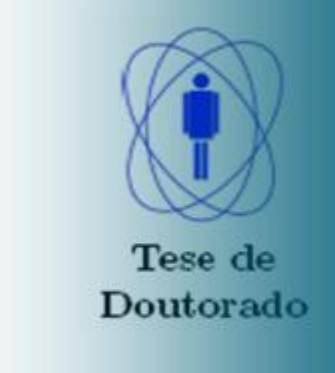

# Tiago Siman Machado

Magnetismo e Magnetotransporte em Nanoestruturas

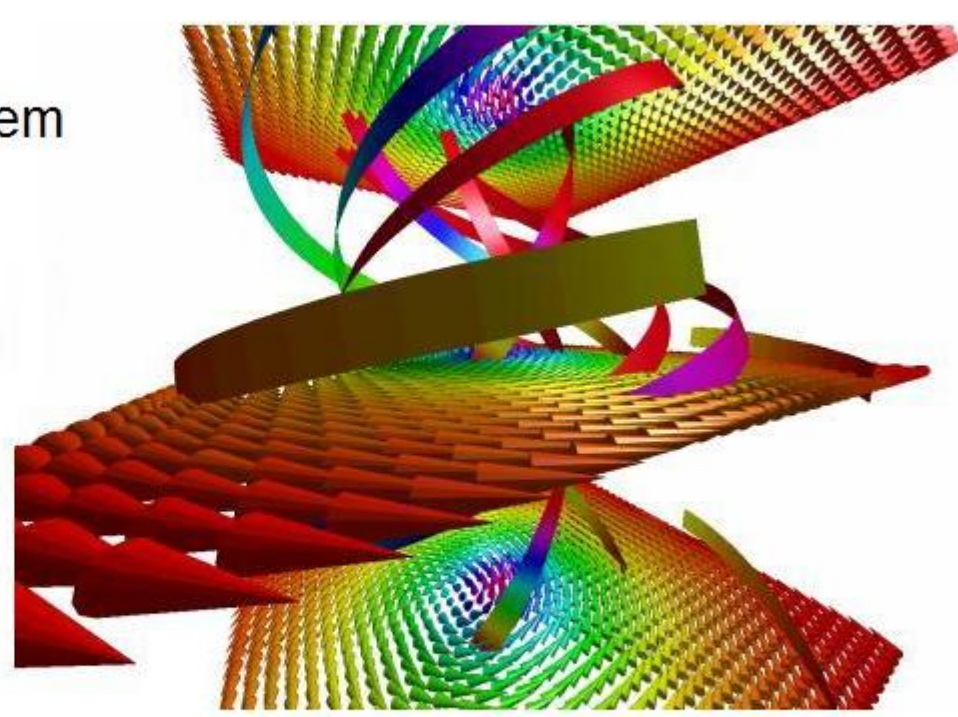

Rio de Janeiro, Maio de 2011 Centro Brasileiro de Pesquisas Físicas

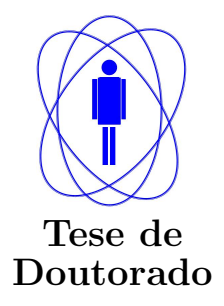

# Magnetismo e Magnetotransporte em Nanoestruturas

## Tiago Siman Machado

Tese apresentada ao programa de Pós-graduação em Física do Centro Brasileiro de Pesquisas Físicas, como requisito para obtenção do título Doutor em Física

Orientador: Prof. Dr. Luiz C. Sampaio Co-orientadora: Profa. Dra.Tatiana G. Rappoport

# Centro Brasileiro de Pesquisas Físicas Rio de Janeiro, Maio de 2011.

Termo de Aprovação

 $\,$ ii

Dedicatória

Aos meus pais Timóteo e Ruth  $e \,\, minha \,\, novia \,\, Natália$ 

### Agradecimentos

A realização deste trabalho não teria sido possível sem o suporte de algumas pessoas. Primeiramente, gostaria de expressar a minha profunda gratidão ao Prof. Luiz C. Sampaio, meu orientador, por sua orientação, sua paciência, seu apoio, seu entusiasmo, pelo estímulo, pelas discussões durante os trabalhos de pesquisa e pelo  $"$ manda vê $"$ .

Sou grato `a Profa. Tatiana G. Rappoport, minha co-orientadora, pelo seu apoio, incentivo, sua ajuda e pelas discussões. Agradeço profundamente seu apoio moral e humano.

Gostaria de agradecer a colaboração do Prof. Dr. Márcio Argollo de Menezes, fundamental para o cálculo de transporte elétrico em nanoestruturas magnéticas.

Sou especialmente grato aos meus colegas de sala Erico e sua mulher Andrea, Carol, ´ Leonardo e Willian, pelo apoio, pela ajuda e pelas úteis discussões científicas. Gostaria de agradecer também aos colegas Marcos, Jeovani, Alexandre pelas discussões científi- cas e pelos momentos de descontração, ao Eduardo pelas discussões científicas durante as nossas escaladas do Pão de Açucar, ao "fanfarão"Alexis, companheiro de apartamento. Desejo manifestar o meu apreço a todos das secretárias EXP e CFC.

Além disso, agradeço o apoio financeiro concedido pela Fundação de Amparo à Pesquisa do Estado do Rio de Janeiro (FAPERJ) e a Coordenação de Aperfeiçoamento de Pessoal de Nível Superior (CAPES).

Acima de tudo, a Deus.

iv

## Epígrafe

 $\acute{\textrm{E}}$ só isso N˜ao tem mais jeito Acabou, boa sorte Não tenho "mais" o que dizer São só palavras E o que eu sinto Não mudará "sem argumentos"

Ben Harper / Vanessa da Mata (adaptado)

#### Resumo

Nesta tese de doutorado utilizamos a equação de Landau-Lifshitz-Gilbert (LLG) para estudar as propriedades magnéticas e de transporte eletrônico de nanoestruturas como nanodiscos e nanofios. Existem vários programas disponíveis que resolvem essa equação, mas decidimos desenvolver nosso próprio código. Isto nos d´a algumas vantagens, pois conhecemos e podemos modificar cada parte do nosso código e tirar o máximo de proveito da análise dos dados.

Nano e microdiscos de Permalloy, dependendo da relação entre o diâmetro e a espessura, podem exibir uma configuração magnética conhecida como vórtice magnético onde a magnetização no plano do disco é circular. Este vórtice apresenta um núcleo, que pode ter uma largura de 10 a 20 nm e é magnetizado perpendicularmente ao plano do disco. Devido à biestabilidade magnética da estrutura do núcleo do vórtice, este sistema é bastante promissor do ponto de vista tecnológico, podendo ser utilizado no futuro em armazenamento de informação em memórias magnéticas.

Inicialmente, investigamos o efeito da anisotropia magnética ( $K_z$ ) na estática e na dinâmica do vórtice. Quando aumentamos a magnitude de  $K_z$  para valores dentro de uma certa faixa, a largura do n´ucleo aumenta. Com isso, discos com anisotropia magnética apresentam melhor resolução do seu núcleo, nos permitindo investigar em mais detalhes o processo de inversão da magnetização do núcleo, que pode ser obtida pela aplica¸c˜ao de campo magn´etico e/ou corrente spin-polarizada de alta densidade. Durante o processo de inversão, é observada a nucleação de um par vórtice e antivórtice e a aniquilação do vórtice original e o antivórtice, resultando em um vórtice com magnetização invertida.

Em seguida estudamos, tanto experimentalmente quanto por simulação micromagnética, nanofios de cobalto com dimensões de 6  $\mu$ m de comprimento e 50 nm de diâmetro. O grupo de magnetismo do CBPF fabricou as amostras e realizou medidas de magnetorestência (MR) com o objetivo de estudar o processo de inversão da magnetização ao longo do fio. Essa inversão pode ocorrer pelos modos de rotação uniforme, "buckling" ou "curling" e depende do diâmetro do fio e do ângulo de aplicação do campo magnético em relação ao fio. Para estudar esses modos e ajudar a entender os resultados experimentais, desenvolvemos um modelo inspirado em recentes trabalhos publicados na literatura para calcular a curva de magnetorresistência. O modelo utiliza a configuração magnética obtida por simulações micromagnéticas para calcular a MR e os resultados obtidos com o modelo apresentam um ótimo acordo com os resultados experimentais.

Na última parte da tese desenvolvemos o modelo de corrente não-uniforme e mostramos que há um aumento da densidade de corrente no núcleo do vórtice. Com a utilização deste modelo, há um acordo ainda melhor entre os resultados numéricos

da magnetorresistência do nanodisco e os resultados experimentais. Sabendo disso, também calculamos a inversão da magnetização do núcleo induzida pela aplicação de corrente polarizada em spin, onde esta corrente é calculada a partir do modelo de corrente não-uniforme. A densidade de corrente crítica (mínimo de densidade para induzir uma inversão da magnetização do núcleo do vórtice) para o caso de corrente não-uniforme é menor que a do modelo de corrente uniforme.

#### Abstract

In this thesis we use the Landau-Lifshitz-Gilbert equation to study magnetic and electrical properties of nanodisks and nanowires. There are some available softwares that solve this equation numerically. However, we decided to develop our own numerical code. By taking this route, we have the flexibility to modify the code according to our needs.

Depending on their thickness and diameter, small Permalloy disks can exhibit a specific magnetic configuration known as magnetic vortex. A magnetic vortex has a circular in-plane magnetization and a core magnetized perpendicularly to the disk plane. Because of the core bi-stability, this system is very promising from the technological point of view and could be used in a next generation of magnetic storage devices.

Initially, we investigated the effect of the magnetic anisotropy  $K<sub>z</sub>$  on the static and dynamic properties of magnetic vortices. Our calculations reveal that for a range of  $K<sub>z</sub>$  there is an enlargement of the vortex core. Consequently, disks with magnetic anisotropy present better resolved cores, allowing us to analyze in more details the vortex core inversion. During the core inversion process, which can be triggered by either an external magnetic field or a high density spin polarized current, there is a nucleation of a vortex-antivortex pair. Subsequently, the original vortex and the antivortex are annihilated, resulting in a vortex with opposite magnetization.

In a second work, we used experiments and numerical simulations to study the magnetization reversal in Cobalt nanowires which are  $6\mu$ m long and have a diameter of 50 nm. The magnetism group at CBPF fabricated the samples and performed magnetoresistance (MR) measurements to analyze the reversal process. Depending on diameter of the wire and the angle between the wire and the applied field, the magnetization structure exhibits buckling, curling or uniform modes in the magnetization reversal process. In order to study these different modes and understand details of the experimental curves, we developed a model for the magnetoresistance calculation that was based on recent publications in the field. We used the magnetic structure obtained by micromagnetic calculations as an input to calculate the MR. Our numerical results were in very good agreement with the experimental data.

In the last part of the thesis, we developed a more sophisticated model for the transport calculations that considers non-uniform current distributions. By doing this, we found that there is an increase in the current density at the vortex core. With this new approach, we also see a better agreement between the magnetoresistance calculations and experimental results for nanodisks. We then consider the effects of inhomogeneous current density on the spin-torque transfer and analyze the vortex core magnetization reversal. We found that the numerical value of the critical cur-

viii

rent density necessary to produce a core reversal is smaller than the one that does not take the inhomogeneity into account.

# Lista de Siglas

Instituições

 $CBPF$  Centro Brasileiro de Pesquias Físicas

FAPERJ Fundação de Amparo à Pesquisa do Estado do Rio de Janeiro

 $MCT$ Ministério da Ciência e Tecnologia

Elementos Químicos

 $Co$ Cobalto

 $Ni$ Níquel

Liga Metálica

 $Py$ Permalloy

# Lista de Abreviaturas

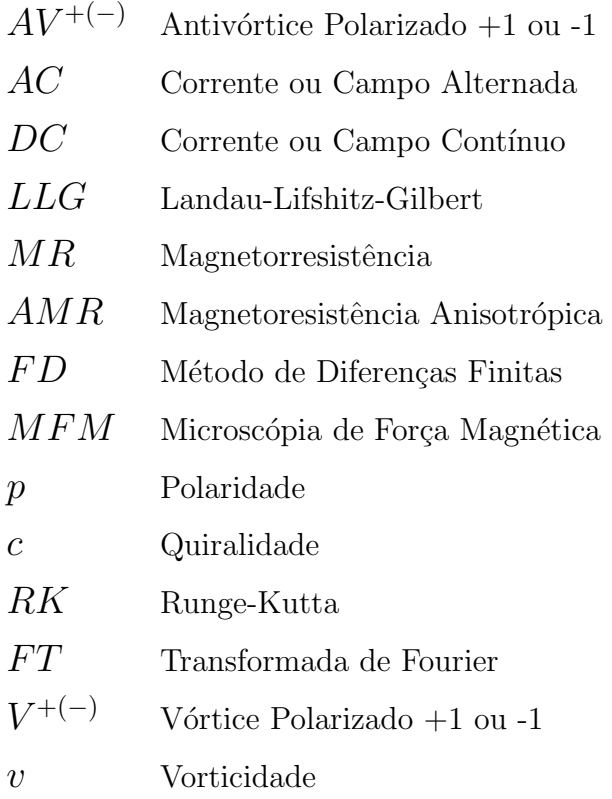

# Lista de Símbolos

## Vetores

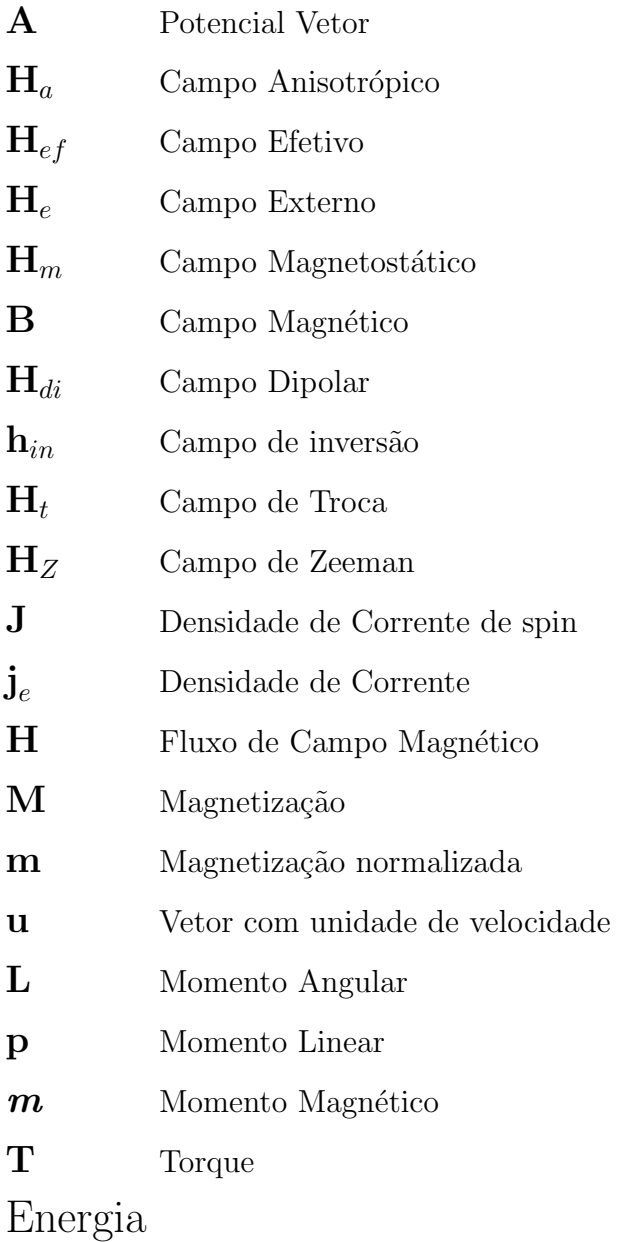

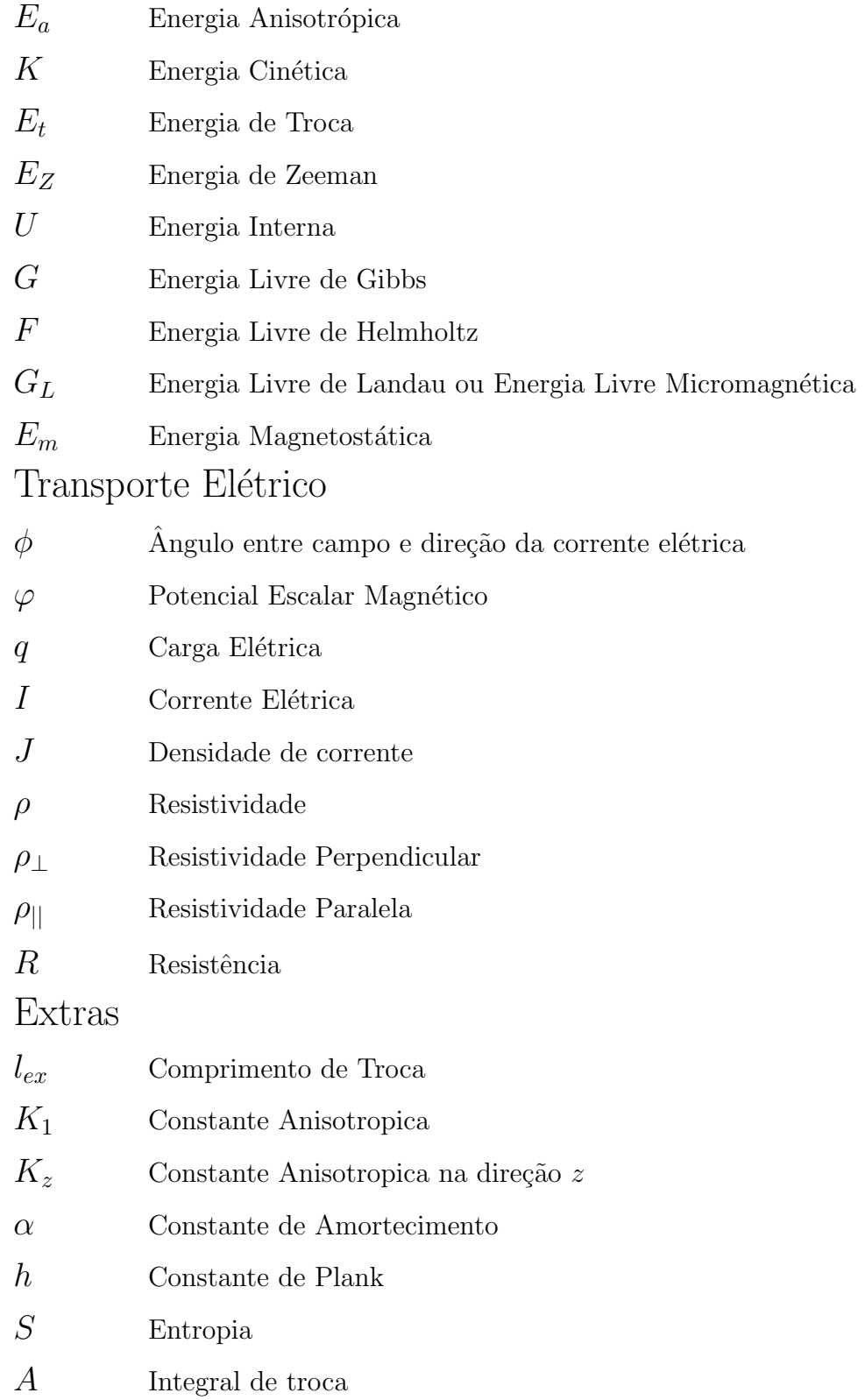

xiii

xiv

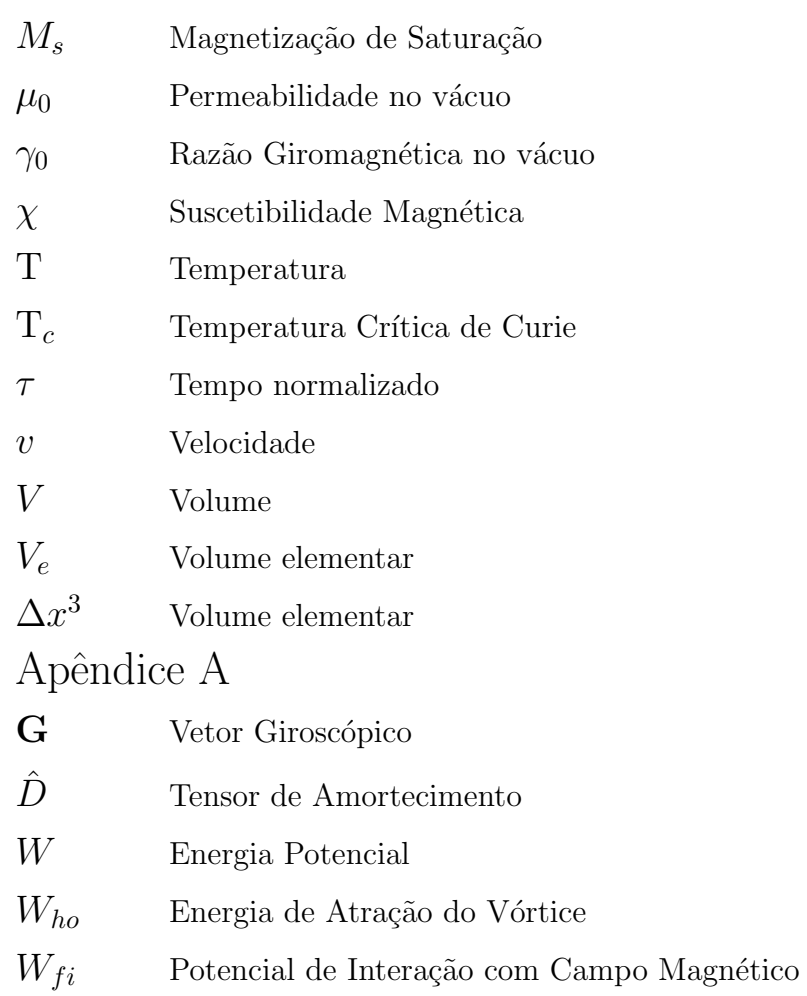

# <span id="page-15-0"></span>Lista de Figuras

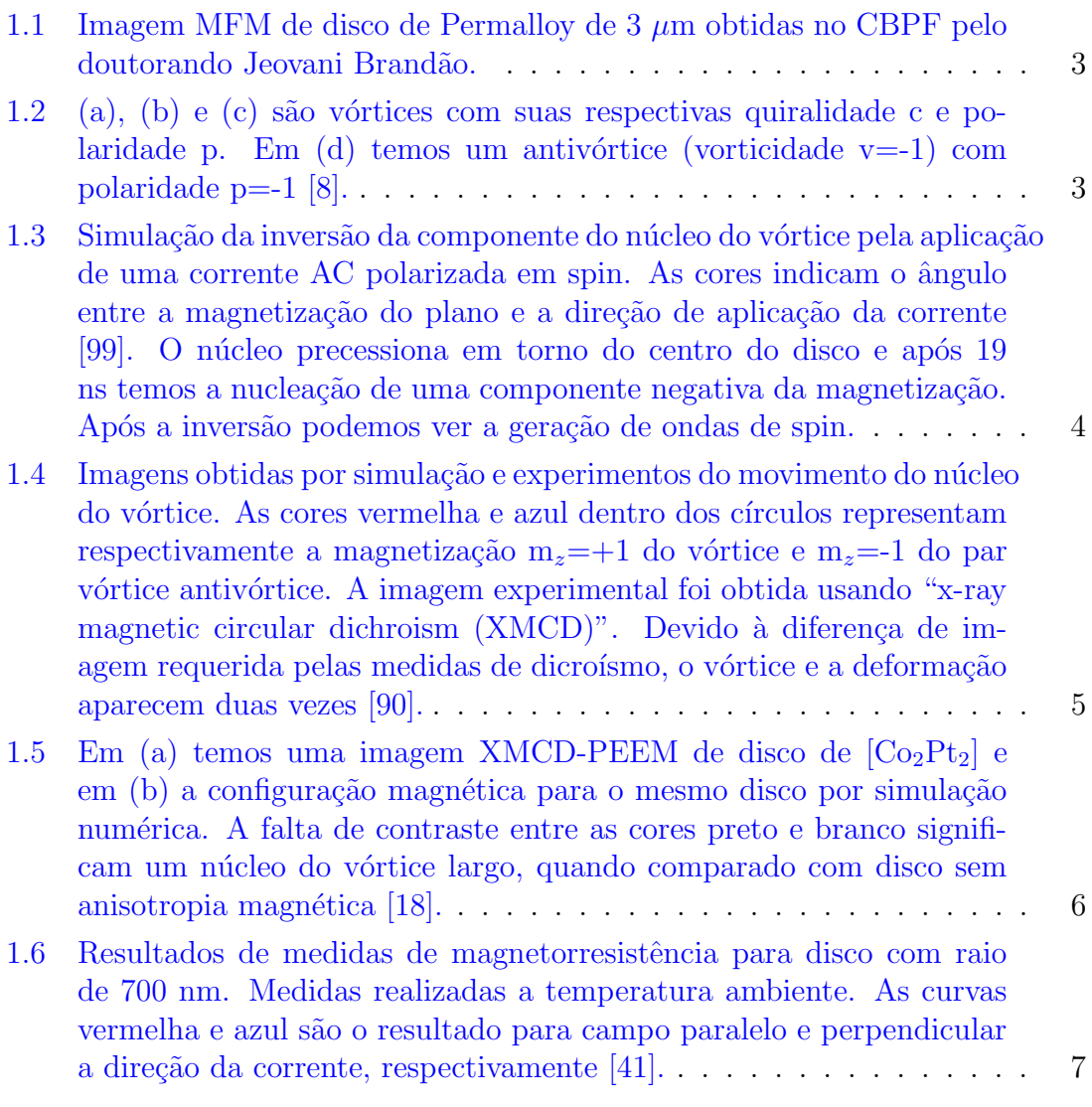

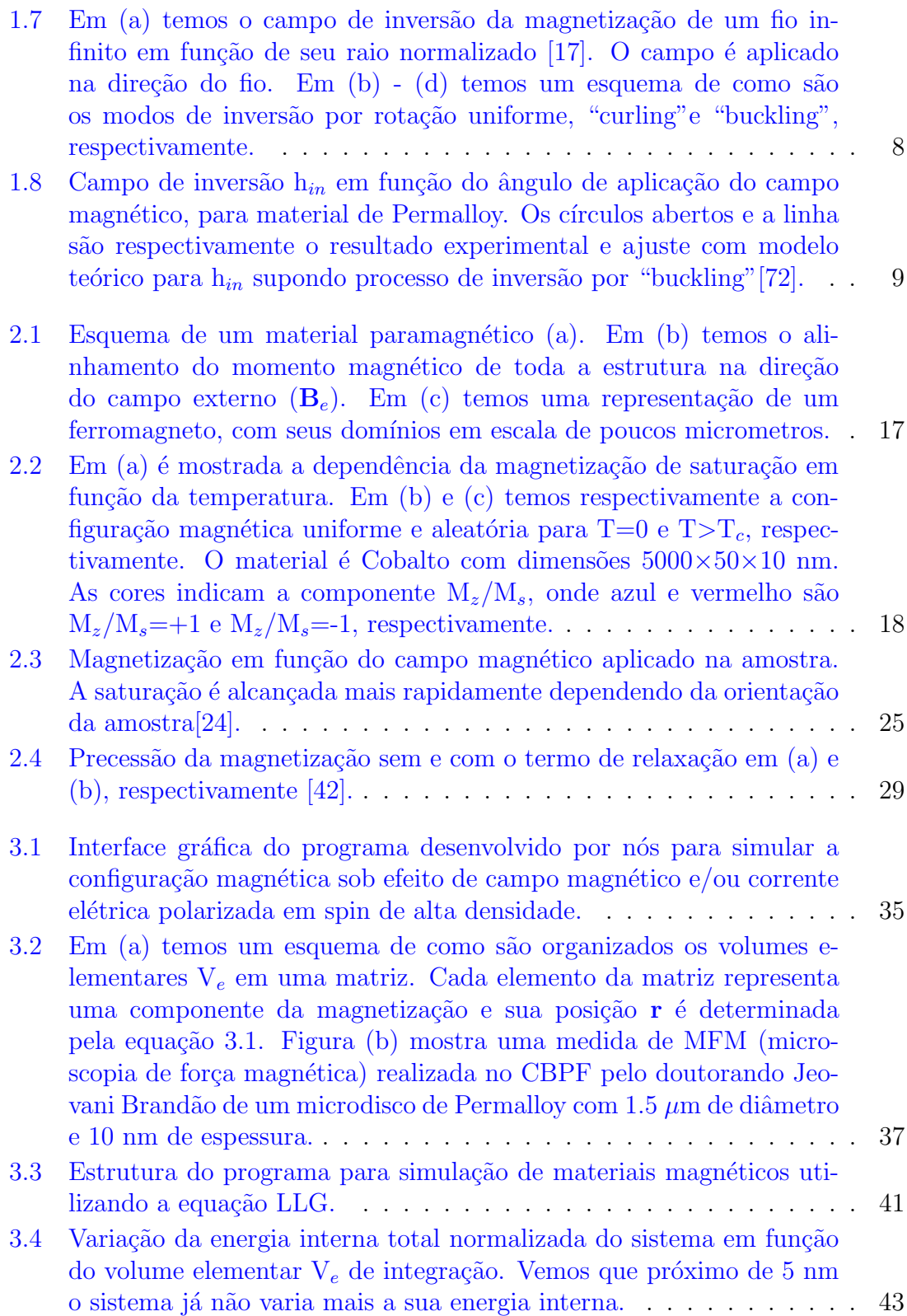

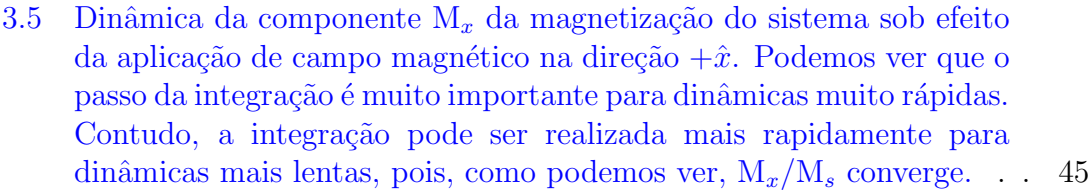

- 4.1 Configuração magnética para um disco de  $300\times300\times10$  nm de Permalloy. Os vetores representam as componentes da magnetização e as cores indicam a componente m<sub>z</sub>. Em (a) temos a configuração inicial aleatória. Nas Figuras (b) - (d) temos as configurações durante a [minimiza¸c˜ao da energia do sistema.](#page-73-0) . . . . . . . . . . . . . . . . . . . 49
- 4.2 Ampliação da região mostrada na Figura [4.1](#page-73-0) (d). Em (a) temos a visão superior da componente m<sub>z</sub> do disco. Podemos ver que o núcleo apresenta componente  $+m_z$  e próxima a ele temos componente  $-m_z$ para a magnetização. Em (b) podemos ver a componente  $m<sub>z</sub>$  abaixo do plano. As cores indicam a componente  $m_z$ . . . . . . . . . . . . . . . . 50
- 4.3 Configurações magnéticas para disco de Permalloy. Em (a) temos presente os campo de troca e dipolar e a configuração é similar a mostrada na Figura [4.1](#page-73-0) [\(b\). Para \(b\) temos somente o campo de](#page-75-0) troca presente e em  $(c)$  apenas o campo dipolar. . . . . . . . . . . . . . . 51
- 4.4 Estágios da magnetização de um disco sob efeito do aumento da anisotropia magnética. (a) mostra o diâmetro do núcleo do vórtice como função de  $K_z$  para um disco de Permalloy de 300nm de diâmetro e 12 nm de espessura. As Figuras (b)-(f) mostram como o padrão de magnetização muda com o aumento de  $K_z$ . As cores indicam a direção no plano da magnetização. A estrutura de vórtice é dada por uma sequência de cores anti-horária de vermelho-verde-azul. . . . . . . . . . 52
- 4.5 A Figura (a) mostra a evolução da componente m<sub>x</sub> do sistema. A Figura (b) e (c) mostram a configuração inicial e de equilíbrio respectivamente. (d) mostra a FFT da evolução de m<sub>x</sub>, com a frequência [de ressonˆancia em 110 MHz.](#page-77-0) . . . . . . . . . . . . . . . . . . . . . . . 53

4.6 Em (a) temos a frequência para várias espessuras do nanodisco. Em (b) podemos ver a que a frequência ressonante cresce com a espessura. 54

- 4.7 Etapas do processo de inversão da magnetização do núcleo do vórtice pela aplicação de campo magnético na direção  $-\hat{x}$ . As cores represen-tam a componente m<sub>z</sub>(m<sub>z</sub>=1 azul e m<sub>z</sub>[=-1 vermelho\), enquanto os](#page-79-0) vetores a magnetização.  $\ldots \ldots \ldots \ldots \ldots \ldots \ldots \ldots \ldots 55$
- 4.8 Diagrama de pulso de campo magnético e  $K_z$ . As cores vermelho, verde e azul representam respectivamente nenhuma, uma e várias inversões. À direita temos o tempo de inversão como função de  $\mathbf{K}_z$ para  $\mu_0H_0=64$  mT.

#### xviii LISTA DE FIGURAS

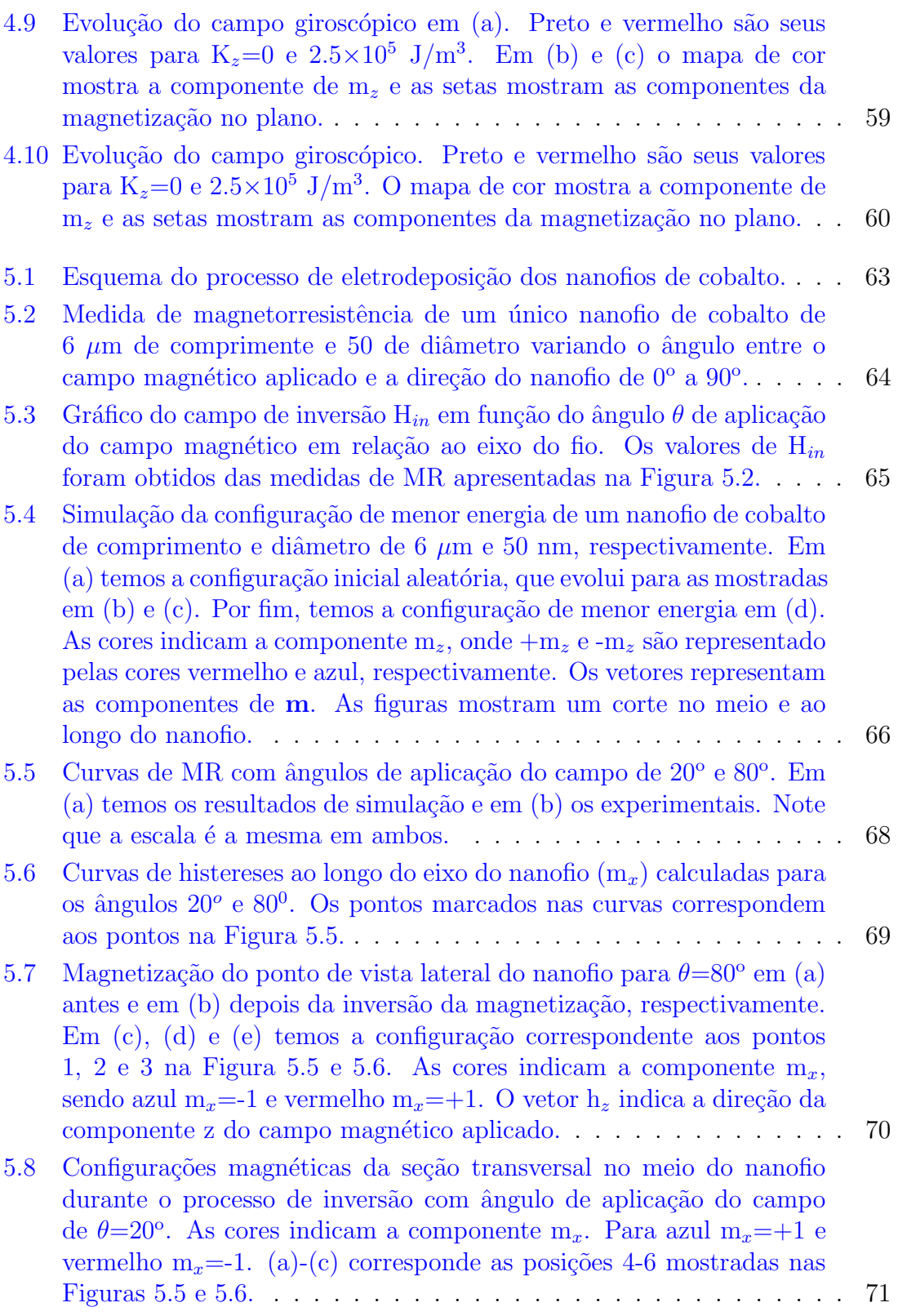

#### $\begin{aligned} \text{LISTA} \text{ } DE \text{ } FIGURAS \\ \end{aligned}$

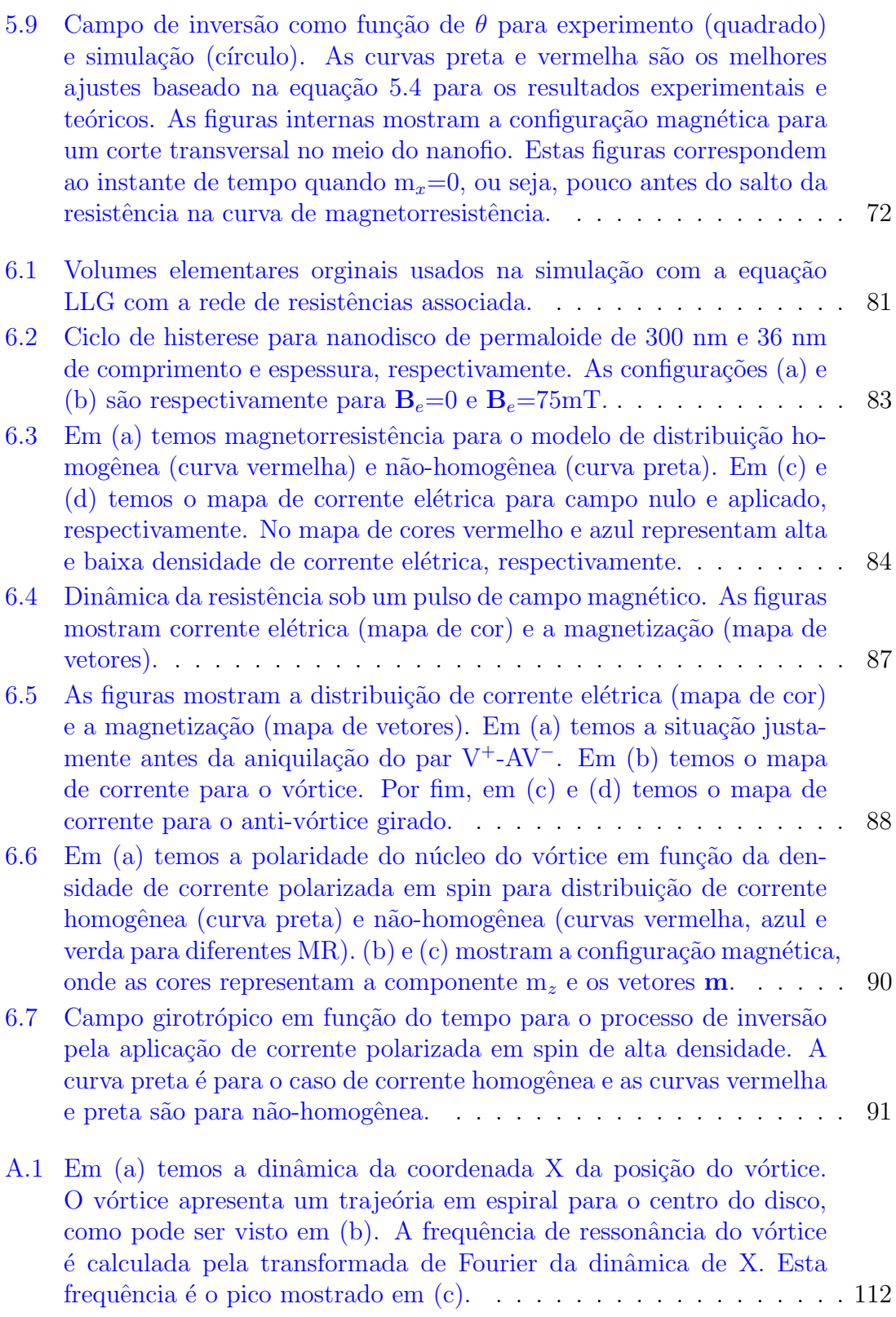

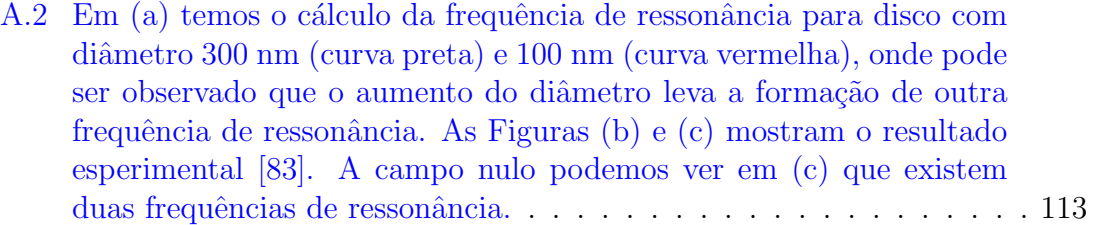

# <span id="page-21-0"></span>Lista de Tabelas

2.1 Comprimento de troca  $l_{ex}$  para alguns metais 3d [25]. . . . . . . . . . 31

 $LISTA$   $DE$   $TABLELAS$ 

xxii

# Conteúdo

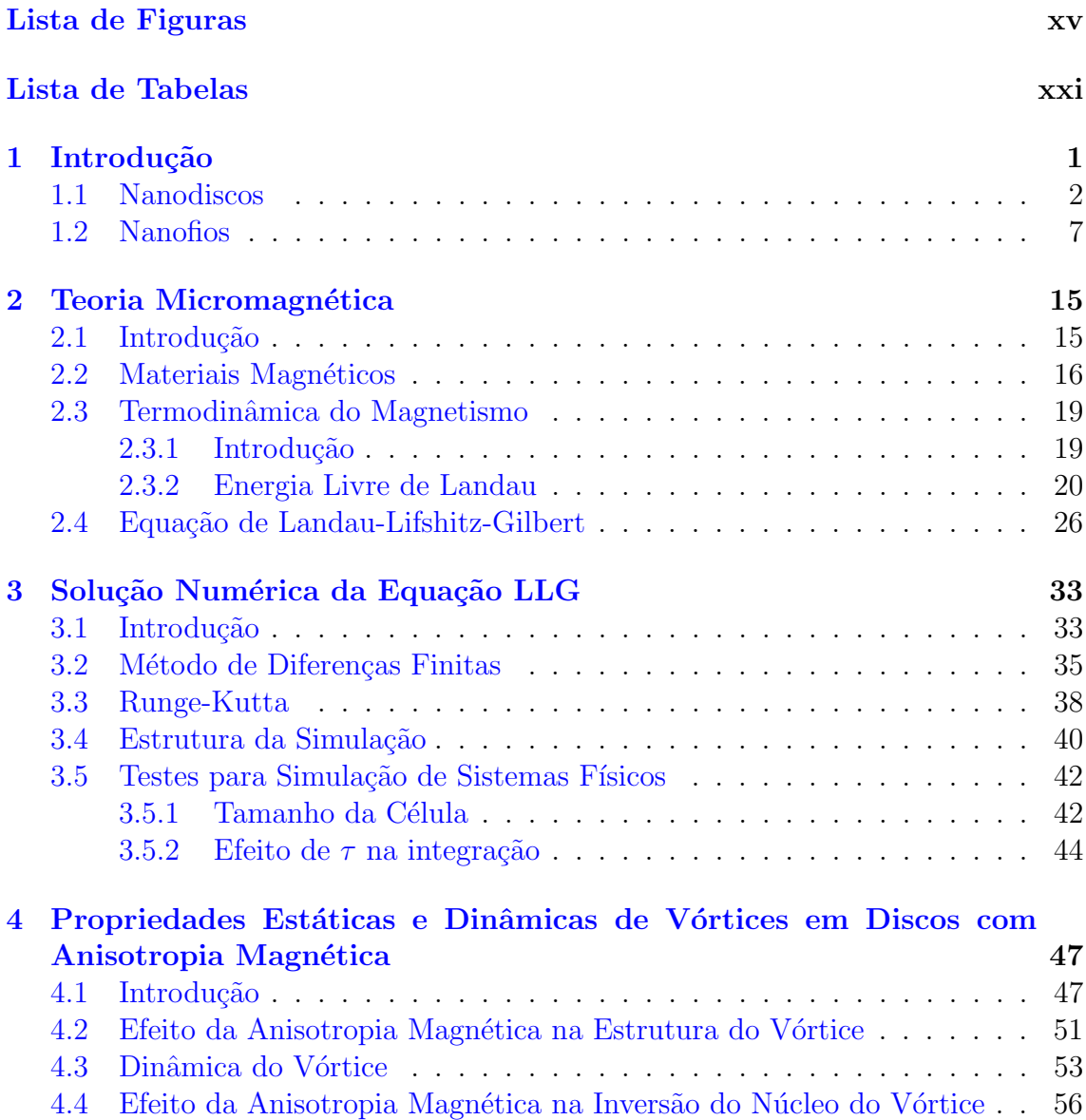

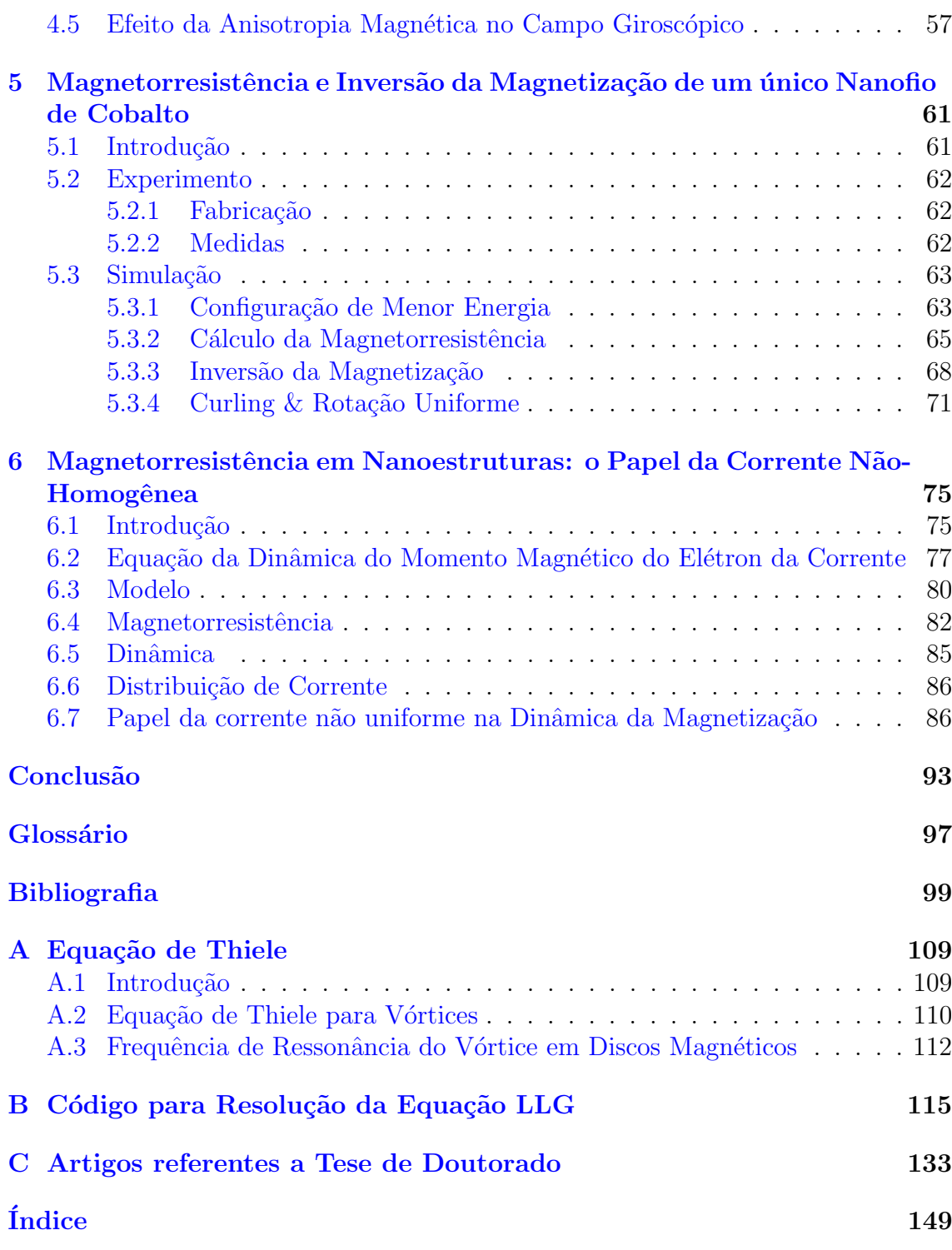

## <span id="page-25-0"></span>Capítulo 1

## Introdução

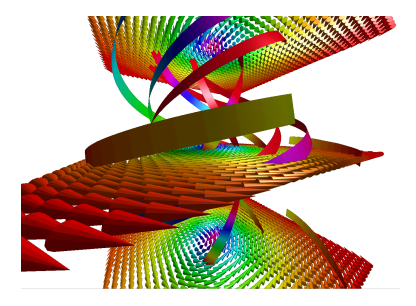

Atualmente, fazemos uso diretamente ou indiretamente da tecnologia de armazenamento de informação em mídias magnéticas. O conhecimento dessa tecnologia é muito recente quando comparado ao conhecimento de objetos magnéticos, que podem remontar a 1000 anos atrás.

Um grande trabalho tem sido necessário para aumentar ainda mais essa capacidade de armazenamento. Isto significa tempo, dinheiro e esforço para estudar as propriedades de partículas magnéticas em escalas de tamanhos cada vez menores, a fim de aumentar a densidade de informação. O estudo das propriedades magnéticas e aplicações dessas partículas inclui diversas geometrias tais como anéis [\[28,](#page-125-2) [82\]](#page-129-1), duplo disco [\[36\]](#page-126-2), hex´agonos [\[56\]](#page-127-0), fios [\[85,](#page-130-2) [87,](#page-130-3) [94\]](#page-131-1), discos [\[18,](#page-124-0) [89,](#page-130-4) [99\]](#page-131-0), etc. A escala de tamanho da qual estamos falando é de dezenas de nanometros até poucos micrometros. Essas nanoestruturas ou microestruturas apresentam configurações magnéticas bem definidas e com claras possibilidades de aplicações para armazenamento de dados. O estudo experimental ou teórico delas sob aplicação de campo magnético e/ou corrente de alta densidade polarizada em spin é importante e vem a ser uma possibilidade interessante para obter novas propriedades.

Em 2007, o Prêmio Nobel de Física foi dado para a área de Spintrônica, para pesquisadores pioneiros no estudo da magnetorresistˆencia gigante em multicamadas de metais magnéticos. Este efeito já é largamente empregado na leitura de dados em discos rígidos, por exemplo. Nessa área, o desafio atual é utilizar a spintrônica para a gravação de dados. Para isso, uma possibilidade é a utilização do spin-torque, onde correntes elétricas aplicadas podem inverter e/ou manipular a magnetização de nanoestruturas magnéticas.

Neste trabalho de doutorado trabalhamos com dois tipos de nanoestruturas: nanodiscos e nanofios. No caso de nanodiscos a escolha, em termos de conhecimento científico, foi devido à possibilidade de se entender o processo de transferência de momento angular do elétron da corrente elétrica para os momentos magnéticos do disco. O nanodisco pode apresentar uma configuração magnética altamente nãohomogênea, o que torna alta a magnitude da transferência de momento. Para o nanofio a escolha foi motivada pela possibilidade de entender o que ocorre com o processo de inversão da magnetização ao longo do nanofio induzida pela aplicação de um campo magnético. O entendimento do processo foi possível analizando a configuração magnética durante tal processo. O estudo desse processo vem sendo realizado experimentalmente pelo grupo de magnetismo do CBPF, sendo realizadas medidas em apenas um nanofio.

Em ambas as nanoestruturas o estudo teórico da configuração magnética, ou seja, a magnetização em cada ponto da nanoestrutura, foi realizado utilizando a equação de dinâmica de magnetização, também conhecida como equação de Landau-Lifshitz-Gilbert [\[49\]](#page-127-1).

### <span id="page-26-0"></span>1.1 Nanodiscos

Os nanodiscos ou microdiscos que estudamos formam um grupo particular de discos que apresentam vórtice magnético. As dimensões típicas desse grupo vão de 100 nm até 10  $\mu$ m de diâmetro, sendo todos constituídos de Permalloy. Na Figura [1.1](#page-27-0) temos uma imagem por MFM de discos de  $3 \mu$ m obtidos no CBPF pelo doutorando Jeovani Brandão.

O nanodisco magnético pode apresentar uma configuração magnética muito específica, o vórtice magnético. A presença do vórtice depende da geometria do disco, mais especificamente da razão entre o diâmetro e espessura do nanodisco [\[11,](#page-124-2) [12\]](#page-124-3). Na estrutura de vórtice, os momentos magnéticos do nanodisco estão arranjados em forma de círculo, como podemos ver nas Figuras [1.2](#page-27-1) (a), (b) e (c) [\[8\]](#page-123-0). Além de ver a circulação pelos vetores representando os momentos, também podemos vê-la através da representação em cores do ângulo entre o momento localizado e uma

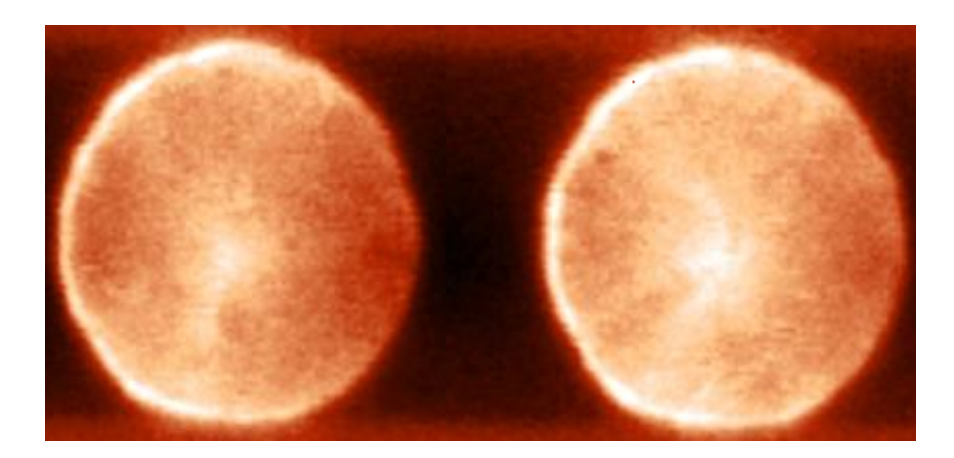

Figura 1.1: Imagem MFM de disco de Permalloy de  $3 \mu m$  obtidas no CBPF pelo doutorando Jeovani Brandão.

<span id="page-27-0"></span>direção no plano do nanodisco. Essa circulação é definida como quiralidade (c) e pode ser horária (c=-1) ou anti-horária (c=+1).

Devido à interação de troca, que será apresentada no decorrer da tese, a magnetização no vórtice apresenta uma componente fora do plano do disco, chamada de núcleo do vórtice. Podemos vê-la na Figura [1.1,](#page-27-0) onde a região clara próxima ao centro do disco indica essa componente, que pode ter o sentido para fora ou para dentro do plano do disco e é associada como polaridade  $p=+1$  e  $p=-1$ , respectivamente. O círculo e a cruz no centro das Figuras [1.2](#page-27-1) (a) - (c) representam respectivamente suas polaridades  $p=+1$  e  $p=-1$ . Devido à estabilidade desta componente, o disco com vórtice poderia ser utilizado para armazenamento de informação, onde, por exemplo, a magnetiza¸c˜ao para cima ou para baixo poderia representar o bit "0"ou "1", respectivamente [\[4\]](#page-123-2).

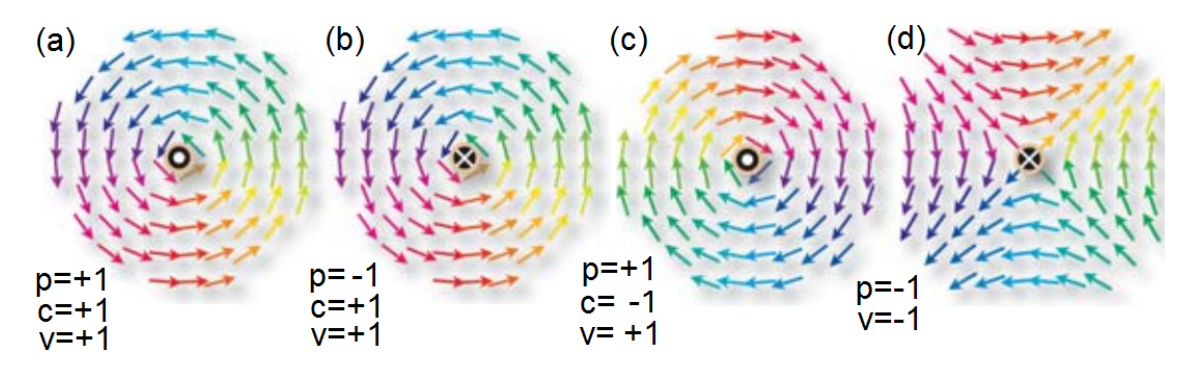

<span id="page-27-1"></span>Figura 1.2: (a), (b) e (c) são vórtices com suas respectivas quiralidade c e polaridade p. Em (d) temos um antivórtice (vorticidade v=-1) com polaridade p=-1 [\[8\]](#page-123-0).

A soma dos ângulos entre a magnetização local e uma direção no plano ao redor

do núcleo do vórtice é de  $+2\pi$ . Esta soma é definida como vorticidade (v). Uma configuração magnética diferente do vórtice, mas energeticamente equivalente é o an-tivórtice, que é mostrado na Figura [1.2](#page-27-1) (d). Ele apresenta também o mesmo núcleo com polaridade  $p=\pm 1$  que o vórtice. Entretanto, sua vorticidade, que é também calculada ao redor do núcleo, é -2π. Do ponto de vista energético o vórtice e antivórtice são equivalentes. Entretanto, o antivórtice é encontrado experimentalmente somente em geometrias que favoreçam sua formação  $[21, 39, 40, 65]$  $[21, 39, 40, 65]$  $[21, 39, 40, 65]$  $[21, 39, 40, 65]$  $[21, 39, 40, 65]$  $[21, 39, 40, 65]$ .

O controle da componente da magnetização do núcleo do vórtice tem sido investigado intensamente nos últimos anos  $[9, 13, 20, 27, 32, 89, 98, 99]$  $[9, 13, 20, 27, 32, 89, 98, 99]$  $[9, 13, 20, 27, 32, 89, 98, 99]$  $[9, 13, 20, 27, 32, 89, 98, 99]$  $[9, 13, 20, 27, 32, 89, 98, 99]$  $[9, 13, 20, 27, 32, 89, 98, 99]$  $[9, 13, 20, 27, 32, 89, 98, 99]$  $[9, 13, 20, 27, 32, 89, 98, 99]$  $[9, 13, 20, 27, 32, 89, 98, 99]$  $[9, 13, 20, 27, 32, 89, 98, 99]$  $[9, 13, 20, 27, 32, 89, 98, 99]$  $[9, 13, 20, 27, 32, 89, 98, 99]$  $[9, 13, 20, 27, 32, 89, 98, 99]$  $[9, 13, 20, 27, 32, 89, 98, 99]$ . Sua inversão pode ser realizada com a aplicação de campo magnético e/ou corrente de **alta** densidade polarizada em spin. Essas influências externas podem ser por um único pulso (DC), ou na forma ressonante (AC), sendo ambas aplicadas no plano do nanodisco. Caso sejam aplicadas antiparalelamente à polaridade do núcleo, estas influências apresentam magnitudes bem altas quando comparadas a aplicação no plano do disco [\[20\]](#page-124-6). Na Figura [1.3](#page-28-0) temos a simulação da inversão da magnetização do núcleo com a aplica¸c˜ao no plano do nanodisco de uma corrente AC de alta densidade polarizada em spin [\[99\]](#page-131-0).

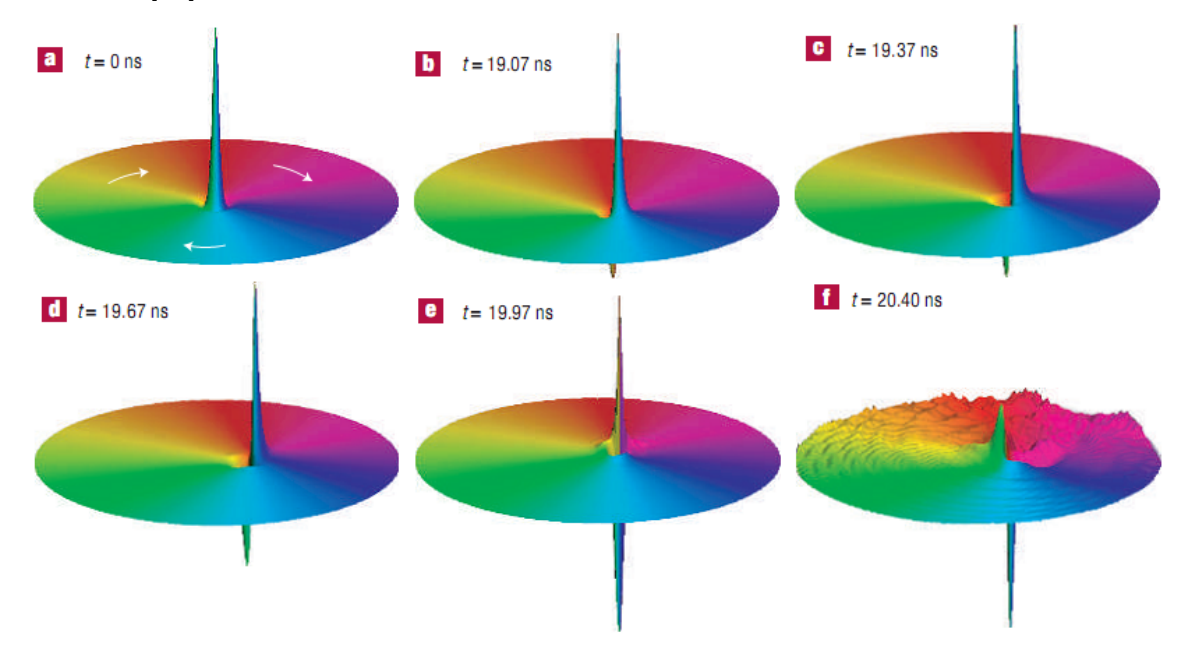

<span id="page-28-0"></span>Figura 1.3: Simulação da inversão da componente do núcleo do vórtice pela aplicação de uma corrente AC polarizada em spin. As cores indicam o ângulo entre a mag-netização do plano e a direção de aplicação da corrente [\[99\]](#page-131-0). O núcleo precessiona em torno do centro do disco e após 19 ns temos a nucleação de uma componente negativa da magnetização. Após a inversão podemos ver a geração de ondas de spin.

Durante o processo de inversão da polaridade do núcleo há uma nucleação de um

#### 1. Introdução 5

par constituído de um novo vórtice (com a mesma quiralidade) e um antivórtice  $[9, 32, 89]$  $[9, 32, 89]$  $[9, 32, 89]$  $[9, 32, 89]$  $[9, 32, 89]$ . Ambos apresentam suas polaridades contrárias à do vórtice original. O par constituído pelo vórtice original e o antivórtice se aproxima e se aniquila. A configuração resultante é o vórtice novo com polaridade contrária à inicial. Simulações micromagnéticas da inversão da magnetização do núcleo do vórtice mostram essa nucleação, mas só recentemente ela foi observada experimentalmente. Na Figura [1.4](#page-29-0) podemos vê-la. As cores vermelha e azul representam respectivamente a mag-netização m<sub>z</sub>=+1 do vórtice original e m<sub>z</sub>=-1 do par vortice antivórtice [\[90\]](#page-130-0).

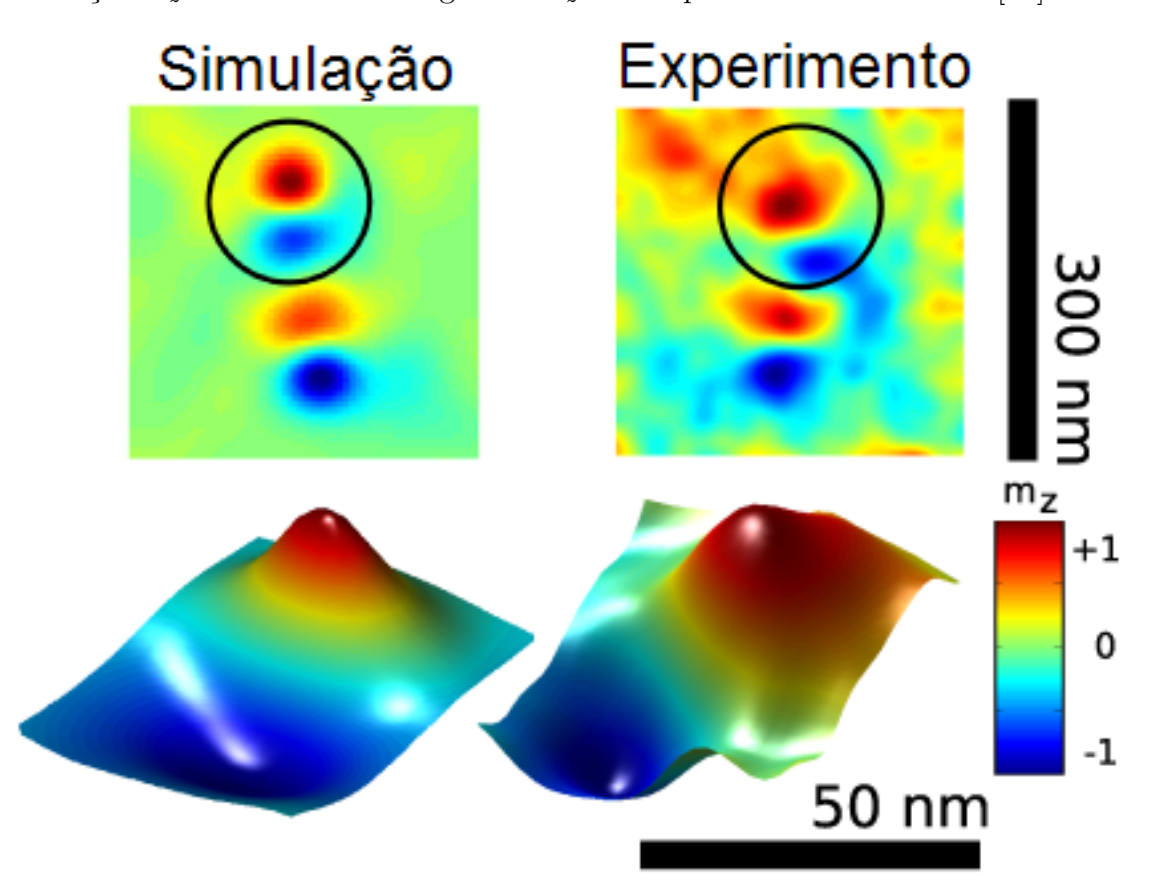

<span id="page-29-0"></span>Figura 1.4: Imagens obtidas por simulação e experimentos do movimento do núcleo do vórtice. As cores vermelha e azul dentro dos círculos representam respectivamente a magnetização  $m_z=+1$  do vórtice e  $m_z=-1$  do par vórtice antivórtice. A imagem experimental foi obtida usando "x-ray magnetic circular dichroism (XMCD)". Devido à diferença de imagem requerida pelas medidas de dicroísmo, o vórtice e a deformação aparecem duas vezes [\[90\]](#page-130-0).

A largura do núcleo do vórtice é da ordem de ∼15 nm para o Permalloy [\[8,](#page-123-0) [18,](#page-124-0) [60,](#page-128-1) [84\]](#page-130-5). Isso é uma consequência da interação, que é de curto alcance da interação de troca e núcleo do vórtice por ser pequeno em relação ao diâmetro do disco sua observação

muitas vezes é delicada. Além disso, qualquer medida experimental da componente do n´ucleo ´e influenciada por essa largura. Sendo assim, um n´ucleo largo significa um sinal na medida mais forte. Um nanodisco com anisotropia magnética na direção da magnetização do núcleo pode apresentar um núcleo mais largo. Na Figura [1.5](#page-30-0) temos discos de Permalloy de 1  $\mu$ m. Ao analisarmos o contraste entre as cores preto e branco podemos perceber que ele apresenta fraca intensidade. A interpretação deste baixo contraste é que o núcleo do vórtice para este sistema é largo, assim a variação da magnetização no núcleo é suave e isso acarreta um baixo contraste. Em (a) temos o resultado experimental e em (b) a simula¸c˜ao considerando um sistema com anisotropia magnética [\[18\]](#page-124-0). Falaremos mais sobre anisotropia magnética e seu efeito na estática e dinâmica do vórtice durante a tese.

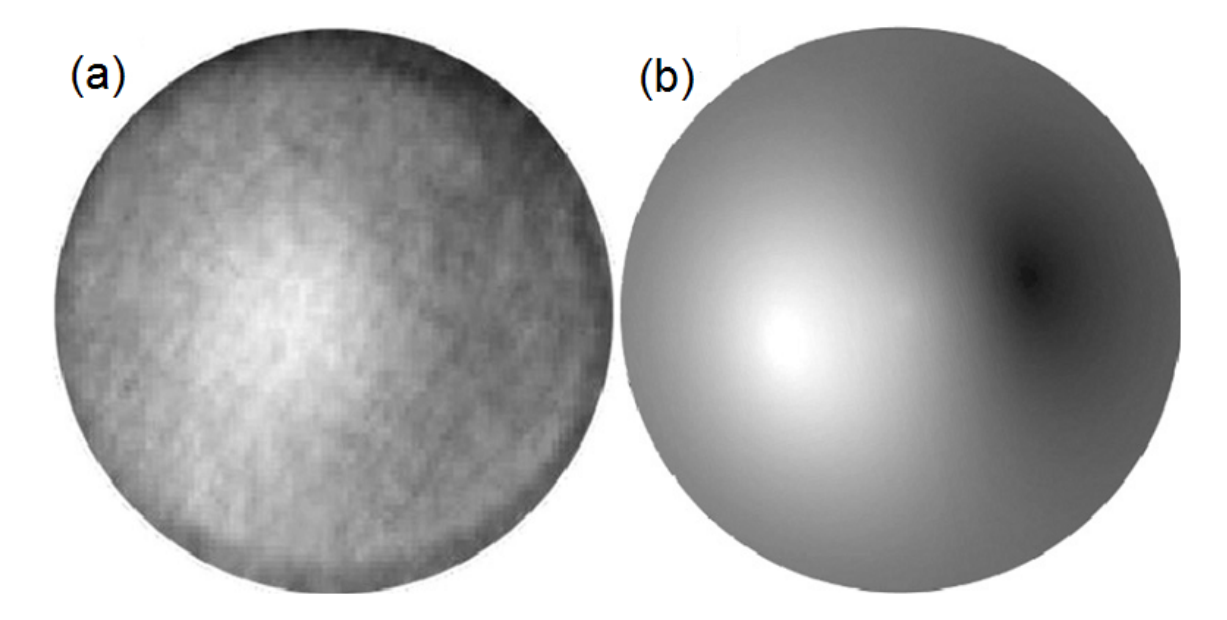

<span id="page-30-0"></span>Figura 1.5: Em (a) temos uma imagem XMCD-PEEM de disco de  $[Co_2Pt_2]$  e em (b) a configuração magnética para o mesmo disco por simulação numérica. A falta de contraste entre as cores preto e branco significam um núcleo do vórtice largo, quando comparado com disco sem anisotropia magnética [\[18\]](#page-124-0).

Outra maneira importante de se obter informações sobre a configuração magnética do nanodisco é por medidas de transporte elétrico, onde é aplicada uma densidade de corrente de baixa intensidade [\[5,](#page-123-4) [35,](#page-126-5) [38,](#page-126-6) [41,](#page-126-0) [54,](#page-127-2) [91\]](#page-130-6). Na Figura [1.6](#page-31-0) temos a curva de magnetorresistência para um único nanodisco com raio de 700 nm de material Permalloy a temperatura ambiente [\[41\]](#page-126-0). As curvas vermelha e azul são para campos magnéticos aplicados paralelamente e perpendicularmente a direção da corrente, respectivamente. A configuração magnética para cada ponto de sua respectiva curva e campo também é mostrada na Figura, onde podemos ver claramente a componente

#### 1. Introdução 7

 $m<sub>z</sub>$  fora do plano do nanodisco e seu deslocamento em relação ao centro do disco. Para um campo aplicado paralelamente próximo de  $\pm |0.5|$  kOe podemos observar também que a curva vermelha apresenta um salto. Este salto indica a expulsão do núcleo do vórtice do nanodisco. Os contatos elétricos estão alinhados com o campo paralelo, assim o salto não é observado na curva com campo perpendicular.

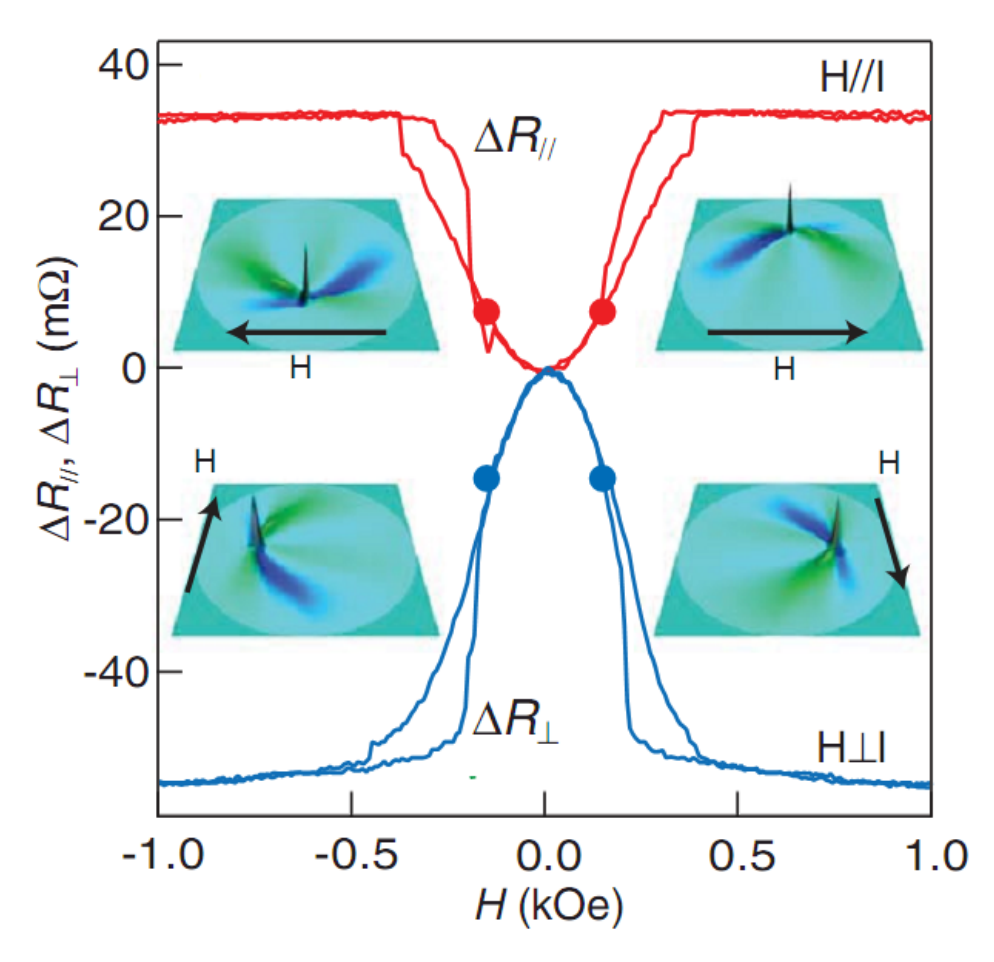

<span id="page-31-0"></span>Figura 1.6: Resultados de medidas de magnetorresistência para disco com raio de 700 nm. Medidas realizadas a temperatura ambiente. As curvas vermelha e azul são o resultado para campo paralelo e perpendicular a direção da corrente, respectivamente [\[41\]](#page-126-0).

### <span id="page-31-1"></span>1.2 Nanofios

Estruturas que utilizam nanofios têm sido propostas para fabricação de novos dis-positivos eletrônicos, óticos e para sensores [\[37,](#page-126-7) [55,](#page-127-3) [74,](#page-129-2) [77\]](#page-129-3). Mais recentemente foi proposto que um nanofio contendo dom´ınios bem definidos poderia ser utilizado para armazenamento de informação [\[75\]](#page-129-4).

O estudo do processo de inversão da magnetização em nanofios tem sido assunto de pesquisas desde muito tempo na área de magnetismo [\[17,](#page-124-1) [85\]](#page-130-2). Dependendo da razão entre o comprimento e diâmetro do nanofio a mudança na magnetização ocorre por rotação uniforme, "buckling"ou "curling". As Figuras [1.7](#page-32-0) (b) - (d) mostram esquematicamente como é a configuração magnética durante o processo de inversão de cada um desses modos. Os vetores indicam a magnetização em cada ponto do fio.

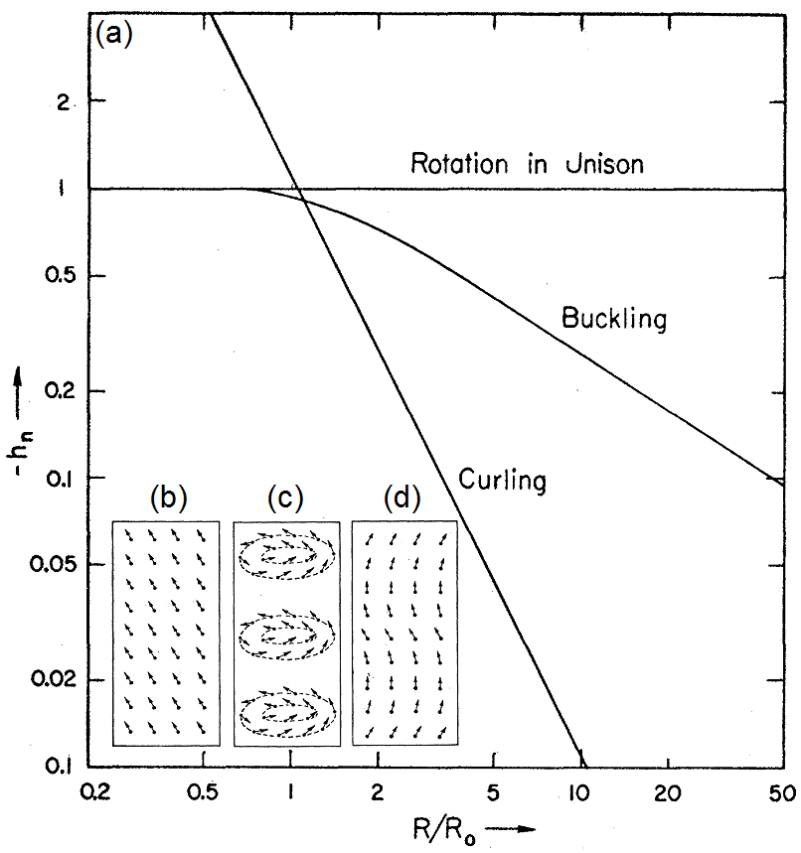

<span id="page-32-0"></span>Figura 1.7: Em (a) temos o campo de inversão da magnetização de um fio infinito em função de seu raio normalizado  $[17]$ . O campo é aplicado na direção do fio. Em  $(b)$  -  $(d)$  temos um esquema de como são os modos de inversão por rotação uniforme, "curling"e "buckling", respectivamente.

No processo de inversão da magnetização o campo que induz tal mudança é definido como campo de inversão  $(h_{in})$ . Uma maneira de saber qual é o processo de inversão da magnetização é conhecendo h<sub>in</sub>. A Figura [1.7](#page-32-0) (a) [\[17\]](#page-124-1) mostra esse campo que induz a inversão da magnetização em fios ferromagnéticos em função do raio do fio.

Vemos que para a razão  $R/R_0 > 1.1$  o processo de inversão ocorre por "curling" e para  $R/R_0 < 1.1$  ele é por "buckling". Por fim, para  $R/R_0 \ll 1$  tem-se uma inversão por rotação uniforme.  $R_0 = A^{1/2}/M_s$ , onde A e  $M_s$  são respectivamente a constante de troca e magnetização de saturação.

Outra maneira de identificar o processo de inversão é pela dependência de  $h_{in}$  com o ângulo  $(\theta)$  de aplicação do campo magnético. O ângulo  $\theta$  é o ângulo entre o campo aplicado e o eixo do nanofio. Na Figura [1.8](#page-33-0) temos o comportamento de  $h_{in}$ em função de  $\theta$  para o processo de inversão por "buckling"[\[72\]](#page-129-0). As inversões por "curling" e rotação uniforme serão tratadas com mais detalhes no capítulo [5.](#page-85-0)

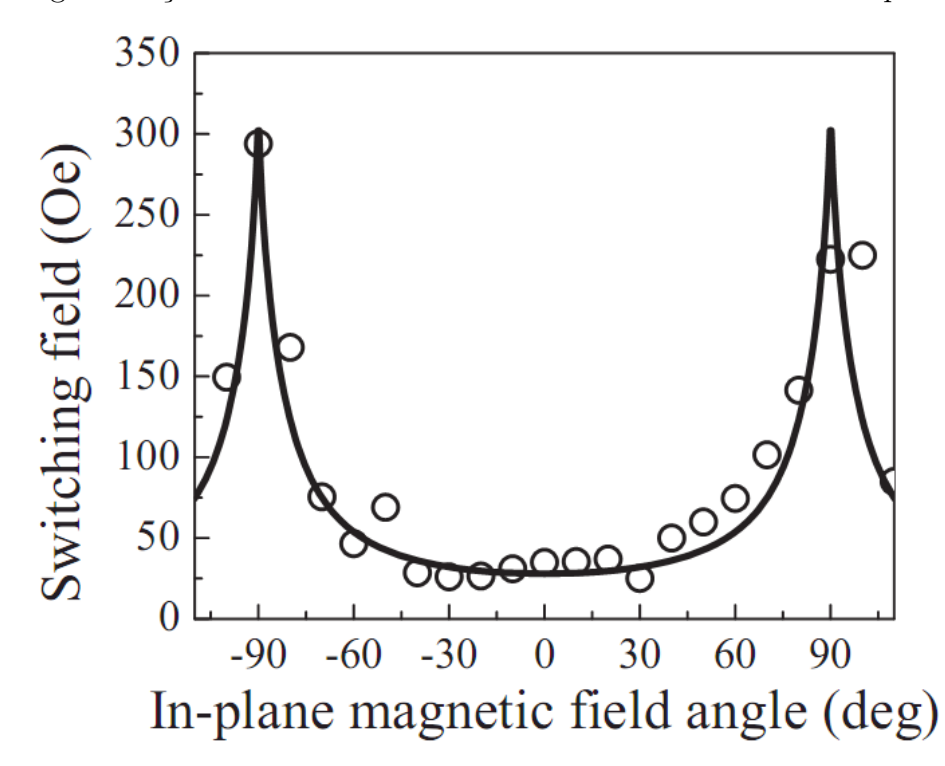

<span id="page-33-0"></span>Figura 1.8: Campo de inversão  $h_{in}$  em função do ângulo de aplicação do campo magnético, para material de Permalloy. Os círculos abertos e a linha são respectivamente o resultado experimental e ajuste com modelo teórico para  $h_{in}$  supondo processo de invers˜ao por "buckling"[\[72\]](#page-129-0).

Para os processos de inversão da magnetização apresentados, as direções dos momentos em cada ponto do nanofio mudam ao mesmo tempo [\[81\]](#page-129-5). Entretanto, existem outras maneiras de inverter a magnetização ao longo do nanofio, sendo uma delas a propagação de uma parede de domínio  $[15, 30, 50, 101, 92, 97]$  $[15, 30, 50, 101, 92, 97]$  $[15, 30, 50, 101, 92, 97]$  $[15, 30, 50, 101, 92, 97]$  $[15, 30, 50, 101, 92, 97]$  $[15, 30, 50, 101, 92, 97]$  $[15, 30, 50, 101, 92, 97]$  $[15, 30, 50, 101, 92, 97]$  $[15, 30, 50, 101, 92, 97]$  $[15, 30, 50, 101, 92, 97]$ . A parede de domínio é caracterizada por uma variação da magnetização específica e devido a essa variação a inversão da magnetização pode ser realizada pela aplicação de uma corrente de alta densidade polarizada em spin. Porém, a propagação da parede de domínio pela aplicação de corrente é diferente da propagação quando é aplicado um campo magnético. Essa diferença pode eventualmente ser aplicada em tecnologia de armazenamento de informação [\[75\]](#page-129-4).

••

Para podermos estudar a configuração magnética de nanodiscos e nanofios com aplicação de campo magnético e/ou corrente de alta densidade polarizada em spin utilizamos o aporte teórico da Teoria de Micromagnetismo. Essa teoria extrai a essência da influência tanto da mecânica quântica quanto do eletromagnetismo clássico na configuração magnética de cada tipo de material ferromagnético. Com essa influência bem definida, a teoria nos fornece a configuração magnética em cada instante de tempo, ou seja, a magnetização em função do tempo em cada ponto do material. A dinâmica da magnetização é determinada pela Equação de Landau-Lifshitz-Gilbert (LLG) [\[3,](#page-123-5) [16,](#page-124-8) [49,](#page-127-1) [96\]](#page-131-5). Os resultados, para configuração magnética, histerese, dinâmica de inversão, etc, que serão apresentados neste trabalho de doutorado, foram obtidos utilizando esta equação.

Para utilizar esta teoria construímos nosso próprio programa. Após seu desenvolvimento investigamos o efeito da anisotropia magnética na estática e dinâmica da configuração magnética do nanodisco de Permalloy. A importância em termos de aplicações tecnológicas de nanodisco com anisotropia foi comentada na Seção [1.1.](#page-26-0) Em termos científicos, como será mostrado no Capítulo  $4$ , um dos papéis importantes dela é aumentar a resolução da configuração magnética durante o processo de inversão da magnetização do núcleo do vórtice. Isso possibilidade entender melhor como se dá o processo. Em termos de construção do programa esse estudo representa o ponto onde deixamos de realizar testes no programa e passamos a utilizá-lo como ferramenta para obtenção de informações de configurações magnéticas de nanoestruturas.

Para o estudo de magnetorresistência, desenvolvemos dois modelos. Foi considerado como fonte de magnetorresistência a magnetorresistência anisotrópica. No primeiro modelo consideramos que a corrente é uniforme, no segundo a corrente pode ser n˜ao-homogˆenea, isto ´e, pode variar espacialmente. Quando aplicamos o modelo de corrente uniforme para calcular a curva de magnetorresistência para o nanofio de  $\alpha$ cobalto, temos um ótimo acordo com o resultado experimental (Fig. [5.5\)](#page-92-0). Por outro lado, quando calculamos a curva da Figura [1.6](#page-31-0) encontramos uma certa divergência entre os resultados experimentais e calculados. Este divergência fica evidente no caso do disco, pois a magnetização é não-homogênea e influencia a distribuição de corrente, tal como veremos mais adiante. O segundo modelo supõe a corrente nãouniforme e este sim apresenta um bom acordo com a curva da Figura [1.6.](#page-31-0)

Baseado no novo modelo de corrente não-uniforme, podemos calcular a distribuição de corrente, por exemplo, em nanodiscos (Cap. [6\)](#page-99-0). Com o entendimento desta

distribuição, somos capazes de propor uma explicação para a diferença entre a densidade crítica de corrente polarizada em spin experimental e teórica. A densidade crítica é o mínimo de densidade de corrente elétrica que deve ser aplicada no disco para induzir uma inversão da magnetização do núcleo do vórtice. Geralmente, na simulação do efeito de transferência de momento angular do elétron da corrente para o momento da matriz, a densidade de corrente é suposta ser uniforme em todo o material simulado. Entretanto, como veremos a n˜ao-homogeneidade da magnetização faz com que a corrente também não seja uniforme (resultado do modelo de corrente não-uniforme). Com isso, construímos duas equações acopladas, sendo uma a equação LLG com spin-torque . A outra é a equação da dinâmica do momento do elétron da corrente (modelo de corrente não-uniforme). O resultado desse acoplamento é que a densidade de corrente polarizada em spin crítica é menor do que no caso de corrente uniforme.

A Tese está estruturada da seguinte maneira;

#### $\bullet$  Capítulo 2, Teoria Micromagnética

Este capítulo apresenta a Teoria Micromagnética que utilizamos para estudar a dinâmica de magnetização através da equação de Landau-Lifshitz-Gilbert (LLG). Para isso fazemos uma breve introdução em materiais paramagnéticos e ferromagnéticos. Mostramos quais são os campos magnéticos presentes em ferromagnetos e obtemos a equação LLG. Além disso, mostramos a importância da consideração de que um volume elementar apresenta uma magnetização de saturação igual a magnetização de saturação do material.

#### • Capítulo 3, Solução Numérica da Equação LLG

Este capítulo apresenta o programa desenvolvido durante o doutoramento e porque decidimos desenvolvê-lo ao invés de usar programas pagos ou gratuitos. Mostramos a discretização da equação LLG pelo método de diferenças finitas, que é discretização do material ferromagn´etico em estudo. Esse procedimento nos fornece um conjunto de equações diferenciais acopladas. Para resolvê-lo utilizamos o método de Runge-Kutta. Por fim, temos alguns testes de ajuste do programa, tais como; convergência no passo de integração e convergência na discretização. Nosso programa simula a configuração magnética baseada apenas em alguns parâmetros característicos do material, tais como magnetização de saturação, geometria, etc.

#### • Capítulo 4, Propriedades Estáticas e Dinâmicas de Vórtices em Discos com Anisotropia Magnética

Este capítulo apresenta os resultados referentes ao efeito da anisotropia magnética na configuração magnética em nanodiscos. Isto levou à publicação do primeiro artigo do doutoramento. Com o aumento da anisotropia, como já comentamos, a largura do
núcleo do vórtice aumenta. Para valores da constante de anisotropia muito grande a estrutura do vórtice é modificada. Mostramos também o efeito da anisotropia na dinâmica de inversão da magnetização do núcleo do vórtice. Por fim, veremos uma explicação do processo de inversão baseada no campo giroscópico.

### • Capítulo 5, Magnetorresistência e Inversão da Magnetização de um único Nanofio de cobalto

Este capítulo apresenta os resultados da inversão da magnetização de um único nanofio de cobalto tanto das simulações quanto experimentais. Mostramos o modelo de corrente uniforme e o bom acordo entre as curvas de magnetorresistência experimental e simulada. Por fim, explicamos o mudança gradual no modo de inversão por "curling" para rotação uniforme quando o ângulo  $(\theta)$  entre o campo magn´etico e o eixo do nanofio aumenta. Este conjunto de resultados gerou uma segunda publicação.

### • Capítulo 6, Magnetorresistência em Nanoestruturas: o Papel da Corrente Não-Homogênea

Notem que chamamos atenção para os termos alta (pag. [4\)](#page-27-0) e baixa densidade de corrente (pag. [7\)](#page-30-0). Isto ocorre porque o modelo de corrente não-uniforme é usado tanto para simular o resultado de medida de magnetorresistência (densidade de corrente baixa) quanto para simular dinˆamica por corrente polarizada em spin (densidade de corrente alta). Mostramos isto neste capítulo. Mostramos o modelo de corrente não-uniforme e que ele é um caso particular da equação de dinâmica do momento do elétron da corrente. Além disso, calculamos a curva de magne-torresistência que a- presenta um ótimo acordo com a Figura [1.6.](#page-31-0) Investigamos ainda a inversão do núcleo do vórtice pela aplicação de campo magnético através da análise da resistência equivalente do nanodisco em função do tempo  $(R(t))$ . A curva  $R(t)$  nos fornece uma boa maneira de identificar a inversão. Por fim, mostraremos a diferença entre a densidade crítica de corrente no caso de corrente uniforme e n˜ao-uniforme.

### • Capítulo 7, Conclusão

Aqui são discutidas as conclusões da tese de doutorado e perspectivas de novos assuntos a serem investigados.

### • Apêndices

Ao final são apresentados os apêndices A, B e C. Em A temos o desenvolvimento da equação de Thiele. Ela possibilita o estudo da dinâmica de paredes de domínio sob influência de campo magnético e/ou corrente polarizada em spin de alta densidade. Entretanto, ela não necessita conhecer a configuração magnética do material, como faz a equação LLG. A equação de Thiele necessita apenas da posição e velocidade da parede de domínio. Apresentamos o cálculo da frequência de ressonância da vórtices em nanodiscos de Permalloy. Em B temos o código em linguagem de programação FORTRAN90 que foi desenvolvido durante o doutoramento a resolução da equação LLG. Por fim, em C são reproduzidos os artigos referentes à tese.

## <span id="page-39-0"></span>Capítulo 2

## Teoria Micromagnética

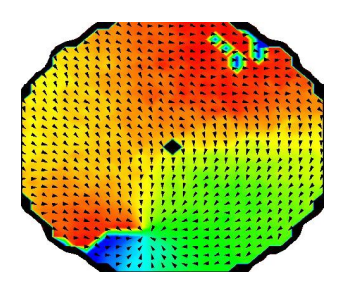

## 2.1 Introdução

A teoria micromagnética considera tanto efeitos típicos da teoria eletromagnética clássica quanto da quântica no estudo de estruturas magnéticas. Isso a torna uma ferramenta poderosa que é utilizada para investigar, estudar e compreender uma grande variedade de estruturas magnéticas. Essas estruturas não precisam apresentar escalas de micrometros para usarmos a teoria. Na verdade, o prefixo micro não tem nenhuma ligação com a escala micrométrica, pois ele significa que estamos investigando a estrutura microscópica magnética.

Landau e Lifshitz  $\left[49\right]$  em 1935 iniciaram o estudo de materiais ferromagnéticos a fim de obter uma descrição da magnetização em escala microscópica. A teoria desenvolvida é mais profunda do que a teoria de domínios magnéticos, pois permite estudar a variação da magnetização entre duas regiões magnéticas subsequentes. Essas regiões apresentam suas magnetizações em diferentes direções. Na teoria de domínios não há essa variação gradual e sim abrupta da magnetização [\[96\]](#page-131-0).

"...there is an intermediate region, where direction of the magnetic moment changes gradually from one direction to the opposite."L. Landau, E. Lifshitz [\[49\]](#page-127-0).

Neste nível, tanto os efeitos de origem atômica tais como anisotropia magnetocristalina e interação de troca como também os efeitos magnetostáticos de longo alcance são igualmente importantes. Nesta escala e com efeitos clássicos e quânticos presentes no cálculo da magnetização de um material ferromagnético temos a Teoria Micromagnética.

"This calculation goes one level lower than domain theory, to a level that I shall call micromagnetics. At this level we look inside the walls but do not examine individual atoms."William Fuller Brown, Jr [\[96\]](#page-131-0).

As propriedades ferromagnéticas obtidas experimentalmente têm guiado o desenvolvimento e a utilização da equação de Landau-Lifshitz. Essas propriedades podem ser apenas de interesse para o entendimento físico como também em aplicações práticas. Geralmente a aplicação de materiais magnéticos na tecnologia de armazenamento de informação exige uma grande mudança na direção de sua magnetização. Um estudo teórico dessa mudança utilizando a equação de Landau-Lifshitz deve ser realizado por uma solução não linear. Além disso, a análise não linear incorpora o estudo da dinâmica de magnetização induzida por injeção de corrente polarizada em spin de alta densidade.

A análise não linear da equação de Landau-Lifshitz possibilita o entendimento qualitativo e quantitativo da dinâmica de magnetização de várias nanoestruturas tais como discos, filmes, fios, an´eis, etc, que podem levar a novas propriedade magn´eticas como também a aplicações tecnológicas. Como exemplo, podemos citar o processo de inversão do núcleo do vórtice. A solução não linear prevê o aparecimento de um par vórtice e antivórtice durante a inversão do núcleo do vórtice original. Isto foi confirmado mais tarde experimentalmente [\[90\]](#page-130-0). A linearização da equação de Landau-Lifshitz não é capaz de reproduzir esse comportamento e nem mesmo explicar a inversão.

Para podermos estudar e consequentemente utilizar a Teoria Micromagnética vamos explicar sua origem partindo do átomo que já apresenta um momento magnético.

## <span id="page-40-0"></span>2.2 Materiais Magnéticos

O primeiro passo que temos que dar em direção ao estudo de materiais magnéticos e de suas propriedades magnéticas, tais como seus processos de magnetização, suas dinâmicas entre outros, é saber qual o tipo de material magnético que estamos tratando.

Como é sabido existem vários tipos de materiais magnéticos. Contudo, vamos focar nosso estudo nos paramagnetos e ferromagnetos. Poderíamos tratar apenas desse último, mas o conhecimento para explicar o processo de magnetização do paramagneto é uma excelente introdução para entendermos o ferromagneto.

No material paramagnético os átomos possuem momentos magnéticos que estão orientados aleatoriamente. Um exemplo é mostrado na Figura [2.1](#page-41-0) (a), onde as bolas pretas representam os ´atomos e os vetores representam seus momentos magn´eticos  $(m_i)$  com suas orientações. O momento de cada átomo está associado aos momentos magnéticos de spin e orbital de seus elétrons. A energia associada a interação entre os momentos atômicos e um campo externo  $(\mathbf{B}_e)$  é menor quando esses momentos estão paralelos ao campo. Assim, o campo interno no material é a soma do campo de indução (devido à orientação dos momentos) e o externo, como ilustrado na Figura  $2.1(b)$  $2.1(b)$ . A consequência disso é uma variação positiva da magnetização devido a uma mudança em  $B_e$ . Além disso, o momento total é nulo quando  $B_e$  não é aplicado. A não-existência da interação entre os momentos magnéticos atômicos somado ao efeito de desordem oriundo da temperatura gera uma distribuição aleatória na direção dos momento atômicos.

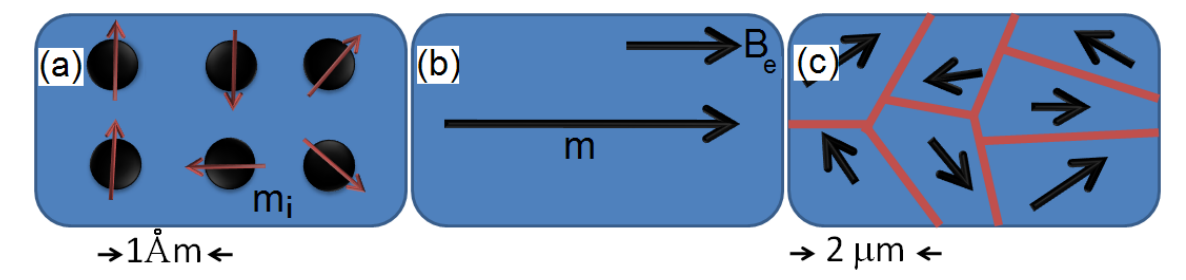

<span id="page-41-0"></span>Figura 2.1: Esquema de um material paramagnético (a). Em (b) temos o alinhamento do momento magnético de toda a estrutura na direção do campo externo  $(B_e)$ . Em (c) temos uma representação de um ferromagneto, com seus domínios em escala de poucos micrometros.

Por outro lado, no material ferromagnético os momentos dos átomos adjacentes interagem entre si. Os átomos da rede cristalina estão suficientemente próximos para que a indistinguibilidade se torne apreciável e tem-se uma sobreposição das funções de onda dos elétrons 3d de átomos adjacentes. Com os átomos adjacentes próximos a interação coulombiana se torna também apreciável. A consequência desses dois fatores igualmente importantes leva ao acoplamento dos momentos desses átomos. Como consequência dessa interação os materiais ferromagnéticos apresentam magnetização espontânea, mesmo na ausência de campo. Esta interação entre os momentos atômicos e mais outros tipos de interações das quais iremos falar mais adiante levam a formação de domínios magnéticos. A Figura [2.1](#page-41-0) (c) mostra uma representação desses domínios que estão separados por uma parede de domínio representada em vermelho. Ao se aplicar um campo  $B_e$  essas paredes deslocam-se de modo que toda a estrutura tenha seu momento na direção de  $B_e$ . Quando isso acontece, a variação da magnetização do material é positiva, semelhante ao paramagneto. Contudo, a variação para ferromagnetos em muitos casos não pode ser calculada analiticamente como é realizado para os paramagnetos.

No material ferromagnético, onde está concentrada nossa atenção por razões já apresentadas, estamos interessados em estudar as propriedades magnéticas de estruturas em escala de poucos nanometros. Além disso, a temperatura do sistema tem que ser menor que a temperatura crítica de Curie (T<sub>c</sub>). T<sub>c</sub> é a temperatura limite e característica de cada material magnético, onde abaixo de  $T_c$  o material é ferromagnético e acima de  $T_c$  o material se comporta como um paramagnético. Na Figura [2.2](#page-42-0) (a) é ilustrada a magnetização de uma amostra de material ferromagnético em função da sua temperatura. Podemos ver que sua magnetização de saturação diminui com a temperatura e para  $T=T_c$ o material apresenta magnetização nula. Na figura (b) mostramos a configuração magnética do material para  $T=0$  e em (c) a  $T=T_c$ , mostrando que as orientações dos momentos magnéticos são aleatórias. As cores indicam a componente  $M_z/M_s$ , onde azul e vermelho são  $M_z/M_s=+1$ ,  $M_z/M_s=1$ , respectivamente.

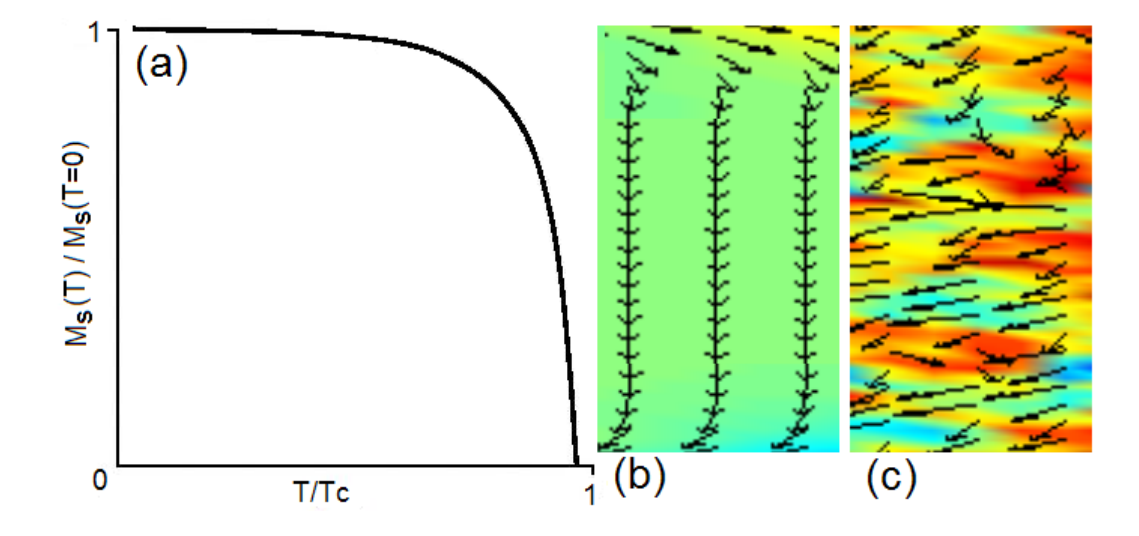

<span id="page-42-0"></span>Figura 2.2: Em (a) é mostrada a dependência da magnetização de saturação em função da temperatura. Em (b) e (c) temos respectivamente a configuração magnética uniforme e aleatória para  $T=0$  e  $T>T_c$ , respectivamente. O material é Cobalto com dimensões  $5000 \times 50 \times 10$  nm. As cores indicam a componente  $M_z/M_s$ , onde azul e vermelho são  $M_z/M_s=+1$  e  $M_z/M_s=-1$ , respectivamente.

Quando a temperatura de uma amostra de material ferromagnético passa de  $T< T_c$ para  $T>T_c$  ocorre uma transição de fase, a energia associada à agitação térmica é maior que a energia de interação entre os momentos dos átomos. Além disso, pode ocorrer a diminui¸c˜ao do momento magn´etico atˆomico. Veremos mais adiante que tal material ferromagnético pode ser dividido em volumes elementares. Nesses volumes a magnitude da magnetização espontânea é a magnetização de saturação  $(M_s)$ .

...a ferromagnetic crystal consists magnetically of elementary regions, which are magnetized nearly to saturation."L. Landau, E. Lifshitz [\[49\]](#page-127-0).

Para estudar o efeito da temperatura na magnetização, mas temos que obrigatoriamente dizer que o volume elementar apresenta  $M_s(T=0)$  [\[3\]](#page-123-0) e considerar o efeito da temperatura como uma pequena perturbação na direção da magnetização do volume elementar.

## <span id="page-43-0"></span>2.3 Termodinâmica do Magnetismo

### 2.3.1 Introdução

Definido o tipo de material que vamos estudar, iremos agora explicar a origem das energias ou campos presentes nos materiais ferromagnéticos. Assim, a energia interna de um sistema ferromagnético macio é

$$
U = U(S, V, N, m),\tag{2.1}
$$

onde S, V,  $N \text{ e } m$  são as variáveis extensivas entropia, volume, número de partículas e momento magnético, respectivamente. É necessário introduzir um novo parâmetro extensivo na energia já que o material desenvolve momento magnético quando é submetido a um campo magnético  $[6]$ . Como podemos ver pela Figura [2.2](#page-42-0) a magnetização depende da temperatura, assim como a energia. Além disso, não estamos interessados na entropia do sistema, mas sim na sua temperatura. Consequentemente, fazemos uma transformada de Legendre que substitui a entropia pela temperatura e utilizamos a energia livre de Helmholtz com a variável  $m$ ,

$$
F = F(\mathbf{T}, V, N, m) = U - \mathbf{T}S \tag{2.2}
$$

Para obter a energia do sistema basta saber o campo que está aplicado no material e n˜ao seu momento magn´etico e isso leva novamente a mais uma transformada de Legendre substituindo  $\boldsymbol{m}$  por  $\mu_0\mathbf{H}$ . Portanto, a energia G(T,**H**) que descreve completamente nosso sistema magnético no equilíbrio termodinâmico e que depende apenas dos parâmetros intensivos T e  $\mu_0$ **H** é,

<span id="page-44-0"></span>
$$
G(\mathbf{T}, \mathbf{H}) = F - \mu_0 \mathbf{m} \cdot \mathbf{H}, \tag{2.3}
$$

onde  $\mu_0$  é a permeabilidade magnética no vácuo. Aqui, assumimos ainda que nosso sistema tem um volume constante. A Equação [2.3](#page-44-0) é conhecida como energia livre de Gibbs. Em alguns livros de termodinâmica a energia livre de Gibbs é definida como  $G=G(T, P, N)$ , ou seja, apresenta dependência nas variáveis temperatura, pressão e número de partículas. Contudo, para nosso caso o volume e número de partículas são constantes. Assim, a energia livre de Gibbs é  $G=(T)$ , mas o nosso sistema é magnético e assim esta energia apresenta a variável extensiva  $m$ , que após se realizar uma transformada de Legendre obtem-se a Equação [2.3.](#page-44-0)

Durante o processo de relaxação, ou seja, a minimização da energia do sistema, o sistema passa por configurações de não-equilíbrio. Elas são caracterizadas pelo conjunto de momentos magnéticos  $\{m_i\}$  para um instante t de tempo e uma temperatura T. O índice i indica cada região elementar. Essa região é a mesma que comentamos no final da seção anterior. Consequentemente, a energia livre de Gibbs para esse estado intermediário é,

<span id="page-44-1"></span>
$$
G_L(\{\boldsymbol{m}_i\}; \mathrm{T}, \mathbf{H}) = F - \mu_0 \boldsymbol{m} \cdot \mathbf{H}, \tag{2.4}
$$

para cada valor de T e H. Para sabermos a energia interna de um estado de n˜aoequilíbrio necessitamos saber não apenas a temperatura e o campo magnético aplicado como tamb´em o momento magn´etico total. Para isso, temos que saber o momento magnético de cada ponto do sistema, ou seja, precisamos saber a configuração magnética naquele instante correspondente ao estado de não-equilíbrio. A Equação [2.4](#page-44-1) é conhecida como energia livre de Landau e também como energia livre micromagnética. Baseados nesta equação é que vamos encontrar a equação de dinâmica de magnetização do sistema a fim de obter a configuração, ou a magnetização, em cada ponto e em um determinado tempo.

#### 2.3.2 Energia Livre de Landau

Apesar de termos comentado sobre temperatura, a equação de dinâmica de magnetização não incluirá seu efeito. Com isso, estamos assumindo que  $T \ll T_c$ . Isso resume ainda mais a Equação [2.4,](#page-44-1) que agora tem uma dependência apenas na configuração magnética do material e do campo aplicado.

A princípio temos quatro contribuições na energia livre que são: energia de Zeeman  $(E_Z)$ , magnetostática  $(E_m)$ , de troca  $(E_t)$  e de anisotropia  $(E_a)$ . Portanto,

<span id="page-45-0"></span>
$$
G_L = E_Z + E_m + E_t + E_a.
$$
 (2.5)

Para obter o campo fazemos,

$$
\mathbf{H} = \frac{1}{\mu_0} \frac{\partial E}{\partial \mathbf{m}},\tag{2.6}
$$

onde cada termo da energia nos fornece seu respectivo campo. Vamos descrever cada energia e consequentemente o seu campo correspondente separadamente.

#### Energia Zeeman

Zeeman observou em 1896 que as linhas espectrais emitidas no processo de desexcitação dos átomos submetidos a um campo magnético separavam-se em várias linhas ou componentes  $[23, 24, 67]$  $[23, 24, 67]$  $[23, 24, 67]$  $[23, 24, 67]$ , o que hoje é chamado de *Efeito Zeeman*.

O que Zeeman basicamente observou foi a interação do momento magnético (dipolar ou spin) do átomo com o campo magnético aplicado. A energia Zeeman para um sistema composto de  $N$  momentos é a soma individual da energia de interação de cada um,

$$
E_Z = -\sum_{i=1}^{N} \boldsymbol{m}_i \cdot \mathbf{B}_e \qquad (2.7)
$$

onde  $\mathbf{B}_e$  é o campo aplicado em cada momento magnético  $\boldsymbol{m}_i$ .

Quando Zeeman observou as linhas espectrais de átomos excitados estava diante de um processo puramente quântico, onde a energia dos átomos excitados inclui a interação do momento magnético com o campo. Entretanto, a expressão da energia Zeeman pode ser usada para fenômenos clássicos  $[1]$ , como momento magnético dipo-lar [\[23\]](#page-125-0), como também quântico, como momento magnético angular de spin.

A equação da energia livre de Landau, Equação [2.5,](#page-45-0) apresenta para cada termo de energia um campo associado. Para a energia Zeeman o campo associado é o campo externo que aplicamos. Portanto,

$$
\mathbf{B}_Z = \mathbf{B}_e. \tag{2.8}
$$

#### Energia Magnetostática

Um sistema contínuo que não apresenta corrente e nem campo elétrico pode ser descrito pelas seguintes equações de Maxwell,

<span id="page-46-0"></span>
$$
\begin{cases} \nabla \cdot \mathbf{B} = 0, \\ \nabla \times \mathbf{H} = 0, \end{cases}
$$
\n(2.9)

onde  $\mathbf{B} = \mu_0(\mathbf{H} + \mathbf{M})$ . Desde que o rotacional de H seja nulo ele pode ser escrito como o gradiente de um potencial escalar  $\varphi$ , ou seja, H=- $\nabla \varphi$ . Substituindo na primeira Equação de [2.9,](#page-46-0) temos,

<span id="page-46-1"></span>
$$
\begin{cases}\n\nabla \cdot [\mu_0 (\mathbf{H} + \mathbf{M})] = 0, \\
\nabla \cdot \mathbf{H} + \nabla \cdot \mathbf{M} = 0, \\
\nabla \cdot (-\nabla \varphi) + \nabla \cdot \mathbf{M} = 0, \\
\nabla^2 \varphi = \nabla \cdot \mathbf{M},\n\end{cases}
$$
\n(2.10)

onde temos que dentro do material  $\nabla \cdot \mathbf{M} = 0$ . A última Equação de [2.10](#page-46-1) pode ser invertida a fim de obtermos  $\varphi$  [\[1,](#page-123-2) [22,](#page-124-0) [57\]](#page-128-1). Assim, teremos  $\varphi$  em um ponto do material em função de sua magnetização ( $\varphi[\mathbf{r},\mathbf{M}(\mathbf{r})]$ ). Com isso, teremos **H** em função da magnetização em cada ponto do material,  $H=H[r,M(r)]$ .

Por outro lado, como o divergente de  $B$   $\acute{e}$  nulo ele pode ser escrito como o rotacional de um outro campo vetorial. Assim, temos  $\mathbf{B}=\nabla\times\mathbf{A}$ , onde esse campo vetorial é o potencial vetor magnético  $\bf{A}$ . Se conhecemos uma fonte de densidade de corrente podemos obter **B** pela equação da lei de Biot-Savart. Com um pouco de manipulação dessa equação obtemos  $A$  [\[1,](#page-123-2) [22,](#page-124-0) [57\]](#page-128-1).

Fazendo uma expansão em série de  $\varphi$  ou  $\bf{A}$  e tomando o segundo termo dessa expansão, obtemos o potencial escalar e vetor de um dipolo magnético, respectivamente. Consequentemente, temos o campo magnético de um dipolo  $[1, 22, 57]$  $[1, 22, 57]$  $[1, 22, 57]$  $[1, 22, 57]$ ,

<span id="page-46-2"></span>
$$
\mathbf{B}_{di}(\mathbf{r}) = \frac{\mu_0}{4\pi} \frac{3\mathbf{r}(\mathbf{r} \cdot \boldsymbol{m})}{|\mathbf{r}|^5} - \frac{\boldsymbol{m}}{|\mathbf{r}|^3},\tag{2.11}
$$

onde  $m$  é o momento magnético e onde r é a distância entre o momento e o ponto onde queremos calcular o campo. A energia dipolar ´e obtida fazendo o produto escalar de  $m$  com o campo da Equação [2.11.](#page-46-2)

Podemos escrever a Equação [2.11](#page-46-2) em termos da magnetização. Fazemos isso porque estamos construindo a equação de dinâmica da magnetização e não a equação de dinâmica do momento magnético. Para isso, temos que  $\sum m=V_eM$ , onde  $V_e$  é o volume da região elementar que foi discutida na Seção  $2.2 \text{ e }$  $2.2 \text{ e }$ M $\epsilon$  a magnetização. A soma é realizada dentro desse volume. Com isso temos o seguinte campo,

$$
\mathbf{B}_{di}(\mathbf{r}) = -\frac{\mu_0 \Delta x^3}{4\pi} \frac{\mathbf{M}}{|\mathbf{r}|^3} - \frac{3\mathbf{r}(\mathbf{r} \cdot \mathbf{M})}{|\mathbf{r}|^5},\tag{2.12}
$$

Além disso, para um sistema constituído de várias regiões elementares temos que somar a contribuição de cada um deles. Portanto,

<span id="page-47-1"></span>
$$
\mathbf{B}_{di}(\mathbf{r}) = -\frac{\mu_0 \Delta x^3}{4\pi} \sum_{i \neq j} \frac{\mathbf{M}_i}{|\mathbf{r}_{ij}|^3} - \frac{3\mathbf{r}_{ij}(\mathbf{r}_{ij} \cdot \mathbf{M}_i)}{|\mathbf{r}_{ij}|^5},
$$
(2.13)

onde  $V_e = \Delta x^3$  [\[16\]](#page-124-1) e  $|\mathbf{r}_{i,j}|$  é o módulo da distância entre a magnetização  $\mathbf{M}_i$  no ponto i e o ponto j onde estamos calculando o campo.

#### Energia de Troca

Na Seção [2.2](#page-40-0) comentamos sobre materiais ferromagnéticos e que os momentos de ´atomos adjacentes interagem uns com os outros. O acoplamento dos momentos desses átomos é conhecido como interação de troca e a energia associada a essa interação foi proposta por Heisenberg e é dada por

$$
E_t = -J\sum_{i,j=1}^{N} \mathbf{s}_i \cdot \mathbf{s}_j,\tag{2.14}
$$

onde  $N$  é o número total de momentos,  $J$  é conhecida como integral de troca e s representa o momento angular de spin  $[24, 67]$  $[24, 67]$ . Além disso, os momentos dentro do volume elementar são paralelos uns aos outros e podemos considerar o ângulo entre eles pequeno. Assim, levando em consideração essas duas suposições temos

<span id="page-47-0"></span>
$$
E_t = JS^2 \sum_{i,j=1N}^{N} \phi^2,
$$
\n(2.15)

onde  $\phi$  é ângulo entre  $s_i$  e  $s_j$  e consideramos apenas o segundo termo da expansão de Taylor de  $E_t$  e a soma é realizada agora apenas para os primeiros vizinhos.

Vamos considerar a magnetização do volume elementar  $V_e$ . O ângulo entre as magnetizações dos seus respectivos volumes pode ser escrito como

$$
|\phi| \approx |\mathbf{m}_i - \mathbf{m}_j| \approx |(\mathbf{r}_i \cdot \nabla)\mathbf{m}|,\tag{2.16}
$$

onde  $\mathbf{r}_i$  é o vetor posição do ponto i para j e  $\mathbf{m}=\mathbf{M}/M_s$ . Com isso a Equação [2.15](#page-47-0) fica

$$
E_t = JS^2 \sum_{i,r_i}^{N} [(\mathbf{r}_i \cdot \nabla)\mathbf{m}]^2.
$$
 (2.17)

Entretanto, nosso estudo não consiste em considerar a contribuição individual de cada átomo. Estamos no caso contínuo e a equação da energia de troca é calculada agora pela integral em todo o material. Assim, temos

<span id="page-48-0"></span>
$$
E_t = A \int [(\nabla \mathbf{m}_x)^2 + (\nabla \mathbf{m}_y)^2 + (\nabla \mathbf{m}_z)^2] dv,
$$
 (2.18)

onde  $A$  é a constante de troca [\[3,](#page-123-0) [16\]](#page-124-1).

Apesar da Equação [2.18](#page-48-0) se referir a energia de troca de um sistema contínuo, temos que expressá-la de modo discreto para podermos realizar a simulação. Para isso vamos considerar a magnetização normalizada  $m_i$  no ponto i da rede (cap. [3\)](#page-57-0) e  $m_{i+1}$ no ponto  $i + 1$ . Podemos escrever o primeiro termo da Equação  $2.18$  como,

$$
\left(\frac{m_{i,x} - m_{i+1,x}}{\Delta x}\right)^2 = \frac{m_{i+1,x}^2 - m_{i+1,x}m_{i,x} + m_{i,x}^2}{\Delta x^2}.
$$
\n(2.19)

Considerando esta discretização na Equação [2.18](#page-48-0) que  $\mu_0 \mathbf{H}_t =$  $\partial E_t$ ∂m temos o campo de troca [\[3,](#page-123-0) [16\]](#page-124-1),

<span id="page-48-1"></span>
$$
\mathbf{B}_t = \frac{2A}{\Delta x^2 M_s} \sum_{\{i\}} \mathbf{M}_i,\tag{2.20}
$$

#### Energia de Anisotropia Magnética

Cada termo de energia apresentado até aqui contribui para algum tipo de ordenamento magnético. Estas interações dependem unicamente da direção relativa entre os momentos. As interações são essencialmente isotrópicas.

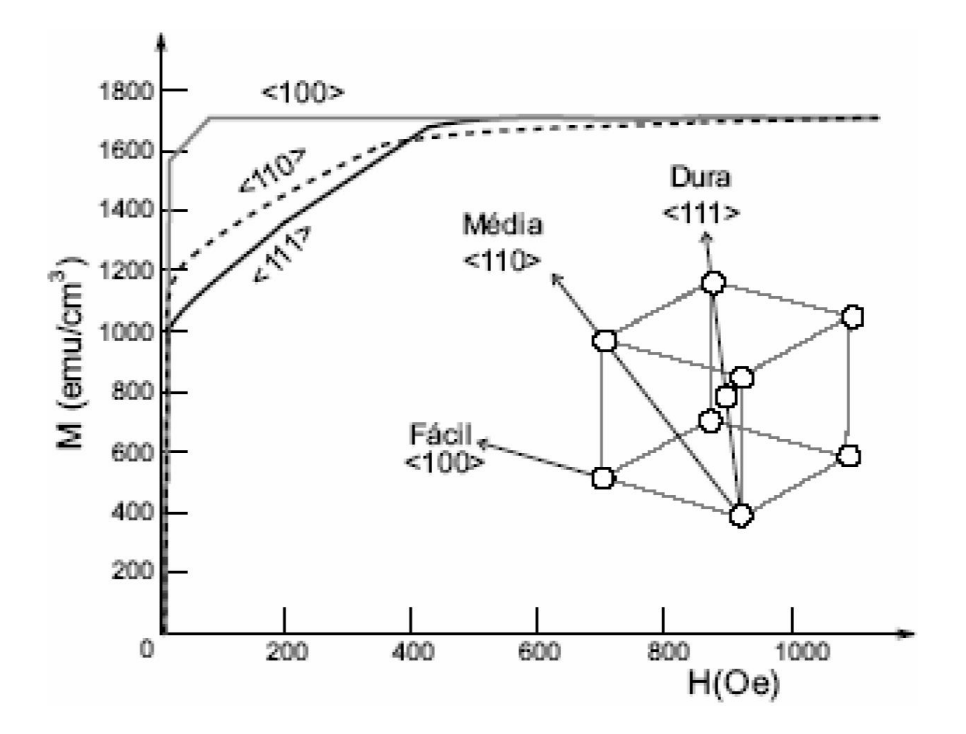

<span id="page-49-0"></span>Figura 2.3: Magnetização em função do campo magnético aplicado na amostra. A saturação é alcançada mais rapidamente dependendo da orientação da amostra[\[24\]](#page-125-1).

No caso da anisotropia magnética o mais importante é a dependência da magnetização com a orientação do cristal. "Quando uma propriedade física de um material  $\acute{\text{e}}$  função da direção, essa propriedade exibe uma anisotropia"[\[71\]](#page-129-0). Para o nosso caso, a anisotropia magnética é definida como a dependência da energia de um sistema magnético com a orientação de seu momento com respeito aos eixos característicos do sistema.

Podemos ver na figura [2.3](#page-49-0) [\[24\]](#page-125-1) que o "caminho" que o momento magnético percorre até a saturação devido à aplicação de um campo magnético é diferente para cada direção de orientação do cristal. A anisotropia magnetocristalina decorre de diversos fatores, tais como: forma do material, estrutura, stress interno e etc. Não iremos discutir tais fontes, vamos apresenta apenas o campo anisotrópico

O campo de anisotropia que é gerado pelo momento com anistropia é  $[3, 16, 19, 24,$  $[3, 16, 19, 24,$  $[3, 16, 19, 24,$  $[3, 16, 19, 24,$  $[3, 16, 19, 24,$  $[3, 16, 19, 24,$ [71\]](#page-129-0),

$$
\mathbf{B}_a = \frac{2K_1}{\mathcal{M}_s^2} \hat{n}(\mathbf{M} \cdot \hat{n}),\tag{2.21}
$$

onde  $K_1$  é a primeira constante de anisotropia magnética e  $\hat{n}$  é a direção da anisotropia.

Al´em da anisotropia magnetocristalina, h´a outras formas de anisotropia. Podemos ver o surgimento de uma fonte de anisotropia, anisotropia de forma, através da equação [2.13.](#page-47-1) O segundo termo dessa equação apresenta um produto escalar entre a magnetização e o vetor que representa onde o campo está sendo calculado. Isso faz com que a energia do sistema dependa de sua geometria.

Voltemos então à discussão do início desta seção. Dissemos que a energia livre de Landau descreve a energia do sistema ferromagnético e em seguida obtivemos termos da equação [2.5.](#page-45-0) Agora temos conhecimento dos termos da energia livre de Landau e com isso podemos obter as configurações magnéticas para algumas nanoestruturas interessantes.

••

Alguns exemplos são os nanodiscos, nanoanéis e nanofios, como dissemos no capítulo anterior. Uma maneira de conhecer a configuração magnética dessas nanoestruturas ´e minimizar a energia livre de Landau para uma determinada geometria. Para isso temos que utilizar algum método para realizar esse processo. Um dos métodos mais aplicados é o método de Monte Carlo [\[58\]](#page-128-2). Entretanto, por mais útil que ele seja, estamos interessados não somente no estado de equilíbrio de nossa nanoestrutura mas também em sua dinâmica sob influência de campo magnético ou por uma corrente polarizada em spin. Portanto, o método de Monte Carlo não é adequado para este caso.

## 2.4 Equação de Landau-Lifshitz-Gilbert

Como dissemos no final da seção anterior, não estamos apenas interessados na configuração magnética de equilíbrio do nosso sistema ferromagnético, mas também na sua dinâmica da magnetização.

Vamos iniciar o desenvolvimento da equação de dinâmica da magnetização com a equação abaixo,

<span id="page-50-0"></span>
$$
\frac{d}{dt}\langle \mathbf{S}\rangle(t) = -\frac{i}{\hbar}\langle[\mathbf{S}(t),H]\rangle\tag{2.22}
$$

onde  $\langle S \rangle$  é o valor médio do operador spin e H é o hamiltoniano. Ele apresenta os seguintes termos de energia: Zeeman  $(E_Z)$ , magnetostática  $(E_m)$ , energia de troca  $(E_t)$ , anisotrópica  $(E_a)$ .

$$
H = H_Z + H_m + H_t + H_a, \t\t(2.23)
$$

Podemos extrair o momento magnético atômico  $(m)$  de cada termo, ou seja  $H =$  $-\mu_0\mathbf{m} \cdot \mathbf{H}_{ef}$ . O campo  $\mathbf{H}_{ef}$  é o campo efetivo que corresponde à soma dos campos de Zeeman  $(\mathbf{H}_z)$ , magnético  $(\mathbf{H}_m)$ , troca  $(\mathbf{H}_t)$ , anisotrópico  $(\mathbf{H}_a)$  e quaisquer outros campos que possam estar presentes.

A relação entre o momento magnético e o momento angular de spin é

<span id="page-51-0"></span>
$$
\mathbf{m} = \gamma \langle \mathbf{S} \rangle, \tag{2.24}
$$

onde  $\gamma$  é a razão giromagnética ( $\gamma = \frac{g\mu_B}{L}$  $(\frac{\mu}{\hbar})$ , g é o fator g de spin,  $\mu_B$  magneton de Bohr e  $\hbar$  constante de Plank dividida por  $2\pi$ . Isso nos dá o seguinte hamiltoniano,  $H_m =$  $g\mu_B$  $\frac{\partial^2 B}{\partial h}(\mathbf{S}_m) \cdot (\mu_0 \mathbf{H}_{ef}),$  que, aplicado na Equação [2.22,](#page-50-0) nos fornece

$$
\begin{cases}\n\frac{d}{dt}\langle \mathbf{S} \rangle = -\frac{ig\mu_B\mu_0}{\hbar^2} (\langle \mathbf{S}(\mathbf{H}_{ef} \cdot \mathbf{S}) - (\mathbf{H}_{ef} \cdot \mathbf{S})\mathbf{S} \rangle) \\
\frac{d}{dt}\langle S^x \rangle = -\frac{ig\mu_B\mu_0}{\hbar^2} (\langle S^x H^y_{ef} S^y + S^x H^z_{ef} S^z - H^y_{ef} S^y S^x - H^z_{ef} S^z S^x \rangle) \\
\frac{d}{dt}\langle S^x \rangle = -\frac{ig\mu_B\mu_0}{\hbar^2} (\langle (S^x S^y - S^y S^x) H^y_{ef} - (S^x S^z - S^z S^x) H^z_{ef} \rangle)\n\end{cases}
$$

A equação  $(S^x S^y - S^y S^x)$  é o comutador de  $[S^x, S^x]/(i\hbar)$ . Aplicando a seguinte regra de comutação  $[23]$ ,

$$
\begin{cases}\n[S^x, S^y] = i\hbar S^z, \\
[S^y, S^z] = i\hbar S^x, \\
[S^z, S^x] = i\hbar S^y,\n\end{cases}
$$
\n(2.25)

temos que

$$
\begin{cases}\n\frac{d}{dt}\langle S^x \rangle = -\frac{ig\mu_B\mu_0}{\hbar^2} (\langle (i\hbar[S^x, S^y]) H_{ef}^y - (i\hbar[S^x, S^z]) H_{ef}^z \rangle) \\
\frac{d}{dt}\langle S^x \rangle = \frac{g\mu_B\mu_0}{\hbar} (\langle S^z H_{ef}^y - S^y H_{ef}^z \rangle)\n\end{cases}
$$

O lado esquerdo da última equação acima é a componente  $x$  do produto vetorial entre  $S \in H_{ef}$ . Assim, fazendo o mesmo para as outras componentes e considerando a Equação [2.24](#page-51-0) temos,

<span id="page-52-0"></span>
$$
\frac{d}{dt}\mathbf{m} = -\gamma_0 \mathbf{m} \times \mathbf{H}_{ef} \tag{2.26}
$$

onde  $\gamma_0 = -\gamma \mu_0$ .

A Equação [2.26](#page-52-0) determina a dinâmica de um único momento magnético. Realizando uma soma desses momentos no volume elementar  $(V_e)$ , que já foi comentado nas Seções  $2.2$  e  $2.3$ , temos que,

<span id="page-52-2"></span>
$$
\begin{cases}\n\sum \frac{d\mathbf{m}}{dt} = -\gamma_0 \sum \mathbf{m} \times \mathbf{H}_{ef} \\
V_e \frac{d\mathbf{M}}{dt} = -V_e \gamma_0 \mathbf{M} \times \mathbf{H}_{ef} \\
\frac{d\mathbf{M}}{dt} = -\gamma_0 \mathbf{M} \times \mathbf{H}_{ef}\n\end{cases}
$$
\n(2.27)

sendo que  $\bold{M} =$  $\sum \bm{m}$  $\mathrm{V}_e$ é a magnetização nesse elemento de volume.

Contudo, a última equação acima está incompleta, pois sabemos da curva de histerese que a magnetização na presença de um campo magnético não precessiona indefinidamente como é de se esperar dessa equação, ela alinha-se com o campo. Assim, temos que adicionar um termo de dissipação, mas que não foi derivado rigorosamente de princípios básicos, ele é adicionado fenomenologicamente. Este termo  $é$  definido como,

<span id="page-52-1"></span>
$$
\mathbf{H}_{ef} = \mathbf{H} - \frac{\alpha}{\gamma_0 Ms} \frac{d\mathbf{M}}{dt}
$$
 (2.28)

onde  $\alpha$  é o coeficiente de amortecimento e H é o campo total que corresponde à soma dos campos de Zeeman  $(\mathbf{H}_Z)$ , magnético  $(\mathbf{H}_m)$ , troca  $(\mathbf{H}_t)$  e anisotrópico  $(\mathbf{H}_a)$ . Veremos mais adiante  $(2.32)$  que existe outra forma para o campo de dissipação, mas ambas as formas são equivalentes de tal maneira que é possível, com pouco algebra ir de um para outro.

Este termo de dissipação foi proposto por Gilbert [\[19\]](#page-124-2). Podemos fazer uma analogia deste termo, que apresenta uma variação temporal da magnetização com um objeto que ao cair de uma certa altura ele sofre uma força para baixo devido ao campo gravitacional e uma para cima devido ao atrito com o ar. O atrito ´e dependente da velocidade do objeto. Vamos substituir a Equação [2.28](#page-52-1) na última Equação [2.27.](#page-52-2) O resultado é

<span id="page-53-0"></span>
$$
\frac{d\mathbf{M}}{dt} = -\gamma_0 \mathbf{M} \times \mathbf{H} + \frac{\alpha}{M_s} \mathbf{M} \times \frac{d\mathbf{M}}{dt}.
$$
 (2.29)

A Equação [2.29](#page-53-0) é conhecida como equação de Gilbert. Essa equação é suficiente para estudar a dinâmica de magnetização de nanoestruturas magnéticas, com lon-gos comprimentos de onda. Na Figura [2.4](#page-53-1) temos uma representação dos vetores de magnetização  $(M)$  e campo  $(H)$  presentes nela. Como pode ser visto o termo correspondente à relaxação aplica um torque na magnetização M fazendo com que ela relaxe em direção ao campo.

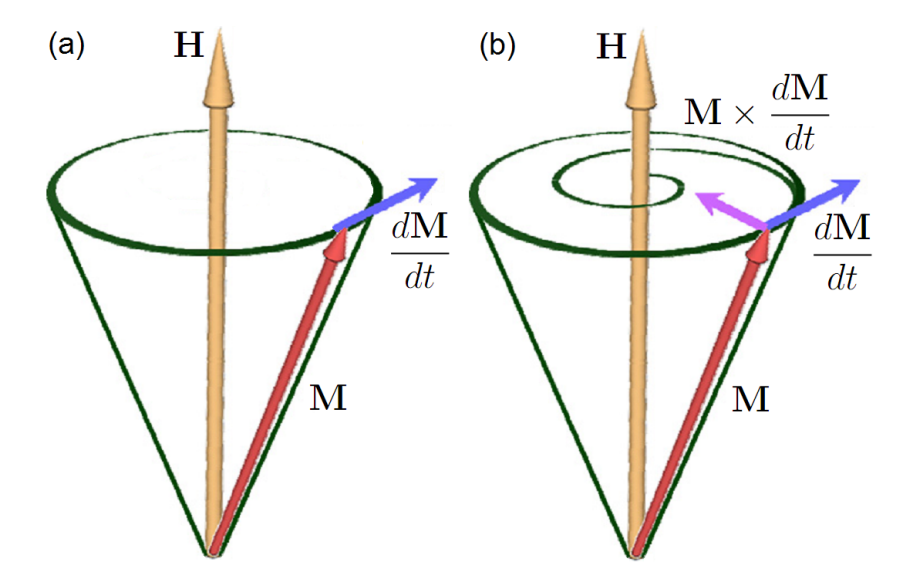

<span id="page-53-1"></span>Figura 2.4: Precessão da magnetização sem e com o termo de relaxação em (a) e (b), respectivamente [\[42\]](#page-126-0).

A Equação [2.29](#page-53-0) apresenta duas derivadas temporais, uma em cada lado da equação, ou seja,  $\dot{M} = \dot{M}(M, H, \dot{M})$ . Podemos, com mais alguma álgebra, obter uma equação equivalente, mas que a resolução numérica seja mais fácil, ou seja,  $\dot{M} = \dot{M}(M, H)$ . Assim, aplicando o produto vetorial de M com a equação de Gilbert teremos

$$
\begin{cases} \mathbf{M} \times \frac{d}{dt} \mathbf{M} = -\gamma_0 \mathbf{M} \times [\mathbf{M} \times \mathbf{H}] + \frac{\alpha}{M_s} \mathbf{M} \times [\mathbf{M} \times \frac{d}{dt} \mathbf{M}] \\ \mathbf{M} \times \frac{d}{dt} \mathbf{M} = -\gamma_0 \mathbf{M} \times [\mathbf{M} \times \mathbf{H}] - \frac{\alpha}{M_s} \mathbf{M} \cdot \mathbf{M} \frac{d}{dt} \mathbf{M} \end{cases}
$$
(2.30)

substituindo o resultado no segundo termo a direita da Equação [2.29](#page-53-0) e tendo que  $\mathbf{M} \cdot \mathbf{M} = M_s^2$  temos

$$
\begin{cases}\n\frac{d}{dt}\mathbf{M} = -\gamma_0 \mathbf{M} \times \mathbf{H} + \frac{\alpha}{M_s} \{-\gamma_0 \mathbf{M} \times [\mathbf{M} \times \mathbf{H}] - \alpha M_s \frac{d}{dt} \mathbf{M} \} \\
(1 + \alpha^2) \frac{d}{dt} \mathbf{M}(t) = -\gamma_0 \mathbf{M} \times \mathbf{H} - \frac{\alpha \gamma_0}{M_s} \mathbf{M} \times (\mathbf{M} \times \mathbf{H})\n\end{cases}
$$
\n(2.31)

Dividindo por  $\gamma_0$  e  $M_s$  a última equação acima e definindo  $\tau = \gamma_0 Ms$ ,  $\mathbf{m} = \mathbf{M}/M_s$  e  $h=H/M_s$ , temos,

<span id="page-54-0"></span>
$$
(1 + \alpha^2) \frac{d}{d\tau} \mathbf{m}(t) = -\gamma_0 \mathbf{m} \times \mathbf{h} - \alpha \mathbf{m} \times (\mathbf{m} \times \mathbf{h})
$$
 (2.32)

Essa equação é chamada de equação de Landau-Lifshitz-Gilbert (LLG). O seu termo de dissipação foi proposto por Landau e Lifshitz  $[49]$ . As duas propostas de dissipação são equivalentes e por isso podemos ir da equação LLG para a equação de Gilbert e vice-versa, tal como fizemos.

A equações de Gilbert e de Landau-Lifshitz-Gilbert são suficientes para estudar a dinâmica de magnetização, desde que não seja induzida por corrente polarizada em spin de alta densidade. A influência na dinâmica pela corrente é normalmente considerada incluindo dois termos de spin-torque na equação de Gilbert. Este dois termos são proporcionais ao gradiente da magnetização. Assim, a equação de Gilbert pode ser escrita como,

<span id="page-54-1"></span>
$$
\frac{d\mathbf{M}}{dt} = -\gamma_0 \mathbf{M} \times \mathbf{H} + \frac{\alpha}{M_s} \mathbf{M} \times \frac{d\mathbf{M}}{dt} - (\mathbf{u} \cdot \nabla \mathbf{M}) + \frac{\beta}{M_s} \mathbf{M} \times [(\mathbf{u} \cdot \nabla) \mathbf{M}], \quad (2.33)
$$

onde  $\mathbf{u}=g\mu_B P/(2eM_s)\mathbf{j}_e$  e J, P, g,  $\mu_B$ , e e  $M_s$  são a densidade e polarização da corrente, fator  $g$  orbital, magneton de Bohr, carga do elétron e magnetização de saturação [\[87,](#page-130-1) [102\]](#page-131-1). Os dois últimos termos representam a transferência do momento do spin da corrente para o momento do material. O efeito destes termos é uma combinação da não-uniformidade da magnetização do material com o fluxo de corrente. O primeiro termo da corrente descreve o processo adiabático e é conhecido como termo adiabático. O estudo experimental da propagação de parede de domínio em nanofios tem mostrado que o termo adiabático não é suficiente para explicar tal propaga¸c˜ao [\[87\]](#page-130-1). O segundo termo da corrente descreve o efeito do desalinhamento entre a magnetização do material e o momento do elétron da corrente. Este é conhecido como termo não-adiabático, ou termo  $\beta$ . A magnitude deste termo é dada pela constante adimensional  $\beta$ . Tanto a magnitude quanto a origem do termo não-adiabático ainda são objetos de estudo. No Capítulo [6](#page-99-0) mostraremos a dinâmica do

vórtice em nanodisco induzida por corrente polarizada em spin de alta densidade, onde utilizaremos a Equação [2.33](#page-54-1) convertida na Equação [2.32](#page-54-0) com spin-torque.

A Equação [2.32](#page-54-0) com devidos termos de spin-torque será nossa principal equação para estudar as propriedades dinâmicas e estáticas de sistemas ferromagnéticos em escalas tanto de alguns nanometros quanto de poucos micrometros. Deve-se ter cuidado para não confundir  $m$ , momento magnético, com m, magnetização normalizada, que foi utilizada somente na equação acima.

Na equação  $\bold{M} =$  $\sum m$  $\mathrm{V}_e$ , onde  $m$  é o momento magnético do átomo, a soma é realizada em um volume onde todos os átomos dentro desse volume têm seus momentos na mesma direção. Estamos basicamente aplicando o que dissemos no final da Seção  $2.2$  sobre a afirmação de Landau e Lifshitz a respeito do volume elementar. Então, por que essa afirmação é importante?

O Teorema Fundamental de Brown [\[95\]](#page-131-2) nos diz que a competição entre energia de troca e dipolar leva a formação de monodomínio em partículas muito pequenas (∼ 10<sup>-8</sup>). Esse teorema muito importante em nanomagnetismo está ligado diretamente ao que Landau e Lifshitz disseram sobre volumes elementares. Esse monodomínio se comporta como um único spin, um spin gigante. Sendo assim, podemos representar uma partícula com as dimensões  $10\times10\times10$  nm como um único momento. Portanto, a magnetização nessa região é constante em qualquer instante, ou seja,

$$
|\mathbf{M}(\mathbf{r},t)| = M_s. \tag{2.34}
$$

Isto resume matematicamente o efeito da interação de troca em escala de até 10 nm, ou seja, não importa como estão os momentos magnéticos de spin dos elétrons dos átomos individualmente pois todos têm o mesmo momento. Esta uniformidade da magnetização dentro do volume elementar depende do material ferromagnético e cada tipo de material ferromagn´etico apresenta o que chamamos de comprimento de troca  $l_{ex}$ . A Tabela [2.1](#page-55-0) mostra a magnitude de  $l_{ex}$  para alguns materiais ferromagnéticos.

| Elemento | $l_{ex}(nm)$ |
|----------|--------------|
| Fe       | 3.3          |
| . 'റ     | 4.9          |
| Ni       |              |

<span id="page-55-0"></span>Tabela 2.1: Comprimento de troca  $l_{ex}$  para alguns metais 3d [\[25\]](#page-125-2).

## <span id="page-57-0"></span>Capítulo 3

# Solução Numérica da Equação LLG

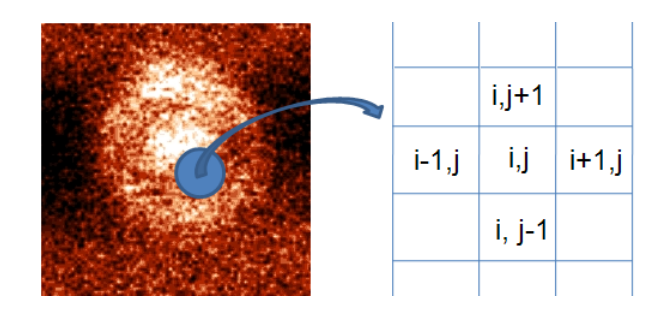

## 3.1 Introdução

Para obter propriedades e comportamentos de ferromagnetos devemos conhecer a configuração magnética do sistema. Contudo, como vimos no capítulo anterior, não necessitamos analisar os momentos magnéticos de cada átomo, pois dentro do volume elementar  $V_e$  a magnetização deve ser homogênea.

Entretanto, apenas como exercício, vamos considerar os momentos atômicos individualmente. Imagine que temos um material com geometria de  $1\times1$  µm por 20 nm. Vamos supor uma distância interatômica típica de 1 Å, com isso temos  $2\times10^9$ momentos magnéticos. Se cada componente do momento ocupa 8 dígitos, então cada componente tem  $8*8$  Bytes (um dígito ocupa 8 Bytes). Um momento terá então  $3*8*8$  Bytes. Portanto, o sistema todo ocupa  $3*8*8*2\times10^9$  Bytes =  $384\times10^9$ 

 $Bytes = 384 GB$  de memória. Atualmente essa memória é obtida por versões mais avancadas de hardwares e softwares.

Por outro lado, em vez de considerarmos cada momento magnético atômico podemos utilizar o volume elementar  $V_e$  que foi explicado no capítulo anterior. Temos que cada célula com magnetização de saturação  $M_s$  ocupa um volume elementar  $V_e$ de  $10\times10\times10$  nm<sup>3</sup>. Temos, portanto,  $100\times100\times2 = 2\times10^5$  células. Se cada componente ocupa 8 dígitos, então cada componente ocupa 8\*8 Bytes. Considerando as três componentes temos  $3*8*8$  Bytes e por fim considerando todas as células temos  $3*8*8*2\times10^5$  Bytes = 38.4 MB. O que é facilmente obtido por qualquer computador portátil hoje em dia. Com esse exemplo podemos perceber que  $V_e$  é importante em termos práticos para facilitar o estudo das propriedades de materiais ferromagnéticos.

Além disso, estamos interessados em estudar o processo de magnetização, ou inversão da magnetização, onde ela apresenta invariavelmente uma grande mudança com o tempo e uma inomogeneidade espacial. O estudo da dinâmica de magnetização por linearização da equação da LLG fica impraticável, pois se restringe a estudar o estado da magnetização próximo do equilíbrio. Assim, o estudo da dinâmica de magnetização fora do equilíbrio se dá resolvendo a equação LLG numericamente. Existem alguns programas computacionais que fazem isso. Podemos citar

OOMMF (<http://math.nist.gov/oommf/>),

LLG Micromagnetics Simulator (<http://llgmicro.home.mindspring.com/>),

MagOasis (<http://www.magoasis.com/>),

Magpar (<http://www.magpar.net/>),

Micromagnetica (<http://www.micromagnetica.com/>),

Micromagus (<http://www.micromagus.de/>),

Nmag (<http://nmag.soton.ac.uk/nmag/>).

Alguns desses programas são pagos e não permitem modificações em seu código fonte, enquanto outros são gratuitos e abertos. Porém, a utilização de programas prontos muitas vezes não permite calcular alguma variável ou algum parâmetro novo. Um exemplo é o cálculo do campo giroscópico que iremos apresentar no Capítulo [4.](#page-71-0) Outra situação bem clara que mostra as limitações de utilizar esses programas aparece quando estudamos injeção de corrente polarizada em spin. Em todos os programas, o vetor velocidade da corrente  $\bf{u}$ , que será apresentado no Capítulo [6,](#page-99-0) é homogêneo. Mostraremos que esta situação é um caso particular da distribuição nãohomogênea de corrente polarizada em spin que não é considerada nesses programas. Por esses motivos e outros, desenvolvemos nosso pr´oprio programa para termos total conhecimento e controle de nossa simulação. Sabemos como cada elemento está organizado dentro do programa e qual é o seu papel.

A Figura [3.1](#page-59-0) mostra a interface gráfica do programa em uma simulação em andamento. Ele está organizado para receber os elementos que definem o sistema físico sob influência ou não de algum campo externo ou corrente elétrica. Essa interface foi construída utilizando-se a linguagem TCL. O símbolo dessa linguagem na empresa ActiveState ´e um sapo e por isso colocamos ele na figura. Entretanto, n˜ao vamos apresentar a estrutura dessa interface, mas a estrutura do código que resolve a equação LLG.

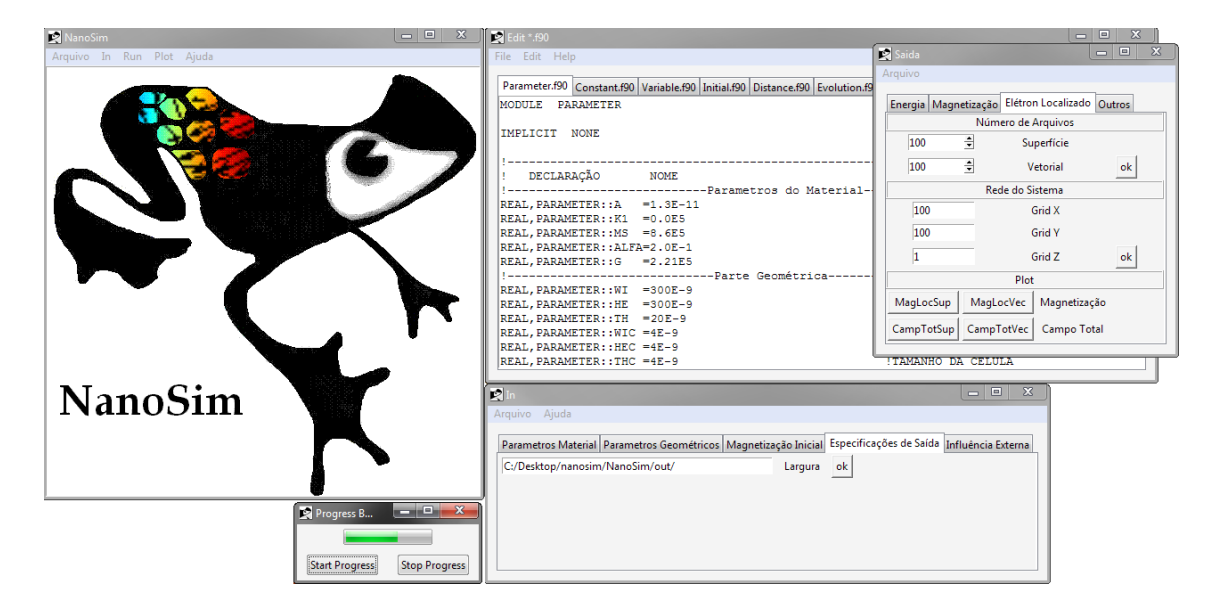

<span id="page-59-0"></span>Figura 3.1: Interface gráfica do programa desenvolvido por nós para simular a configuração magnética sob efeito de campo magnético e/ou corrente elétrica polarizada em spin de alta densidade.

## 3.2 Método de Diferenças Finitas

Quando estamos simulando um material magnético, ele é dividido em volumes elementares. Cada volume apresenta uma magnetização  $M$  e um vetor de posição r no material.

Com isso, temos um conjunto de volumes elementares  ${V_e}$ . Esse conjunto é organizado em uma matriz e cada volume apresenta os índices  $i, j \in k$ . Esses índices e o vetor de posição r do volume elementar estão relacionados diretamente através da equação,

<span id="page-60-0"></span>
$$
\mathbf{r} = \sqrt[3]{V_e}(i\hat{x} + j\hat{y} + k\hat{z})\tag{3.1}
$$

A magnetização em cada volume tem três componentes e com isso temos três matrizes  $M_x^{i,j,k},\,M_y^{i,j,k}$  e  ${\rm M}_z^{i,j,k}$ . A posição da magnetização  ${\bf M}_{i,j,k}$  no volume  ${\rm V}_e^{i,j,k}$  e dada pela equação [3.1.](#page-60-0)

Na Figura [3.2](#page-61-0) temos um esquema de como isto é realizado. Em (b) temos uma medida feita por MFM (Microscopia de Força Magnética) realizada no CBPF pelo doutorando Jeovani Brandão em um microdisco de Permalloy com 1.5  $\mu$ m de diâmetro e 10 nm de espessura. Na Figura  $3.2$  (a) temos a representação dos volumes elementares e seus respectivos índices na matriz, onde estamos mostrando apenas os índices  $i \in j$  para facilitar o desenho. Cada elemento da matriz representa uma componente da magnetização do respectivo  $V_e$ . Assim, para este microdisco temos as seguintes matrizes que representam todas magnetizações de seus respectivos volumes elementares,

<span id="page-60-1"></span>
$$
\mathbf{M}(\text{600}, \text{600}, 2) = \begin{array}{l} M_x(\text{600}, \text{600}, 2) \\ M_y(\text{600}, \text{600}, 2) \\ M_z(\text{600}, \text{600}, 2), \end{array} \tag{3.2}
$$

onde isso deve ser realizado para todos os campos ou outros objetos que devem ser calculados em cada ponto do material. Por fim, a posição da magnetização de um determinado volume elementar é dada pela equação [3.1.](#page-60-0)

A dinâmica da magnetização  $M_{i,j,k}$  é descrita pela equação LLG,

$$
(1+\alpha^2)\frac{d\mathbf{m}_{i,j,k}(t)}{d\tau} = -\mathbf{m}_{i,j,k}(t) \times \mathbf{h}(t) - \alpha[\mathbf{m}_{i,j,k}(t) \times (\mathbf{m}_{i,kj}(t) \times \mathbf{h}(t))]
$$
(3.3)

onde  $\mathbf{m}_{i,j,k} = \mathbf{M}_{i,j,k}/M_s$  e  $\mathbf{M}_{i,j,k}$  é uma dos elementos da matriz [3.2.](#page-60-1)

Temos um conjunto de equações diferenciais, cada uma para cada volume elementar  $V_e$ . Isso nos dá o seguinte conjunto de equações,

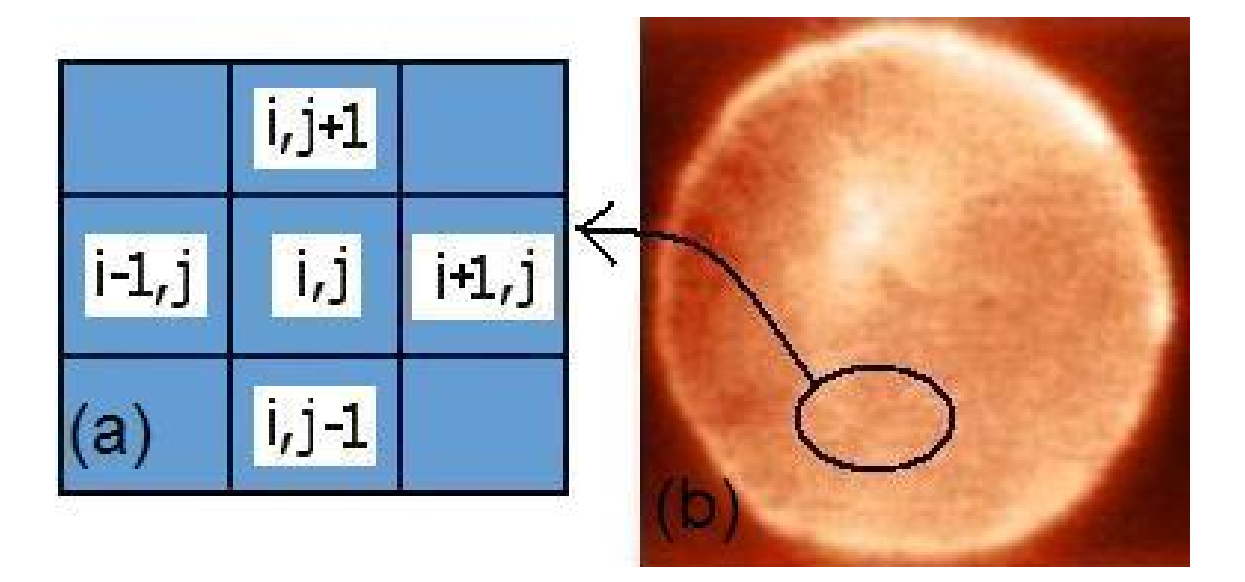

<span id="page-61-0"></span>Figura 3.2: Em (a) temos um esquema de como são organizados os volumes elementares  $V_e$  em uma matriz. Cada elemento da matriz representa uma compo-nente da magnetização e sua posição r é determinada pela equação [3.1.](#page-60-0) Figura (b) mostra uma medida de MFM (microscopia de força magnética) realizada no CBPF pelo doutorando Jeovani Brandão de um microdisco de Permalloy com 1.5  $\mu$ m de diâmetro e 10 nm de espessura.

<span id="page-61-1"></span>
$$
\begin{cases}\n(1+\alpha^2)\frac{dm_x^1(t)}{d\tau} = -[\mathbf{m}^1(t) \times \mathbf{h}(t)]_x - \alpha[\mathbf{m}^1(t) \times (\mathbf{m}^1(t) \times \mathbf{h}(t))]_x, \\
(1+\alpha^2)\frac{dm_y^1(t)}{d\tau} = -[\mathbf{m}^1(t) \times \mathbf{h}(t)]_y - \alpha[\mathbf{m}^1(t) \times (\mathbf{m}^1(t) \times \mathbf{h}(t))]_y, \\
(1+\alpha^2)\frac{dm_z^1(t)}{d\tau} = -[\mathbf{m}^1(t) \times \mathbf{h}(t)]_z - \alpha[\mathbf{m}^1(t) \times (\mathbf{m}^1(t) \times \mathbf{h}(t))]_z, \\
\vdots \\
(1+\alpha^2)\frac{dm_x^N(t)}{d\tau} = -[\mathbf{m}^N(t) \times \mathbf{h}(t)]_x - \alpha[\mathbf{m}^N(t) \times (\mathbf{m}^N(t) \times \mathbf{h}(t))]_x, \\
(1+\alpha^2)\frac{dm_y^N(t)}{d\tau} = -[\mathbf{m}^N(t) \times \mathbf{h}(t)]_y - \alpha[\mathbf{m}^N(t) \times (\mathbf{m}^N(t) \times \mathbf{h}(t))]_y, \\
(1+\alpha^2)\frac{dm_z^N(t)}{d\tau} = -[\mathbf{m}^N(t) \times \mathbf{h}(t)]_z - \alpha[\mathbf{m}^N(t) \times (\mathbf{m}^N(t) \times \mathbf{h}(t))]_z,\n\end{cases} \tag{3.4}
$$

onde vemos que obrigatoriamente necessitamos de um método numérico para resolver todo o conjunto de equações. Além disso, na equação do campo h temos a soma de todos os campos presentes no material. Os campos externo  $B<sub>e</sub>$  e anistrópico  $B_a$  não dependem da magnetização do material e isso não gera nenhum acoplamento nas equações acima. Entretanto, os campo de troca  $B_t$  e dipolar  $B_{di}$  dependem das magnetizações vizinhas. No caso do campo de troca, temos um acoplamento com os primeiros vizinhos. Enquanto no campo de dipolar a dinâmica da magnetização de cada volume elementar depende da magnetização de todos os outros volumes elementares e isso gera um acoplamento com todas as magnetizações. Isto faz com que tenhamos de  $N \times N$  equações acopladas.

Este processo de dividir o material em células, que no nosso caso são os volumes elementares, e gerar um conjunto de equações diferenciais é conhecido como Método de Diferenças Finitas (FD)  $[16, 76]$  $[16, 76]$  que se trata de um processo de discretização e resolução de equação diferenciais.

## 3.3 Runge-Kutta

Para que nosso conjunto de equações diferenciais possa ser completamente resolvido, necessitamos das condições de contorno, que são as condições nos valores do conjunto  ${\bf M}_{i,j,k}(t)$ , onde  ${\bf M}_{i,j,k}(t)$  corresponde a magnetização do volume elementar  $V_e$  e i,  $j \in k$ , através da equação [3.1,](#page-60-0) fornece a possição de  $V_e$  na amostra. Como queremos a evolução temporal da magnetização em cada ponto do material devemos conhecêlas no instante inicial, ou seja,  $\{M_{i,j,k}(t=0)\}\$ . Além disso, devemos conhecer o contorno, a forma do material. Portanto, o problema é resolvido fornecendo duas condições; as condições de contorno e as condições iniciais das magnetizações.

Podemos utilizar o método Kunge-Kutta (RK) [\[76\]](#page-129-1) para resolver o conjunto de Equacões [3.4.](#page-61-1) Para entender melhor esse método vamos começar com o método de Euler que aplicado a uma das equações nos fornece:

$$
\begin{cases}\n\frac{d\mathbf{m}_{i,j,k}}{dt} = \mathbf{f}(\mathbf{m}_{i,j,k}, \mathbf{h}_{i,j,k}) \\
\frac{\Delta d\mathbf{m}_{i,j,k}}{\Delta \tau} = \mathbf{f}(\mathbf{m}_{i,j,k}, \mathbf{h}_{i,j,k}) \\
\frac{\mathbf{m}_{i,j,k}^{n+1} - \mathbf{m}_{i,j,k}^n}{\tau^{n+1} - \tau^n} = \mathbf{f}(\mathbf{m}_{i,j,k}^n, \mathbf{h}_{i,j}^n)\n\end{cases}
$$
\n(3.5)

onde f é o lado direito da Equação [3.4](#page-61-1) dividido por  $(1 + \alpha^2)$ . Para o intervalo de integração constante, ou seja,  $\tau^{n+1} - \tau^n = \tau$  temos

<span id="page-63-0"></span>
$$
\begin{cases}\n\mathbf{m}_{i,j,k}^{n+1} - \mathbf{m}_{i,j,k}^n = \tau \mathbf{f}(\mathbf{m}_{i,j,k}^n, \mathbf{h}_{i,j,k}^n) \\
\mathbf{m}_{i,j,k}^{n+1} = \mathbf{m}_{i,j,k}^n + \tau \mathbf{f}(\mathbf{m}_{i,j,k}^n, \mathbf{h}_{i,j,k}^n)\n\end{cases} (3.6)
$$

onde n indica o passo da integração e os índices  $(i, j, k)$  indicam a posição do volume elementar. A última equação de [3.6](#page-63-0) é a integração numérica pelo método de Euler. A evolução é realizada avançando a variável m em um intervalo  $\tau$  e usando a variável m em um tempo anterior. Contudo, temos duas razões para não utilizarmos esse método:

• Para uma equação diferencial com solução analítica este método não é muito preciso quando comparado com outros m´etodos que apresentam um resultado de integração mais próximo do resultado de integração analítico.

• Não é estável. Se aumentarmos o passo de integração ( $\tau$ ) podemos ter uma instabilidade na variável de integração. Essa instabilidade não necessariamente acontece com outros métodos quando aumentamos  $\tau^1$  $\tau^1$ .

Apesar disso, o método de Euler é um passo quase que obrigatório para explicar o método de Runge-Kutta. Para implementar o método de Kunge-Kutta de 4<sup>o</sup> ordem [\[76\]](#page-129-1) o valor de  $\tau$ f, é utilizado para calcular o novo valor de  $\mathbf{M}_{i,j,k}^{n+1}$  em quatro passos da seguinte maneira,

$$
\begin{cases}\n\mathbf{k1} = \tau \mathbf{f}(t_n, \mathbf{m}_{i,j,k}^n) \\
\mathbf{k2} = \tau \mathbf{f}(t_n + \frac{\tau}{2}, \mathbf{m}_{i,j,k}^n + \frac{\mathbf{k1}}{2}) \\
\mathbf{k3} = \tau \mathbf{f}(t_n + \frac{\tau}{2}, \mathbf{m}_{i,j,k}^n + \frac{\mathbf{k2}}{2}) \\
\mathbf{k4} = \tau \mathbf{f}(t_n + \frac{\tau}{2}, \mathbf{m}_{i,j,k}^n + \mathbf{k3}).\n\end{cases}
$$
\n(3.7)

A solução final é

<span id="page-63-2"></span>
$$
\mathbf{m}_{i,j,k}^{n+1} = \mathbf{m}_{i,j,k}^n + \frac{k1}{6} + \frac{k2}{3} + \frac{k3}{2} + \frac{k4}{6} + O(\tau^5).
$$
 (3.8)

A resolução da Equação [3.8](#page-63-2) para todas as células nos dá a dinâmica de todos os volumes elementares  ${V_e}$ . Portanto, sabemos como é a configuração magnética em cada instante de tempo t de todo o material em estudo.

<span id="page-63-1"></span> $1A$  instabilidade depende da ordem do método e também pode depender da não-linearidade do sistema. Para mais informações ver referência [\[76\]](#page-129-1)

## 3.4 Estrutura da Simulação

A linguagem de programação utilizada foi o Fortran90. O compilador dessa linguagem pode ser obtido pela internet. Exemplo: g95 (<www.g95.org>). Contudo, o utilizado foi o [Intel Fortran Compiler 11.1.](https://registrationcenter.intel.com/RegCenter/AutoGen.aspx?ProductID=1523&AccountID=&EmailID=&ProgramID=&RequestDt=&rm=NCOM&lang=) Esse compilador possibilita que o executável (arquivo que é interpretado pelo computador como um programa) trabalhe em um único núcleo em cpu's com multinúcleos. Além disso, permite a realização de cálculos paralelos sem a necessidade de paralelizar totalmente o código linear.

Como dissemos na introdução do capítulo, nosso programa está organizado de tal maneira que a leitura de um conjunto de parâmetros, que definem o sistema físico em estudo, é suficiente para realizar a simulação. Essa leitura dos parâmetros pode ser realizada pela entrada de dados através de uma interface gráfica, como mostrado na Figura [3.1.](#page-59-0) Com isso, o estudo as propriedades estáticas e/ou dinâmicas de um material ferromagnético pode ser feito sem o conhecimento das equações da teoria micromagnética. Vamos mostrar como está estruturada a parte do programa que resolve a Equação [3.8.](#page-63-2)

Há várias maneiras de fazer isso e a que utilizamos é apresentada esquematicamente na Figura [3.3.](#page-65-0) O primeiro passo é definir os elementos necessários da simulação e separá-los em grupos. No primeiro grupo temos: *parâmetros, constantes e variáveis*. Em parâmetros temos os parâmetros do material ferromagnético que são, por exemplo, os valores de  $\mu$  (permeabilidade magnética),  $\gamma_0$  (razão giromagnética), A (integral de troca),  $M_s$  (magnetização de saturação) etc. Os parâmetros são usados para definir as constantes, por exemplo  $\tau = \gamma_0 M_s$  e estão em *constantes*. Por fim, defi- nimos as variáveis, que são, por exemplo,  $\mathbf m$  (magnetização normalizada), h (campo normalizado), u (vetor velocidade da corrente de spin polarizada) etc. As variáveis estão em variáveis.

Feito isto, passamos para o segundo grupo. Nele estabelecemos uma configuração magnética inicial, que depende do estudo em questão. Isso é realizado em *con* $figuração inicial.$  Além disso, como os momentos estão presos no material, as distâncias relativas entre eles são constantes. Portanto, podemos calcular essas distâncias previamente em distância.

Definidos os elementos, a configuração magnética inicial e as distâncias relativas, partimos para o grupo seguinte que integra a LLG pela Equação [3.8.](#page-63-2) A integração é composta de várias sub-rotinas e funções. Dentro do grupo integração temos inicialmente a evolução, que evolui individualmente a magnetização de cada volume elementar em um único passo de  $\tau$ . Para isso, calculamos o campo interno em *campo* para em seguida calcular os  $\mathbf{k}_i^s$ em  $\mathit{Runge-Kutta}.$  O resultado da função Runge-Kutta é utilizado em *dinâmica* que calcula os produtos vetoriais da LLG, ou seja, calcula f. O resultado da função dinâmica volta para função evolução para evoluir a

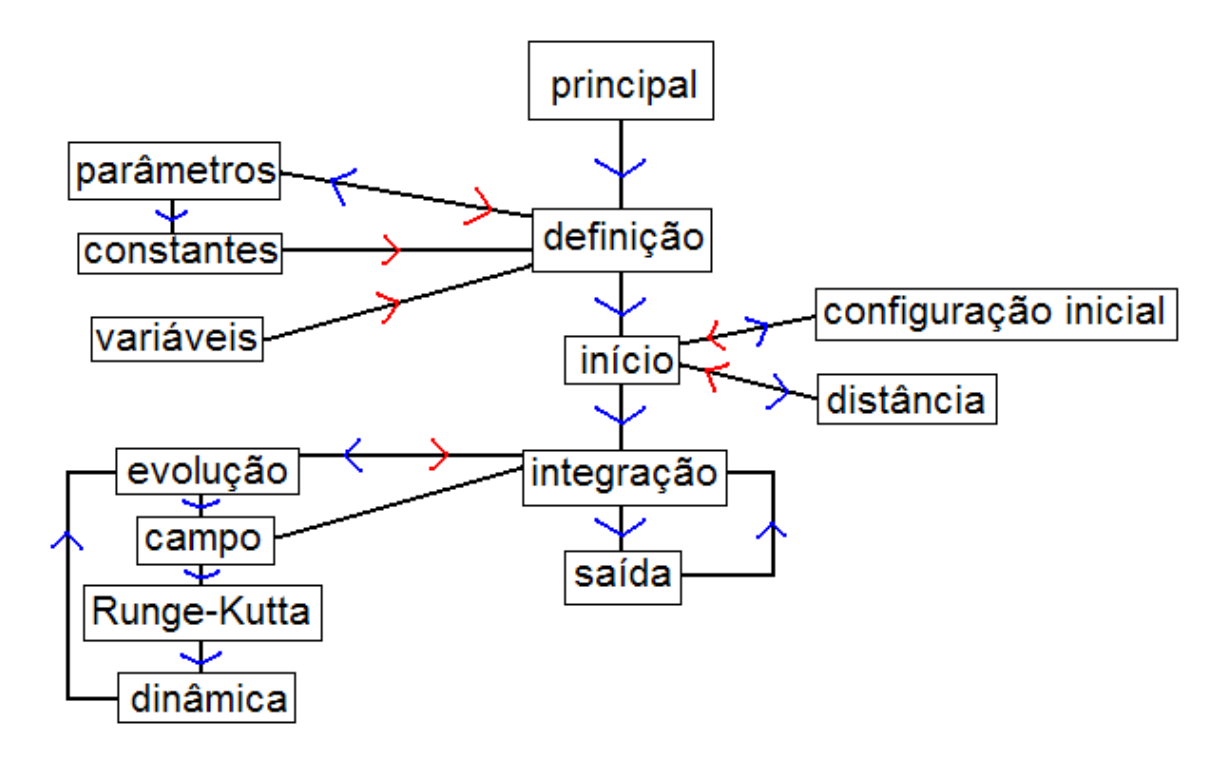

<span id="page-65-0"></span>Figura 3.3: Estrutura do programa para simulação de materiais magnéticos utilizando a equação LLG.

magnetização em cada volume elementar em um intervalo  $\tau$ . Integração realiza esse procedimento para todas as magnetizações do conjunto  ${V_e}$ . Quando evolução termina voltamos para integração que nos fornece as magnetizações evoluídas.

Por fim, temos o grupo saída. Podemos salvar em arquivos os dados fornecidos por *integração*, ou mostrá-los na tela do computador em números ou em forma de gráficos e superfícies. Contudo, realizar isso a cada evolução de tempo, ou seja, a cada passo de  $\tau$ , gera uma grande quantidade de dados. Com isso simplesmente salvamos em intervalos de tempos de acordo com nossa conveniência.

### Condições de Contorno

Um ponto importante que devemos mencionar se refere às condições de contorno. Como o volume elementar  $V_e$  é um objeto cúbico, isso faz com que a representação do contorno do material fique indentada. Mesmo assim, podemos realizar a simulação no caso de um disco de 300 nm de diâmetro com contorno circular, já que esse efeito da borda é desprezível. Por outro lado, para nanodiscos de diâmetro pequeno, ou seja, comparável com o tamanho da célula isso é um problema.

## 3.5 Testes para Simulação de Sistemas Físicos

Antes de começarmos a simular materiais ferromagnéticos em alguma geometria, devemos testar o código. Na verdade, temos que testar alguns parâmetros da equação LLG.

Testamos o parâmetro  $\tau$  correspondente ao passo da integração. Além disso, testamos o comportamento da simulação com respeito ao volume elementar  $V_e$ . Portanto, com o conhecimento desses testes podemos realizar simulações que realmente correspondem ao sistema físico em estudo.

Os testes foram realizados para um nanodisco de Permalloy com 300 nm de diâmetro e 20 nm de espessura. Os parâmetros do material são a magnetização de saturação  $M_s = 860 \times 10^3 A/m$  e a constante de troca  $A = 1.3 \times 10^{-11} J/m^3$ . Para os parâmetros de simulação temos o volume elementar  $V_e=5\times5\times5$  nm<sup>3</sup> e  $\alpha=0.05$  [\[21,](#page-124-3) [39,](#page-126-1) [27,](#page-125-3) [87,](#page-130-1) [99,](#page-131-3) [43,](#page-126-2) [32\]](#page-125-4).

### Amortecimento  $\alpha$

O valor da constante de amortecimento  $\alpha$  que estamos utilizando é o valor que tem sido utilizado na literatura [\[21,](#page-124-3) [39,](#page-126-1) [27,](#page-125-3) [87,](#page-130-1) [99,](#page-131-3) [43,](#page-126-2) [32\]](#page-125-4). Entretanto, o seu valor tem sido ainda assunto de pesquisa [\[63,](#page-128-3) [64\]](#page-128-4). Utilizamos os valores de  $\alpha = 0.05$  para estudar processo de dinâmica, tais como inversão da magnetização e  $\alpha = 0.2$  para processos metaest´aveis, tais como simula¸c˜ao da curva de histerese. Os processos metaestáveis simulados com  $\alpha = 0.2$  apresentam resultados diferentes quando comparados com os resultados utilizando  $\alpha = 0.05$ .

### 3.5.1 Tamanho da Célula

Quando o sistema é dividido em volumes elementares  ${V_e}$ , devemos resolver a equação LLG utilizando Equação [3.8](#page-63-2) para cada volume. Assim, o sistema deve depender do volume elementar. Quanto maior o conjunto  ${V_e}$  maior deve ser a energia magnetostática, pois mais volumes  $V_{e}$ <sup>,s</sup> serão somados (veja Equação [2.13\)](#page-47-1). Por outro lado, a energia de troca deve ser menor, como podemos ver pela Equação [2.20.](#page-48-1)

Entretanto, devemos encontrar uma convergência em alguma variável (energia, magnetização etc) para algum valor quando variamos  $V_e$ . Essa convergência é importante pois, caso contrário, não temos como simular uma configuração magnética de maneira realista. No caso da variável ser a energia do total do sistema, esperamos que ela não dependa do volume de discretização, pelo menos para alguns valores do volume elementar  $V_e$ .

Vamos analisar a energia interna total normalizada  $E^{'2}$  $E^{'2}$  $E^{'2}$ . Quando realizamos uma simulação variando o volume elementar  $V_e$  a energia interna total normalizada do sistema muda, como é de se esperar, mas deve haver uma convergência no seu valor quando diminuímos o volume de  $V_e$ , ou seja, aumentamos a quantidade de  $\mathbf{V}_{e}^{s}$ para representar a magnetização do material. Na Figura [3.4](#page-67-1) podemos ver o comportamento da energia normalizada E' do sistema em função de  $\Delta x$ .  $\Delta x$  é o comprimento da aresta do cubo formado pelo volume elementar  $V_e = \Delta x \Delta y \Delta z$ , sendo  $\Delta x = \Delta y = \Delta z$ .

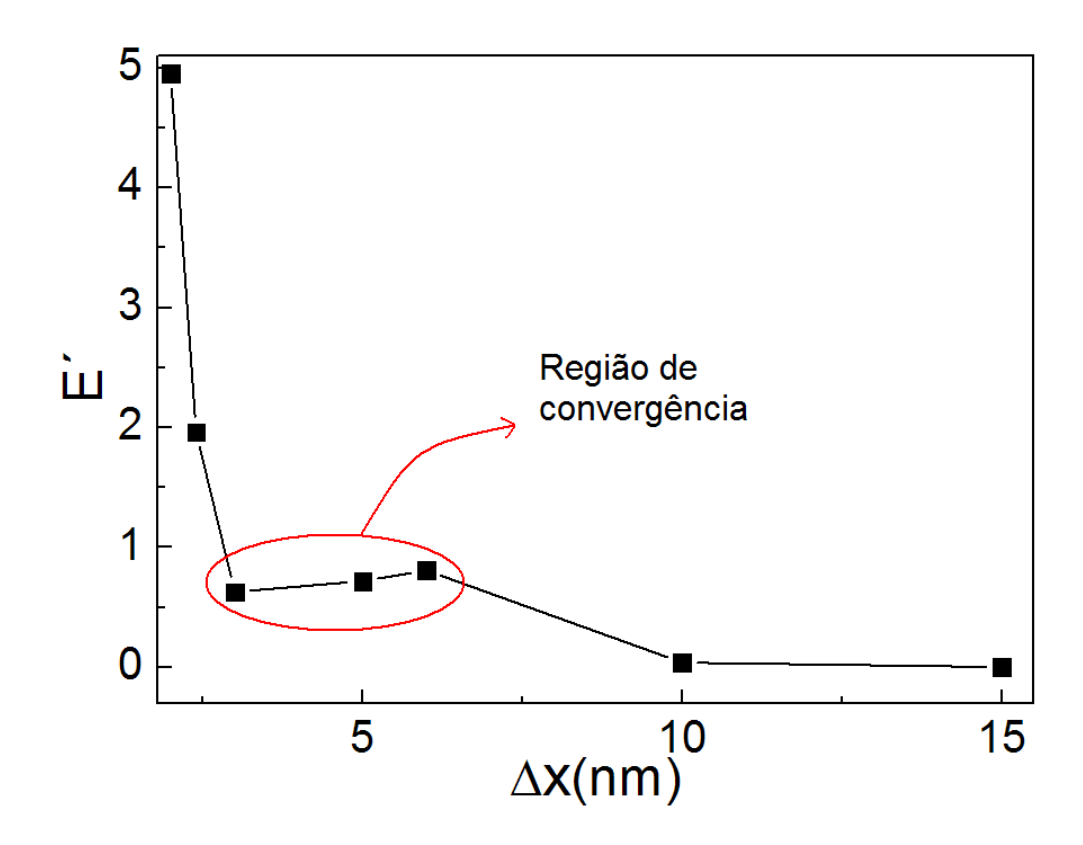

<span id="page-67-1"></span>Figura 3.4: Variação da energia interna total normalizada do sistema em função do volume elementar  $V_e$  de integração. Vemos que próximo de 5 nm o sistema já não varia mais a sua energia interna.

<span id="page-67-0"></span><sup>&</sup>lt;sup>2</sup>A energia do sistema é E=− $\sum_i m_i \cdot \mathbf{B}$ , onde  $m$  é o momento magnético de cada volume elementar V<sub>e</sub> . Contudo, na Figura [3.4](#page-67-1) temos E<sup>'</sup> pois fizemos E<sup>'</sup>=- $\sum_i \mathbf{m}_i \cdot \mathbf{h}$ , onde **m** e **h** são a magnetização e campo efetivo normalizados, respectivamente. A relação entre E e E<sup> $'$ </sup> é  $E' = \frac{1}{16}$  $\mu_0 M_s^2 V_e^2$ E

Quanto menor o volume  $V_e$  de integração, vemos que a energia interna total normalizada do sistema aumenta. Contudo, esse aumento não é indefinido e, se diminuirmos mais  $V_e$ , a energia converge. Para células próximas de 5 nm o sistema apresenta aproximadamente a mesma energia. Esse resultado é extremamente importante, pois no estudo estático e/ou dinâmico da magnetização de um determinado sistema os resultados não devem depender do  $V_e$  escolhido desde que o volume  $V_e \simeq 5 \times 5 \times 5$  $nm^3$ .

No final do Capítulo [2](#page-39-0) comentamos que a variação na direção da magnetização seria apenas percebida para comprimentos maiores que 10 nm. Comentamos ainda que a magnetização de saturação do volume elementar é a magnetização de saturação do material. A convergência apresentada na Figura [3.4](#page-67-1) é claramente um efeito do volume elementar. Assim, temos a conexão entre a Equação [3.8](#page-63-2) e o sistema físico em estudo, ou seja, o volume elementar  $V_e$  ajusta a Equação [3.8](#page-63-2) tal que ela represente um sistema físico.

Em todas as simulações desse trabalho de tese de doutorado, onde obtivemos os resultados mais confiáveis, utilizamos o comprimento da célula de 3 nm, que está claramente dentro da região de convergência da energia. Isso vale tanto para material Permalloy quanto para o Cobalto. Utilizamos 3 nm e não 5 nm pois a resolução da configuração magnética fica melhor definida. Por exemplo; nas dinâmicas de inversão da magnetização do núcleo do vórtice a nucleação do par vórtice e antivórtice com 3 nm e 5 nm apresentam os mesmos resultados, porém o par vórtice e antivórtice é melhor entendido e visualizado com 3 nm.

### 3.5.2 Efeito de  $\tau$  na integração

Quando aplicamos campo magnético  $e/\text{ou}$  corrente polarizada em spin de alta densidade no sistema, ele modifica sua configuração e consequentemente sua magnetização muda. Se o campo é aplicado na direção  $+\hat{x}$  a magnetização  $M_x/M_s$  aumenta até um valor de saturação. Mas como se dá esse aumento realmente? Para responder essa questão vamos aplicar um campo magnético na direção  $+\hat{x}$  para vários valores de  $\tau$ . O resultado pode ser visto na Figura [3.5.](#page-69-0)

A primeira conclusão que podemos tirar dessa Figura é que os valores de  $M_x/M_s$ , com seus respectivos  $\tau^s$ , convergem para o mesmo valor quando o tempo  $t=1$ ns. Assim, em um cálculo de um ciclo de histerese podemos usar um  $\tau$  grande porque n˜ao estamos interessados no caminho que o sistema percorreu entre dois valores subsequentes de campo. Isso torna a simulação mais rápida e consequentemente prática.

Outra conclusão que tiramos corresponde à convergência nos valores de  $M_x/M_s$  para

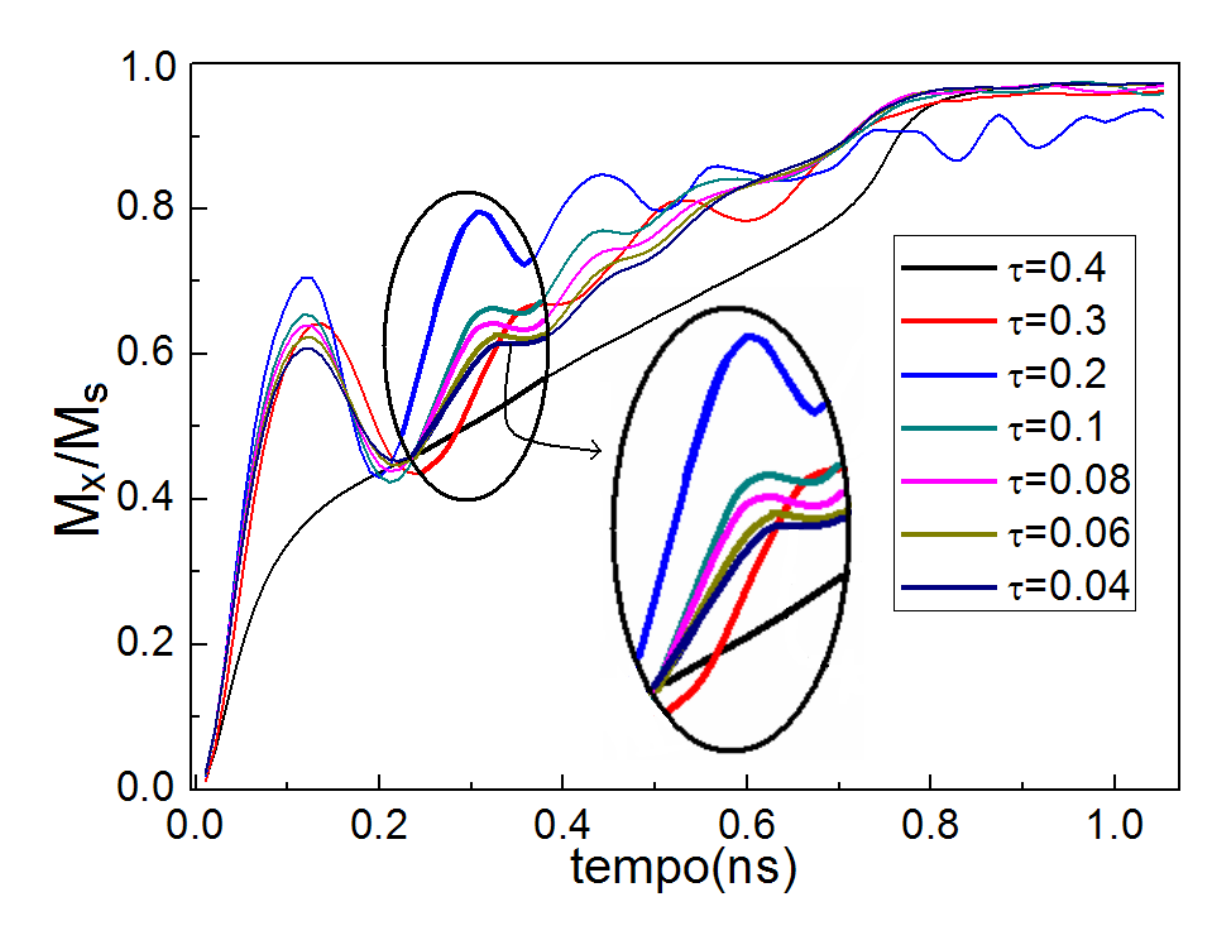

<span id="page-69-0"></span>Figura 3.5: Dinâmica da componente  $M_x$  da magnetização do sistema sob efeito da aplicação de campo magnético na direção  $+\hat{x}$ . Podemos ver que o passo da integração é muito importante para dinâmicas muito rápidas. Contudo, a integração pode ser realizada mais rapidamente para dinâmicas mais lentas, pois, como podemos ver,  $M_x/M_s$  converge.

os processos rápidos de magnetização. No círculo na Figura [3.5,](#page-69-0) onde as cores foram realçadas para facilitar a visualização, podemos ver que as curvas estão convergindo para a curva correspondente a  $\tau$ =0.04. A região do círculo é uma ordem de tempo menor e é essa escala de tempo corresponde a dinâmicas rápidas. Isso se torna importante quando estamos interessados em dinâmicas muito rápidas. Podemos citar a inversão da polaridade do núcleo do vórtice(Cap[.4](#page-71-0) e  $[27, 89, 99]$  $[27, 89, 99]$  $[27, 89, 99]$  $[27, 89, 99]$ ), ou processo de inversão da magnetização ao longo de um nanofio $(Cap. 5, [78, 80, 85, 94])$  $(Cap. 5, [78, 80, 85, 94])$  $(Cap. 5, [78, 80, 85, 94])$  $(Cap. 5, [78, 80, 85, 94])$  $(Cap. 5, [78, 80, 85, 94])$  $(Cap. 5, [78, 80, 85, 94])$  $(Cap. 5, [78, 80, 85, 94])$  $(Cap. 5, [78, 80, 85, 94])$  $(Cap. 5, [78, 80, 85, 94])$  $(Cap. 5, [78, 80, 85, 94])$ .

## <span id="page-71-0"></span>Capítulo 4

# Propriedades Estáticas e Dinâmicas de Vórtices em Discos com Anisotropia Magnética

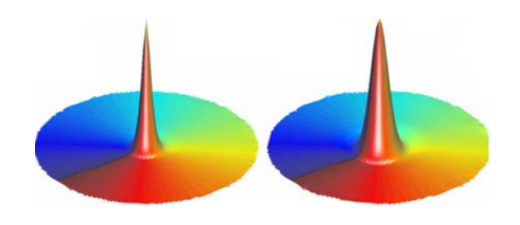

## 4.1 Introdução

Como discutido no Capítulo de Introdução, materiais ferromagnéticos podem apresentar várias configurações magnéticas. Isso depende da geometria, da anisotropia e das constantes magnéticas (integral de troca A e magnetização de saturação  $M_s$ ).

No presente Capítulo abordaremos o efeito da anisotropia magnética na largura do vórtice e na estrutura magnética no nanodisco. Além disso, investigamos a influência da anisotropia no campo magn´etico externo necess´ario para induzir a invers˜ao da polaridade do núcleo do vórtice e também o efeito dela no campo giroscópico.

Antes de se obter as estruturas do vórtice e como é modificado sua dinâmica sob efeito da anisotropia magnética, vamos mostrar que a configuração de equilíbrio para
nosso nanodisco é o vórtice.

Em todo Capítulo trabalhamos com a simulação de um nanodisco de Permalloy com diâmetro de 300 nm e 12 nm de espessura. O volume elementar utilizado foi  $V_e=3\times3\times3$  nm<sup>3</sup>. A magnetização de saturação  $M_s=860\times10^3$  A/m, a integral de troca A=1.3×10<sup>-11</sup> J/m<sup>3</sup> e o coeficiente de amortecimento  $\alpha$ =0.2. Esta geometria foi escolhida pois apresenta vórtice magnético como configuração de equilíbrio [\[12\]](#page-124-0). A dinâmica foi obtida integrando a equação LLG (Eq.  $2.32$ ) pelo método de Runge-Kutta de  $4^{\circ}$  ordem (Eq. [3.8\)](#page-63-0), ambos apresentados nos Capítulos anteriores.

#### Configuração de Equilíbrio sem Campo Externo

Para simular a configuração de equilíbrio, iniciamos o sistema com uma configuração aleatória.

Podemos ver na Figura  $4.1(a)$  $4.1(a)$  a configuração inicial aleatória. As cores indicam a componente m<sub>z</sub> da magnetização em cada ponto. Os vetores representam as componentes  $m_x$ ,  $m_y$  e  $m_z$ . Em seguida, o sistema é colocado para relaxar sem a aplicação de campo externo  $B_e$  e sua dinâmica é definida pela equação LLG.

Após 1 ns o sistema alcança o equilíbrio energético. Nessa situação o torque devido ao campo interno em cada magnetização localizada,  $\mathbf{M}_{i,j,k}$ , é nulo. A Figura [4.1\(](#page-73-0)d) mostra a configuração próxima do equilíbrio (o núcleo ainda não está no centro do disco). As Figuras [4.1](#page-73-0) (b) e (c) mostram as configurações magnéticas durante o processo de minimização da energia interna do sistema. A configuração magnética de equilíbrio mostrada na Figura  $4.1$  (d), é chamada de vórtice magnético. Podemos ver que a magnetização, representada pelos vetores, está circulando no plano. Isso gera um campo magnético fechado no plano do disco. Além disso, o sistema apresenta uma componente perpendicular ao plano no centro do disco, chamado n´ucleo do vórtice.

Na Figura [4.2](#page-74-0) temos uma ampliação, com o ponto de vista superior em (a) e lateral em  $(b)$ , da região mostrada na Figura [4.1](#page-73-0)  $(d)$ . O núcleo do vórtice apresenta uma componente  $m<sub>z</sub>$  positiva representada pela cor vermelha, onde tomamos o zero no plano do disco representado pela cor amarela. Isso gera um campo magnético externo positivo. Sabemos que todo campo magnético tem que ser fechado, pois não existe monopolo magnético ( $\nabla \cdot \mathbf{B} = 0$ ). Portanto, temos um campo externo entrando por baixo do plano do disco. Esse campo abaixo do plano do disco atua de maneira a fazer com que a magnetização próxima ao núcleo tenha componente negativa, -m<sub>z</sub>. Essa componente negativa está representada pela cor azul. A escala de cores está reduzida, como podemos ver pela falta de variação de cor no pico e pela barra de cores que normalmente  $\acute{e}$  +1 vermelho e -1 azul. Isto foi realizado

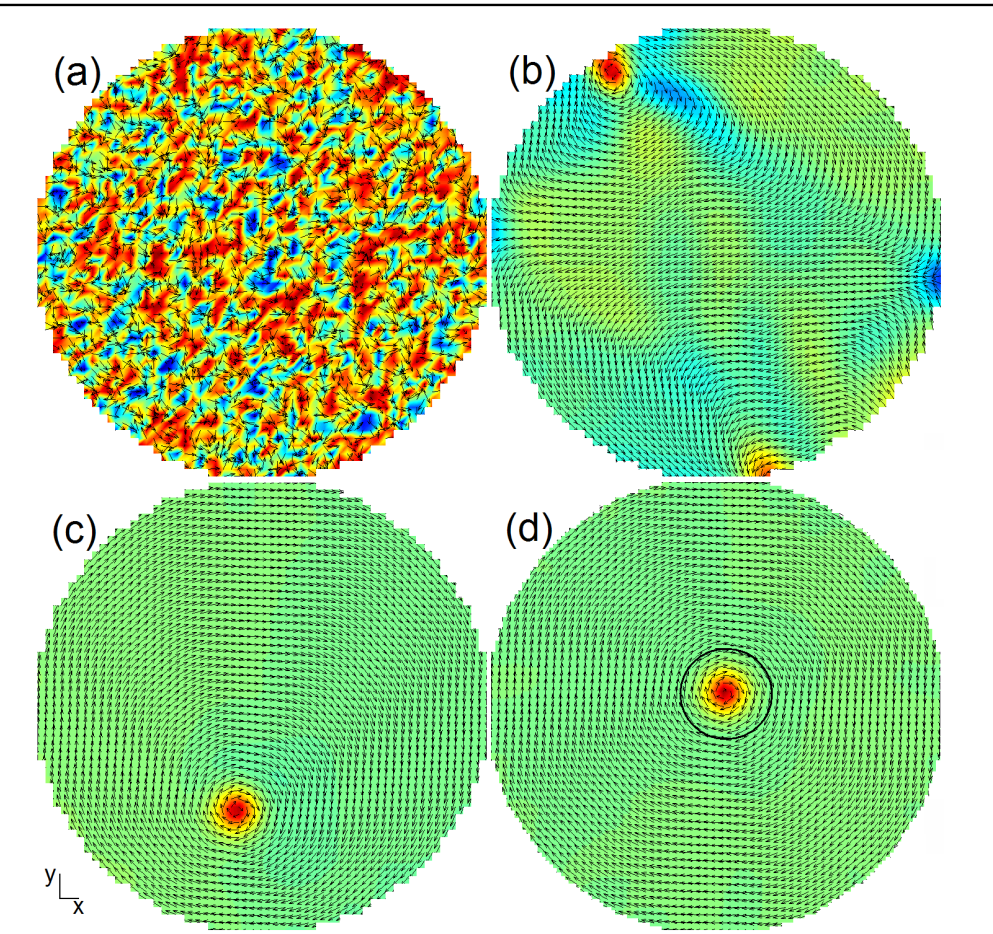

4. Propriedades Estáticas e Dinâmicas de Vórtices em Discos com Anisotropia Magnética  $49$ 

<span id="page-73-0"></span>Figura 4.1: Configuração magnética para um disco de  $300\times300\times10$  nm de Permalloy. Os vetores representam as componentes da magnetização e as cores indicam a componente m<sub>z</sub>. Em (a) temos a configuração inicial aleatória. Nas Figuras (b) -(d) temos as configurações durante a minimização da energia do sistema.

porque estamos interessados na variação da componente negativa da magnetização, que é pequena.

#### Origem do vórtice

Os campos internos presentes normalmente em um Permalloy, como já discutimos no Capítulo [2,](#page-39-0) são os campos de troca, dipolar e anisotrópico. Apesar do Permalloy não apresentar anisotropia magnética, recentes pesquisas [\[18\]](#page-124-1) mostram que é possível induzir anisotropia em discos de Permalloy.

Em uma simulação podemos facilmente controlar quais desses campos estão pre-

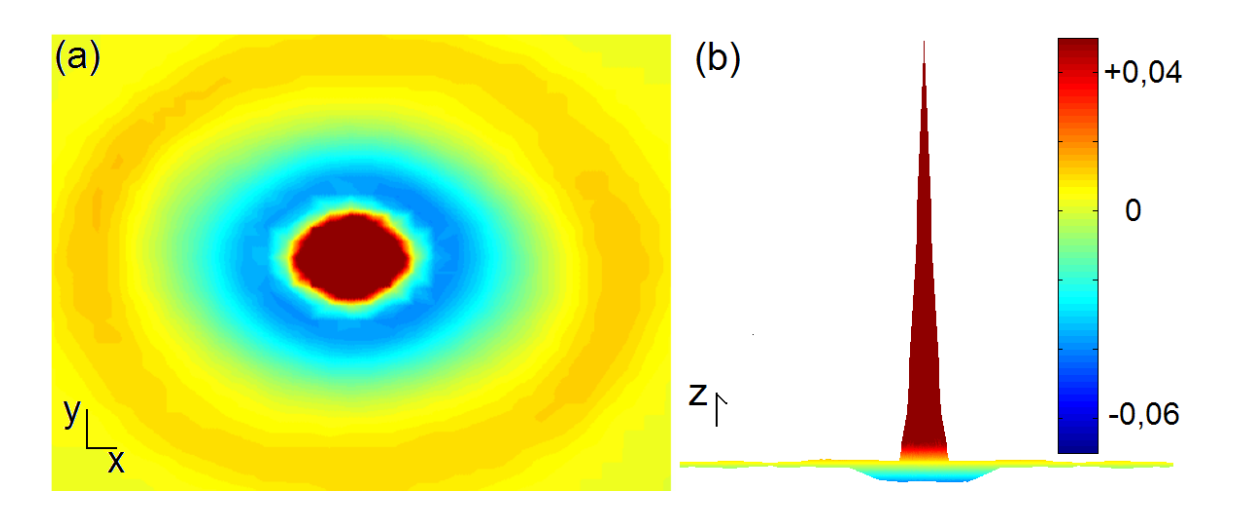

<span id="page-74-0"></span>Figura 4.2: Ampliação da região mostrada na Figura [4.1](#page-73-0) (d). Em (a) temos a visão superior da componente m<sub>z</sub> do disco. Podemos ver que o núcleo apresenta componente +m<sub>z</sub> e próxima a ele temos componente -m<sub>z</sub> para a magnetização. Em (b) podemos ver a componente  $m_z$  abaixo do plano. As cores indicam a componente  $m<sub>z</sub>$ .

sentes e quais não estão. Se repetirmos o procedimento para obter a configuração de menor energia, ou seja, iniciarmos com configuração magnética aleatória, com alguns campos presentes e outros não, podemos observar que a configuração vórtice surge devido à presença dos campos de troca e dipolar.

Na Figura [4.3](#page-75-0) temos três configurações durante a evolução do sistema para o mínimo global de energia. Em (a) temos presentes os campos de troca e dipolar e a con-figuração resultante é similar a mostrada na Figura [4.1](#page-73-0) (b). Para (b) temos somente o campo de troca presente e em (c) apenas o campo dipolar. Portanto, conclu´ımos que a origem do vórtice está na competição entre os campos de troca e dipolar.

Os vetores que representam a magnetização e que estão longe do núcleo tendem a ficar alinhados paralelamente, como podemos ver na Figura [4.1](#page-73-0) (d). Contudo, os momentos próximos do núcleo não são paralelos. Para explicar isso vamos supor que a magnetização apresenta somente duas componentes  $(m_x e m_y)$ . No núcleo as magnetizações têm ângulos relativos de 90°. Isso faz com que a energia de dois momentos adjacentes seja  $E_{xy} = -m_i m_j \cos(90^\circ)$ . Por outro lado, sabemos que o momento apresenta as componentes  $m_x$ ,  $m_y$  e  $m_z$ . Com isso, para minimizar a energia de troca a magnetização adquire componente  $m_z$ , o que nos fornece a seguinte energia  $E_{xyz} = -m_i m_j \cos(\phi)$ , sendo  $\phi < 90^\circ$ . Isto evita que seja gerado uma singularidade da energia de troca [\[32,](#page-125-0) [33\]](#page-125-1). Claramente  $E_{xyz}\langle E_{xy}$ . Portanto, podemos dizer que a interação de troca é a origem do núcleo do vórtice.

4. Propriedades Estáticas e Dinâmicas de Vórtices em Discos com Anisotropia Magnética 51

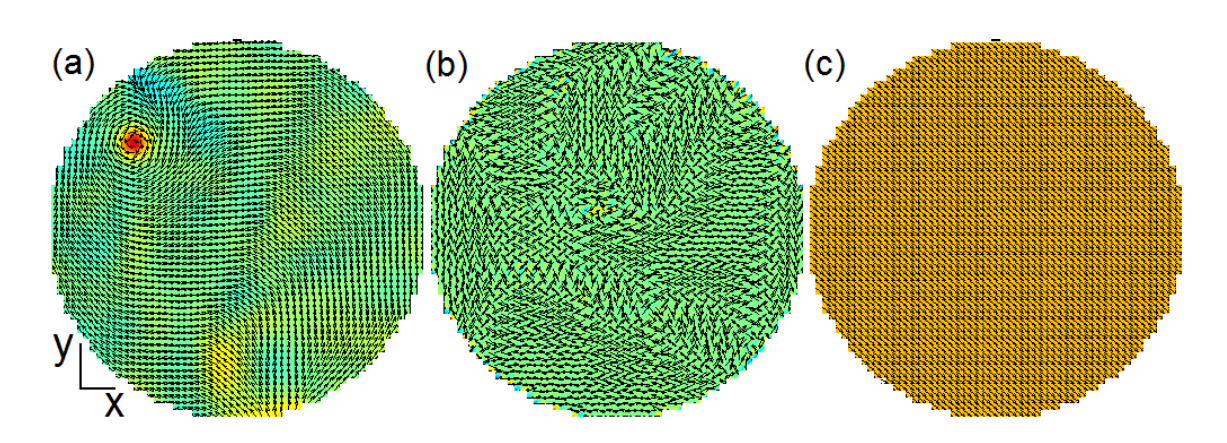

<span id="page-75-0"></span>Figura 4.3: Configurações magnéticas para disco de Permalloy. Em (a) temos presente os campo de troca e dipolar e a configuração é similar a mostrada na Figura [4.1](#page-73-0) (b). Para (b) temos somente o campo de troca presente e em (c) apenas o campo dipolar.

# 4.2 Efeito da Anisotropia Magnética na Estrutura do Vórtice

Normalmente considera-se que a largura ou o tamanho do núcleo do vórtice depende de alguns parˆametros tais como constante de troca e espessura do disco. Muitas pesquisas em vórtices magnéticos negligenciam o efeito da anisotropia magnética. Contudo, têm sido demonstrado que a anisotropia magnética uniaxial em partículas de Permalloy pode ser introduzida durante o processo de deposição  $[14, 18, 68]$  $[14, 18, 68]$  $[14, 18, 68]$  $[14, 18, 68]$ . Como veremos, a largura do núcleo do vórtice aumenta com o aumento da mag-nitude da constante de anisotropia K<sub>1</sub> (Eq. [2.21\)](#page-49-0) na direção  $\hat{z}$  que vamos chamar de  $K_z$ . Um núcleo mais largo facilita, por exemplo, medidas de MFM. Assim, a importância desse estudo está na possibilidade de aplicações e também no entendimento do processo de inversão da magnetização do núcleo do vórtice. Nesse último, a inversão fica definida claramente, pois um vórtice mais largo tem a sua configuração magnética melhor definida.

Realizamos novamente simulações micromagnéticas para o sistema apresentado na introdução do Capítulo. A anisotropia magnética foi incluída no campo efetivo e é dada por  $(2K_z/\mu_0 M_s^2)m_z\hat{z}$  (Eq. [2.21\)](#page-49-0) [\[16\]](#page-124-3). Variamos a magnitude de  $\mathrm{K}_z$  de 0 até  $10\times10^5$ J/m<sup>3</sup>. O resultado pode ser visto na Figura [4.4.](#page-76-0) As cores indicam o ângulo entre a magnetização e a direção do eixo x. A largura  $d$  do núcleo do vórtice foi definida como a largura à meia altura do valor máximo de m<sub>z</sub>. Sua dependência com  $K_z$  é mostrada na Figura [4.4](#page-76-0) (a). Podemos ver que d cresce suavemente com o aumento de  $K_z$  no intervalo de 0 até a  $2.5 \times 10^5$  J/m<sup>3</sup>. A largura d neste intervalo de K<sup>z</sup> quase que dobra, passando de pouco mais que 20 nm para quase 40 nm. De 2.5 até a  $4.0 \times 10^5$  J/m<sup>3</sup>, m<sub>z</sub> exibe regiões concêntricas de  $+M_s$  e  $-M_s$ , mas ainda preservando o núcleo do vórtice no centro do disco como podemos ver em (d). Esse padrão de anéis concêntricos também é observado experimentalmente em nanomagnetos de Cobalto [\[31\]](#page-125-2). Para  $K_z$  entre 4 e  $6 \times 10^5$  J/m<sup>3</sup> o núcleo desaparece e a quantidade de anéis concêntricos aumenta, mas ainda preservando a circulação da magnetização ou vorticidade, como podemos ver pelas cores em (e) indo de azul até vermelho. Para valores maiores de  $K_z > 6 \times 10^5$  J/m<sup>3</sup> a magnetização da estrutura é tipo monodomínio (Fig. [4.4](#page-76-0) (f)). Nessa última situação a vorticidade também não  $é$  preservada.

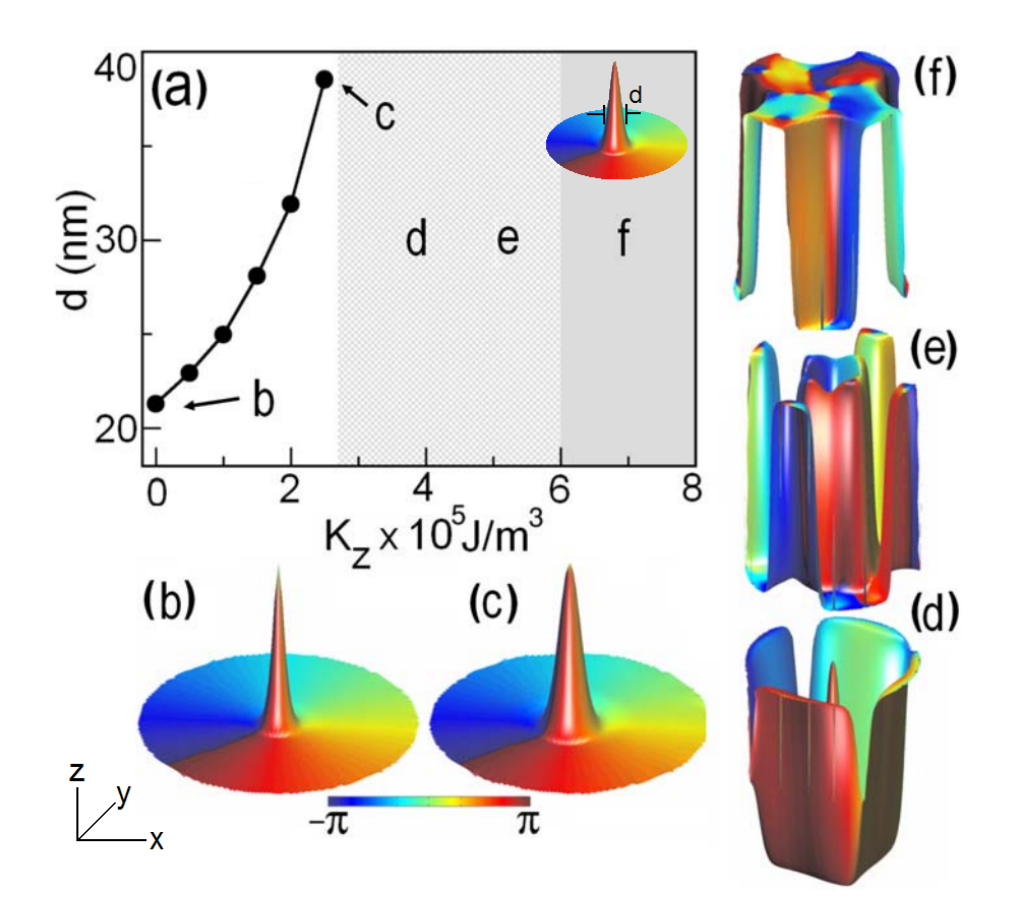

<span id="page-76-0"></span>Figura 4.4: Estágios da magnetização de um disco sob efeito do aumento da anisotropia magnética. (a) mostra o diâmetro do núcleo do vórtice como função de  $K_z$  para um disco de Permalloy de 300nm de diâmetro e 12 nm de espessura. As Figuras (b)-(f) mostram como o padrão de magnetização muda com o aumento de  $K_z$ . As cores indicam a direção no plano da magnetização. A estrutura de vórtice é dada por uma sequência de cores anti-horária de vermelho-verde-azul.

4. Propriedades Estáticas e Dinâmicas de Vórtices em Discos com Anisotropia Magnética  $53$ 

## <span id="page-77-1"></span>4.3 Dinâmica do Vórtice

#### Influência Externa AC

Para realizar uma dinâmica de magnetização do vórtice por aplicação de campo magnético oscilatório ou corrente polarizada em spin de alta densidade AC devemos conhecer suas frequências. Esta frequência tem que ser a frequência do movimento giroscópico do núcleo do vórtice. Para obtê-la, por exemplo, vamos deslocar o núcleo do vórtice, tal como ilustrado na Figura  $4.5$  (b),

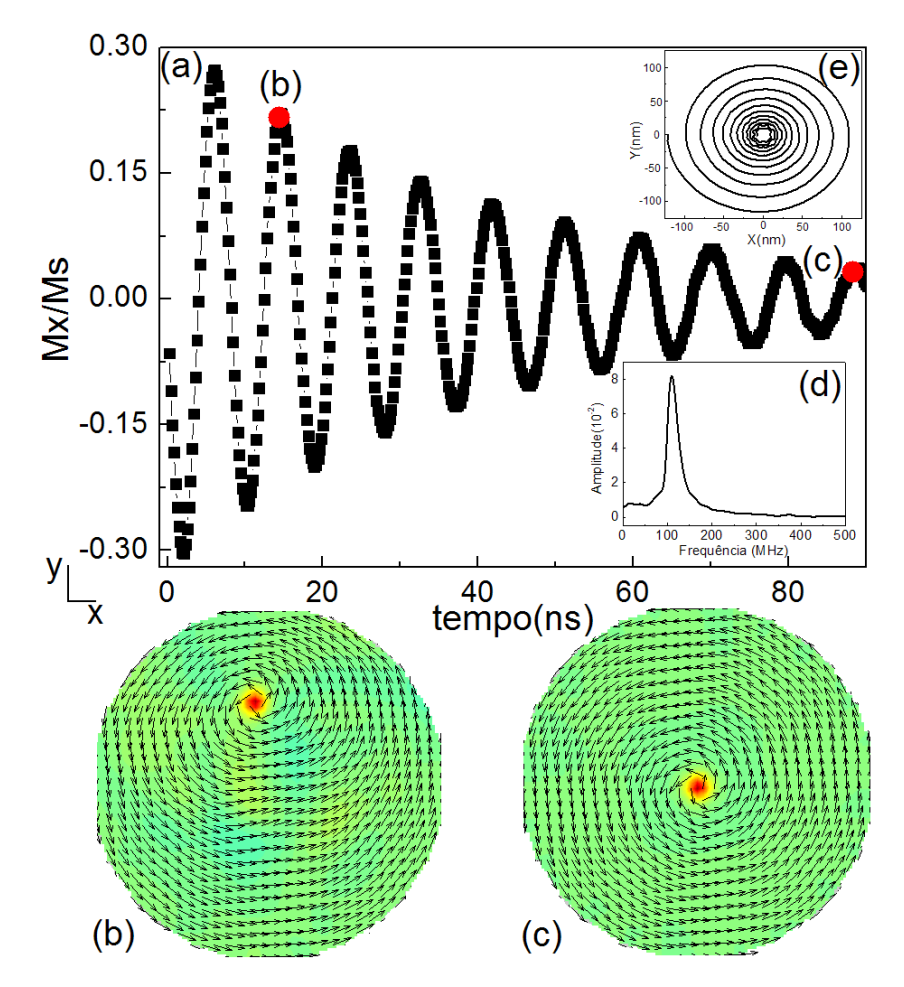

<span id="page-77-0"></span>Figura 4.5: A Figura (a) mostra a evolução da componente  $m_x$  do sistema. A Figura  $(b)$  e  $(c)$  mostram a configuração inicial e de equilíbrio respectivamente. (d) mostra a FFT da evolução de  $m_x$ , com a frequência de ressonância em 110 MHz.

em  $-\hat{x}$  em relação ao centro do disco. Na simulação isso pode ser realizado simplesmente gerando a configuração inicial com o vórtice deslocado. Experimentalmente é

realizado aplicando um campo magnético DC na direção  $+\hat{y}$ . Após termos o núcleo do vórtice deslocado o deixamos evoluir para sua posição de menor energia que é justamente no centro do disco.

Na Figura [4.5\(](#page-77-0)a) temos a dinâmica da componente  $M_x$  da magnetização mostrando que a relaxação ocorre de maneira oscilatória. Temos a configuração com o núcleo deslocado na Figura  $4.5$  (b) e em (c) temos a configuração depois da evolução do sistema para a configuração de menor energia. Com os dados da Figura  $4.5$  (a) realizamos uma transformada de Fourier (FT) que nos fornece a frequência de ressonância do sistema, que é mostrada na Figura  $4.5$  (d). Para esse sistema a frequência é de 110 MHz. A Figura  $4.5$  (e) mostra as componentes Y e X da posição do núcleo do vórtice durante a dinâmica.

A frequência de ressonância de movimento do vórtice é característica das dimensões de cada disco. Na Figura  $4.6$  (a) temos a frequência ressonante para várias espessuras do disco. Podemos ver que ela cresce com o aumento da espessura. Em (b) temos um gráfico com a frequência ressonante em função da espessura.

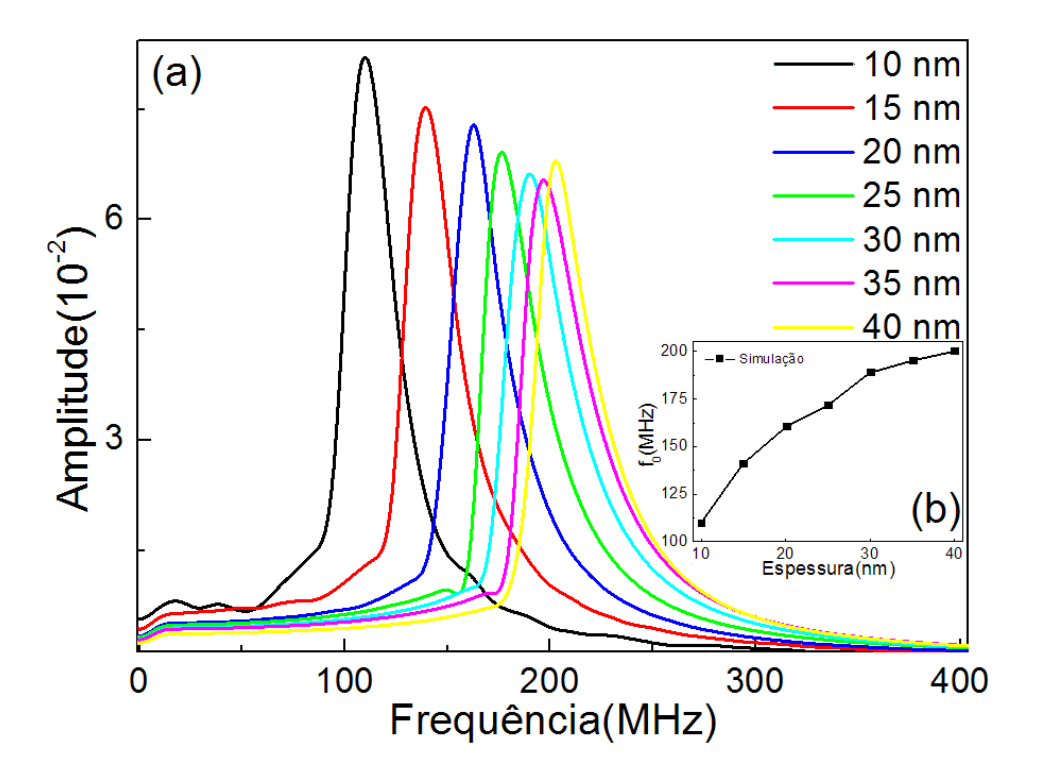

<span id="page-78-0"></span>Figura 4.6: Em (a) temos a frequência para várias espessuras do nanodisco. Em (b) podemos ver a que a frequência ressonante cresce com a espessura.

#### 4. Propriedades Estáticas e Dinâmicas de Vórtices em Discos com Anisotropia Magn´etica 55

#### Influência Externa DC

Dissemos no Capítulo de Introdução que a magnetização do núcleo do vórtice pode ser invertida pela aplicação de campo magnético ou corrente polarizada em spin de alta densidade.

As influências externas podem ser AC ou DC. Para o caso AC as influências externas devem ser ressonantes com o movimento giroscópico do vórtice. A condição para inversão neste caso é uma combinação entre a frequência da influência externa e sua magnitude. No processo DC a influência é constante por um intervalo de tempo e a combinação entre este intervalo e sua magnitude determinam a inversão da magne-tização do núcleo do vórtice. A Figura [4.7](#page-79-0) mostra as etapas da dinâmica de inversão da magnetização do núcleo com aplicação de campo magnético na direção  $-\hat{x}$ . As cores representam a componenete m<sub>z</sub> da magnetização e os vetores representam a magnetização em cada ponto do sistema. Como podemos observar em (b) com a aplicação do campo, a estrutura do vórtice é alterada e uma distorção fora do plano e negativa surge. Esta área distorcida tem sua magnetização fora do plano aumentada e leva a nucleação do par vórtice e antivórtice. Este par apresenta a polarização contrária à do vórtice original e eles apresentam movimentos independentes. O antivórtice se desloca na direção do vórtice original e quando se encontram se aniquilam e são produzidas ondas de spin [\[51\]](#page-127-0). A inversão da polaridade do núcleo não altera a circulação da magnetização no disco.

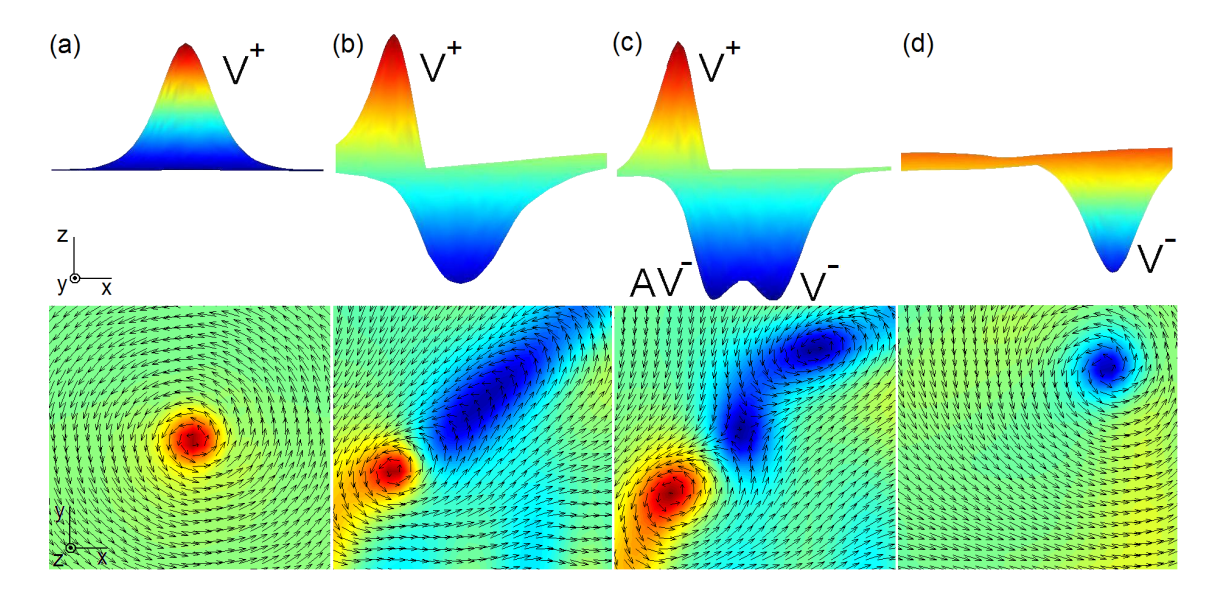

<span id="page-79-0"></span>Figura 4.7: Etapas do processo de inversão da magnetização do núcleo do vórtice pela aplicação de campo magnético na direção  $-\hat{x}$ . As cores representam a componente m<sub>z</sub>(m<sub>z</sub>=1 azul e m<sub>z</sub>=-1 vermelho), enquanto os vetores a magnetização.

# 4.4 Efeito da Anisotropia Magnética na Inversão do Núcleo do Vórtice

A influência de  $K_z$  na dinâmica do núcleo do vórtice também foi estudada com a aplicação de um pulso Gaussiano de campo magnético no plano do disco.

Quando aplicamos este campo podemos inverter a componente m<sub>z</sub> do núcleo [\[9,](#page-123-0) [13,](#page-124-4) [20,](#page-124-5) [27,](#page-125-3) [32,](#page-125-0) [89,](#page-130-0) [98,](#page-131-0) 99. A indução da inversão ocorre pela combinação da magni-tude do campo magnético aplicado e sua duração [\[32\]](#page-125-0). Porém a anisotropia modifica a estrutura do vórtice e esta combinação sofre modificações. Assim, aplicamos um campo com uma duração fixa de 263 ps com amplitude variável e na direção  $-\hat{x}$ . Para cada valor de K<sub>z</sub> contamos o número de vezes que o núcleo inverte a magnetização em  $m<sub>z</sub>$  durante um único pulso de campo. Com isso, a inversão da magnetização do núcleo é determinada pela combinação das magnitudes do campo e da anisotropia  $K_z$ . Podemos observar pela Figura [4.8](#page-80-0) (a) a influência destes dois parâmetros, onde a magnitude do campo teve uma variação em passos de 2 mT e  $\mathrm{K}_z$  de  $0.5 \times 10^5 \ \mathrm{J/m^3}$ . Há três regiões bem definidas, onde as cores vermelha, verde e azul significam nenhuma, uma e várias inversões, respectivamente. Na ausência de anisotropia magnética o campo necessário para uma única inversão é  $\mu_0H_0=60$  mT. Por outro lado, para campos com amplitudes maiores que 94 mT temos múltiplas inversões. Em discos com  $K_z \neq 0$  a amplitude do pulso necessário para induzir a inversão é compatível com K<sub>z</sub> = 0. A variação é de ~ 20%. Assim, a faixa de indução (regi˜ao verde) da invers˜ao da magnetiza¸c˜ao do n´ucleo ´e relativamente estreita.

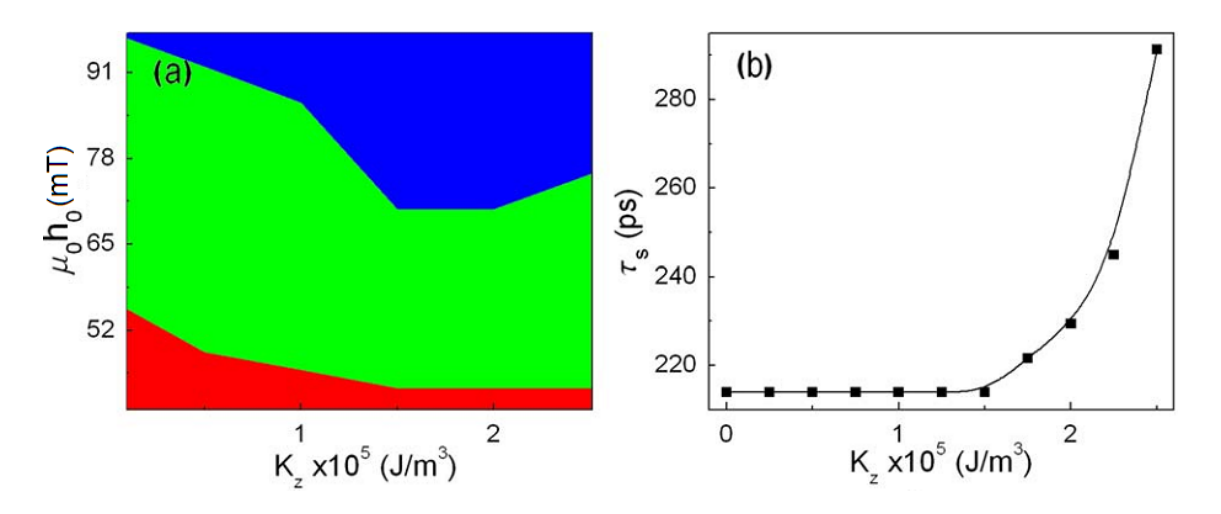

<span id="page-80-0"></span>Figura 4.8: Diagrama de pulso de campo magnético e  $K_z$ . As cores vermelho, verde e azul representam respectivamente nenhuma, uma e várias inversões. A direita temos o tempo de inversão como função de  $K_z$  para  $\mu_0H_0=64$  mT.

Como pode ser visto na Figura [4.8](#page-80-0) (a) uma importante consequência do aumento de  $K_z$  é a diminuição do campo mínimo necessário para a inversão. Isso pode abrir possibilidades de produzir inversões seletivas em grupos de discos magnéticos com  $K_z$  diferentes.

Na Figura [4.8](#page-80-0) (b) temos outra consequência interessante da influência de  $K_z$  na dinâmica do vórtice. A influência no tempo de inversão  $\tau_s$ . Esse tempo foi definido como intervalo de tempo entre o início do pulso e a completa inversão do núcleo do vórtice. Calculamos  $\tau_s$  para  $\mu_0H_0=64$  mT, ou seja, no regime de uma única inversão em função de K<sub>z</sub>.  $\tau_s$  cresce monotonicamente com K<sub>z</sub>. Para discos finos (6nm)  $\tau_s(K_z \neq 0) = 2.5\tau_s(K_z=0).$ 

# 4.5 Efeito da Anisotropia Magnética no Campo Giroscópico

A. A. Thiele em 1973 [\[88\]](#page-130-1) propôs um conjunto de campos ortogonais baseado no resultado do produto vetorial da magnetização com a equação de Gilbert. Esse conjunto é equivalente a equação de Gilbert. O conjunto é composto pelos seguintes campos: campo de magnetização equivalente, campo giroscópico equivalente e campo dissipativo equivalente. Vamos nos ater somente ao giroscópico que é definido como,

<span id="page-81-0"></span>
$$
\mathbf{H}_g = -\frac{1}{\gamma M_s^2} \mathbf{M} \times \dot{\mathbf{M}},\tag{4.1}
$$

onde  $\gamma$  é a razão giromagnética. A origem desse campo está no produto vetorial da magnetização com o termo da direita da equação de Gilbert (Eq. [2.29\)](#page-53-0). Portanto, o campo giroscópico definido pela Equação [4.1](#page-81-0) é equivalente ao termo giroscópico da equação de Gilbert, ou seja, é equivalente ao termo  $(M)$ . Por outro lado, o campo dissipativo equivalente é similar ao termo dissipativo da equação de Gilbert  $(\frac{\alpha}{M_s}\mathbf{M}\times\mathbf{M})$ . O objetivo de A. A. Thiele, como ele diz no resumo do seu trabalho,  $\acute{e}$  simplificar os cálculos de propriedades dinâmicas de domínios magnéticos. Essa simplificação ocorre porque não precisamos conhecer a magnetização em cada ponto do material que estamos simulando, mas somente a dinâmica do domínio magnético. Esse domínio é interpretado como uma partícula magnética e sua dinâmica é de-terminada pela equação de Thiele. No [A](#page-133-0)pêndice A temos resultados utilizando a equação de Thiele e também como ela é obtida.

Como acabamos de comentar, o campo giroscópico é equivalente a  $\dot{M}$  que é o termo da direita da equação de Gilbert. Assim, conhecer  $H_q$ , que é um campo efetivo, pode ser tão importante quanto  $\dot{M}$ . Por exemplo, o movimento giroscópico, o processo de invers˜ao do n´ucleo ou qualquer outra dinˆamica podem ser entendidos mais claramente utilizando este campo. Assim, este campo tem se mostrado muito útil para entender o processo de inversão da magnetização do núcleo do vórtice. Por ex-emplo, o processo de aniquilação comentado na Seção [4.3](#page-77-1) ocorre em um intervalo de tempo curto (unidades de picosegundos), quando comparado ao tempo de relaxação da magnetização (dezenas a centenas de picosegundos  $[42]$ ). Com isso, a taxa de mudança da magnetização na região da aniquilação é alta quando comparado com a variação da magnetização fora desta região.

O papel da componente de  $H_g^z$  e sua importância no processo de inversão da magne-tização do núcleo do vórtice tem sido discutida em alguns trabalhos [\[10,](#page-123-1) [27,](#page-125-3) [26,](#page-125-4) [48\]](#page-127-1). Vamos analisar a evolução de  $h_g^z$  em duas situações, uma com  $K_z=0$  e outra com  $\text{K}_z$ =2.5×10<sup>5</sup> J/m<sup>3</sup>, onde  $\text{h}^z_g$  é o campo giroscópico normalizado (H $^z_g/M_s$ ). Na Figura  $4.9$  (a) temos a dinâmica de  $h_g^z$  para estas duas situações. Com a aplicação do pulso Gaussiano de campo magnético no plano do disco e com duração de 263 ps, o núcleo do vórtice desloca-se em relação ao centro do disco.  $\mathrm{h}_g^z$  é negativo e atua no núcleo do vórtice, mas contrário à direção da componente m<sub>z</sub> do núcleo, levando à formação de uma área próxima do núcleo com a magnetização perpendicular ao plano e negativa. Neste estágio tem-se somente a formação desta área com magnetização negativa sem a formação de nenhuma estrutura. O modulo de  $h_g^z$  aumenta até um certo valor e neste momento é nucleado o par constituído de um novo vórtice (V<sup>−</sup>) e antivórtice  $(AV^-)$ , ambos com igual polaridade, mas contrária à do vórtice original  $(V^+)$ . Isso leva a uma variação menor em modulo de  $h_g^z$ . Em seguida temos a aniquilação do par AV<sup>−</sup>−V<sup>+</sup> que é a divergência que podemos observar na Figura [4.9](#page-83-0) (a). Esta divergência está de acordo com a referência [\[27\]](#page-125-3).

A existência da divergência é independente de  $K_z$ , mas a separação entre V<sup>-</sup> $-AV^$ é maior para disco com anistropia e isso leva a uma resolução melhor do par, como podemos ver nas Figuras [4.9](#page-83-0) (b) e (c) que têm  $K_z=0$  e  $2.5\times10^5 J/m^3$ , respectivamente. As cores representam a componente  $M_z$  da magnetização, onde azul e vermelho correspondem a  $M_z=+1$  e -1, respectivamente. Os vetores representam as componentes no plano da magnetização. Com o aumento de  $K_z$  temos uma separação maior entre V<sup>+</sup>-AV<sup>-</sup> que é a razão para o aumento de  $\tau_s$ .

Uma das principais vantagens de considerarmos  $K_z\neq 0$  em nosso cálculo é a grande separação espacial entre V's e AV's envolvidos no processo de inversão. Isso nos permite analisar a estrutura do campo giroscópico entre essas estruturas. Calculamos as componentes  $\mathbf{h}_g^{xy}$  durante a nucleação e separação de V<sup>−</sup>−AV<sup>−</sup> e também durante a aniquilação V<sup>+</sup>−AV<sup>−</sup>. Ambos são estágios fundamentais do processo de inversão da magnetização do núcleo do vórtice. A Figura [4.10](#page-84-0) (a) mostra  $h_g^{xy}$  para um instante anterior a nucleação de V<sup>−</sup>−AV<sup>−</sup>. O mapa de cores é uma representação da componente  $\mathbf{m}_z$ e os vetores mostram $\mathbf{h}_g^{xy}.$  O circulo vermelho é V<sup>+</sup> e o pico azul é a componente negativa de  $m_z$ .

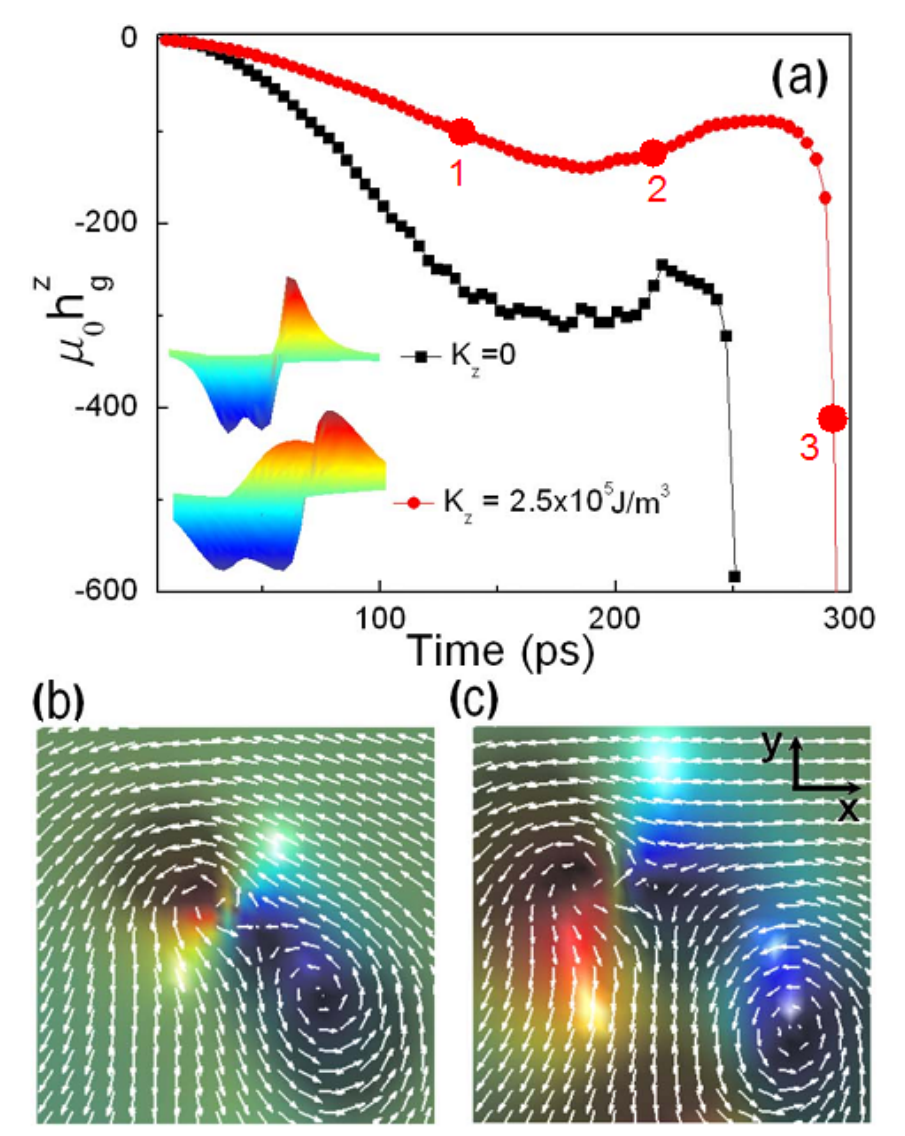

<span id="page-83-0"></span>Figura 4.9: Evolução do campo giroscópico em (a). Preto e vermelho são seus valores para K<sub>z</sub>=0 e  $2.5\times10^5$  J/m<sup>3</sup>. Em (b) e (c) o mapa de cor mostra a componente de  $m<sub>z</sub>$  e as setas mostram as componentes da magnetização no plano.

Podemos ver pelas Figuras  $4.10$  (a) e (b) que  $h_g^{xy}$  é responsável pela transformação do pico negativo no par V<sup>−</sup>−AV<sup>−</sup> e essas figuras correspondem aos pontos 1 e 2 na Figura [4.9](#page-83-0) (a). Além disso,  $h_g^{xy}$  empurra AV<sup>-</sup> em direção a V<sup>+</sup>, como podemos observar em Fig.  $4.10$  (b) e isso produz a aniquilação. Na Fig.(c) é possível observar a onda de spin gerada pela aniquilação V<sup>+</sup>−AV<sup>-</sup>, que corresponde ao ponto 3 na Figura [4.9](#page-83-0) (a). Por fim, na Fig. [4.10](#page-84-0) (d), temos somente  $V^-$ .

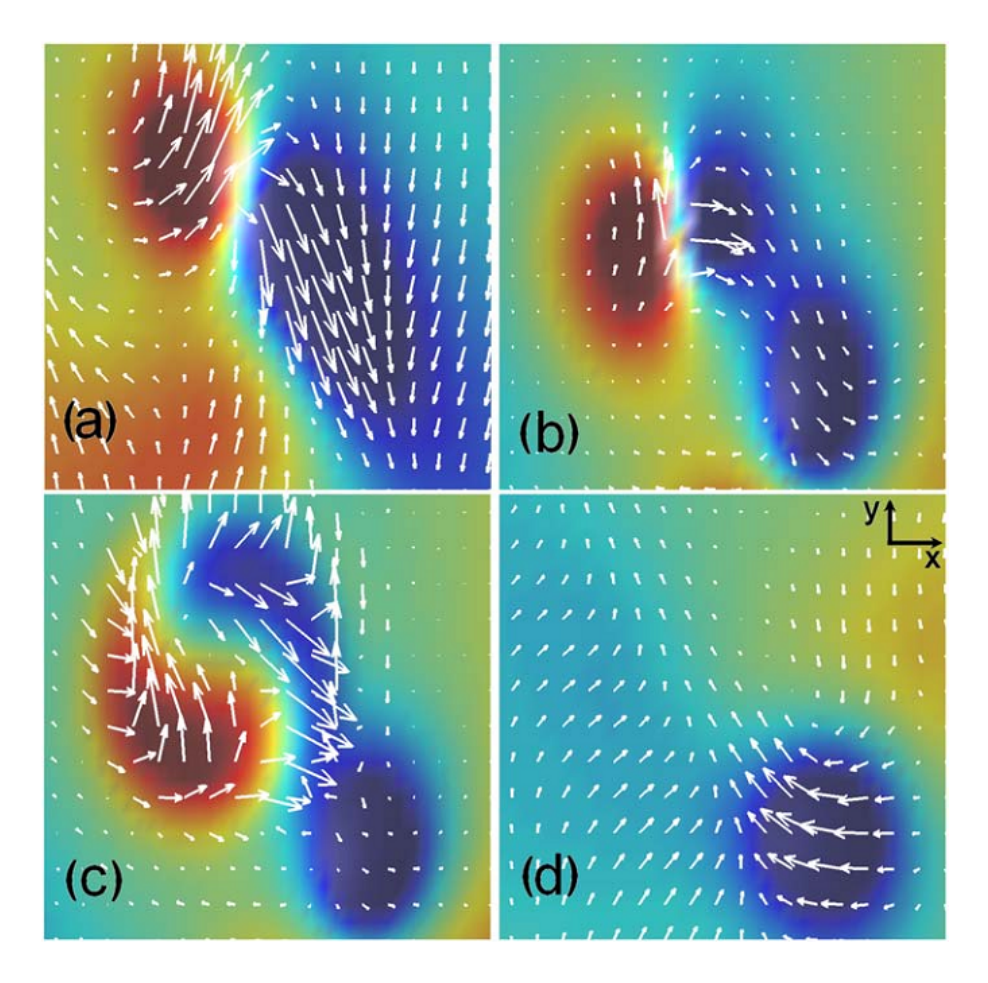

<span id="page-84-0"></span>Figura 4.10: Evolução do campo giroscópico. Preto e vermelho são seus valores para K<sub>z</sub>=0 e 2.5×10<sup>5</sup> J/m<sup>3</sup>. O mapa de cor mostra a componente de m<sub>z</sub> e as setas mostram as componentes da magnetização no plano.

A análise das componentes de  $\mathbf{h}_g$  mostra explicitamente a dinâmica responsável pela nucleação e separação de V<sup>-</sup>−AV<sup>-</sup> e a aniquilação de V<sup>+</sup>−AV<sup>-</sup>. Se considerarmos somente a componente  $h^z_g$ , junto com a conservação da vorticidade é possível explicar a aniquilação V<sup>+</sup>−AV<sup>−</sup>, contudo a nucleação V<sup>−</sup>−AV<sup>−</sup> e sua separação somente é entendida com as componentes de  $h_g^{xy}$  [\[60\]](#page-128-1).

# <span id="page-85-0"></span>Capítulo 5

# Magnetorresistência e Inversão da Magnetização de um único Nanofio de Cobalto

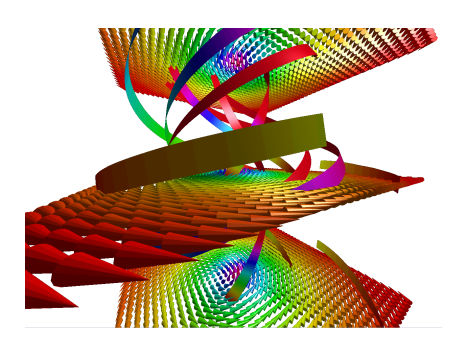

# 5.1 Introdução

O grupo de magnetismo do CBPF tem realizado medidas de transporte elétrico na presença de campo magnético a fim de investigar as propriedades magnéticas de nanofios de cobalto, onde estas medidas são realizadas em um único nanofio. Uma das propriedades destes nanofios é o modo como a magnetização ao longo dele é invertdida devido à aplicação de um campo magnético. Este processo de inversão da magnetização ao longo do nanofio é investigado pelo grupo por medidas de magnetorresistência (MR), mais especificamente magnetorresistência anisotrópica. Portanto, para contribuir com a pesquisa do grupo, realizamos um estudo teórico dos resultados experimentais.

No presente capítulo calculamos a configuração de equilíbrio para um nanofio magnético. Em seguida calculamos o ciclo de histerese e, utilizando a configuração magnética para cada campo do ciclo, calculamos a magnetorresistência, ou seja,  $R(H)$ . Nesse cálculo, consideramos como fonte de magnetorresistência (MR) a magnetorresitência anisotrópica (AMR). O cálculo da MR é realizado supondo a corrente ao longo do fio como homogˆenea. O modelo apresenta um bom acordo com os resultados experimentais, como veremos.

Com as curvas de magnetorresistência e histerese, mais a configuração magnética, mostraremos quando ocorre exatamente a inversão da magnetização do nanofio de cobalto. Mostraremos como se dá a mudança gradualmente do modo de inversão de "curling" para rotação uniforme.

## 5.2 Experimento

A utilização de nanofios em novas formas de dispositivos eletrônicos tem sido proposta em pesquisas recentes [\[37,](#page-126-1) [55,](#page-127-2) [74,](#page-129-0) [77\]](#page-129-1). O estudo do processo de invers˜ao da magnetização ao longo do fio vem sendo discutido por várias décadas  $[17, 94, 78]$  $[17, 94, 78]$  $[17, 94, 78]$  $[17, 94, 78]$ . Vamos comentar brevemente sobre a fabricação e as medidas, pois o foco é relacionar as medidas com os nossos resultados teóricos.

### 5.2.1 Fabricação

Foram preparados nanofios magnéticos através de eletrodeposição com uso de membranas porosas de policarbonato [\[85,](#page-130-2) [93\]](#page-130-3). A Figura [5.1](#page-87-0) mostra um esquema do processo de fabrica¸c˜ao. A membrana ´e metalizada em ambos os lados com filmes de ouro. As espessuras em cada face da membrana s˜ao 45 nm e 300nm e apresentam os poros fechados e abertos, respectivamente. O filme de 45 nm por ser muito fino, quando comparado ao filme de 300 nm, permite que íons de cobalto passem para a membrana, enquanto que o filme de 300 nm impede esta passagem.

Com este método conseguimos crescer nanofios de cobalto com diâmetro e comprimento respectivamente de 50 nm e 6  $\mu$ m. Tanto a fabricação quanto as medidas de magnetorresistência foram realizadas por Renato de Almeida Silva.

#### 5.2.2 Medidas

Medimos o transporte elétrico de um único nanofio de cobalto sob efeito de um campo magnético aplicado. O nanofio é rodado com um ângulo  $\theta$  (Fig. [5.2\)](#page-88-0) em relação à direção do campo magnético aplicado a fim de observar a dependência da magnetorresistência com  $\theta$ .

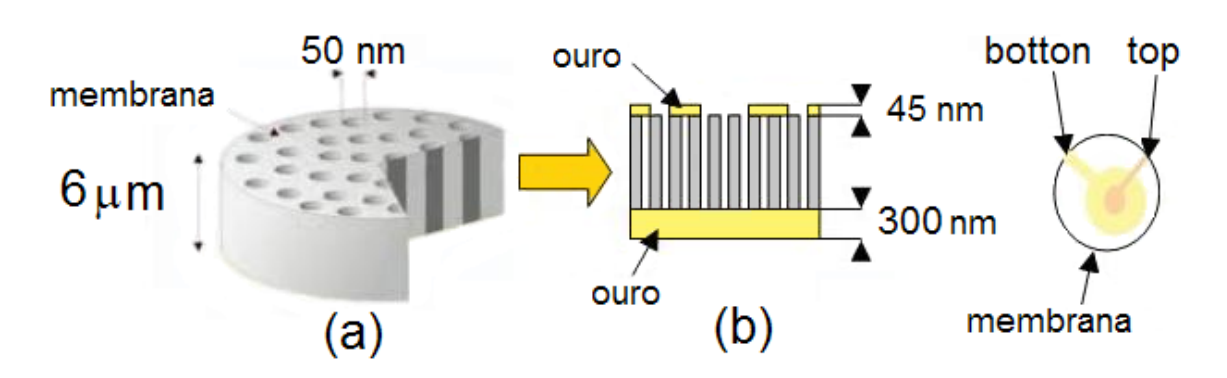

<span id="page-87-0"></span>Figura 5.1: Esquema do processo de eletrodeposição dos nanofios de cobalto.

Temos na Figura [5.2](#page-88-0) a curva de magnetorresistência para ângulos entre  $0^{\circ}$  até a  $90^{\circ}$ . Como podemos ver, aparecem saltos na curva de resistência em função do campo aplicado e eles ocorrem para campos baixos. Esses saltos ocorrem em um campo magnético aplicado específico chamado campo de inversão  $(H_{in})$  e são praticamente constantes para ângulos  $\theta$  pequenos, mas aumenta rapidamente quando  $\theta$  é grande. Podemos ver esse comportamento de  $H_{in}$  na Figura [5.3,](#page-89-0) onde os valores de  $H_{in}$ foram extraídos das medidas de MR da Figura [5.2.](#page-88-0) A dependência de  $H_{in}$  com o ângulo  $\theta$  caracteriza o mecanismo, ou modo de inversão da magnetização, que pode ser por "curling", rotação uniforme e "buckling". "Curling" e rotação uniforme são os modos encontrados majoritariamente. No modo "curling" o campo de inversão aumenta com o aumento de  $\theta$ , enquanto para o modo rotação uniforme  $H_{in}$  apresenta um mínimo em  $45^{\circ}$  [\[78,](#page-129-2) [79\]](#page-129-3).

## 5.3 Simulação

Com o objetivo de entender o processo de inversão da magnetização ao longo do fio, calculamos a curva de magnetorresistência. Além disso, investigamos o processo por simulação micromagnética, que nos fornece a configuração no exato momento da inversão. Isto possibilita identificar claramente qual é o modo de inversão da magnetização.

#### 5.3.1 Configuração de Menor Energia

Antes de tentar construir um modelo para calcular a curva de magnetorresistência da Figura [5.2,](#page-88-0) devemos conhecer a configuração magnética do nanofio.

Para isso, temos que resolver a equação LLG para um nanofio de cobalto de 6  $\mu$ m

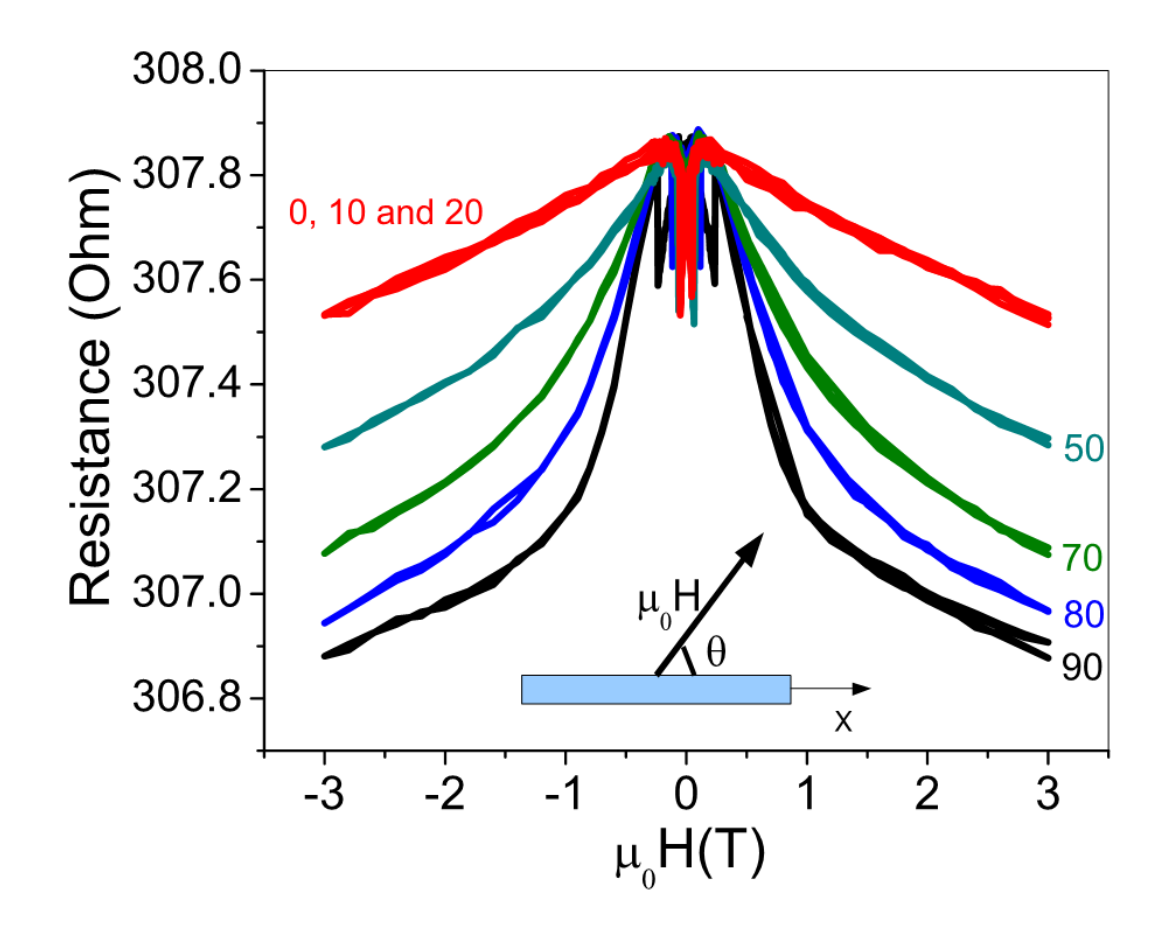

<span id="page-88-0"></span>Figura 5.2: Medida de magnetorresistência de um único nanofio de cobalto de 6  $\mu$ m de comprimente e 50 de diâmetro variando o ângulo entre o campo magnético aplicado e a direção do nanofio de  $0^{\circ}$  a  $90^{\circ}$ .

de comprimento com diâmetro de 50 nm, que corresponde ao nanofio utilizado nos experimentos. Usamos os parâmetros típicos do cobalto que são a magnetização de saturação  $M_s=1400\times10^3$  A/m, integral de troca A=30×10<sup>-12</sup> J/m, o coeficiente de amortecimento  $\alpha$ =0.2 e o volume elementar  $V_e$ =5×5×5 nm<sup>3</sup>. A única anisotropia presente é a anisotropia de forma, assim nós não consideramos a anisotropia magnetocristalina.

A Figura [5.4](#page-90-0) mostra a magnetização em um corte ao longo do nanofio. As cores indicam a componente m<sub>z</sub>, sendo m<sub>z</sub>=+1 vermelho e m<sub>z</sub>=-1 azul. Os vetores as componentes de  $\mathbf{m}$ . Em (a) temos a configuração inicial com a magnetização distribuída aleatoriamente. O sistema evolui passando pelas configurações intermediárias mostradas em (b) e (c). Por fim, temos a configuração de menor energia em (d). Podemos ver que a magnetização ao longo do fio é uniforme. Esse resultado era esperado, pois a razão entre o comprimento e diâmetro do nanofio é

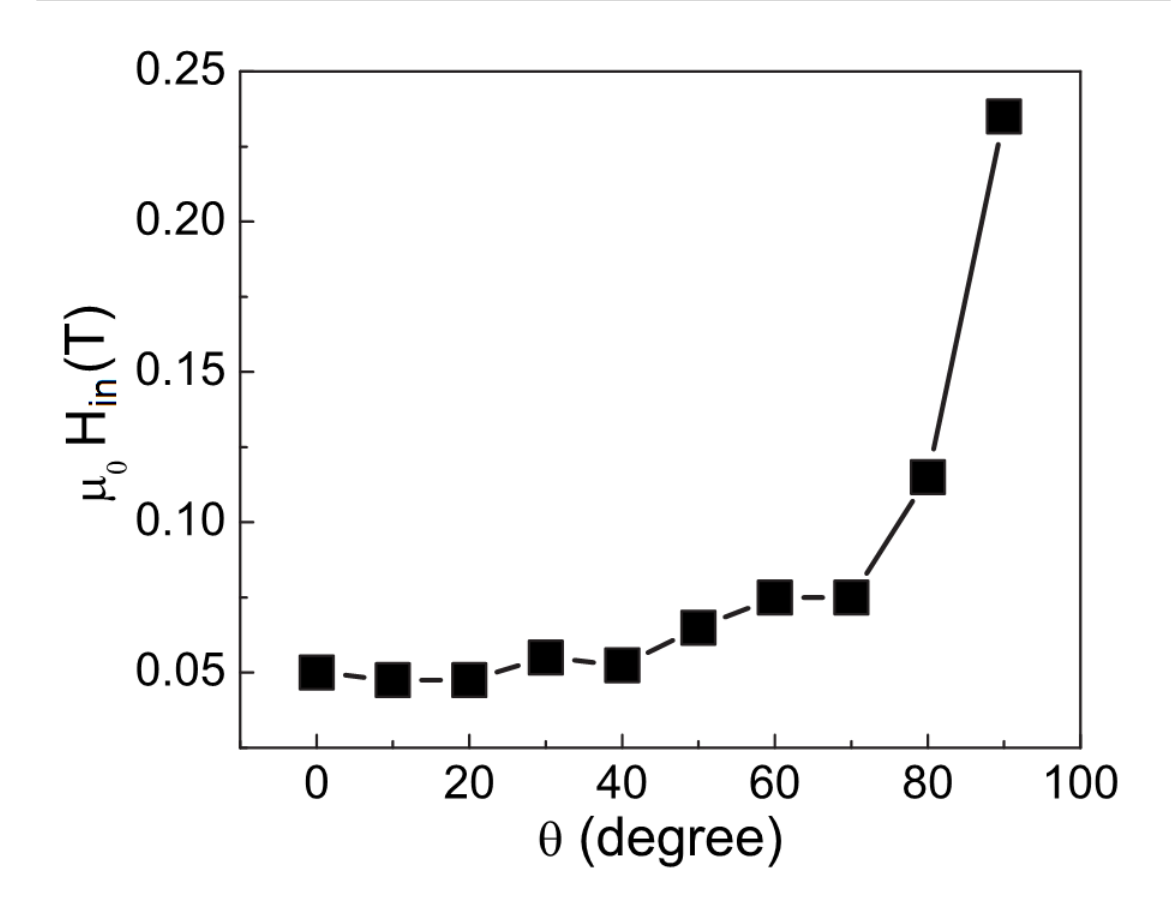

<span id="page-89-0"></span>Figura 5.3: Gráfico do campo de inversão  $H_{in}$  em função do ângulo  $\theta$  de aplicação do campo magnético em relação ao eixo do fio. Os valores de  $H_{in}$  foram obtidos das medidas de MR apresentadas na Figura [5.2.](#page-88-0)

120, o que nos permite comparar nossos resultados com os previstos no limite de nanofios infinitos [\[17\]](#page-124-6). Para essa situação temos uma boa aproximação de nanofios de comprimento infinito, onde sua magnetização é uniforme ao longo do eixo.

#### <span id="page-89-1"></span>5.3.2 Cálculo da Magnetorresistência

Utilizamos um modelo para calcular a magnetorresistência (MR) dos nanofios encontrados nas simulações. O modelo consiste em assumir a corrente como uniforme ao longo do nanofio e que a fonte de magnetorresistência é a magnetorresistência anisotrópica (AMR). O modelo é inspirado em alguns recentes trabalhos  $[5, 35, 54, 91]$  $[5, 35, 54, 91]$  $[5, 35, 54, 91]$  $[5, 35, 54, 91]$  $[5, 35, 54, 91]$  $[5, 35, 54, 91]$  $[5, 35, 54, 91]$ . MR tem sido utilizado para investigar nanofios magnéticos e seu sinal tem sido atribuído ao efeito da AMR [\[73\]](#page-129-4). AMR surge da interação do spin do el´etron da corrente com o momento orbital dos ´atomos do material. Esta interação depende do ângulo entre a magnetização do material e a direção da corrente

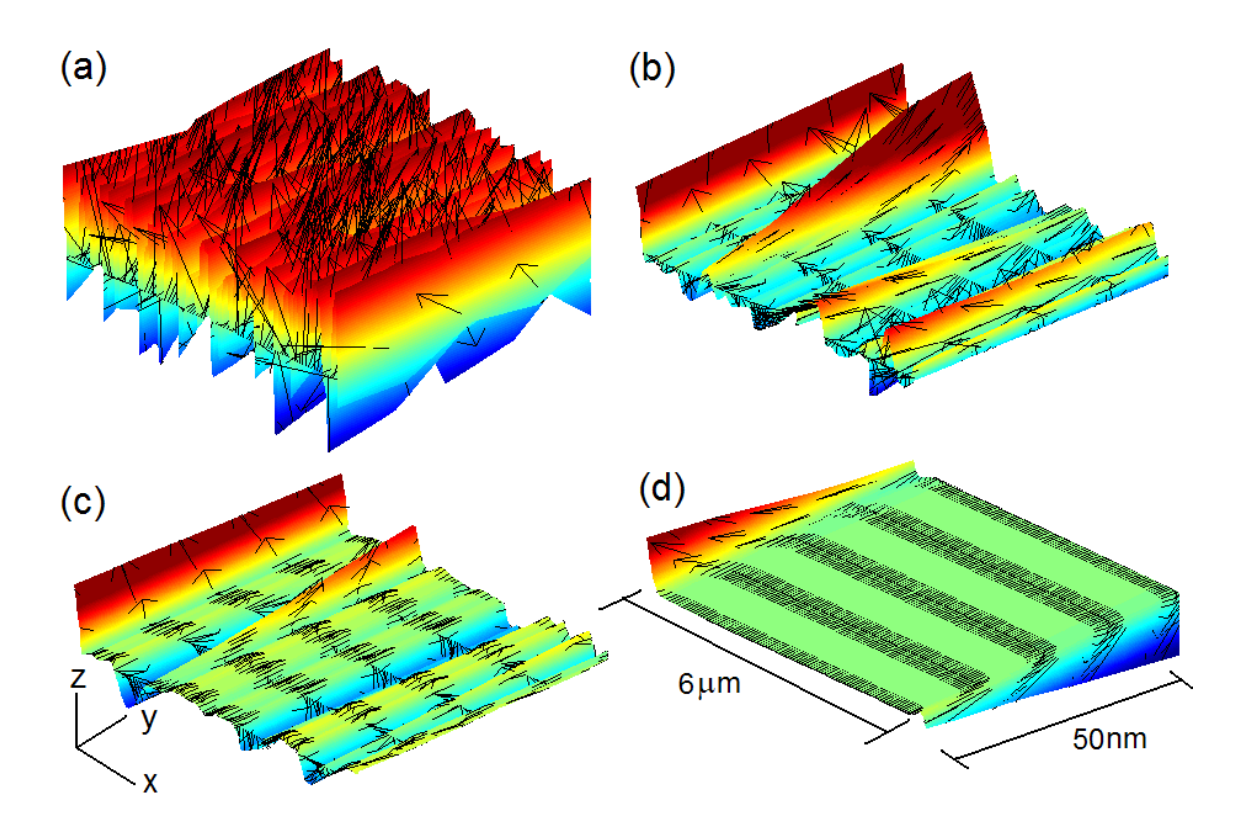

<span id="page-90-0"></span>Figura 5.4: Simulação da configuração de menor energia de um nanofio de cobalto de comprimento e diâmetro de 6  $\mu$ m e 50 nm, respectivamente. Em (a) temos a configuração inicial aleatória, que evolui para as mostradas em  $(b)$  e  $(c)$ . Por fim, temos a configuração de menor energia em (d). As cores indicam a componente  $m_z$ , onde  $+m_z$  e -m<sub>z</sub> são representado pelas cores vermelho e azul, respectivamente. Os vetores representam as componentes de m. As figuras mostram um corte no meio e ao longo do nanofio.

elétrica.

A resistividade, quando um campo magnético é aplicado em certa direção  $\theta$ , é dada por

<span id="page-90-1"></span>
$$
\rho = \rho_{\perp} + (\rho_{\parallel} - \rho_{\perp}) \cos^2 \phi, \qquad (5.1)
$$

onde  $\rho_{\perp}$  e  $\rho_{\parallel}$  são respectivamente as resistividades quando a magnetização está perpendicular e paralela ao nanofio [\[71\]](#page-129-5). O ângulo  $\phi$  é o ângulo entre a magnetização e o eixo do nanofio. Como a corrente elétrica flui ao longo do nanofio, temos que  $\phi$  é o ângulo entre a magnetização e a direção da corrente. A projeção da magnetização total  $(M_s)$  na eixo do nanofio é  $M_x = M_s \cos \phi$ , ou tomando a projeção normalizada m<sub>x</sub>=cos $\phi$ . A Equação [5.1](#page-90-1) fica

#### 5. Magnetorresistência e Inversão da Magnetização de um único Nanofio de Cobalto de Santo de Santo de Santo de Santo de Santo de Santo de Santo de Santo de Santo de Santo d

<span id="page-91-0"></span>
$$
\rho = \rho_{\perp} + (\rho_{\parallel} - \rho_{\perp}) \mathbf{m}_x^2. \tag{5.2}
$$

Para calcular a curva de magnetorresistência e ao mesmo tempo considerar a nãohomogeneidade da magnetização, assumimos na Equação  $5.2$  que m<sub>x</sub> é a componente da magnetização do volume elementar  $V_e$  usado na simulação micromagnética. Portanto, a contribuição de cada  $V_e$  na resistividade é

<span id="page-91-1"></span>
$$
\rho_i = \rho_{i,\perp} + (\rho_{i,\parallel} - \rho_{i,\perp}) m_{i,x}^2.
$$
\n(5.3)

Para calcular a resistência total do nanofio,  $\rho_i$  é transformado em uma resistência local  $R_i = \rho_i L_i / A_i$ , onde  $L_i$  (=5 nm) e  $A_i$  (=5×5 nm<sup>2</sup>) são respectivamente o comprimento e área da seção transversal do volume elementar  $V_e$ . Note que m<sub>ix</sub> muda com o campo aplicado e é obtida resolvendo a equação LLG.

O nanofio tem uma seção transversal com  $10\times10$  volumes elementares,  $V_e$ . Desde que ela não mude ao longo do nanofio, podemos considerar que o nanofio é composto por  $10\times10$  linhas. Cada linha contém  $1200$  V<sub>e</sub> (=6000 nm/ 5nm). A resistência da linha é calculada tomando as resistências dos  $V_e$  na mesma linha como resistências em série. Cada linha está em paralelo com outra. A magnetorresistência  $(R(H))$  é então calculada como a resistência equivalente do nanofio como função de campo magnético aplicado.

Para calcular a magnetorresistência utilizando a Equação [5.3](#page-91-1) temos que saber os valores de  $R_{\perp}$  e  $R_{\parallel} - R_{\perp}$ . Seus valores são obtidos experimentalmente.  $R_{\perp}$  é dado pelo valor da resistência quando  $m_x=0$  e  $R_{\parallel}$  quando o campo aplicado é o campo de saturação, ou seja,  $m_x=1$ . Para nosso nanofio  $R_\perp$  e  $R_{\parallel} - R_{\perp}$  são 307.8 e 0.3  $\Omega$ , respectivamente. Para a resistência do volume elementar  $V_e$  temos  $R_{i,\perp}$  e  $R_{i,\parallel}-R_{i,\perp}$ são 307.8/[1](#page-91-2)2 e 0.3/12  $\Omega$ , respectivamente<sup>1</sup>.

As curvas de magnetorresistência obtida por simulação têm um bom acordo com os resultados experimentais e estão mostradas na Figura  $5.5$  (a). Note que a escala é a mesma para ambas as curvas. A diferença é observada no campo de inversão  $(H_{in}).$ Isso acontece porque na simulação não consideramos o efeito da temperatura na configuração de magnetização. Além disso, no experimento os nanofios têm defeitos que contribuem para diminuição de  $H_{in}$  e tais defeitos não são considerados na simulação.

<span id="page-91-2"></span><sup>&</sup>lt;sup>1</sup>Temos que  $R_i = \rho_i (L_i/A_i) = \rho(L_i/A_i)$ . Como  $R = \rho L/A$ , temos que  $R_i = (L_iA/L A_i)R$ . Para  $R_{i,\perp}$ =5×50×50/6000×5×307.8  $\Omega$ =307.8/12  $\Omega$ . O mesmo é realizado para calcular  $R_{i,||}-R_{i,\perp}$ .

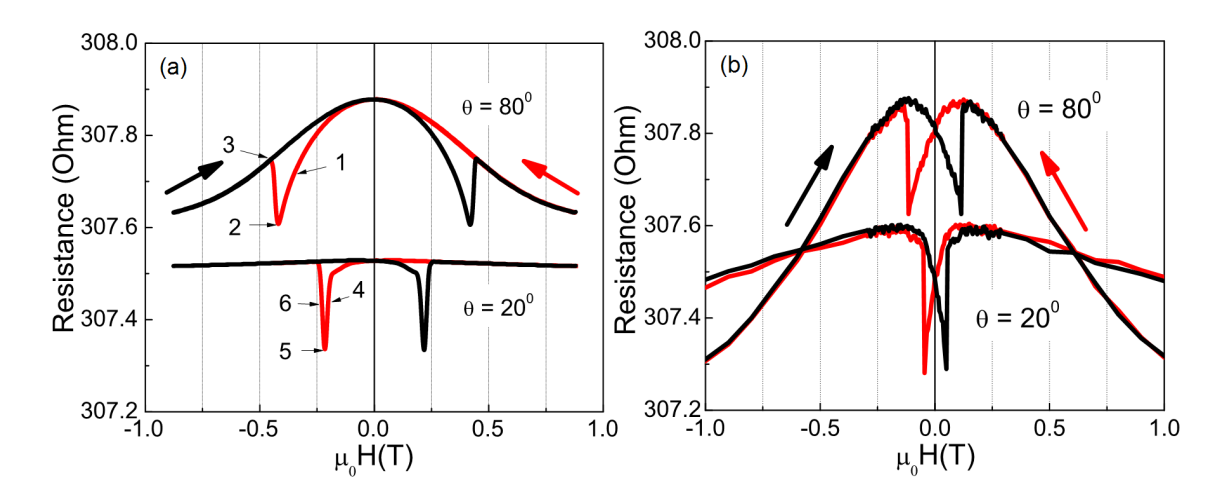

<span id="page-92-0"></span>Figura 5.5: Curvas de MR com ângulos de aplicação do campo de 20<sup>o</sup> e 80<sup>o</sup>. Em (a) temos os resultados de simulação e em (b) os experimentais. Note que a escala  $\acute{e}$  a mesma em ambos.

#### 5.3.3 Inversão da Magnetização

O bom acordo entre as curvas de magnetorresistência obtidas por experimentos e simulações nos motivou a investigar o que acontece com a magnetização durante seu processo de invers˜ao.

Para entender melhor os resultados experimentais, simulamos a curva de histerese para vários ângulos utilizando novamente a equação LLG. O resultado é mostrado na Figura [5.6.](#page-93-0) Nela podemos ver a componente  $m_x$  da magnetização variando com o campo magnético aplicado. Essa componente é obtida através da soma  $\sum m_{i,x}/N$ , onde N é o número de volumes elementares  $V_e$ . A histerese simulada tem um bom acordo com resultados experimentais [\[94\]](#page-131-2).

Como podemos ver na Figura [5.6,](#page-93-0) as curvas de magnetização para os ângulos  $\theta = 20^{\circ}$ e 80<sup>°</sup> são similares exceto na saturação e no campo de inversão  $H_{in}$ . Em especial, na região de inversão as curvas são tão semelhantes, que nos induzem a pensar que o processo de inversão em ambas é igual. Contudo, como veremos a seguir, são totalmente diferentes.

Vamos analizar o processo de inversão para 80°. Aplicamos um campo magnético negativo iniciando de zero. A magnetização tem a direção positiva  $+\hat{x}$ . Como podemos ver na Figura [5.7](#page-94-0) (a) a magnetização gira uniformemente de  $0^{\circ}$  até um ângulo crítico  $\phi_{cri}$  de 90<sup>o</sup> e abruptamente salta para -135<sup>o</sup> (Fig. [5.7](#page-94-0) (a)). Com o aumento do campo, a magnetização gira até se tornar paralela a direção do campo (Fig.  $5.7$  (b)). As Figuras (c), (d) e (e) mostram a configuração magnética de um corte transversal no meio do nanofio e correspondem respectivamente às posições 1,

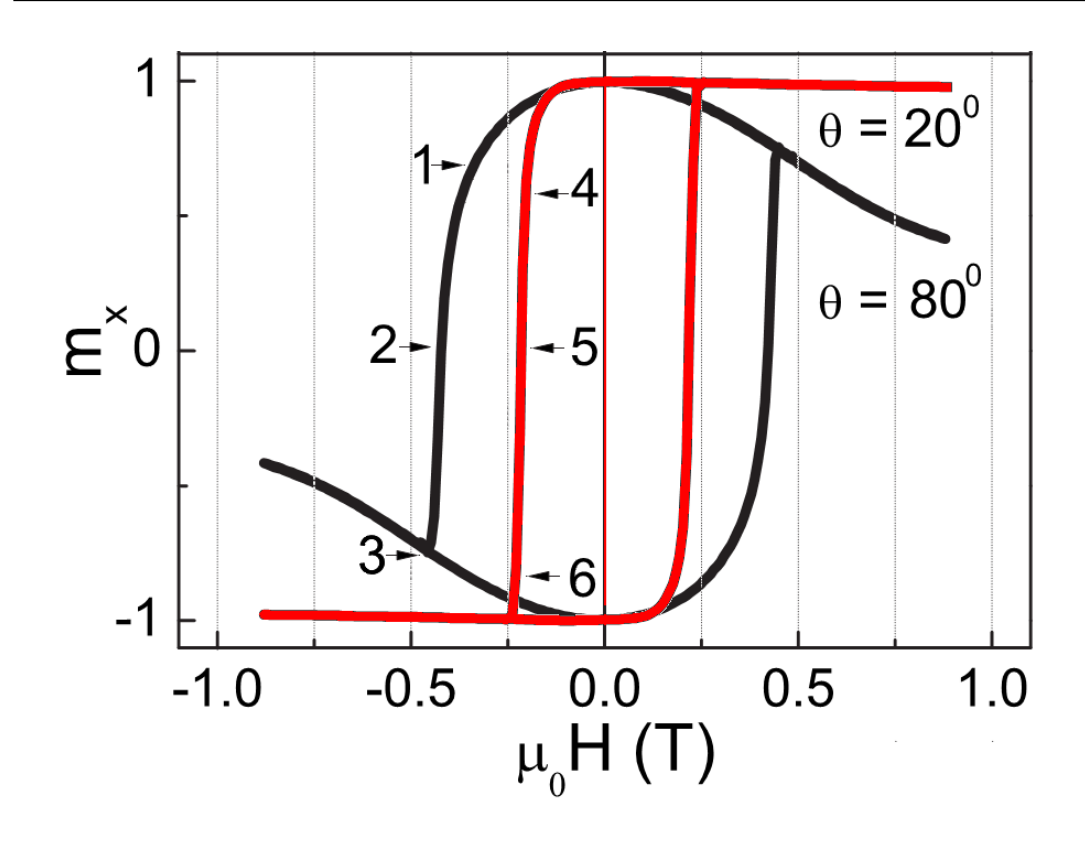

<span id="page-93-0"></span>Figura 5.6: Curvas de histereses ao longo do eixo do nanofio  $(m<sub>x</sub>)$  calculadas para os ângulos  $20^o$  e  $80^0$ . Os pontos marcados nas curvas correspondem aos pontos na Figura [5.5.](#page-92-0)

2 e 3 mostradas nas Figuras [5.5](#page-92-0) (a) e [5.6.](#page-93-0) Se compararmos os respectivos pontos dessas curvas vemos que o salto na curva de magnetorresistência não corresponde ao processo de inversão da magnetização. Na verdade o salto de 2 para 3 na Figura [5.5](#page-92-0) (a) somente ocorre depois que a magnetização se torna nula  $(m_x=0)$ , que corresponde a  $\theta = 90^0$ . Portanto, a inversão ocorre de 1 a 3, como podemos ver pela histerese. Podemos ver também pelas Figuras  $5.7$  (c), (d) e (e) que a magnetização é uniforme antes, durante e depois do processo de inversão da magnetização. Isso significa, como já é conhecido, que para ângulos  $(\theta)$  grandes a inversão ocorre pelo processo de rotação uniforme.

Para  $\theta = 20^{\circ}$  a inversão ocorre de maneira totalmente diferente e é mostrado na Figura [5.8.](#page-95-0) Perto de  $H_{in}$ , mas antes da inversão, temos a formação de um vórtice ao longo de todo o nanofio com seu núcleo magnetizado na direção do eixo do nanofio. Esse modo de inversão é chamado de inversão por "curling"e não se trata de uma inversão por nucleação de uma parede de domínio com propagação ao longo do nanofio, trata-se de uma inversão onde a magnetização em todo o nanofio inverte ao

mesmo tempo. As Figuras  $5.8$  (a), (b) e (c) mostram as configurações magnéticas da seção transversal no meio do nanofio para os respectivos pontos 4, 5 e 6 das curvas mostradas nas Figuras  $5.5 e 5.6$  $5.5 e 5.6$ . Antes do salto na curva de magnetorresistência, que ocorre no ponto 5, podemos ver da curva de magnetiza¸c˜ao que a invers˜ao somente ocorre quando m<sub>x</sub>=0. Podemos notar também de [5.8](#page-95-0) que o vórtice permanece com a magnetização positiva durante todo o processo de inversão. A magnetização dele diminui até desaparecer completamente quando  $m_x = -1$ .

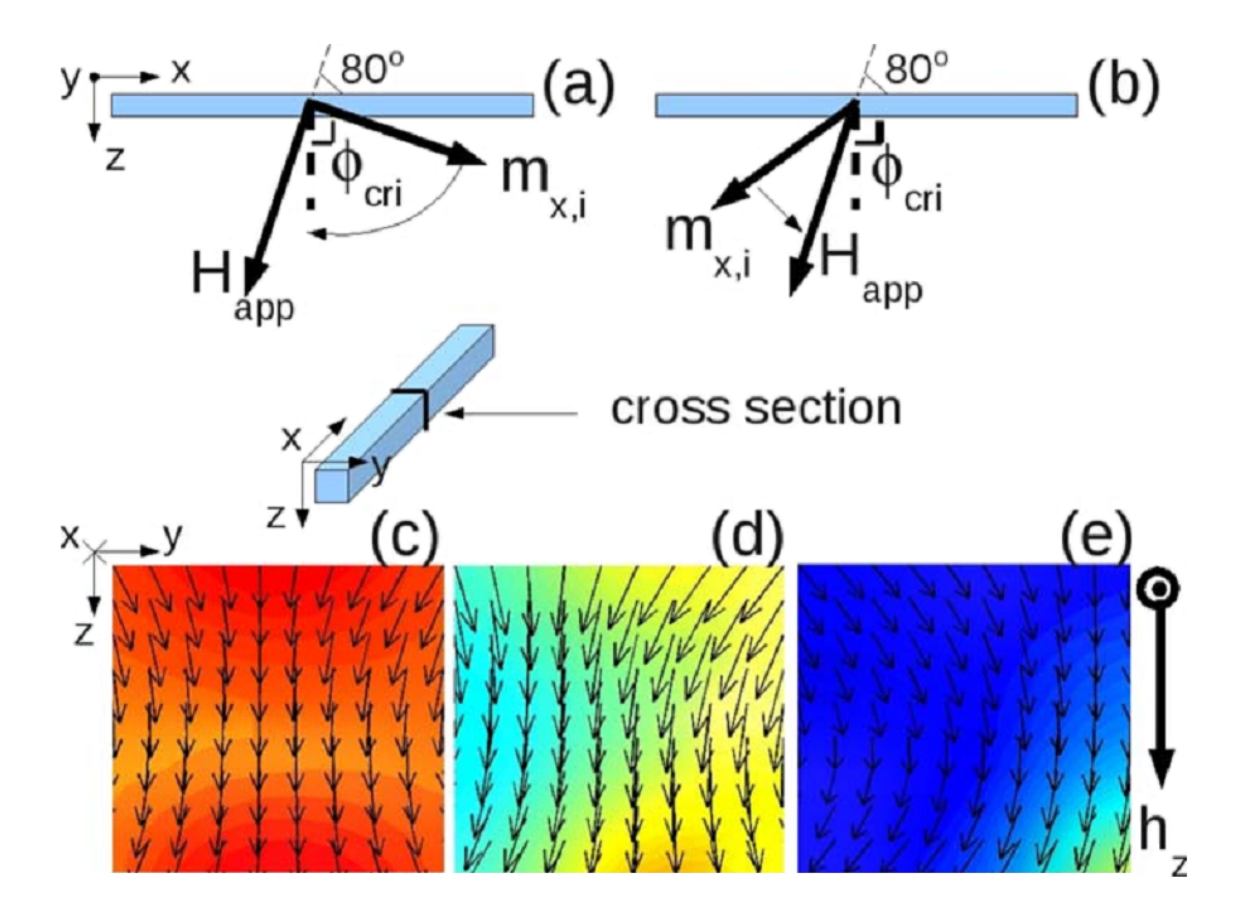

<span id="page-94-0"></span>Figura 5.7: Magnetização do ponto de vista lateral do nanofio para  $\theta = 80^{\circ}$  em (a) antes e em (b) depois da inversão da magnetização, respectivamente. Em (c), (d) e (e) temos a configuração correspondente aos pontos  $1, 2$  e  $3$  na Figura  $5.5$  e  $5.6$ . As cores indicam a componente m<sub>x</sub>, sendo azul m<sub>x</sub>=-1 e vermelho m<sub>x</sub>=+1. O vetor h<sub>z</sub> indica a direção da componente z do campo magnético aplicado.

#### 5. Magnetorresistência e Inversão da Magnetização de um único Nanofio de Cobalto 71

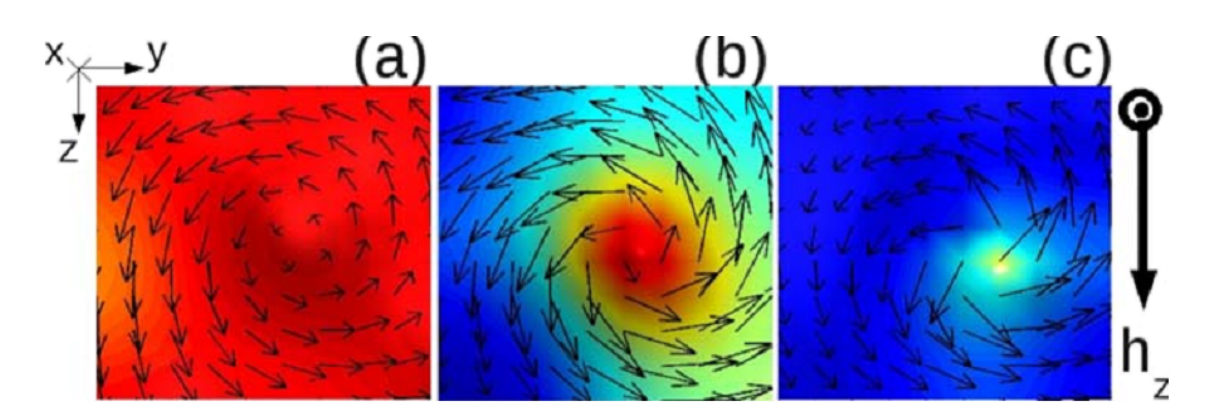

<span id="page-95-0"></span>Figura 5.8: Configurações magnéticas da seção transversal no meio do nanofio durante o processo de inversão com ângulo de aplicação do campo de  $\theta = 20^{\circ}$ . As cores indicam a componente m<sub>x</sub>. Para azul m<sub>x</sub>=+1 e vermelho m<sub>x</sub>=-1. (a)-(c) corre-sponde as posições 4-6 mostradas nas Figuras [5.5](#page-92-0) e [5.6.](#page-93-0)

#### $5.3.4$  Curling & Rotação Uniforme

Para entender ainda mais como se dá o processo de inversão da magnetização investigamos em mais detalhes a dependência de  $H_{in}$  com o ângulo  $\theta$  de aplicação do campo magnético, que foi apresentada na Figura [5.3.](#page-89-0)

Para o limite de fio infinito, o campo  $H_{in}$  para o modo de inversão por "curling" tem a seguinte equação,

<span id="page-95-1"></span>
$$
\mu_0 H_{in} = \frac{\mu_0 M_s}{2} \frac{(a+1)a}{\sqrt{a^2 + (1+2a)\cos^2 \theta}}
$$
(5.4)

onde  $a = -1.08(d_0/d)$  com  $d_0 = 5.2\sqrt{2A/\mu_0 M_s^2}$  [\[17,](#page-124-6) [71\]](#page-129-5). Se o diâmetro d for menor ou maior que  $d_0$  a inversão da magnetização ocorre respectivamente por rotação uniforme, ou "curling". Para o nanofio que estudamos e usando  $A \in M_s$  do cobalto temos que  $d_0 \approx 25.5$  nm. Portanto, o processo de inversão esperado que ocorra é "curling" desde que o diâmetro  $d$  do nanofio seja 50 nm. Contudo, vimos por simulação micromagnética que o processo de inversão ocorre por rotação uniforme para  $\theta = 80^\circ$ . Outros trabalhos [\[78,](#page-129-2) [80\]](#page-129-6) mostram que o processo de inversão por "curling" ocorre para ângulos pequenos, enquanto para ângulos grandes tem-se o modo rotação uniforme. Contudo, esses trabalhos não mostram como ocorre a transição entre os modos de inversão.

Uma questão interessante que queremos mostrar é a mudança no modo do processo de inversão com respeito a  $\theta$ . Vamos analisar a configuração de magnetização no processo de invers˜ao. A Figura [5.9](#page-96-0) mostra essas configura¸c˜oes para seus respectivos ângulos. Para 10<sup>°</sup> o processo por "curling" é claramente observado com o núcleo do vórtice próximo ao centro do nanofio. Com o aumento de  $\theta$  temos que o módulo de  $H_{in}$  aumenta. Com isso, a componente  $h<sub>z</sub>$  também aumenta, o que faz com que a magnetização m<sub>z</sub> aumente. O resultado é um deslocamento do núcleo do vórtice. Para  $\theta = 70^{\circ}$  o núcleo do vórtice está próximo à superfície do nanofio e para  $\theta >$ 80<sup>o</sup> não há mais vórtice e o processo de inversão é por rotação uniforme.

Tal mudança no processo de inversão com respeito a  $\theta$  permiti-nos unificar os processos. Na inversão por "curling" temos presente um vórtice em todo o nanofio. Com o aumento de  $\theta$  o deslocamento do núcleo do vórtice é maior, com o vórtice indo para próximo à superfície do nanofio e por fim desaparecendo. Com isso, o modo de inversão muda para rotação uniforme.

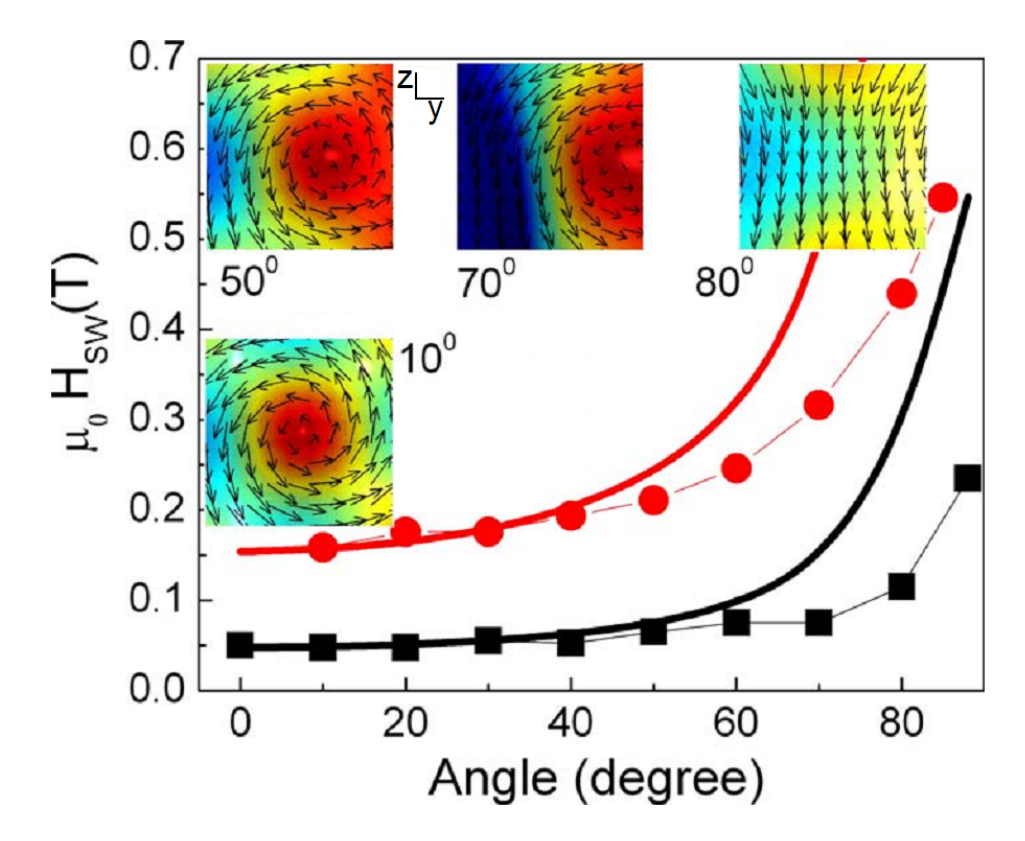

<span id="page-96-0"></span>Figura 5.9: Campo de inversão como função de  $\theta$  para experimento (quadrado) e simulação (círculo). As curvas preta e vermelha são os melhores ajustes baseado na equação [5.4](#page-95-1) para os resultados experimentais e teóricos. As figuras internas mostram a configuração magnética para um corte transversal no meio do nanofio. Estas figuras correspondem ao instante de tempo quando  $m_x=0$ , ou seja, pouco antes do salto da resistência na curva de magnetorresistência.

O modelo apresentado na Seção [5.3.2](#page-89-1) possibilita observar claramente os saltos da

#### 5. Magnetorresistência e Inversão da Magnetização de um único Nanofio de Cobalto 73

curva de magnetorresistência. Como este modelo utiliza as configurações magnéticas da simulação micromagnética, podemos identificar a configuração magnética no instante da inversão. Com isso, sabemos qual o modo de inversão da magnetização. Variando o ângulo  $\theta$  entre o eixo do nanofio e a direção do campo magnético, simulamos a configuração magnética na inversão e observamos uma variação contínua do modo de inversão por "curling" para rotação uniforme.

# Capítulo 6

# Magnetorresistência em Nanoestruturas: o Papel da Corrente Não-Homogênea

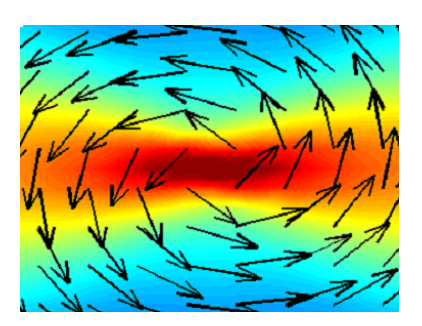

# 6.1 Introdução

No capítulo anterior apresentamos um modelo para calcular a curva de magnetorresistência (MR) em nanoestruturas. Naquele modelo supusemos que a fonte de MR  $\acute{e}$  a magnetorresistência anisotrópica (AMR). Além disso, consideramos que a corrente era uniforme em todo o nanofio de Cobalto. Apesar dessa última suposição, obtivemos um ótimo acordo com os resultados experimentais (Fig.  $5.5$ ).

O bom acordo entre os resultados pode ser entendido, pois não há uma variação da magnetização ao longo de uma mesma linha do nanofio, apesar de poder existir variação da magnetização entre as linhas. Mesmo no caso do processo de inversão da magnetização do nanofio por "curling", que apresenta um vórtice em todo o nanofio, o resultado da simula¸c˜ao mostra que a magnetiza¸c˜ao em uma mesma linha ao longo do nanofio não varia. Entretanto, para o nanodisco com vórtice, onde a corrente flui paralelamente ao plano do nanodisco, a suposição de corrente uniforme não é tão apropriada.

Portanto, retiramos esse vínculo de corrente homogênea e o resultado foi que obtivemos um acordo ainda melhor entre as curvas de magnetorresistência experimetal e simulada. Para calcular a magnetorresistência supondo uma corrente não-uniforme temos que calcular sua distribuição. Essa distribuição é calculada a partir da equação de dinâmica do momento do elétron da corrente, que mostraremos na seção seguinte. O resultado, como veremos, é que a distribuição da corrente é não-homogênea no disco com vórtice.

Normalmente, em uma dinâmica da magnetização pela aplicação de corrente polarizada em spin a corrente é suposta ser homogênea  $[4, 39, 43, 87, 99, 102]$  $[4, 39, 43, 87, 99, 102]$  $[4, 39, 43, 87, 99, 102]$  $[4, 39, 43, 87, 99, 102]$  $[4, 39, 43, 87, 99, 102]$  $[4, 39, 43, 87, 99, 102]$  $[4, 39, 43, 87, 99, 102]$  $[4, 39, 43, 87, 99, 102]$  $[4, 39, 43, 87, 99, 102]$  $[4, 39, 43, 87, 99, 102]$ . Supondo que a distribuição da corrente é não-homogênea para o caso de disco com vórtice, investigamos a dinâmica da magnetização com aplicação de corrente polarizada em spin. Essa corrente é obtida do modelo de corrente não-uniforme.

Temos duas situações bem distintas nesse capítulo. Em uma temos a simulação da curva de magnetorresistˆencia supondo uma corrente n˜ao-uniforme, que mostraremos como calcular essa corrente na Seção [6.3.](#page-104-0) Nessa situação a densidade de corrente aplicada é baixa. A segunda situação é da dinâmica de magnetização pela aplicação de corrente polarizada em spin. Essa corrente é calculada da mesma maneira que a primeira situação. Por outro lado, a densidade desta corrente é **alta**. Na seção seguinte mostraremos a equação de dinâmica do momento do elétron da corrente que é válida para estas duas situações, mas em limites opostos da densidade de corrente.

Tratamos vários tópicos nesse capítulo, mas há uma linha de pensamento que os une. Essa linha inicia-se pela equação de dinâmica do momento magnético do elétron da corrente, que vale tanto para corrente de baixa quanto de alta densidade. Passamos para a simplificação desta equação que nos fornece a equação de Laplace. Prosseguindo, esta equação por sua vez nos fornece a resistência equivalente e a distribuição de corrente (no caso do nanodisco com vórtice a distribuição é nãohomogênea). Essa distribuição é utilizada tanto em densidade de corrente baixa quanto em alta. No final desta linha, temos a injeção de corrente não-homogênea e polarizada em spin para modificar a configuração magnética do nanodisco.

A dinâmica de magnetização induzida por uma corrente não-homogênea e polarizada em spin de alta densidade está sendo proposta neste trabalho. Isso gera

#### 6. Magnetorresistência em Nanoestruturas: o Papel da Corrente Não-Homogênea 77 anis 1999 - Anis 1999 - Anis 1999 - Anis 1999 - Anis 1999 - Anis 1999 - Anis 1999 - Anis 199

duas equações acopladas. Uma a equação LLG e a outra a equação de dinâmica do momento do elétron da corrente. Um dos resultados desse acoplamento é a diferença entre a densidade de corrente crítica no caso homogêneo e não-homogêneo. Esse resultado sugere uma nova rota para explicar a discrepância entre os resultados experimentais e teóricos da densidade de corrente elétrica crítica [\[48,](#page-127-1) [102\]](#page-131-3).

# 6.2 Equação da Dinâmica do Momento Magnético do Elétron da Corrente

Em 1996 Slonczewski [\[86\]](#page-130-6) e Berger [\[2\]](#page-123-4) previram que o estado magnético de uma das camadas de um sistema magnético com multicamadas poderia ser modificado por uma corrente fluindo através do sistema de multicamadas.

O fundamendo físico que está por trás dessa possibilidade é o fenômeno conhecido como "spin torque", ou transferência de momento angular do elétron da corrente para o momento do material. A essência disto está em reconhecer que há dois tipos de elétrons [\[102\]](#page-131-3). Um trata-se dos elétrons da corrente elétrica aplicada que podem fluir através do material. Esses elétrons são os mais próximos do nível de Fermi e cada um apresenta um momento magnético. O outro tipo de elétron é aquele que gera a magnetização do material. Ele é responsável pela propriedade ferromagnética dos elementos Fe, Co e Ni. Assim, existem os elétrons da corrente e da magnetização.

Vamos calcular a equação de dinâmica do momento magnético do elétron da corrente. Assim temos,

<span id="page-101-0"></span>
$$
\frac{d}{dt}\langle \mathbf{s} \rangle = -\frac{i}{\hbar}(\langle [\mathbf{s}, H] \rangle) \tag{6.1}
$$

onde s e H s˜ao a densidade de spin e o Hamiltoniano, respectivamente. Sabemos que o Hamiltoniano para o elétron da corrente apresenta dois termos; a energia cinética K e a interação com os momentos da matriz  $H_{sd}$ . Não estamos considerando o efeito do campo magnético externo  $B<sub>e</sub>$ . O efeito do termo cinético na Equação [6.1](#page-101-0) corresponde ao caso similar da equação de continuidade. Contudo, temos aqui não somente uma carga saindo ou entrando em uma superfície fechada e sim um objeto com carga e spin. No caso da equação de continuidade temos uma densidade de corrente, temos a densidade de corrente de spin  $\mathbf{J}=\langle \mathbf{s} \otimes \mathbf{v} \rangle$ , onde v é a velocidade  $\alpha$  elétron [\[45\]](#page-126-5).

$$
\frac{d}{dt}\langle \mathbf{s} \rangle = -\nabla \cdot \mathbf{J} - \frac{i}{\hbar} (\langle [\mathbf{s}, H_{sd}] \rangle) \tag{6.2}
$$

O Hamiltoniano  $H_{sd}$  corresponde à interação entre o elétron da corrente e a matriz. Ele é modelado pela seguinte equação,

$$
H_{sd} = -J_{ex} \mathbf{s} \cdot \mathbf{S},\tag{6.3}
$$

onde  $J_{ex}$  determina a intensidade da interação entre o momento do elétron da corrente s e o momento da matriz S. Substituindo o Hamiltoniano  $H_{sd}$  na equação [6.1](#page-101-0) e utilizando novamente as relações de comutação [2.25](#page-51-0) temos,

$$
\begin{cases}\n\frac{d}{dt}\langle s^x \rangle = -[\nabla \cdot \mathbf{J}]_x + \frac{iJ_{ex}}{\hbar}(\langle s^x s^y S^y + s^x s^z S^z - s^y S^x s^x - s^z S^z s^x \rangle) \\
\frac{d}{dt}\langle s^x \rangle = -[\nabla \cdot \mathbf{J}]_x + \frac{iJ_{ex}}{\hbar}(\langle (s^x s^y - s^y s^x) S^y + (s^x s^z - s^z s^x) S^z \rangle) \\
\frac{d}{dt}\langle s^x \rangle = -[\nabla \cdot \mathbf{J}]_x + \frac{iJ_{ex}}{\hbar}(\langle (i\hbar s^z) S^y + (-i\hbar s^y) S^z \rangle) \\
\frac{d}{dt}\langle s^x \rangle = -[\nabla \cdot \mathbf{J}]_x - J_{ex}(\langle s^z S^y - s^y S^z \rangle)\n\end{cases}
$$

Fazendo o mesmo para as outras componentes temos,

$$
\frac{d}{dt}\langle \mathbf{s} \rangle = -\nabla \cdot \mathbf{J} + J_{ex}\langle \mathbf{s} \times \mathbf{S} \rangle, \tag{6.4}
$$

Usando a notação  $s = \langle s \rangle$  e substituindo S pela magnetização clássica teremos  $S/S = -M/M_s$ , temos,

$$
\frac{d}{dt}\mathbf{s} = -\nabla \cdot \mathbf{J} - J_{ex}S\mathbf{s} \times \mathbf{m},\tag{6.5}
$$

onde  $\mathbf{m} = \mathbf{M}/M_s$ .

78

Vamos agora examinar o termo  $\nabla \cdot \mathbf{J}$ . Sabemos que  $\mathbf{J} = -(\mu_B P/e)\mathbf{j}_e(\mathbf{r}) \otimes \mathbf{m}$  [\[45,](#page-126-5) [102\]](#page-131-3), onde  $\mu_B, \, P, \, e \; \mathbf{e} \; \mathbf{j}_e (\mathbf{r})$  são o magneton de Bohr, polarização da corrente de spin, carga do elétron e densidade de corrente elétrica, respectivamente. Aplicando o divergente em J temos,

$$
\left\{\begin{aligned}\n\mathbf{j}_{e}(\mathbf{r}) \otimes \mathbf{m} &= \begin{pmatrix}\n j_{e}^{x}m^{x} & j_{e}^{x}m^{y} & j_{e}^{x}m^{z} \\
 j_{e}^{y}m^{x} & j_{e}^{y}m^{y} & j_{e}^{y}m^{z} \\
 j_{e}^{z}m^{x} & j_{e}^{z}m^{y} & j_{e}^{z}m^{z}\n\end{pmatrix}\n\boldsymbol{\nabla}\cdot\mathbf{j}_{e}(\mathbf{r}) \otimes \mathbf{m} &= \begin{pmatrix}\n \partial_{x}j_{e}^{x}m^{x} + \partial_{y}j_{e}^{y}m^{x} + \partial_{z}j_{e}^{z}m^{x} \\
 \partial_{x}j_{e}^{x}m^{y} + \partial_{y}j_{e}^{y}m^{y} + \partial_{z}j_{e}^{z}m^{y} \\
 \partial_{x}j_{e}^{x}m^{z} + \partial_{y}j_{e}^{y}m^{z} + \partial_{z}j_{e}^{z}m^{z}\n\end{pmatrix}\n\boldsymbol{\nabla}\cdot\mathbf{j}_{e}(\mathbf{r}) \otimes \mathbf{m} &= \begin{pmatrix}\n m^{x}\partial_{x}j_{e}^{x} + m^{x}\partial_{y}j_{e}^{y} + m^{x}\partial_{z}j_{e}^{z} + j_{e}^{x}\partial_{x}m^{x} + j_{e}^{y}\partial_{y}m^{x} + j_{e}^{z}\partial_{z}m^{x} \\
 m^{y}\partial_{x}j_{e}^{x} + m^{y}\partial_{y}j_{e}^{y} + m^{y}\partial_{z}j_{e}^{z} + j_{e}^{x}\partial_{x}m^{y} + j_{e}^{y}\partial_{y}m^{y} + j_{e}^{z}\partial_{z}m^{y} \\
 m^{z}\partial_{x}j_{e}^{x} + m^{z}\partial_{y}j_{e}^{y} + m^{z}\partial_{z}j_{e}^{z} + j_{e}^{x}\partial_{x}m^{z} + j_{e}^{y}\partial_{y}m^{z} + j_{e}^{z}\partial_{z}m^{z}\n\end{pmatrix}\n\boldsymbol{\nabla}\cdot\mathbf{j}_{e}(\mathbf{r}) \otimes \mathbf{m} &= \begin{pmatrix}\n m^{x}(\nabla\cdot
$$

Portanto, a equação de dinâmica do momento magnético do elétron da corrente polarizada em spin fica,

$$
\frac{d}{dt}\mathbf{s} = \frac{\mu_b P}{e}[\mathbf{m}(\nabla \cdot \mathbf{j}_e(\mathbf{r})) + (\mathbf{j}_e(\mathbf{r}) \cdot \nabla)\mathbf{m}] - J_{ex}S\mathbf{s} \times \mathbf{m},\tag{6.6}
$$

A evolução temporal do elétron da corrente ocorre em escalas bem menores que a evolução da magnetização do material. O tempo envolvido na relaxação da corrente é da ordem de  $10^{-15}$ s e para a magnetização  $10^{-12}$ s [\[42\]](#page-126-0). Há várias considerações que temos que fazer sobre cada termo dessa equação. Contudo, neste momento a que nos interessa é relativa ao segundo termo.

Este termo é sempre zero, porque não há cargas livres no material. Entretanto, ele determina a distribuição de corrente. Assim, o termo fica  $\nabla \cdot \mathbf{j}_e(\mathbf{r}) = 0$ . Podemos supor que o material é ôhmico, ou seja,  $\mathbf{E}(\mathbf{r}) = \rho \mathbf{j}_e(\mathbf{r})$ , onde  $\mathbf{E}$  e  $\rho$  são o campo elétrico e resistividade, respectivamente.

Portanto temos,

$$
\nabla \cdot \mathbf{E} = 0,\tag{6.7}
$$

substituindo  $\mathbf{E} = -\nabla V$ , onde V é o potencial elétrico, temos a equação de Laplace,

$$
\nabla \cdot \nabla V = \nabla^2 V = 0 \tag{6.8}
$$

Nas seções seguintes mostraremos o efeito dessa primeira aproximação na distribuição de corrente, onde a fonte de magnetorrensitência MR é a magnetorresistência anisotrópica AMR.

### <span id="page-104-0"></span>6.3 Modelo

Dissemos no Capítulo  $5$  que a resistividade (Eq.  $5.1$ ) depende somente da componente m<sub>x</sub>. Isso está ligado à suposição que a corrente flui somente na direção  $\hat{x}$ (direção do nanofio). Aqui, vamos considerar que a corrente pode fluir em todas as direções. No caso do nanodisco corresponde aos eixos x e y. Assim, a resistividade em cada volume elementar  $V_e$  fica,

$$
\rho_i = \rho_{i,\perp} + (\rho_{i,\parallel} - \rho_{i,\perp})(m_i^u)^2, \tag{6.9}
$$

onde  $\hat{u}(u = x, y)$ . A resistência é obtida da mesma maneira que naquele capítulo, ou seja,  $R_i = \rho_i L_i / A_i$ , onde  $L_i$  (=5 nm) e  $A_i$  (=5×5 nm) são respectivamente a comprimento e área da seção transversal do volume elmentar  $V_e$ . Portanto, a corrente elétrica não é mais uniforme. Isso significa que as magnetizações dos volumes elementares da matriz modificam a distribuição da corrente elétrica. Com isso, temos que saber como é a equação da dinâmica do spin do elétron da corrente. Na seção anterior mostramos essa equação para o caso geral e para uma  $1^a$  aproximação. Obtemos a seguinte equação  $\nabla^2 V = 0$ . A resolução numérica pode ser encontrada facilmente em vários livros de métodos de simulação para físicos [\[76\]](#page-129-7). Portanto, a solução para o potencial é,

<span id="page-104-1"></span>
$$
V(x,y) = \frac{1}{4}[V(x + \Delta x, y) + V(x - \Delta x, y) + V(x, y + \Delta y) + V(x, y - \Delta y)],
$$
 (6.10)

que diz que o potencial  $V(x, y)$  é a média do potencial dos seus quatro vizinhos mais próximos. Entretanto, se resolvermos simplesmente essa equação para algum contorno, não estaremos incluindo o efeito da magnetorresistência anisotrópica.

Como temos a resistência em cada ponto do material podemos calcular a corrente entre cada volume elementar  $V_e$ . Na Figura [6.1,](#page-105-0) temos um esquema mostrando quatros volume elementares  $(i, j, k, e)$  e suas respectivas magnetizações. A corrente entre volumes elementares vizinhos é,

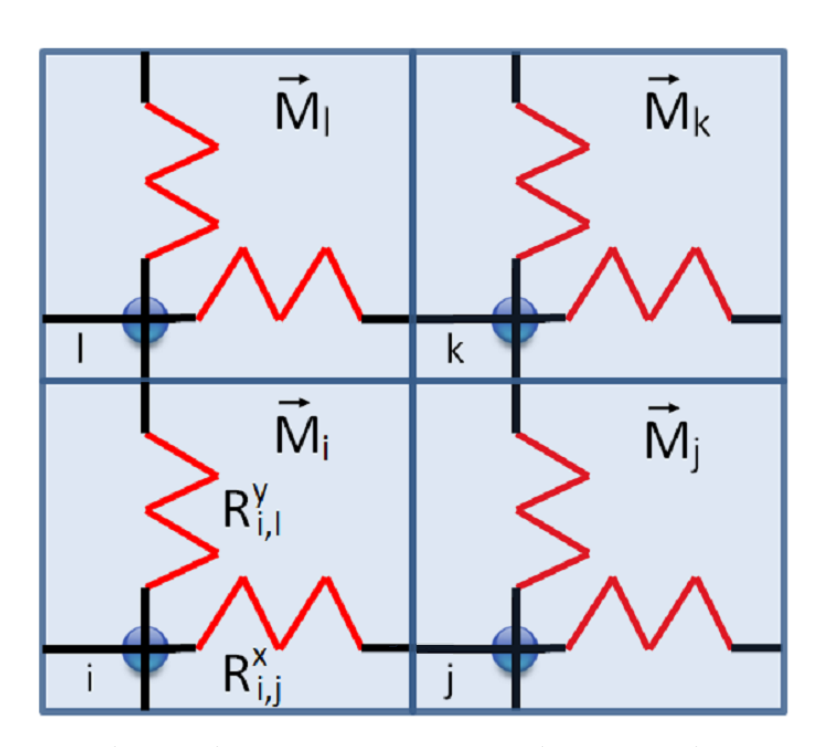

<span id="page-105-0"></span>Figura 6.1: Volumes elementares orginais usados na simulação com a equação LLG com a rede de resistências associada.

<span id="page-105-1"></span>
$$
\mathbf{I} = (I_{i,j}, I_{i,l}) = \left(\frac{V_j - V_i}{R_{i,j}^x}, \frac{V_l - V_i}{R_{i,l}^y}\right)
$$
(6.11)

No contorno temos que a soma em cada sítio nos fornece um corrente entrando (fonte) ou saindo (dreno). No meio do material devido à lei de Kirchoff a soma é nula. Com isso, resolvendo a Equação  $6.11$  para  $V_i$ .

$$
\begin{cases}\n\sum_{\{j\}} I_{i,j} = \sum_{\{j\}} \sigma_{i,j} V_j - \sum_{\{j\}} \sigma_{i,j} V_i \\
b_i = \sum_{\{j\}} \sigma_{i,j} V_j - \sigma_i V_i \\
V_i = \frac{1}{\sigma_i} \sum_{\{j\}} \sigma_{i,j} V_j - \frac{b_i}{\sigma_i},\n\end{cases}
$$
\n(6.12)

onde  $\sigma = 1/R$  e  $\sigma_i = \sum_{\{j\}} \sigma_{i,j}$ . Para o caso de fonte  $b_i = +I$  e dreno  $b_i = -I$ . A última equação acima nos fornece o potencial em cada volume elementar  $V_e$ . Ela é similar a Equação [6.10,](#page-104-1) mas calcula o potencial como uma média ponderada pelas resistências dos sítios. Podemos ainda calcular a resistência equivalente do sistema que é  $R_{eq} = \Delta V/I$ , onde  $\Delta V$  é calculado por,

$$
\Delta V = \sum_{i||b_i = I} V_i - \sum_{i||b_i = -I} V_i
$$
\n(6.13)

onde a soma é realizada somente nos contatos, onde as correntes são fixas  $(+I e)$  $-I$ ).

Para obter  $V_i$  começamos com a condição inicial aleatória  $\{V_i^0\}$  e relaxamos o potencial em cada volume elementar i com a seguinte regra,

$$
V_i^{n+1} = \frac{1}{\sigma_i} \sum_{\{j\}} \sigma_{i,j} V_j^n - \frac{b_i}{\sigma_i},
$$
\n(6.14)

ou seja,  $V^{n+1}$  é calculado a partir do potencial em um passo anterior.

Obtemos a equação acima para o caso da corrente poder fluir nas direções  $\hat{x}$  e  $\hat{y}$  simplesmente para facilitar seu desenvolvimento e sua representação na Figura [6.1.](#page-105-0) Contudo, ela é valida para todas as direções, pois o somatório é em todos os vizinhos.

Em todo capítulo trabalhamos com a simulação de um nanodisco de Permalloy com diâmetro de 300 nm e 36 nm de espessura. O volume elementar utilizado foi  $V_e =$  $4\times4\times4$  nm<sup>3</sup>. A magnetização de saturação  $M_s=860\times10^3$  A/m, a rigidez de troca  $A = 1.3 \times 10^{-11}$  J/m<sup>3</sup> e o coeficiente de amortecimento  $\alpha = 0.05$ . A dinâmica foi obtida integrando a equação LLG (Eq. [2.32\)](#page-54-0) pelo método de Runge-Kutta de  $4^{\circ}$ ordem (Eq.  $3.8$ ). Ambos apresentados nos capítulos anteriores.

### 6.4 Magnetorresistência

Para cada configuração magnética definida pelo ciclo de histerese da Figura [6.2](#page-107-0) calculamos a resistência equivalente  $(R_{eq})$  e a distribuição de corrente (Equação [6.11\)](#page-105-1). As setas nesta figura indicam o caminho a ser seguido na histerese.

Os pontos em preto da Figura [6.3](#page-108-0) (a) mostram a curva de MR para o ciclo de histerese da Figura [6.2](#page-107-0) pelo modelo de corrente não uniforme que acabamos de descrever. Obtemos um MR de  $1.2\%$  que é um valor típico encontrado em expe-rimentos [\[41,](#page-126-6) [91\]](#page-130-4). Utilizamos nesta simulação  $\rho_{\parallel}=155 \Omega \cdot \text{nm}$  e  $\rho_{\perp}=150 \Omega \cdot \text{nm}$ . Na curva vermelha da Figura [6.3](#page-108-0) (a) temos o cálculo de MR com o modelo de corrente uniforme. Comparando as curvas, podemos ver que a curva de magnetorresistência para distribuição de corrente não uniforme difere significativamente do cálculo de

#### 6. Magnetorresistência em Nanoestruturas: o Papel da Corrente Não-Homogênea 83

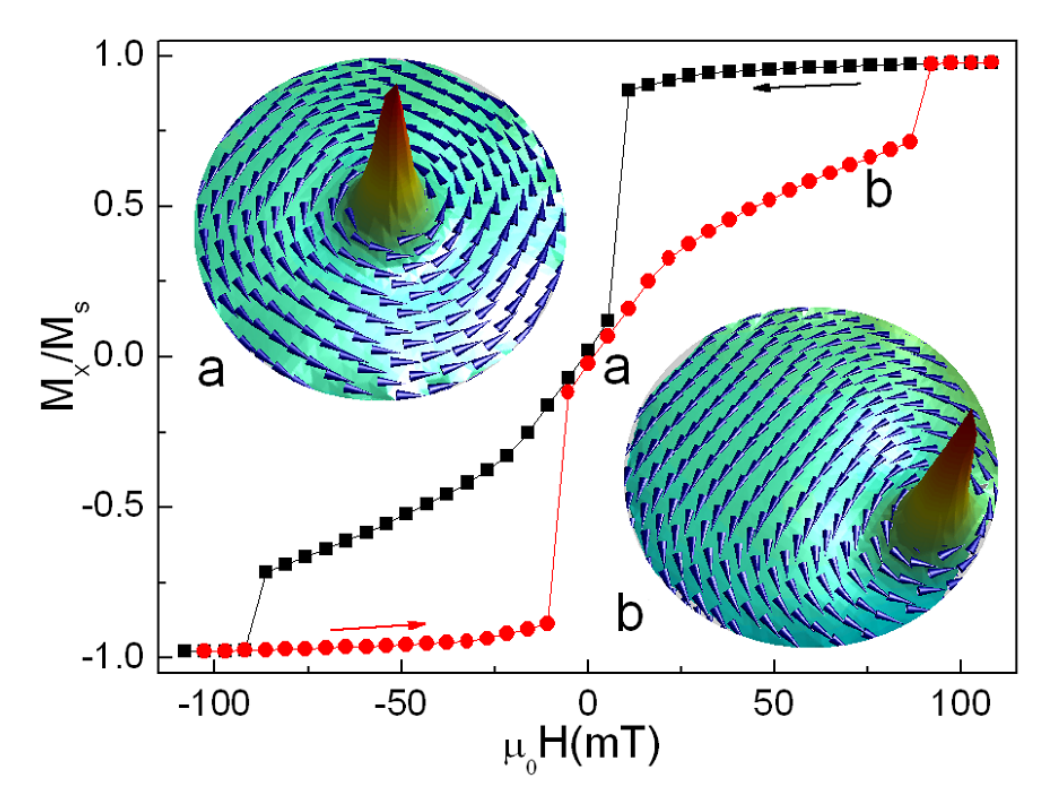

<span id="page-107-0"></span>Figura 6.2: Ciclo de histerese para nanodisco de permaloide de 300 nm e 36 nm de comprimento e espessura, respectivamente. As configurações (a) e (b) são respectivamente para  $B_e=0$  e  $B_e=75$ mT.

corrente constante. Com o novo modelo temos um melhor acordo com resultados experimentais para uma mesma geometria dos contatos elétricos  $[41, 91]$  $[41, 91]$ .

Como esperado o modelo de corrente uniforme superestima a magnetorresistência porque permite que a corrente flua através de regiões com resistência mais alta. Entretanto, no modelo de corrente não-homogênea, que considera a rede de resistências, a corrente tem um caminho preferencial através de regiões com resistências mais baixas. A diferença entre os modelos fica mais clara com a presença do vórtice no nanodisco, pois neste caso a magnetização é não-homogênea. Quando a magnetização é homogênea os modelos fornecem o mesmo resultado, como é esperado.

Na Figura [6.3](#page-108-0) (b) e (c) temos a distruibuição da corrente calculada utilizando a Equação  $6.11$ . As cores indicam densidade de corrente indo da baixa (azul) até alta (vermelha) densidade. A região em vermelho tem uma densidade de corrente  $1-2\%$  maior que a região em azul. Podemos ver que a distribuição da corrente é não-homogênea e é atraída fortemente para o núcleo do vórtice. Em (a) o núcleo está no centro pois o campo externo é nulo, por outro lado, em (b) ele é deslocado pela aplicação de campo externo. Vemos claramente que a distribuição da corrente
se modifica quando o núcleo se desloca. Assim, o núcleo do vórtice e o local de densidade alta ocupam a mesma região no nanodisco. No núcleo do vórtice a magnetização está na direção  $\hat{z}$ , que é perpendicular a direção da corrente, ou faz uma pequena volta ao redor do n´ucleo. Em ambos os casos, a corrente tem um caminho onde sua direção é sempre perpendicular a magnetização, reduzindo a magnetorresistência. Acima do campo de saturação a magnetização é uniforme em todo o nanodisco e o mesmo acontence com a corrente.

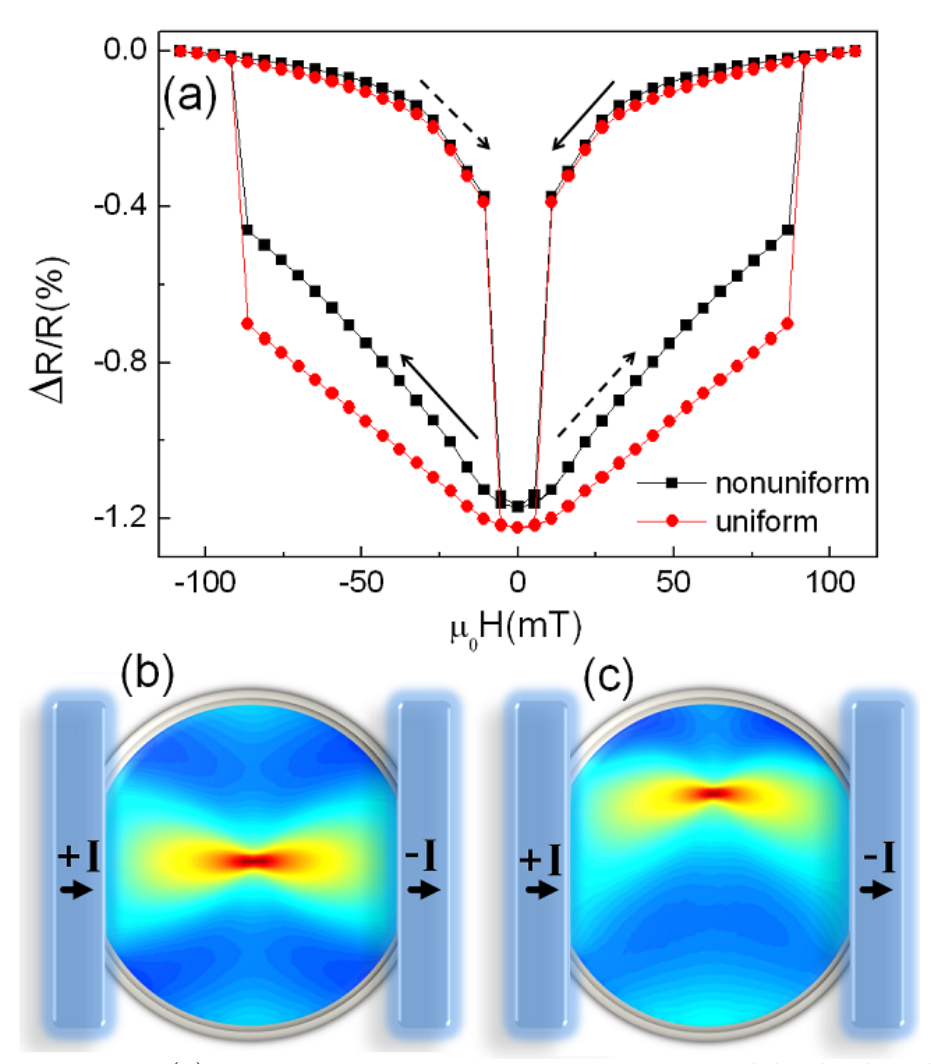

<span id="page-108-0"></span>Figura 6.3: Em (a) temos magnetorresistência para o modelo de distribuição homogênea (curva vermelha) e não-homogênea (curva preta). Em (c) e (d) temos o mapa de corrente elétrica para campo nulo e aplicado, respectivamente. No mapa de cores vermelho e azul representam alta e baixa densidade de corrente elétrica, respectivamente.

## 6.5 Dinâmica

O bom acordo obtido entre as curvas de magnetorresistência teórica e experimental nos motivou a aplicar o modelo de corrente não uniforme para obter a dinâmica de resistência do nanodisco com vórtice.

O objetivo é visualizar a inversão da magnetização do núcleo do vórtice pelo gráfico da evolução da resistência  $R(t)$ . Com a aplicação de um pulso de campo magnético o vórtice,  $V^+$  (polaridade p=+1), desloca-se em relação ao centro com uma certa velocidade. Durante este deslocamente, como já vimos, o campo girotrópico  $\mathbf{h}_g^z$ cria uma componente negativa da magnetização próxima ao núcleo e  $h_g^{xy}$  faz com que seja nucleado o par AV<sup>−</sup> - V<sup>−</sup> (ambos com polaridade p=-1). Quando velocidade de  $V^+$  alcança um valor crítico a magnetização m<sub>z</sub> do núcleo se inverte [\[9,](#page-123-0) [13,](#page-124-0) [20,](#page-124-1) [27,](#page-125-0) [32,](#page-125-1) [89,](#page-130-0) [98,](#page-131-0) [99\]](#page-131-1). Durante esse processo, o par AV<sup>−</sup> - V<sup>+</sup> aniquila-se, gerando ondas de spin [\[51\]](#page-127-0). Por fim, resta apenas V<sup>−</sup>.

Na Figura [6.4](#page-111-0) (a) podemos ver a dinâmica da resistência  $R(t)$  para um pulso de campo magnético com várias amplitudes. Esse campo foi aplicado na direção  $+\hat{x}$ durante um invervalo de tempo 250 ps e foi aplicado no instante de tempo 20 ps. Dependendo da intensidade do pulso a magnetização do núcleo do vórtice não se inverte ( $\mu_0 H < 43$  mT), ou tem uma inversão (54 mT $< \mu_0 H < 64$  mT) ou multiplas inversões  $(\mu_0 H > 64$  mT).

Durante o pulso de campo, o núcleo do vórtice é empurrado na direção  $\hat{y}$  quebrando a simetria de rotação da magnetização do disco. Isso aumenta a componente total  $m_x$  que é paralela a direção do fluxo de corrente. Como consequência, a resistência do disco aumenta, como pode ser vista na Figura  $6.4$  (a). Em  $t=340$  ps o campo é praticamente zero e a magnetorresistência cai para seu valor de equilíbrio indicando se houve ou não uma inversão da magnetização do núcleo do vórtice. Para pulso de campo que induz a inversão, a magnetorresistência é sempre maior que o seu valor inicial, por outro lado se não houve inversão a magnetorresistência oscila em torno do valor de equilíbrio com um mínimo de resistência abaixo de seu valor inicial.

As Figuras [6.4](#page-111-0) (b) - (e) mostram a distribuição de corrente (mapa de cores) e a magnetização (representada vetorialmente), durante diferentes dinâmicas sem ou com a inversão da magnetização do núcleo do vórtice. Quando a intensidade do campo começa a diminuir a componente total  $m_x$  também diminui, mas com algum atraso e o mesmo acontece com a resistência. Em (b) podemos ver a distribuição exatamente durante o mínimo da curva de resistência para uma intensidade de campo que não induz a inversão da magnetização do núcleo do vórtice. Como pode ser visto, há uma grande região com componente  $m<sub>y</sub>$  no centro do disco. Essa região, junto com o núcleo do vórtice, produzem uma resistência mais baixa antes do valor de equilíbrio. Em  $(c)$ ,  $(d)$  e  $(e)$  temos a magnetização e a distribuição de

corrente para o sistema que sofre inversão. Em (c) podemos ver a distribuição de corrente exatamente na nucleação do par AV<sup>-</sup> - V<sup>-</sup>. A Figura [6.4](#page-111-0) (d) mostra as ondas de spin geradas justamente após a aniquilação V<sup>+</sup> - AV<sup>-</sup>, que é um processo de dissipação de energia. Essa mesma onda pode ser vista na Figura [4.10](#page-84-0) (c). Em (e) temos a distribuição de corrente depois do pulso. Após a aplicação do pulso de campo o núcleo do vórtice faz um caminho em espiral em direção ao centro do disco

## 6.6 Distribuição de Corrente

Pela Figura [6.4](#page-111-0) (c), podemos ver que o efeito do vórtice e anti-vórtice na distribuição de corrente é diferente. Vamos discutir em mais detalhe essa diferença calculando a distribuição de corrente para cada configuração magnética V e AV.

Na Figura [6.5](#page-112-0) (a) nós vemos a distribuição de corrente durante o processo de invers˜ao, com vortice original V<sup>+</sup> e o par AV<sup>−</sup>-V<sup>−</sup>. Como podemos ver em (b) a corrente é atraída pelo núcleo do vórtice, como já sabíamos. Quando analisamos a distribuição de corrente para antivórtice vemos que a corrente também pode ser atraída, como podemos ver em (c). Entretanto, a configuração AV pode ser rodada globalmente de 90° ou localmente de 45°. Nessa nova configuração a corrente é repelida ( Fig.  $6.5$  d). O vórtice é, todavia, invariante sob rotação, assim sempre atraí a corrente em direção ao núcleo.

E muito importante observar essa diferença que a distribuição da corrente pode apresentar. Em uma dinˆamica sob efeito de corrente polarizada em spin de alta densidade a transferência de momento magnético do elétron da corrente para os momentos da matriz pode ser maior no vórtice do que no antivórtice. Portanto, embora V e AV tenham dinâmicas sob campo equivalentes, sob corrente devemos observar alguma diferença.

# 6.7 Papel da corrente não uniforme na Dinâmica da Magnetização

O acoplamento entre a corrente el´etrica polarizada em spin aplicada e a magnetização do material pode ser estudada incluindo dois termos na equação LLG  $[45, 87, 102]$  $[45, 87, 102]$  $[45, 87, 102]$  $[45, 87, 102]$  $[45, 87, 102]$ . Assim, a equação LLG modificada é dada por,

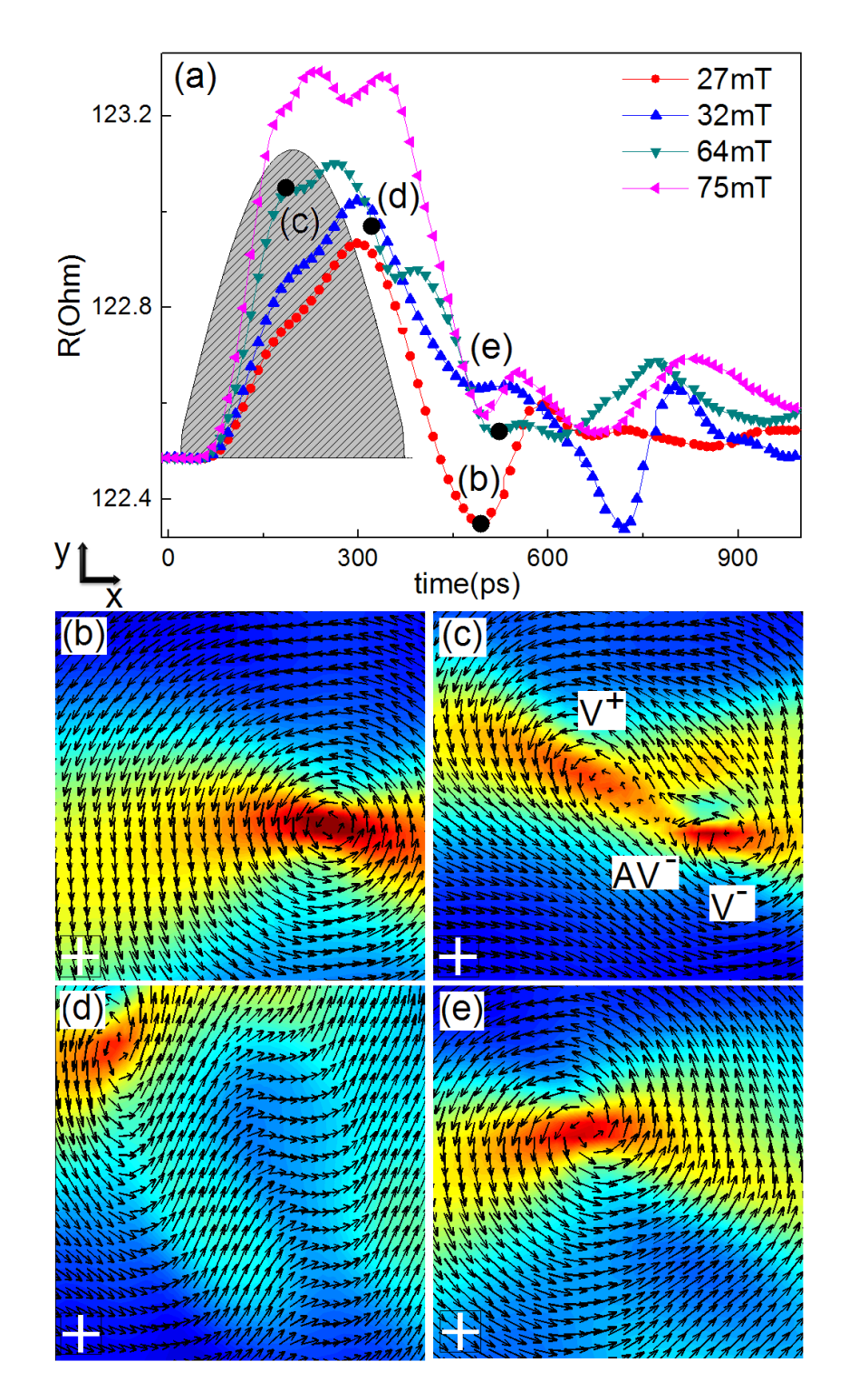

<span id="page-111-0"></span>Figura 6.4: Dinâmica da resistência sob um pulso de campo magnético. As figuras mostram corrente elétrica (mapa de cor) e a magnetização (mapa de vetores).

<span id="page-112-2"></span>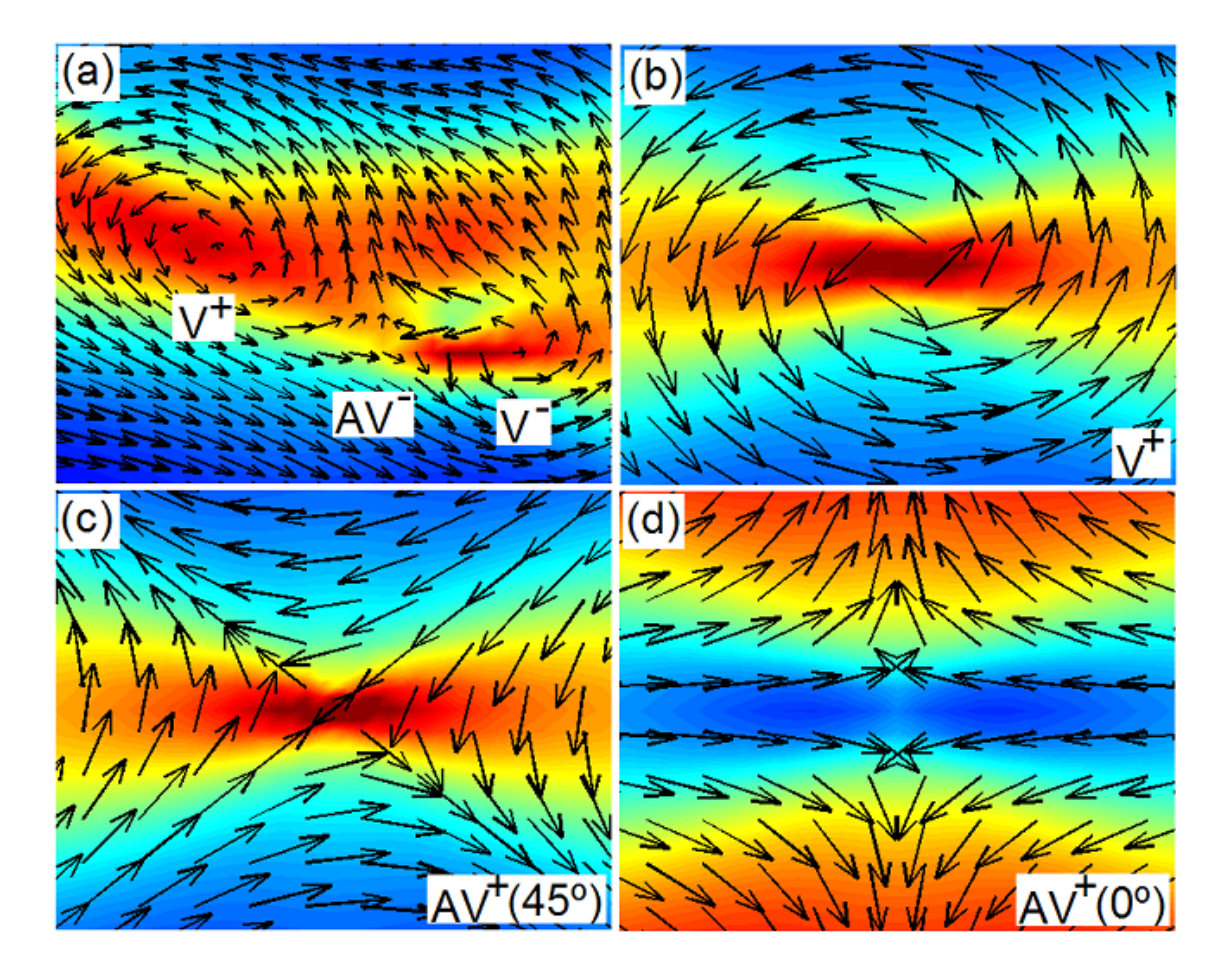

<span id="page-112-0"></span>Figura 6.5: As figuras mostram a distribuição de corrente elétrica (mapa de cor) e a magnetização (mapa de vetores). Em (a) temos a situação justamente antes da aniquilação do par V<sup>+</sup>-AV<sup>-</sup>. Em (b) temos o mapa de corrente para o vórtice. Por fim, em  $(c)$  e  $(d)$  temos o mapa de corrente para o anti-vórtice girado.

<span id="page-112-1"></span>
$$
\frac{d\mathbf{m}}{dt} = -\gamma_0 \mathbf{m} \times \mathbf{h} + \alpha \mathbf{m} \times \frac{d\mathbf{m}}{dt} - (\mathbf{u}(\mathbf{r}) \cdot \nabla \mathbf{m}) + \beta \mathbf{m} \times [(\mathbf{u}(\mathbf{r}) \cdot \nabla) \mathbf{m}], \quad (6.15)
$$

onde  $\mathbf{u}(\mathbf{r})=g\mu_B P/(2eM_s)\mathbf{j}_e(\mathbf{r})$  e J, P, g,  $\mu_B$ , e e  $M_s$  são a densidade e polarização da corrente, fator  $g$  orbital, magneton de Bohr, carga do elétron e magnetização de saturação. Os dois primeiros termos do lado direito foram discutidos nos capítulos anteriores e são os termos de precessão e dissipação, repectivamente. Os dois últimos termos representam a transferência do momento do spin da corrente para o momento do material  $[87, 102]$  $[87, 102]$  e foram apresentados no Capítulo [2.](#page-39-0)

A equação LLG com spin-torque considera a corrente como uniforme. Contudo, o

### 6. Magnetorresistência em Nanoestruturas: o Papel da Corrente Não-Homogênea 89 anis 1992 anis 1992 anis 1992 anis 1992 anis 1992 anis 1992 anis 1993 anis 1992 anis 1993 ani

melhor acordo das cuvas de magnetorresistência experimetal e teórica (Fig.  $6.3$ ) mostra o contrário. Como dissemos na Introdução deste Capítulo, as densidades de correntes s˜ao distintas, sendo alta e baixa densidade para primeira e segunda situação, respectivamente. Portanto, vamos utilizar a distribução de corrente calcu-lada pelo modelo de corrente não uniforme, mostrado na Seção [6.3,](#page-104-0) como a corrente polarizada em spin de alta densidade.

Como podemos ver pela Equação  $6.1$  a corrente entre dois volumes elementares i e j ´e calculada a partir dos potenciais dos volumes i e j. Esta corrente depende da resistência do volume i e essa resistência depende da magnetização pela Equação [6.9.](#page-104-1) Como dissemos no Capítulo [3](#page-57-0) a magnetização do material simulado é organizada em uma matriz computacional e cada elemento representa um volume elementar do material. Com isso, queremos dizer que o vetor  $\bf{u}$  da Equação [6.15](#page-112-1) é uma matriz com a mesma dimensão da matriz da magnetização. Isso está esquematizado na Figura  $6.1$ , onde a rede de resistores está sobreposta à matriz das magnetizações.

Na Figura [6.6](#page-114-0) (a) é mostrada a evolução da polaridade do núcleo do vórtice em função da amplitude do pulso de densidade de corrente aplicada. Este pulso é similar ao caso do campo magnético na Figura [6.4.](#page-111-0) A curva preta corresponde ao caso tradicional de  $LLG+Spin-Torque$ , onde a corrente é considerada uniforme. A inversão ocorre somente quando a amplitude da densidade de corrente é maior que  $6.55\times10^{12}$  A/m<sup>2</sup>. Por outro lado, quando utilizamos a corrente não uniforme temos que a amplitude mínima para induzir a inversão é menor, como pode ser visto nos gráficos em vermelho, azul e verde.

Da Equação [6.9](#page-104-1) podemos observar que quanto maior for  $\Delta \rho$  maior será a influência da magnetorresistência anisotrópica na dinâmica do vórtice por aplicação de corrente polarizada em spin. Como consequência disso, temos que a corrente terá uma densidade ainda maior no núcleo do vórtice. Portanto, menor é a amplitude mínima da densidade de corrente necessária para inverter a magnetização do núcleo do vórtice. Podemos ver isto nos gráficos vermelho, azul e verde da Figura [6.6,](#page-114-0) onde  $\Delta \rho$  cresce nesta ordem. As Figuras [6.6](#page-114-0) (b) e (c) mostram a configuração magnética no momento antes da aniquilação do par V<sup>+</sup>−AV<sup>−</sup> para a situação de corrente nãohomogênea e homogênea, respectivamente. A densidade de corrente é maior no vórtice do que no antivórtice devido ao fato do vórtice atrair e o antivórtice repelir a corrente. Com isso, o vórtice sofre um torque maior que o antivórtice resultando em uma mudança na velocidade e distância entre eles. Como resultado, após a nucleação do par V<sup>−</sup>−AV<sup>−</sup> a separação deles ocorre mais rápido do que o caso de corrente homogênea.

Com o objetivo de entender o papel da corrente não-uniforme na dinâmica do vórtice induzida por aplicação de corrente polarizada em spin, estudamos o campo

giroscópico, que foi discutido no Capítulo [4.](#page-71-0) Naquele capítulo dissemos que a inversão da magnetização do núcleo do vórtice pode ser identificada pelo campo giroscópico o qual era modificado quando o disco apresentava anisotropia magnética (Fig. [4.9\)](#page-83-0). Assim, vamos analizar o campo girosc´opico durante o processo de inversão da magnetização do núcleo do vórtice.

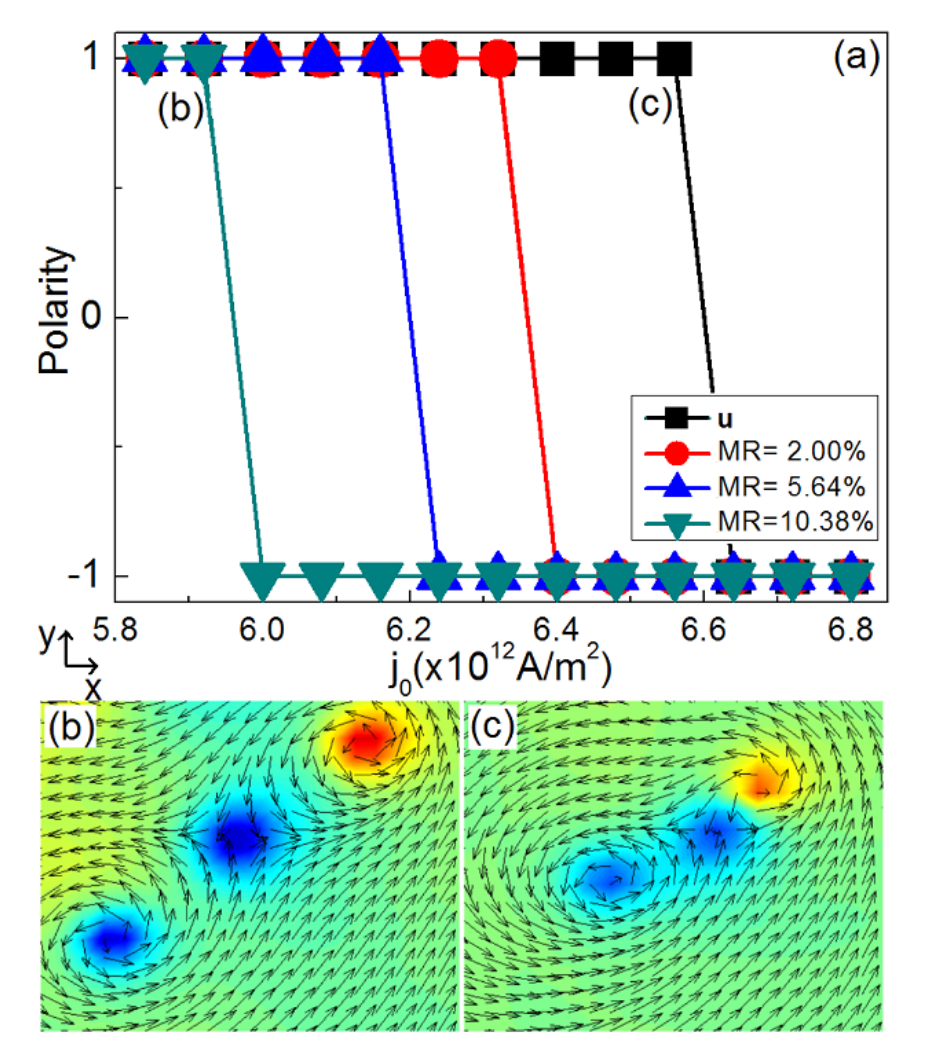

<span id="page-114-0"></span>Figura 6.6: Em (a) temos a polaridade do núcleo do vórtice em função da densidade de corrente polarizada em spin para distribuição de corrente homogênea (curva preta) e não-homogênea (curvas vermelha, azul e verda para diferentes MR). (b) e (c) mostram a configuração magnética, onde as cores representam a componente m<sub>z</sub> e os vetores m.

Na Figura [6.7](#page-115-0) (a) temos o campo girotrópico em função do tempo. A curva preta ´e para corrente uniforme e as curvas vermelha e azul para o caso n˜ao-uniforme. As curvas preta e vermelha correspondem ao m´ınimo de densidade de corrente para

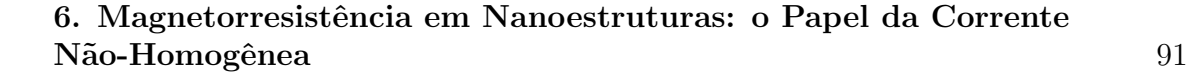

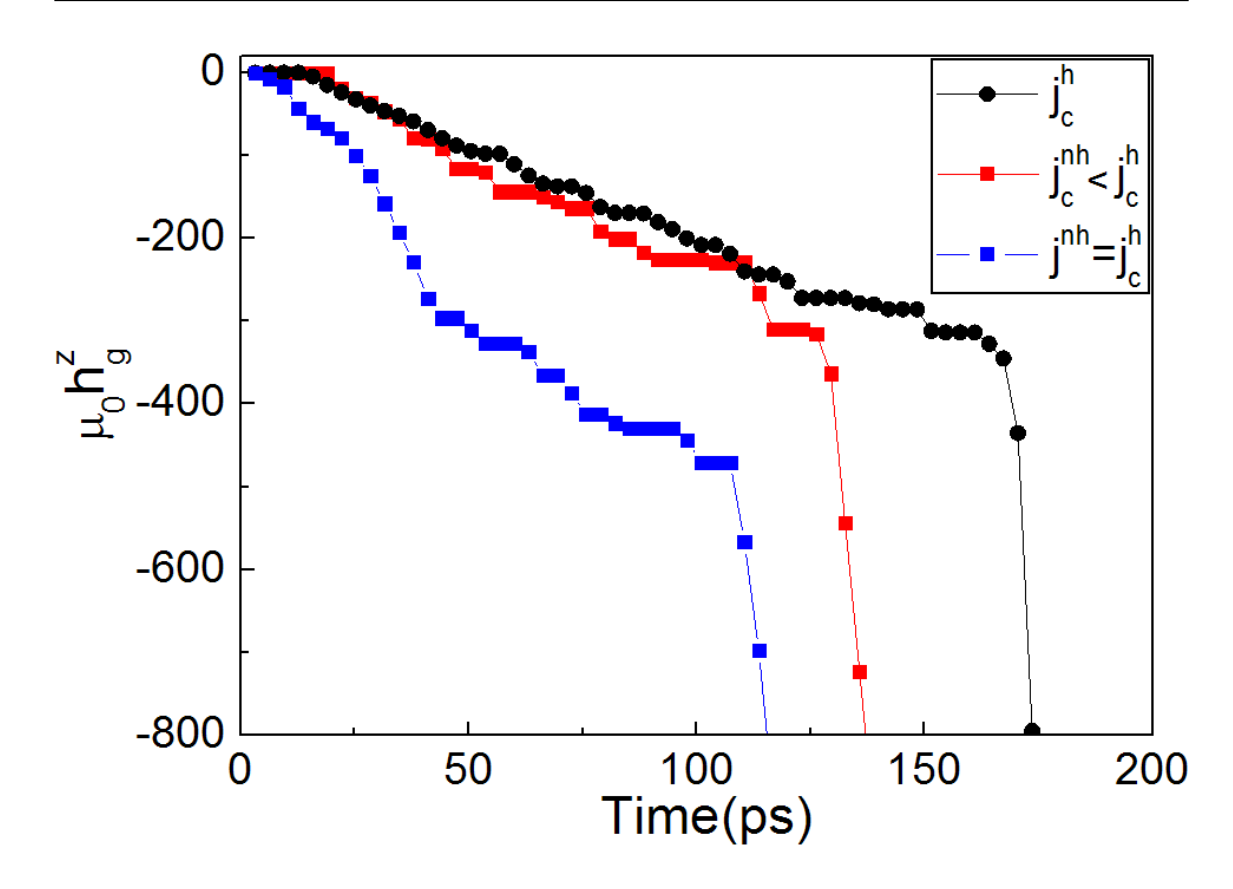

<span id="page-115-0"></span>Figura 6.7: Campo girotrópico em função do tempo para o processo de inversão pela aplicação de corrente polarizada em spin de alta densidade. A curva preta é para o caso de corrente homogênea e as curvas vermelha e preta são para não-homogênea.

inverter o núcleo, ou seja, a densidade crítica. Apesar da densidade no caso nãouniforme ser menor que o caso uniforme  $(j_c^{nh} < j_c^h)$  nos contatos ela é maior no vórtice. Com isso, o processo de inversão ocorre mais rápido e a divergência (característica do campo girotr´opico na invers˜ao) ocorre mais r´apido, como podemos ver na Figura [6.6.](#page-114-0) A curva azul corresponde a uma densidade de corrente igual ao caso uniforme. Nessa situação a densidade no vórtice é ainda maior e com isso a divergência é ocorre mais cedo ainda.

A consideração da corrente não-homogênea na dinâmica de inversão da magnetização do núcleo do vórtice faz com que a densidade de corrente crítica seja menor no caso não-homogêneo  $(\mathbf{j}_c^{nh})$  do que a densidade de corrente crítica no caso homogêneo  $(j_c^h)$ . Esta diferença é mais pronunciada quanto maior for MR, como podemos ver na Figura  $6.6$  (a). Isto é importante pois abre caminho para explicar a diferença entre as densidades críticas experimentais e calculadas [\[99\]](#page-131-1). Outro ponto importante que nossa proposta pode ajudar a entender é a diferença entre os coeficientes

#### 92 6.7. Papel da corrente não uniforme na Dinâmica da Magnetização

não-adiabáticos (β) da equação [6.15](#page-112-1) experimentais [\[100\]](#page-131-3) e calculados [\[102\]](#page-131-2). Atualmente os valores das medidas experimentais para Permalloy diferem em uma ordem de magnitude dos valores teóricos  $[29, 34]$  $[29, 34]$ . Em uma tentativa para explicar esta diferença podemos diminuir a magnitude de  $\beta$  e aumentar a magnitude da densidade de corrente e com isso devemos esperar que a dinâmica se mantivesse a mesma. Com isso, poderíamos obter magnitudes de  $\beta$  menores e ainda menores quanto maior for a magnetorresistência anisotrópica.

# Conclusão

$$
\mathbf{u}(\mathbf{r}) = \frac{g\mu_B P(\mathbf{r})}{(2eM_s)} \mathbf{j}_e(\mathbf{r})
$$

A Teoria Micromagn´etica tem sido utilizada de maneira intensa por diversos grupos de pesquisa em magnetismo. Esta tese de doutorado teve como objetivo estudar as propriedade magnéticas e de transporte elétrico de nanodiscos de Permalloy e nanofios de cobalto.

Foi desenvolvido um programa para resolver a Equação de Landau-Lifshitz-Gilbert  $(LLG)$  e com isso obter a configuração magnética em situações estáticas e dinâmicas. Poderíamos ter utilizado programas disponíveis, gratuitos ou pagos, mas o desenvolvimento de um c´odigo pr´oprio permitiu uma compreens˜ao mais aprofundada do tema e uma versatilidade muito maior na análise de dados e das grandezas relevantes. Podemos citar como exemplo a inclusão do cálculo do campo giroscópico no nosso código. Esse campo tem grande importância na análise da dinâmica de inversão da magnetização do núcleo do vórtice. Outro exemplo é a introdução de corrente de alta densidade polarizada em spin e não-homogênea na equação LLG com spin-torque. Isso também não seria possível se tivéssemos optado por utilizar algum programa comercial de simulação micromagnética.

Inspirados em trabalhos sobre a dinâmica de magnetização de vórtices em nanodiscos [\[9,](#page-123-0) [13,](#page-124-0) [20,](#page-124-1) [27,](#page-125-0) [32,](#page-125-1) [89,](#page-130-0) [98,](#page-131-0) [99\]](#page-131-1), analisamos em detalhe o efeito da anisotropia magnética nas propriedades estáticas e dinâmicas do vórtice. Com o aumento da magnitude da anistropia, a largura do núcleo do vórtice aumenta e a configuração da magnetização no disco assume novos padrões. Mostramos que no processo de inversão da magnetização do núcleo do vórtice a componente perpendicular ao plano do disco do campo giroscópico leva à nucleação de um novo par vórtice e antivórtice (V<sup>-</sup> - AV<sup>-</sup>). As componentes desse campo no plano do disco levam à separação do par, o que acarreta a aniquilação do par composto pelo vórtice original e o antivórtice recém nucleado (V<sup>+</sup> - AV<sup>-</sup>). Ao final do processo de inversão, resta apenas o novo vórtice com polaridade invertida (V<sup>-</sup>). Isto foi apresentado no Capítulo [4.](#page-71-0) [\[60\]](#page-128-0)

#### 94 6.7. Papel da corrente não uniforme na Dinâmica da Magnetização

Investigamos por simulação e experimentalmente (com medidas realizadas no CBPF) o processo de invers˜ao da magnetiza¸c˜ao de um nanofio de cobalto. As curvas de magnetorresistência e histerese experimentais estão claramente em acordo com trabalhos publicados recentemente  $[94, 78, 80, 15, 79]$  $[94, 78, 80, 15, 79]$  $[94, 78, 80, 15, 79]$  $[94, 78, 80, 15, 79]$  $[94, 78, 80, 15, 79]$  $[94, 78, 80, 15, 79]$  $[94, 78, 80, 15, 79]$  $[94, 78, 80, 15, 79]$ . Obtivemos um ótimo acordo entre as curvas de histerese experimental e as simuladas com nosso programa. Para calcular as curvas de magnetorresistência desenvolvemos um modelo baseado na configuração magnética obtida inicialmente com a resolução da equação LLG. Isto corresponde ao modelo de corrente uniforme, que mostrou ser um bom modelo para entender as propriedades de transporte eletrônico de micro e nanoestruturas. Com os resultados desse modelo em conjunto com os obtidos do micromagnetismo foi mostrado que existe mudança no modo de inversão da magnetização ao longo do fio. Com o aumento do ângulo de aplicação do campo magnético em relação ao eixo fio temos uma mundança do modo por "curling" para rotação uniforme. Isto foi apresentado no Capítulo [5.](#page-85-0) Esses resultados geraram a publicação de um segundo artigo [\[85\]](#page-130-2).

No Capítulo [6](#page-99-0) mostramos que o modelo utilizado no cálculo da magnetorresistência no Capítulo [5](#page-85-0) é na verdade uma caso particular, onde a corrente é assumida como uniforme ao longo do fio. Para retirar este vínculo calculamos a equação de dinâmica do momento magn´etico do el´etron da corrente. Com o termo da divergˆencia da densidade de corrente desta equação calculamos a distribuição de corrente em um nanodisco de Permalloy. Essa distribuição é não-homogênea e o vórtice "atrai" para si a corrente. Calculamos a curva de magnetorresistência, que se mostrou em melhor acordo do que o modelo de corrente uniforme. Além disso, calculamos a resistência equivalente em função do tempo  $(R(t))$  durante o processo de inversão da magnetização do núcleo do vórtice. A análise de  $R(t)$  mostrou ser uma ótima maneira para inferir a inversão da magnetização do vórtice. O modelo apresentado no Capítulo [6](#page-99-0)  $\acute{e}$  válido tanto para calcular a curva de magnetorresistência (densidade de corrente baixa) quanto para simulação da dinâmica de magnetização por spin-torque (densidade de corrente alta). Mostramos que a densidade de corrente crítica é menor quando a corrente é não-homogênea se comparada à cálculos usuais que consideram uma corrente uniforme. Isso sugere um novo caminho para explicar a diferença entre a densidade crítica experimental e teórica. Mostramos que apesar da densidade crítica ser menor, ela é maior no núcleo. Esses resultados geraram uma terceira publicação [\[59\]](#page-128-1).

#### Perspectivas

O desenvolvimento do nosso próprio código para resolver a Equação de LLG possibilitou o entendimento detalhado da simulação micromagnética e juntamente com a compreensão física de algumas propriedades magnéticas de nanodiscos e nanofios podemos propor alguns temas que podem ser explorados como continuação desta

### 6. Magnetorresistência em Nanoestruturas: o Papel da Corrente Não-Homogênea 95 animatica e de la constructiva de la constructiva de la constructiva de la constructiva de la

tese de doutorado.

 $1^{\circ}$  - Na simulação micromagnética utilizando a equação LLG o coeficiente  $\alpha$ (constante de relaxação dos momentos magnéticos do sistema) é uma constante. Com essa suposição estamos afirmando que temos um sistema ideal, onde cada volume elementar  $V_e$ , que supomos ter uma magnetização uniforme  $|M(\mathbf{r}, t)| = M_s$ , apresenta mesma forma da perda de energia.

Contudo, sabemos que qualquer material magnético possui impurezas que podem alterar localmente a relaxação magnética. Uma forma de mimetizar o efeito de impurezas na dinâmica da magnetização em nanoestruturas é a incorporação de uma distribuição dos valores de  $\alpha$ . Seria interessante estudar a dinâmica do processo de inversão do vórtice magnético em nanodiscos na presença de desordem, onde seria utilizado diferentes distribuições de constantes de relaxação [\[63,](#page-128-2) [64\]](#page-128-3).

2<sup>o</sup> - A temperatura induz uma dinâmica aleatória em um único spin. Devido à natureza ferromagnética do material magnético seus spins interagem entre si e isso leva à geração de um modo de vibração coletivo (magnons). Análogo às vibrações em redes, essas ondas apresentam comprimentos de onda e amplitude característicos. Além disso, estamos tratando de ondas em um nanoestrutura, portanto essas ondas podem ter modos de vibrações quantizados [\[44,](#page-126-1) [62\]](#page-128-4).

Os magnons geram várias regiões com magnetizações fortemente não-uniformes. Como foi discutido no Capítulo [6,](#page-99-0) a distribuição de corrente é modificada pela variação espacial da magnetização. Consequentemente, em nanoestruturas que apresentam magnons, a dinâmica da magnetização induzida por corrente polarizada em spin utilizando o modelo de spin-torque com corrente n˜ao uniforme (discutido no Capítulo [6\)](#page-99-0) deve apresentar uma diferença significativa em relação aos cálculos usuais.

3º - Quando o núcleo do vórtice alcança uma velocidade limite definida como velocidade crítica  $V_c$  ele inverte sua polaridade. Isso é válido para processo induzido pela aplicação de um campo magnético ou corrente polarizada AC. Temos indícios de que no processo induzido por excitação DC o núcleo do vórtice pode alcançar velocidade acima de  $V_c$ . Portanto, acreditamos que seja necessário fazer um estudo detalhado das diferenças nas velocidades críticas entre os processos de inversão AC e DC.

# Glossário

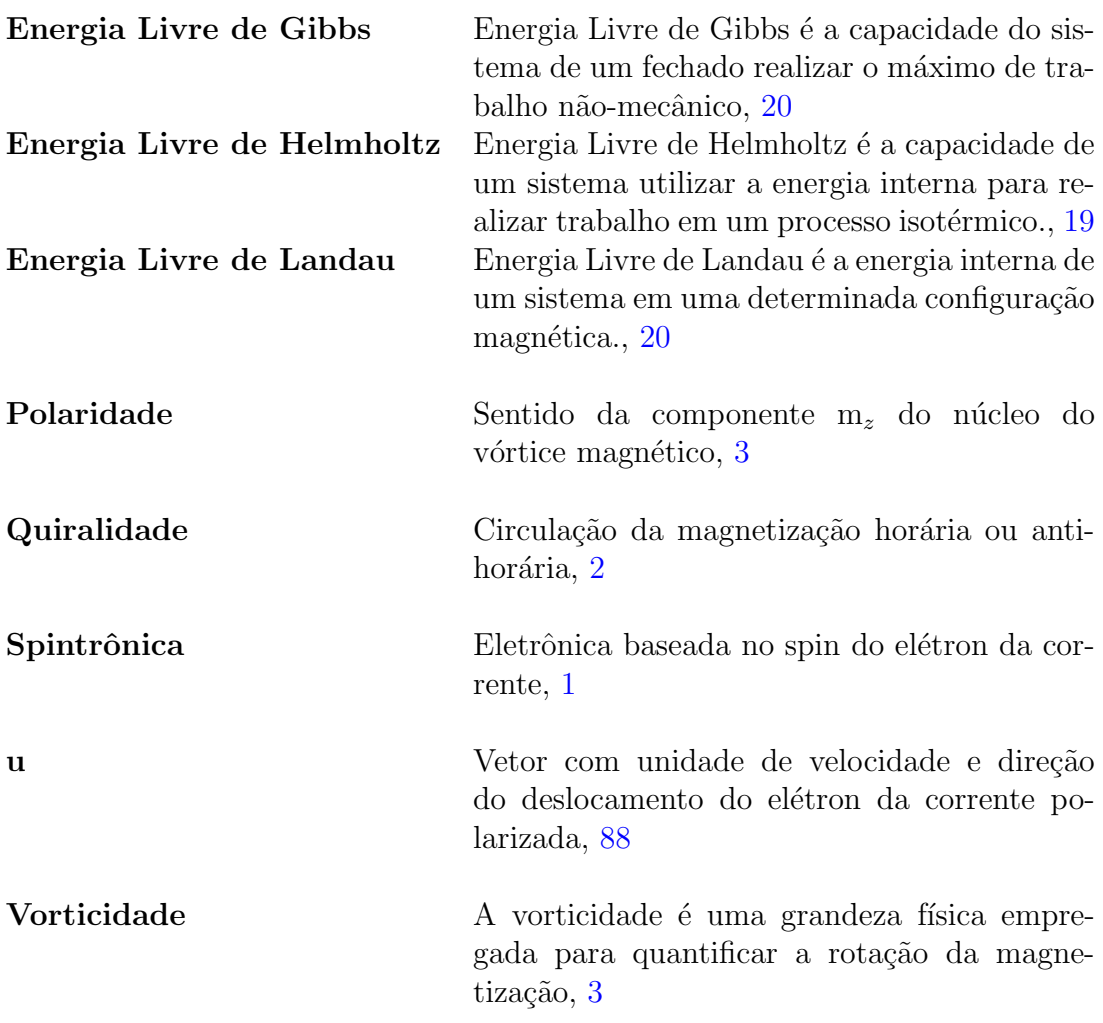

# **Bibliografia**

- [1] J. D. Jackson. Classical Electrodynamics, 3Rd Ed. Wiley India Pvt. Ltd., 2007.
- [2] L. Berger. Emission of spin waves by a magnetic multilayer traversed by a current. Phys. Rev. B, 54(13):9353–9358, Oct 1996.
- [3] G. Bertotti, I.D. Mayergoyz, and C. Serpico. Nonlinear magnetization dynamics in nanosystems. Elsevier series in electromagnetism. Elsevier, 2008.
- [4] Stellan Bohlens, Benjamin Krüger, André Drews, Markus Bolte, Guido Meier, and Daniela Pfannkuche. Current controlled random-access memory based on magnetic vortex handedness. Applied Physics Letters, 93(14):142508, 2008.
- [5] M. Bolte, M. Steiner, C. Pels, M. Barthelmeß, J. Kruse, U. Merkt, G. Meier, M. Holz, and D. Pfannkuche. Magnetotransport through magnetic domain patterns in permalloy rectangles. Phys. Rev. B, 72(22):224436, Dec 2005.
- [6] H.B. Callen. Thermodynamics and an introduction to thermostatistics. Wiley, 1985.
- <span id="page-123-1"></span>[7] S.J. Chapman. Introduction to Fortran 90/95. McGraw-Hill's BEST–basic engineering series and tools. WCB/McGraw-Hill, 1998.
- [8] C. L. Chien, Frank Q. Zhu, and Jian-Gang Zhu. Patterned nanomagnets. Physics Today, 60(6):40–45, 2007.
- <span id="page-123-0"></span>[9] K. W. Chou, A. Puzic, H. Stoll, D. Dolgos, G. Schütz, B. Van Waeyenberge, A. Vansteenkiste, T. Tyliszczak, G. Woltersdorf, and C. H. Back. Direct observation of the vortex core magnetization and its dynamics. Applied Physics Letters, 90(20):202505, 2007.
- [10] R. L. Compton, T. Y. Chen, and P. A. Crowell. Magnetic vortex dynamics in the presence of pinning. Phys. Rev. B, 81(14):144412, Apr 2010.
- [11] R. P. Cowburn. Magnetic nanodots for device applications. Journal of Magnetism and Magnetic Materials, 242-245(Part 1):505 – 511, 2002.
- [12] R. P. Cowburn, D. K. Koltsov, A. O. Adeyeye, M. E. Welland, and D. M. Tricker. Single-domain circular nanomagnets. Phys. Rev. Lett., 83(5):1042– 1045, Aug 1999.
- <span id="page-124-0"></span>[13] Michael Curcic, Bartel Van Waeyenberge, Arne Vansteenkiste, Markus Weigand, Vitalij Sackmann, Hermann Stoll, Manfred Fähnle, Tolek Tyliszczak, Georg Woltersdorf, Christian H. Back, and Gisela Sch¨utz. Polarization selective magnetic vortex dynamics and core reversal in rotating magnetic fields. *Phys. Rev. Lett.*, 101(19):197204, Nov 2008.
- [14] Peter Eames and E. Dan Dahlberg. Characterization of domain states in submicron sized permalloy particles with perpendicular anisotropy. Journal of Applied Physics, 91(10):7986–7988, 2002.
- <span id="page-124-2"></span>[15] R. Ferr´e, K. Ounadjela, J. M. George, L. Piraux, and S. Dubois. Magnetization processes in nickel and cobalt electrodeposited nanowires. Phys. Rev. B, 56(21):14066–14075, Dec 1997.
- [16] Josef Fidler and Thomas Schrefl. Micromagnetic modelling the current state of the art. Journal of Physics D: Applied Physics, 33(15):R135, 2000.
- [17] E. H. Frei, S. Shtrikman, and D. Treves. Critical size and nucleation field of ideal ferromagnetic particles. Phys. Rev., 106(3):446–455, May 1957.
- [18] F. Garcia, H. Westfahl, J. Schoenmaker, E. J. Carvalho, A. D. Santos, M. Pojar, A. C. Seabra, R. Belkhou, A. Bendounan, E. R. P. Novais, and A. P. Guimarães. Tailoring magnetic vortices in nanostructures. Applied Physics Letters, 97(2):022501, 2010.
- [19] T.L. Gilbert. A phenomenological theory of damping in ferromagnetic materials. Magnetics, IEEE Transactions on,  $40(6)$ :3443 – 3449, 2004.
- <span id="page-124-1"></span>[20] S. Gliga, R. Hertel, and C.M. Schneider. Flipping magnetic vortex cores on the picosecond time scale. Physica B: Condensed Matter, 403(2-3):334 – 337, 2008. Proceedings of the Sixth International Symposium on Hysteresis Modeling and Micromagnetics.
- [21] Sebastian Gliga, Ming Yan, Riccardo Hertel, and Claus M. Schneider. Ultrafast dynamics of a magnetic antivortex: Micromagnetic simulations. Phys. Rev. B, 77(6):060404, Feb 2008.
- [22] D.J. Griffiths. Introduction to electrodynamics. Prentice Hall, 1999.
- [23] D.J. Griffiths. Introduction to quantum mechanics. Pearson Prentice Hall, 2005.
- [24] Alberto Passos Guimarães. Magnetism and magnetic resonance in solids. J. Wiley, 1998.
- [25] A.P. Guimarães. *Principles of Nanomagnetism*. Nanoscience and Technology. Springer, 2009.
- [26] Konstantin Y. Guslienko, Rafael Hernández Heredero, and Oksana Chubykalo-Fesenko. Nonlinear gyrotropic vortex dynamics in ferromagnetic dots. Phys. Rev. B, 82(1):014402, Jul 2010.
- <span id="page-125-0"></span>[27] Konstantin Yu. Guslienko, Ki-Suk Lee, and Sang-Koog Kim. Dynamic origin of vortex core switching in soft magnetic nanodots. Phys. Rev. Lett., 100(2):027203, Jan 2008.
- [28] Masahiro Hara, Takashi Kimura, and Yoshichika Otani. Controlled depinning of domain walls in a ferromagnetic ring circuit. Applied Physics Letters, 90(24):242504, 2007.
- <span id="page-125-2"></span>[29] M. Hayashi, L. Thomas, Ya. B. Bazaliy, C. Rettner, R. Moriya, X. Jiang, and S. S. P. Parkin. Influence of current on field-driven domain wall motion in permalloy nanowires from time resolved measurements of anisotropic magnetoresistance. Phys. Rev. Lett., 96(19):197207, May 2006.
- [30] J. He, Z. Li, and S. Zhang. Current-driven vortex domain wall dynamics by micromagnetic simulations. Phys. Rev. B, 73(18):184408, May 2006.
- [31] Michel Hehn, Kamel Ounadjela, Jean-Pierre Bucher, Françoise Rousseaux, Dominique Decanini, Bernard Bartenlian, and Claude Chappert. Nanoscale magnetic domains in mesoscopic magnets. Science, 272(5269):1782–1785, 1996.
- <span id="page-125-1"></span>[32] R. Hertel, S. Gliga, M. Fähnle, and C. M. Schneider. Ultrafast nanomagnetic toggle switching of vortex cores. Phys. Rev. Lett., 98(11):117201, Mar 2007.
- [33] Riccardo Hertel and Claus M. Schneider. Exchange explosions: Magnetization dynamics during vortex-antivortex annihilation. Phys. Rev. Lett., 97(17):177202, Oct 2006.
- <span id="page-125-3"></span>[34] L. Heyne, M. Kläui, D. Backes, T. A. Moore, S. Krzyk, U. Rüdiger, L. J. Heyderman, A. Fraile Rodríguez, F. Nolting, T. O. Mentes, M. A. Niño, A. Locatelli, K. Kirsch, and R. Mattheis. Relationship between nonadiabaticity and damping in permalloy studied by current induced spin structure transformations. Phys. Rev. Lett., 100(6):066603, Feb 2008.
- [35] Matthias Holz, Oliver Kronenwerth, and Dirk Grundler. Magnetoresistance of semiconductor-metal hybrid structures: The effects of material parameters and contact resistance. Phys. Rev. B, 67(19):195312, May 2003.
- [36] M. Huber, J. Zweck, and D. Weiss. Experimental observation of switching in ferromagnetic nanoscale double disks. Phys. Rev. B, 77(5):054407, Feb 2008.
- [37] Kamins T. I. Metal-catalysed, bridging nanowires as vapour sensors and concept for their use in a sensor system. Nanotechnology, 17:S291, 2006.
- [38] Jun ichiro Ohe, Stewart E. Barnes, Hyun-Woo Lee, and Sadamichi Maekawa. Electrical measurements of the polarization in a moving magnetic vortex.  $Ap$ plied Physics Letters, 95(12):123110, 2009.
- [39] Thomas Kamionka, Michael Martens, Kang Wei Chou, Michael Curcic, André Drews, Gisela Schütz, Tolek Tyliszczak, Hermann Stoll, Bartel Van Waeyenberge, and Guido Meier. Magnetic antivortex-core reversal by circularrotational spin currents. *Phys. Rev. Lett.*,  $105(13):137204$ , Sep 2010.
- [40] Jiahao Kang, Yu He, Jinyu Zhang, Xinxin Yu, Ximeng Guan, and Zhiping Yu. Modeling and simulation of uniaxial strain effects in armchair graphene nanoribbon tunneling field effect transistors. Applied Physics Letters, 96(25):252105, 2010.
- [41] Shinya Kasai, Yoshinobu Nakatani, Kensuke Kobayashi, Hiroshi Kohno, and Teruo Ono. Current-driven resonant excitation of magnetic vortices. Phys. Rev. Lett., 97(10):107204, Sep 2006.
- [42] Sang-Koog Kim. Micromagnetic computer simulations of spin waves in nanometre-scale patterned magnetic elements. Journal of Physics D: Applied Physics, 43(26):264004, 2010.
- [43] Sang-Koog Kim, Ki-Suk Lee, Young-Sang Yu, and Youn-Seok Choi. Reliable low-power control of ultrafast vortex-core switching with the selectivity in an array of vortex states by in-plane circular-rotational magnetic fields and spin-polarized currents. Applied Physics Letters, 92(2):022509, 2008.
- <span id="page-126-1"></span>[44] T. Kimura, Y. Otani, H. Masaki, T. Ishida, R. Antos, and J. Shibata. Vortex motion in chilarity-controlled pair of magnetic disks. Applied Physics Letters, 90(13):132501, 2007.
- <span id="page-126-0"></span>[45] H. Kronmüller, S. Parkin, and S.S.P. Parkin. Handbook of Magnetism and Advanced Magnetic Materials. Number v. 4 in Handbook of Magnetism and Advanced Magnetic Materials. John Wiley & Sons, 2007.
- <span id="page-127-1"></span>[46] Benjamin Krüger, André Drews, Markus Bolte, Ulrich Merkt, Daniela Pfannkuche, and Guido Meier. Harmonic oscillator model for current- and field-driven magnetic vortices. Phys. Rev. B, 76(22):224426, Dec 2007.
- <span id="page-127-2"></span>[47] Benjamin Krüger, André Drews, Markus Bolte, Ulrich Merkt, Daniela Pfannkuche, and Guido Meier. Vortices and antivortices as harmonic oscillators. Journal of Applied Physics, 103(7):07A501, 2008.
- [48] Benjamin Krüger, Massoud Najafi, Stellan Bohlens, Robert Frömter, Dietmar P. F. Möller, and Daniela Pfannkuche. Proposal of a robust measurement scheme for the nonadiabatic spin torque using the displacement of magnetic vortices. Phys. Rev. Lett., 104(7):077201, Feb 2010.
- [49] L. Landau and E. Lifshits. On the theory of the dispersion of magnetic permeability in ferromagnetic bodies. Ukr. J. Phys., 53(Special Issue):153–169 (1935), 2008.
- [50] Jun-Young Lee, Ki-Suk Lee, Sangkook Choi, Konstantin Y. Guslienko, and Sang-Koog Kim. Dynamic transformations of the internal structure of a moving domain wall in magnetic nanostripes. Phys. Rev. B, 76(18):184408, Nov 2007.
- <span id="page-127-0"></span>[51] Ki-Suk Lee, SangKook Choi, and Sang-Koog Kim. Radiation of spin waves from magnetic vortex cores by their dynamic motion and annihilation processes. Applied Physics Letters, 87(19):192502, 2005.
- <span id="page-127-4"></span>[52] Ki-Suk Lee and Sang-Koog Kim. Gyrotropic linear and nonlinear motions of a magnetic vortex in soft magnetic nanodots. Applied Physics Letters, 91(13):132511, 2007.
- <span id="page-127-3"></span>[53] Ki-Suk Lee, Young-Sang Yu, Youn-Seok Choi, Dae-Eun Jeong, and Sang-Koog Kim. Oppositely rotating eigenmodes of spin-polarized current-driven vortex gyrotropic motions in elliptical nanodots. Applied Physics Letters, 92(19):192513, 2008.
- [54] Haijin Li, Yongjin Jiang, Y. Kawazoe, and Ruibao Tao. Vortex and magnetoresistance in nanomagnet. Physics Letters A,  $298(5-6):410-415$ , 2002.
- [55] Yat Li, Fang Qian, Jie Xiang, and Charles M. Lieber. Nanowire electronic and optoelectronic devices. Materials Today, 9(10):18 – 27, 2006.
- [56] S. Y. H. Lua, S. S. Kushvaha, Y. H. Wu, K. L. Teo, and T. C. Chong. Chirality control and switching of vortices formed in hexagonal shaped ferromagnetic elements. Applied Physics Letters, 93(12):122504, 2008.
- [57] K.D. MACHADO. TEORIA DO ELETROMAGNETISMO. Number v. 1. UEPG, 2000.
- [58] T. S. Machado. Portas lógicas magnéticas. Master's thesis, 2007.
- <span id="page-128-1"></span>[59] Tiago S. Machado, M. Argollo de Menezes, Tatiana G. Rappoport, and Luiz C. Sampaio. Magnetotransport in nanostructures: The role of inhomogeneous currents. Journal of Applied Physics, 109(9):093904, 2011.
- <span id="page-128-0"></span>[60] Tiago S. Machado, Tatiana G. Rappoport, and Luiz C. Sampaio. Static and dynamic properties of vortices in anisotropic magnetic disks. Applied Physics Letters, 93(11):112507, 2008.
- <span id="page-128-7"></span>[61] M. Metcalf, J.K. Reid, and M. Cohen. Fortran 95/2003 explained. Numerical mathematics and scientific computation. Oxford University Press, 2004.
- <span id="page-128-4"></span>[62] Chipara M.I. Magnetic modes in ni nanowires. Journal of Magnetism and Magnetic Materials, 249:246–250(5), August 2002.
- <span id="page-128-2"></span>[63] Hongki Min, R. D. McMichael, Jacques Miltat, and M. D. Stiles. Effects of disorder on magnetic vortex gyration. Phys. Rev. B, 83(6):064411, Feb 2011.
- <span id="page-128-3"></span>[64] Hongki Min, Robert D. McMichael, Michael J. Donahue, Jacques Miltat, and M. D. Stiles. Effects of disorder and internal dynamics on vortex wall propagation. Phys. Rev. Lett., 104(21):217201, May 2010.
- [65] V. L. Mironov, O. L. Ermolaeva, S. A. Gusev, A. Yu. Klimov, V. V. Rogov, B. A. Gribkov, O. G. Udalov, A. A. Fraerman, R. Marsh, C. Checkley, R. Shaikhaidarov, and V. T. Petrashov. Antivortex state in crosslike nanomagnets. Phys. Rev. B, 81(9):094436, Mar 2010.
- <span id="page-128-6"></span>[66] Q. Mistral, M. van Kampen, G. Hrkac, Joo-Von Kim, T. Devolder, P. Crozat, C. Chappert, L. Lagae, and T. Schrefl. Current-driven vortex oscillations in metallic nanocontacts. Phys. Rev. Lett., 100(25):257201, Jun 2008.
- [67] A.H. Morrish and IEEE Magnetics Society. The physical principles of magnetism. IEEE Press Classic Reissue. IEEE Press, 2001.
- [68] C. Moutafis, S. Komineas, C. A. F. Vaz, J. A. C. Bland, and P. Eames. Vortices in ferromagnetic elements with perpendicular anisotropy. Phys. Rev. B, 74(21):214406, Dec 2006.
- <span id="page-128-5"></span>[69] Yoshinobu Nakatani, Junya Shibata, Gen Tatara, Hiroshi Kohno, Andr´e Thiaville, and Jacques Miltat. Nucleation and dynamics of magnetic vortices under spin-polarized current. Phys. Rev. B, 77(1):014439, Jan 2008.
- <span id="page-129-3"></span>[70] V. Novosad, F. Y. Fradin, P. E. Roy, K. S. Buchanan, K. Yu. Guslienko, and S. D. Bader. Magnetic vortex resonance in patterned ferromagnetic dots. Phys. Rev. B, 72(2):024455, Jul 2005.
- [71] R.C. O'Handley. Modern magnetic materials: principles and applications. A Wiley-Interscience publication. Wiley, 2000.
- [72] A. B. Oliveira, S. M. Rezende, and A. Azevedo. Magnetization reversal in permalloy ferromagnetic nanowires investigated with magnetoresistance measurements. Phys. Rev. B, 78(2):024423, Jul 2008.
- [73] Y. Otani, Seung Gu Kim, T. Kohda, K. Fukamichi, O. Kitakami, and Y. Shimada. Magnetization reversal in submicron ferromagnetic dots and antidots arrays. Magnetics, IEEE Transactions on, 34(4):1090 –1092, July 1998.
- [74] Yang P. *Int. J. Nanosci.*, 1:1, 2002.
- [75] Stuart S. P. Parkin, Masamitsu Hayashi, and Luc Thomas. Magnetic domainwall racetrack memory. Science, 320(5873):190–194, 2008.
- [76] W.H. Press. Numerical recipes: the art of scientific computing. Cambridge University Press, 2007.
- [77] Nathaniel J. Quitoriano and Theodore I. Kamins. Integratable nanowire transistors. Nano Letters, 8(12):4410–4414, 2008.
- <span id="page-129-0"></span>[78] Y Rheem, B-Y Yoo, W P Beyermann, and N V Myung. Electro- and magnetotransport properties of a single nanowire. Nanotechnology, 18(12):125204, 2007.
- <span id="page-129-2"></span>[79] Y Rheem, B-Y Yoo, W P Beyermann, and N V Myung. Magnetotransport studies of a single nickel nanowire. Nanotechnology, 18(1):015202, 2007.
- <span id="page-129-1"></span>[80] Y Rheem, B-Y Yoo, B K Koo, W P Beyermann, and N V Myung. Synthesis and magnetotransport studies of single nickel-rich nanowire. Journal of Physics D: Applied Physics, 40(23):7267, 2007.
- [81] U.K. Rossler, A.N. Bogdanov, and K.-H. Muller. Surface anisotropy and vortex states in ferromagnetic wires. In Magnetics Conference, 2002. INTERMAG Europe 2002. Digest of Technical Papers. 2002 IEEE International, 2002.
- [82] H. Schultheiss, S. Schäfer, P. Candeloro, B. Leven, B. Hillebrands, and A. N. Slavin. Observation of coherence and partial decoherence of quantized spin waves in nanoscaled magnetic ring structures. Phys. Rev. Lett., 100(4):047204, Jan 2008.
- <span id="page-130-4"></span>[83] Justin M. Shaw, T. J. Silva, Michael L. Schneider, and Robert D. McMichael. Spin dynamics and mode structure in nanomagnet arrays: Effects of size and thickness on linewidth and damping. Phys. Rev. B, 79(18):184404, May 2009.
- [84] T. Shinjo, T. Okuno, R. Hassdorf, Shigeto K. Shigeto, and T. Ono. Magnetic vortex core observation in circular dots of permalloy. Science, 289(5481):930– 932, 2000.
- <span id="page-130-2"></span>[85] R. A. Silva, T. S. Machado, G. Cernicchiaro, A. P. Guimarães, and L. C. Sampaio. Magnetoresistance and magnetization reversal of single Co nanowires. Phys. Rev. B, 79(13):134434, Apr 2009.
- [86] J. C. Slonczewski. Current-driven excitation of magnetic multilayers. Journal of Magnetism and Magnetic Materials,  $159(1-2)$ :L1 – L7, 1996.
- <span id="page-130-1"></span>[87] A. Thiaville, Y. Nakatani, J. Miltat, and Y. Suzuki. Micromagnetic understanding of current-driven domain wall motion in patterned nanowires. EPL (Europhysics Letters), 69(6):990, 2005.
- <span id="page-130-3"></span>[88] A. A. Thiele. Steady-state motion of magnetic domains. Phys. Rev. Lett., 30(6):230–233, Feb 1973.
- <span id="page-130-0"></span>[89] Puzic A. Stoll H. Chou K. W. Tyliszczak T. Hertel R. Fahnle M. Bruckl H. Rott K. Reiss G. Neudecker I. Weiss D. Back C. H. Schutz G. Van Waeyenberge, B. Magnetic vortex core reversal by excitation with short bursts of an alternating field. Nature, 444:461, 2006.
- [90] Chou K. W. Weigand M. Curcic M. Sackmann V. Stoll H. Tyliszczak T. Woltersdorf G. Back C. H. Schutz G. Van Waeyenberge B. Vansteenkiste, A. X-ray imaging of the dynamic magnetic vortex core deformation. Nat Phys, 5:332–334, 2009.
- [91] P. Vavassori, M. Grimsditch, V. Metlushko, N. Zaluzec, and B. Ilic. Magnetoresistance of single magnetic vortices. Applied Physics Letters, 86(7):072507, 2005.
- [92] L. Vila, L. Piraux, J.M. George, G. Faini, A. Popa, U. Ebels, and K. Ounadjela. Transport and magnetic properties of cobalt nanowires: from array to single element. In Magnetics Conference, 2002. INTERMAG Europe 2002. Digest of Technical Papers. 2002 IEEE International, 2002.
- [93] Wade, T. L. and Wegrowe, J.-E. Template synthesis of nanomaterials. Eur. Phys. J. Appl. Phys., 29(1):3–22, 2005.
- <span id="page-131-4"></span>[94] W. Wernsdorfer, B. Doudin, D. Mailly, K. Hasselbach, A. Benoit, J. Meier, J. Ph. Ansermet, and B. Barbara. Nucleation of magnetization reversal in individual nanosized nickel wires. Phys. Rev. Lett., 77(9):1873–1876, Aug 1996.
- [95] Jr. William Fuller Brown. The fundamental theorem of fine-ferromagneticparticle theory. Journal of Applied Physics, 39(2):993–994, 1968.
- [96] Jr Willian Fuller Brown. Micromagnetics: Domain walls. J. Appl. Phys., 30(4):62S, 1959.
- [97] Haiwen Xi, Kai-Zhong Gao, and Yiming Shi. Circular domain wall motion driven by spin-polarized currents in confined square nanomagnets. *Journal of* Applied Physics, 97(4):044306, 2005.
- <span id="page-131-0"></span>[98] Q. F. Xiao, J. Rudge, B. C. Choi, Y. K. Hong, and G. Donohoe. Dynamics of vortex core switching in ferromagnetic nanodisks. Applied Physics Letters, 89(26):262507, 2006.
- <span id="page-131-1"></span>[99] Kasai S. Nakatani Y. Kobayashi K. Kohno H. Thiaville A. Ono T. Yamada, K. Electrical switching of the vortex core in a magnetic disk. Nature Materials, 6(4):270–273, 2007.
- <span id="page-131-3"></span>[100] A. Yamaguchi, T. Ono, S. Nasu, K. Miyake, K. Mibu, and T. Shinjo. Realspace observation of current-driven domain wall motion in submicron magnetic wires. Phys. Rev. Lett., 92(7):077205, Feb 2004.
- [101] Chun-Yeol You. Equation of motion for a domain wall movement under a nonuniform transverse magnetic field. Applied Physics Letters, 92(19):192514, 2008.
- <span id="page-131-2"></span>[102] S. Zhang and Z. Li. Roles of nonequilibrium conduction electrons on the magnetization dynamics of ferromagnets. Phys. Rev. Lett., 93(12):127204, Sep 2004.

# Apêndice A

# Equação de Thiele

Neste apêndice iremos abordar outro caminho para estudar a dinâmica da magnetização em nanoestruturas magnéticas. Mostraremos maneiras de calcular analiticamente a frequência ressonante, ou os deslocamentos de paredes de domínios, ou deslocamentos do núcleo de um vórtice magnético quando um campo magnético ou corrente polarizada em spin é aplicada.

## A.1 Introdução

A equação de Thiele foi desenvolvida por A. A. Thiele [\[88\]](#page-130-3) para simplificar o cálculo de propriedades dinâmicas de paredes de domínio. Essa equação é derivada da equação de Landau-Lifishitz-Gilbert (LLG). O interesse de Thiele foi o de obter um cálculo mais simplificado das propriedades dinâmicas de domínios magnéticos. Thiele interpretou as componentes da magnetização da seguinte maneira,

<span id="page-133-0"></span>
$$
M_i = M_i(x_i - X_j), \tag{A.1}
$$

onde

<span id="page-133-1"></span>
$$
X_j = v_j t. \tag{A.2}
$$

A Equação [A.1](#page-133-0) diz que  $M_i$  é escrito nas coordenadas do domínio magnético e este domínio apresenta uma velocidade que pode ser determinada pela Equação  $A.2$ . Com a dinâmica da magnetização fica,

$$
\frac{d}{dt}M_i = -v_j \frac{\partial}{\partial x_j} M_i.
$$
\n(A.3)

Substituindo estas equações na equação LLG obtemos a equação de Thiele,

<span id="page-134-1"></span>
$$
\mathbf{G} \times \dot{\mathbf{X}} + \hat{D}\dot{\mathbf{X}} + \frac{\partial}{\partial \mathbf{X}}W = 0
$$
 (A.4)

onde  $\bf{G}$ ,  $\hat{D}$  e W são o vetor de acoplamento giroscópico, o tensor de relaxação e a energia potencial, respectivamente. O vetor giroscópico é definido e é calculado da seguinte maneira,

$$
\mathbf{G} = -\frac{\mu_0 M_s}{\gamma_0} \int dV \sin(\theta) (\nabla \theta) \times (\nabla \phi), \tag{A.5}
$$

onde  $\mu_0$  é a permeabilidade magnética no vácuo,  $M_s$  é a magnetização de saturação,  $γ<sub>0</sub>$  é razão giromagnética, θ e φ são os ângulos da magnetização fora do plano e no plano, respectivamente. O tensor de relaxação é definido com,

$$
\hat{D} = -\frac{\alpha \mu_0 M_s}{\gamma_0} \int dV [\nabla(\theta)\nabla(\theta) + \sin^2(\theta)\nabla(\phi)\nabla(\phi)] \tag{A.6}
$$

onde  $\alpha$  é a constante de relaxação de Gilbert.

## A.2 Equação de Thiele para Vórtices

Para o caso de um sistema magnético onde a configuração magnética seja do tipo vórtice temos que  $G \in \hat{D}$  são bem definidos e são dados por,

$$
\mathbf{G} = -\frac{2\pi\mu_0 t M_s}{\gamma_0}
$$
\n
$$
\hat{D} = -\frac{\pi\mu_0 t M_s \ln(d/a)}{\gamma_0},
$$
\n(A.7)

onde t é a espessura, d é a largura e  $a$  é o parâmetro de rede [\[46,](#page-127-1) [47,](#page-127-2) [53,](#page-127-3) [69\]](#page-128-5). <sup>[1](#page-134-0)</sup>

Para a energia potencial temos que  $W=W_{ho}+W_{fi}$ , onde  $W_{ho} = \kappa X^2/2$  é potencial de atração do vórtice em relação ao seu centro.  $W_{fi} = -(t)(d)\mu_0[\hat{z} \times \mathbf{H}] \cdot \mathbf{x}$  é o potencial

<span id="page-134-0"></span> $1\mu_0 = 4\pi \times 10^{-7} (A/m), \gamma_0 = 2.21 \times 10^5 (A/m)^{-1} s^{-1}, M_s = 860 \times 10^5 (A/m).$ 

associado à aplicação de campo magnético no sistema. Ao aplicarmos um campo paralelo ao plano do disco, por exemplo, direção  $+\hat{x}$ , temos que o núcleo do vórtice se desloca perpendicularmente em relação a direção de aplicação do campo, ou seja, na direção  $\hat{y}$ , até parar em um ponto do disco onde as força de atração no núcleo do vórtice ficam com a mesma magnitude da força associada ao campo magnético. Utilizando, por exemplo, imagens de MFM podemos medir este deslocamento. Com a Equação [A.4](#page-134-1) podemos calcular esse deslocamento e comparar com os resultados experimentais.

Precisamos resolver a Equação [A.4](#page-134-1) para  $\hat{\mathbf{X}}$  e posteriormente resolvê-la por algum método numerico para  $X$ . Assim, aplicamos um produto vetorial na Equação [A.4](#page-134-1) com G e obtemos, .

$$
\mathbf{G} \times \mathbf{F} + pq\mathbf{G} \times (\mathbf{G} \times \mathbf{v}) + \alpha D_0 \mathbf{G} \times \mathbf{v} = 0
$$
  
\n
$$
\mathbf{G} \times \mathbf{F} - pqG_0^2 \mathbf{v} + \alpha D_0 \mathbf{G} \times \mathbf{v} = 0
$$
  
\n
$$
\mathbf{G} \times \mathbf{v} = (pqG_0^2 \mathbf{v} - \mathbf{G} \times \mathbf{F})/\alpha D_0,
$$
\n(A.8)

onde  $G_0$ ,  $D_0$ , são os módulos de **G**,  $\hat{D}$  respectivamente e p e q são, respectivamente, a polarização e quiralidade do vórtice. Substituindo a última equação na Equação [A.4,](#page-134-1) temos,

$$
\mathbf{F} + \frac{pq}{\alpha D_0} \left( G_0^2 \mathbf{v} - \mathbf{G} \times \mathbf{F} \right) + \alpha D_0 \mathbf{v} = 0,
$$

reorganizando, temos,

$$
\mathbf{v} = \frac{1}{G_0^2 + \alpha^2 D_0^2} \left[ pq\mathbf{G} \times \mathbf{F} - \alpha D_0 \mathbf{F} \right]
$$
 (A.9)

Introduzindo  $\bf{G}$  e  $\hat{D}$  na equação acima, teremos,

<span id="page-135-0"></span>
$$
\begin{bmatrix} \dot{x} \\ \dot{y} \end{bmatrix} = \begin{bmatrix} -\Gamma & -\Delta \\ \Delta & -\Gamma \end{bmatrix} \begin{bmatrix} Fx \\ Fy \end{bmatrix}
$$
 (A.10)

onde  $\Gamma = \alpha D_0/(G_0^2 + \alpha^2 D_0^2)$  e  $\Delta = pqG_0/(G_0^2 + \alpha^2 D_0^2)$ . A Equação [A.10](#page-135-0) pode ser resolvida analiticamente para alguns caso. Mas como queremos utilizá-la para qualquer situação o melhor caminho é resolvê-la numericamente. Para isso utilizamos o método Runge-Kutta de 4<sup>o</sup> ordem.

# <span id="page-136-0"></span>A.3 Frequência de Ressonância do Vórtice em Discos Magnéticos

Com o objetivo de mostrar a simplificação que a equação de Thiele pode trazer no cálculo das propriedades dinâmicas, vamos calcular como exemplo a frequência de ressonância do vórtice. Os parâmetros utilizados são para disco permalloy com 300 nm de diâmetro e 20 de espessura.

Na Figura  $A.3$  (a) temos a dinâmica da coordenada X da posição do vórtice no disco. O vórtice é inicialmente deslocado de sua posição de equilíbrio (centro do disco). Em seguida é deixado se deslocar livremente para o centro do disco. A trajetória do vórtice é uma espiral para o centro como é mostrado na Figura [A.1](#page-136-1) (b). Com a dinâmica de X podemos calcular a frequência de ressonância do vórtice por uma transformada de Fourier, como mostrado em (c). Esta frequência está de acordo com recentes trabalhos publicados na literatura  $[70, 53, 52, 66]$  $[70, 53, 52, 66]$  $[70, 53, 52, 66]$  $[70, 53, 52, 66]$  $[70, 53, 52, 66]$  $[70, 53, 52, 66]$  e com o cálculo pela equação LLG (Fig.  $4.6$ ).

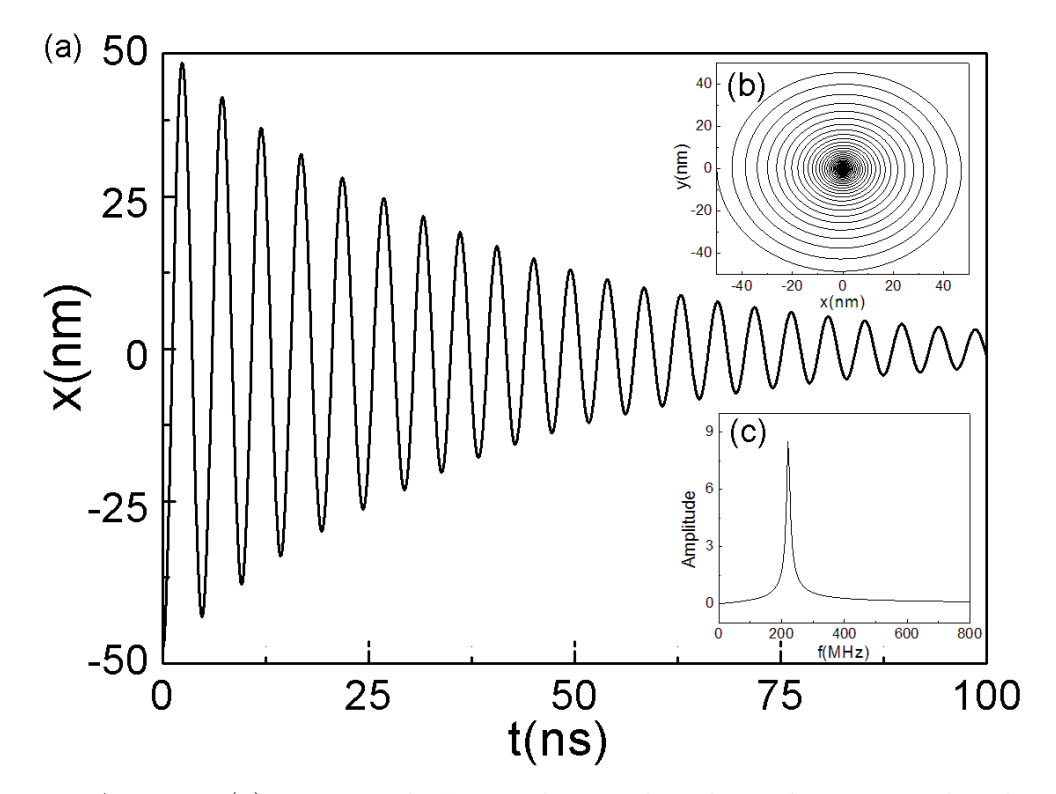

<span id="page-136-1"></span>Figura A.1: Em (a) temos a dinâmica da coordenada X da posição do vórtice. O vórtice apresenta um trajeória em espiral para o centro do disco, como pode ser visto em (b). A frequência de ressonância do vórtice é calculada pela transformada de Fourier da dinâmica de X. Esta frequência é o pico mostrado em  $(c)$ .

Como mostramos na Seção [4.1,](#page-73-0) a presença do vórtice no disco é devido à competição entre as interações de troca e dipolar e como a interação dipolar é de longo alcance, espera-se que a frequência de ressonância do vórtice dependa do diâmetro do disco. A Figura [A.2](#page-137-0) (a) mostra o cálculo da frequência de ressonância para disco com diâmetro de 300 nm (curva preta) e 100 nm (curva vermelha). Podemos ver que o aumento do diâmetro leva a formação de mais uma frequência de ressonância. Em (b) e (c) temos os resultados experimentais  $[83]$  para comparação. Como pode ser visto em (c) existem duas frequências a campo nulo. Estas frequências ficam mais evidentes quando é aplicado um campo magnético.

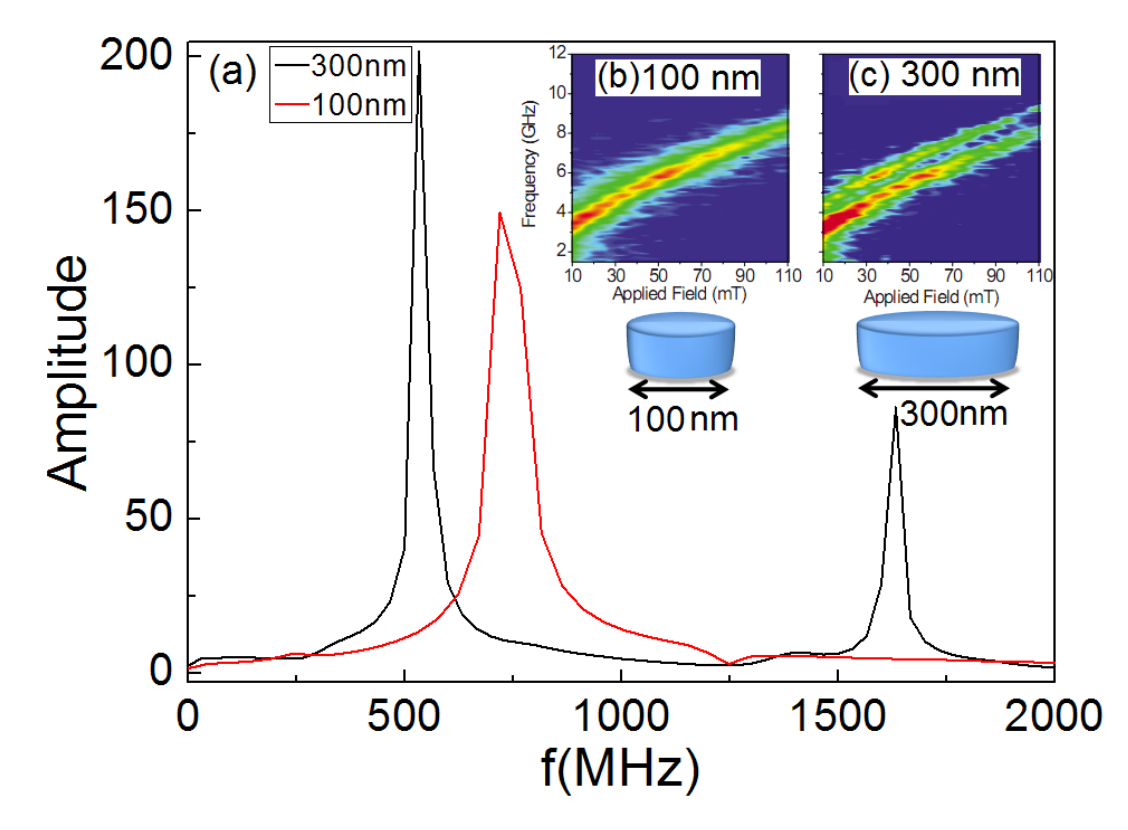

<span id="page-137-0"></span>Figura A.2: Em (a) temos o cálculo da frequência de ressonância para disco com diâmetro 300 nm (curva preta) e 100 nm (curva vermelha), onde pode ser observado que o aumento do diâmetro leva a formação de outra frequência de ressonância. As Figuras (b) e (c) mostram o resultado esperimental [\[83\]](#page-130-4). A campo nulo podemos ver em (c) que existem duas frequências de ressonância.

# Apêndice B

# Código para Resolução da Equação LLG

Nesse apêndice iremos mostrar a estrutura do programa desenvolvido nesse trabalho de tese. O programa foi construído na linguagem computacional FORTRAN90 [\[7,](#page-123-1) [61\]](#page-128-7)

### Parameter

Constituído somente de um arquivo. Modulo Paremeter.

MODULE PARAMETER

IMPLICIT NONE

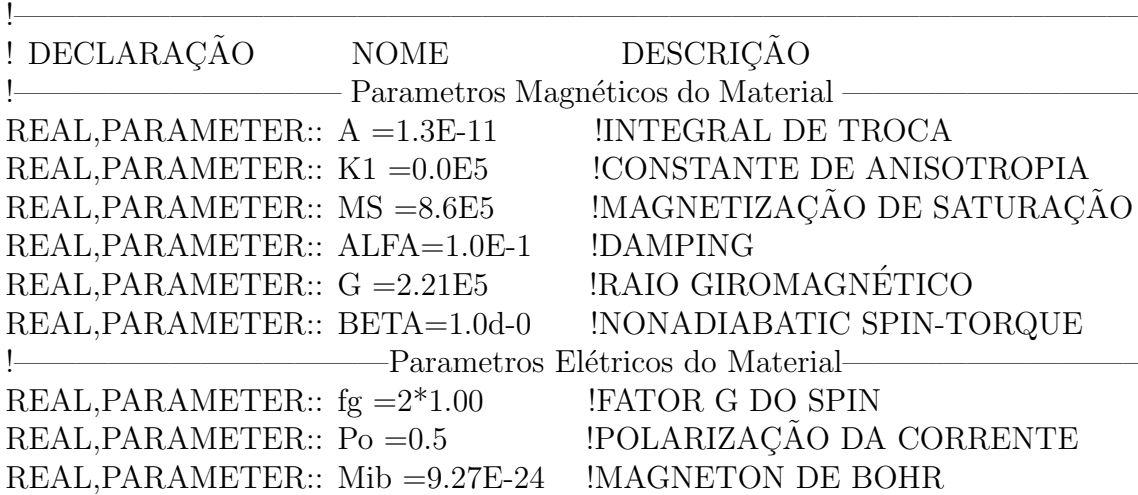

REAL, PARAMETER::  $e = 1.60E-19$  !CARGA ELÉTRICA DO ELÉTRON REAL,PARAMETER:: PPA =210.0E-9 !RESISTIVIDADE PARALELA REAL,PARAMETER:: PPE =150.0E-9 !RESISTIVIDADE PERPENDICULAR !<br> **Parte Geométrica—**<br>
Parte Geométrica—  $REAL.PARAMETER::WI = 200E-9$  !LARGURA REAL REAL, PARAMETER::HE = 200E-9 !ALTURA REAL  $REAL, PARAMETER::TH = 5E-9$  !ESPESSURA REAL  $REAL, PARAMETER::WIC = 5E-9$   $!TAMANHO DA CELULA$  $REAL, PARAMETER::HEC = 5E-9$   $!TAMANHO DA CELULA$  $REAL, PARAMETER::THC = 5E-9$   $!TAMANHO DA CELULA$ !—————————————–Magnetiza¸c˜ao Inicial—————————————– !CHARACTER(LEN=10)::MAG='vortex' ,FORM='disk' CHARACTER(LEN=10)::MAG='vortex' ,FORM='square' !CHARACTER(LEN=10)::MAG='uniform',FORM='disk' !CHARACTER(LEN=10)::MAG='uniform',FORM='square' !CHARACTER(LEN=10)::MAG='random',FORM='disk' !CHARACTER(LEN=10)::MAG='random',FORM='square' —Parte Computacional–  $REAL, PARAMETER::TAU = 1.0D-2$  !INT. DE TEMPO DE SIMULAÇÃO  $INTEGR. PARRA METER::P = 7603$  !TEMPO LIMITE DE SIMULACÃO  $INTEGR, PARAMETER::V = 10$   $INÚMERO DE VIZINHOS$ INTEGER, PARAMETER::NF=100 !NÚMERO DE ARQUIVOS !————————————————Constantes——————————————— REAL, PARAMETER:: PI=3.1415927 !PI=4\*ARTCTAN(1) REAL, PARAMETER::MI=4\*pi\*1D-7 !PERMEABILIDADE MAGNÉTICA CHARACTER(LEN=\*),PARAMETER::PATH='...' !PATH !————————————————————————————————————

### END MODULE PARAMETER

#### Constant

Constituído somente de um arquivo. Os elementos aqui são funções dos elementos do m´odulo Parameter.

#### MODULE CONSTANT

USE PARAMETER, ONLY: WI,WIC,HE,HEC,TH,THC,A,MS,G,FG,PO,MIB,E,& & MI,PI,K1,ALFA,BETA,P,TAU,V,NF

#### IMPLICIT NONE

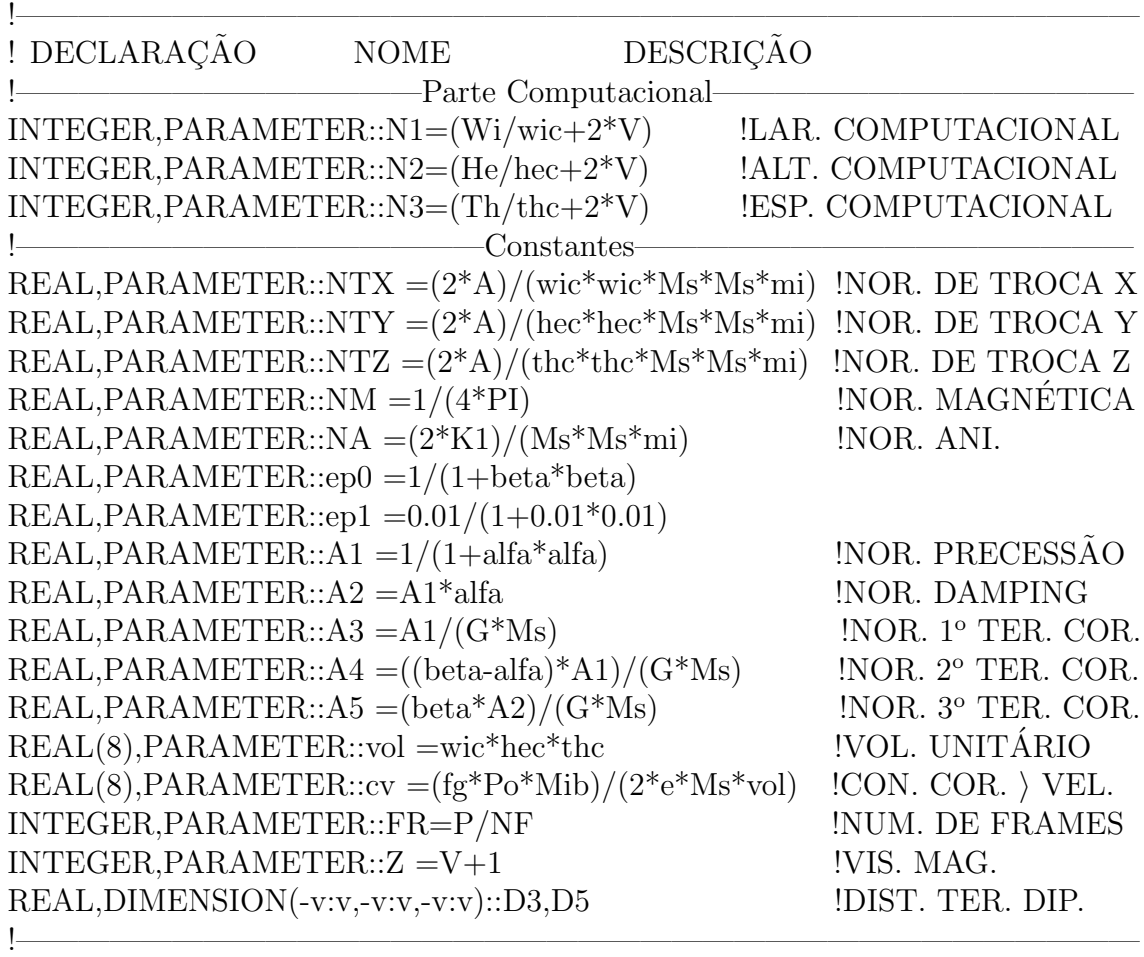

## END MODULE CONSTANT

## Variable

Constituído somente de um arquivo. O Modulo Variable apresenta os elementos que tem seus valores modificados durante a simulação.

MODULE VARIABLE

USE CONSTANT, ONLY: N1,N2,N3

IMPLICIT NONE

!———————————————————————————————————-

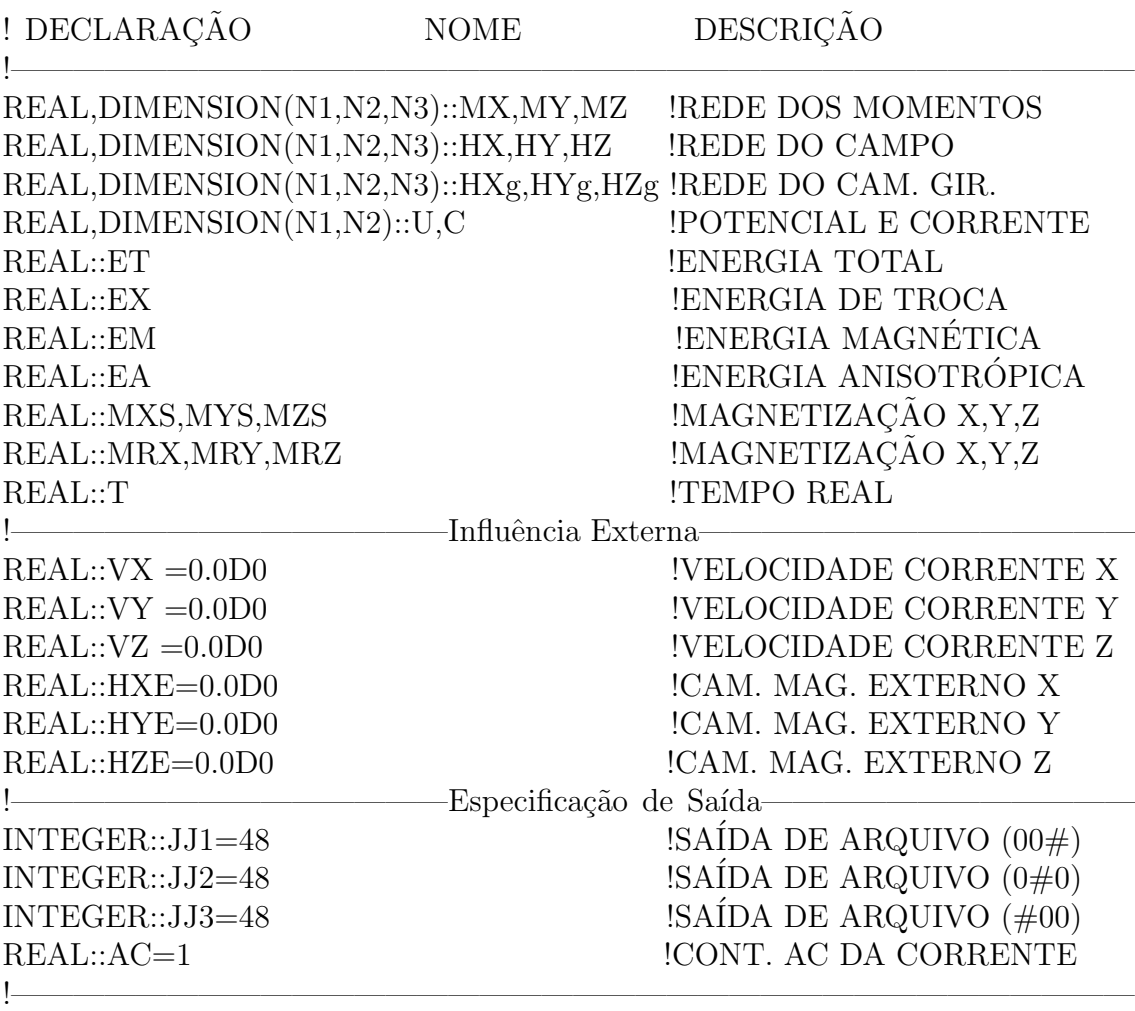

### END MODULE VARIABLE

## Initial

Constituído somente de três arquivos. Modulos Ini<sub>-Mag, Ini-Amr e Distante. Em</sub> Ini Mag temos a inicialização das configurações magnéticas. Em Ini Amr temos a inicialização da distribuição de corrente. E em Distance temos o cálculo das distâncias entre as células.

## Ini Mag

MODULE INI MAG

USE CONSTANT, ONLY: N1,N2,N3,V USE PARAMETER, ONLY: MAG,FORM USE VARIABLE, ONLY: MX,MY,MZ

```
IMPLICIT NONE
```

```
!————————————————————————————————————
! DECLARAÇÃO NOME DESCRICÃO
!————————————————————————————————————
INTEGER:: I,J,K
INTEGER:: CONT=0
INTEGER:: RXV,RYV,RZV !COORDENADO DO VORTICE ´
REAL:: R !RAIO DO DISCO
REAL:: R1 : RAIO DO VÓRTICE
REAL:: M !NOR. MOMENTOS
!————————————————————————————————————
! STATUS
!————————————————————————————————————
PRIVATE::I,J,K
PRIVATE::R,R1,M,RXV,RYV,RZV
CONTAINS
!————————————————————————————————————
SUBROUTINE INIMAG
IMPLICIT NONE
if(mag=='uniform')then
!————————————————————————————————————
if(form=='disk')then
 do i=v+1,n1-v;do j=v+1,n2-v;do k=v+1,n3-v
 r=(i-n1/2)**2+(i-n2/2)**2;r=sqrt(r)
 if(r< (n1-2*<i>v</i>)/2)then
  CONT=CONT+1
  mx(i,j,k)=1.0d0; my(i,j,k)=1.0d-3; mz(i,j,k)=1.0d-3endif
 enddo;enddo;enddo
endif
!————————————————————————————————————
if(form=='square')then
```

```
do i=v+1,n1-v;do j=v+1,n2-v;do k=v+1,n3-v
 CONT=CONT+1; mx(i,j,k)=1.0d0; my(i,j,k)=1.0d-3; mz(i,j,k)=1.0d-3enddo;enddo;enddo
```
endif

!——————————————————————————————————— endif

```
if(mag=='vortex')then
```

```
!————————————————————————————————————
if(form=='disk')then
  rxy=int(n1/2);ryv=int(n2/2);rxv=int(n3/2)do i=v+1,n1-v;do j=v+1,n2-v;do k=v+1,n3-v
   r=(i-n1/2)<sup>**</sup>2+(j-n2/2)<sup>**</sup>2;r=sqrt(r)
   if(r< (n1-2*<b>v</b>)/2)then
     CONT=CONT+1
     if(i>=rxv.and.j>ryv)then
      mx(i,i,k)=5.0d-1; my(i,j,k)=mx(i,j,k)*(i-rxv)/(j-ryv)mx(i,n2/2,k)=1.0d-3; my(i,n2/2,k)=+9.99d-1endif
     if(i<rxv.and.j>ryv)then
      mx(i,j,k)=5.0d-1; my(i,j,k)=-mx(i,j,k)*(i-rxv)/(j-ryv)endif
     if (i \leq rxy \text{ and } j \leq ryy)then
      mx(i,j,k)=+5.0d-1; my(i,j,k)=mx(i,j,k)*(i-rxv)/(j-ryv)mx(i,n2/2,k)=1.0d-3; my(i,n2/2,k)=9.99d-1endif
     if(i>rxv.and.j<ryv)then
      mx(i,j,k)=+5.0d-1; my(i,j,k)=-mx(i,j,k)*(i-rxv)/(i-ryv)endif
     r1=(i-rxv)*2+(j-ryv)*2; r1=sqrt(r1)if(r1 < = (n1-2*y)/2)then;mz(i,j,k) = exp(-r1*0.5);endif
     m=mx(i,j,k)*mx(i,j,k)+my(i,j,k)*my(i,j,k)+mz(i,j,k)*mz(i,j,k);m=sqrt(m)mx(i,j,k)=mx(i,j,k)/m;my(i,j,k)=my(i,j,k)/m;mx(i,j,k)=mx(i,j,k)/1mx(rxy,ryy,k)=1.0e-3; my(rxy,ryy,k)=1.0e-3; mz(rxy,ryy,k)=1endif
  enddo;enddo;enddo
endif
```
!————————————————————————————————————

```
if(form=='square')then
 rxy=int(n1/2);ryv=int(n2/2);rxv=int(n3/2)do i=v+1,n1-v;do j=v+1,n2-v;do k=v+1,n3-v
   CONT=CONT+1
   if(i>=rxv.and.j>ryv)then
    mx(i,j,k)=5.0d-1; my(i,j,k)=mx(i,j,k)*(i-rxv)/(j-ryv)mx(i,n2/2,k)=1.0d-3; my(i,n2/2,k)=+9.99d-1endif
   if (i < rxy</math>. and <math>j > ryy</math>) then
```
120

```
mx(i,j,k)=5.0d-1; my(i,j,k)=mx(i,j,k)*(i-rxv)/(i-ryv)endif
   if (i \leq rxy \text{ and } i \leq ryy)then
    mx(i,j,k)=+5.0d-1; my(i,j,k)=mx(i,j,k)*(i-rxv)/(i-ryv)mx(i,n2/2,k)=1.0d-3; my(i,n2/2,k)=9.99d-1endif
   if(i>rxv.and.j<ryv)then
    mx(i,j,k)=+5.0d-1; my(i,j,k)=-mx(i,j,k)*(i-rxv)/(i-ryv)endif
   r1=(i-rxy)*2+(i-ryy)*2; r1=sqrt(r1)if(r1<=(n1-2*v)/2)then;mz(i,j,k)=exp(-r1*0.5);endif
   m=mx(i,j,k)*mx(i,j,k)+my(i,j,k)*my(i,j,k)+mz(i,j,k)*mz(i,j,k);m=sqrt(m)mx(i,j,k)=mx(i,j,k)/m;my(i,j,k)=my(i,j,k)/m;mx(i,j,k)=mx(i,j,k)/1mx(rxy,ryv,k)=1.0e-3; my(rxy,ryv,k)=1.0e-3; mz(rxy,ryv,k)=1enddo;enddo;enddo
endif
```
!————————————————————————————————————

## endif

if(mag=='antivortex')then

```
!————————————————————————————————————
if(form=='star')then
  rxy=int(n1/2);ryv=int(n2/2);rxv=int(n3/2)do i=v+1,n1-v;do j=v+1,n2-v;do k=v+1,n3-v
   CONT=CONT+1
   if(i>=rxv.and.j>ryv)then
    r=(i-n1+v)*2+(i-n2+v)*2; r=sqrt(r)if(r>(n1-2*v)/2-5)then
     mx(i,j,k)=5.0d-1; my(i,j,k)=mx(i,j,k)*(i-rxv)/(i-ryv)mx(i,n2/2,k)=1.0d-3; my(i,n2/2,k)=+9.99d-1m=\max(i,j,k)*\max(i,j,k)+\max(i,j,k)*\max(i,j,k)+\max(i,j,k)*\max(i,j,k);m=\sqrt{m}mx(i,j,k)=mx(i,j,k)/m;my(i,j,k)=my(i,j,k)/m;mz(i,j,k)=mx(i,j,k)/1mx(rxy,ryv,k)=1.0e-3; my(rxy,ryv,k)=1.0e-3; mz(rxy,ryv,k)=1endif
   endif
  if (i \leq rxy \text{ and } i \geq ryy)then
   r=(i-v)*2+(j-n2+v)*2; r=sqrt(r)if(r>(n1-2*<b>v</b>)/2-5)then
    mx(i,j,k)=5.0d-1my(i,j,k)=mx(i,j,k)*(i-rxv)/(i-ryv)m=mx(i,j,k)*mx(i,j,k)+my(i,j,k)*my(i,j,k)+mz(i,j,k)*mz(i,j,k);m=sqrt(m)mx(i,j,k)=mx(i,j,k)/m;my(i,j,k)=my(i,j,k)/m;mz(i,j,k)=mx(i,j,k)/1mx(rxy,ryv,k)=1.0e-3;my(rxy,ryv,k)=1.0e-3;mg(rxy,ryv,k)=1endif
  endif
```

```
if (i < =r x v.and.j < r y v)then
   r=(i-v)**2+(i-v)**2; r=sqrt(r)if(r>(n1-2*v)/2-5)then
    mx(i,j,k)=+5.0d-1; my(i,j,k)=-mx(i,j,k)*(i-rxv)/(j-ryv)mx(i,n2/2,k)=1.0d-3; my(i,n2/2,k)=9.99d-1m=mx(i,j,k)*mx(i,j,k)+my(i,j,k)*my(i,j,k)+mz(i,j,k)*mz(i,j,k);m=sqrt(m)mx(i,j,k)=mx(i,j,k)/m;my(i,j,k)=my(i,j,k)/m;mz(i,j,k)=mx(i,j,k)/1mx(rxy,ryy,k)=1.0e-3; my(rxy,ryy,k)=1.0e-3; mz(rxy,ryy,k)=1endif
 endif
  if(i>=rxv.and.j<ryv)then
   r=(i-n1+v)*2+(i-v)*2; r=sqrt(r)if(r>(n1-2*v)/2-5)then
    mx(i,j,k)=+5.0d-1; my(i,j,k)=mx(i,j,k)*(i-rxv)/(i-ryv)mx(i,n2/2,k)=1.0d-3; my(i,n2/2,k)=9.99d-1m=mx(i,j,k)*mx(i,j,k)+my(i,j,k)*my(i,j,k)+mz(i,j,k)*mx(i,j,k);m=sqrt(m)mx(i,j,k)=mx(i,j,k)/m;my(i,j,k)=my(i,j,k)/m;mz(i,j,k)=mx(i,j,k)/1mx(rxy,ryy,k)=1.0e-3;my(rxy,ryy,k)=1.0e-3;mg(rxy,ryy,k)=1endif
 endif
 r=mx(i,j,k);mx(i,j,k)=my(i,j,k);my(i,j,k)=rif(i>rxv)then;mx(i,n2/2,k)=1;my(i,n2/2,k)=0;endif
 enddo;enddo;enddo
endif
```
!————————————————————————————————————

!————————————————————————————————————

endif

ENDSUBROUTINE

## END MODULE INI MAG

## Ini Amr

MODULE INI AMR

```
USE PARAMETER, ONLY: V
USE CONSTANT , ONLY: N1,N2,N3
USE VARIABLE , ONLY: U,C,AC
USE EVO AMR , ONLY: BC
```
IMPLICIT NONE

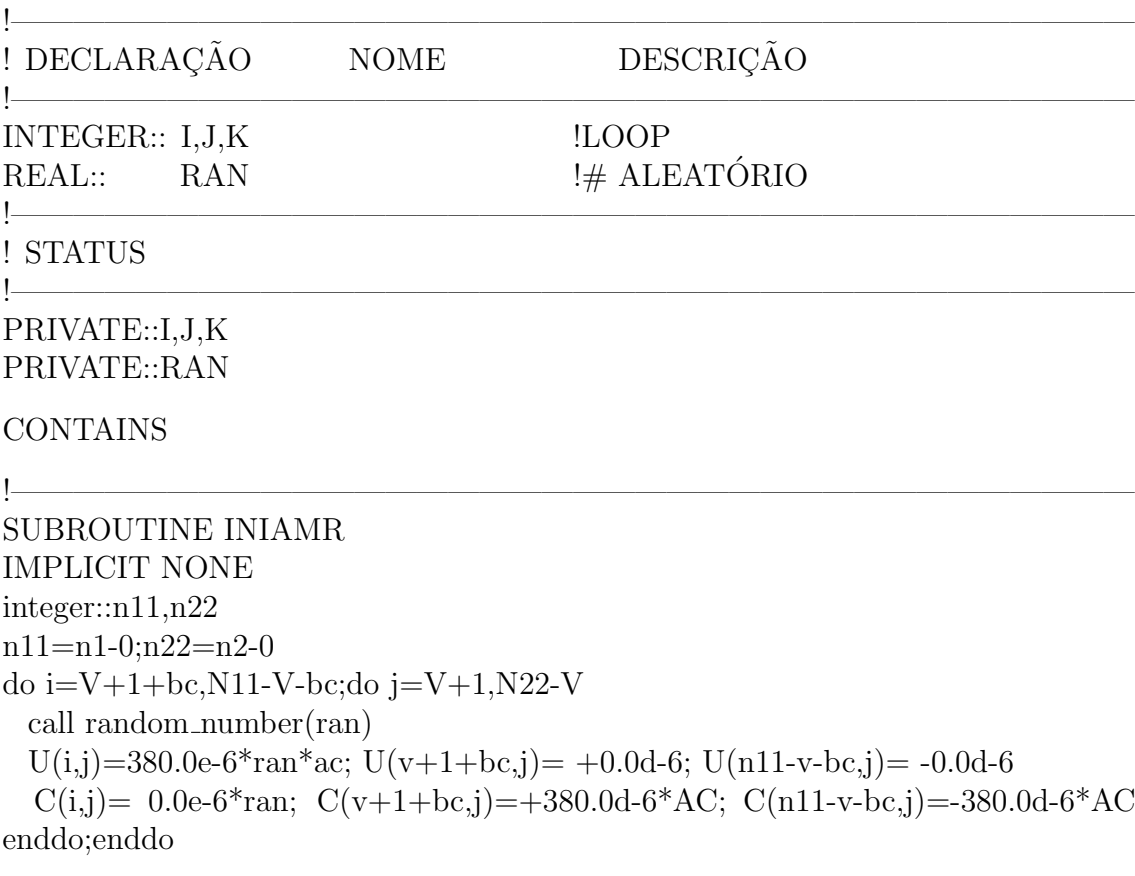

ENDSUBROUTINE

END MODULE INI AMR

Distance

!————————————————————————————————————

MODULE DISTANCE

USE PARAMETER, ONLY: V USE CONSTANT, ONLY: D3,D5

IMPLICIT NONE

!————————————————————————————————————

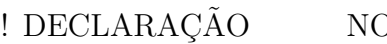

OME DESCRIÇÃO

INTEGER:: I,J,K !LOOP

!————————————————————————————————————

```
REAL:: R !RAIO
! STATUS
!————————————————————————————————————
PRIVATE::I,J,K
PRIVATE::R
CONTAINS
!————————————————————————————————————
SUBROUTINE DISTANCES
IMPLICIT NONE
do i=-v,v;do j=-v,v;do k=-v,v
 r=i**2+i**2+k**2; r=sqrt(r)D3(i,j,k)=1/(r*r*r)rD5(i,j,k)=1/(r*r*r*r*rr)enddo;enddo;enddo
D3(0,0,0)=0.0d0; D5(0,0,0)=0.0d0
```

```
ENDSUBROUTINE
```
END MODULE DISTANCE

# Evolution

Constituído somente de dois arquivos. Modulos Evo<sub>-Mag</sub>, Evoi<sub>-Amr.</sub> Em Evo<sub>-Mag</sub> temos a integração do sistema. Em Evo Amr temos a relaxação do potencial em cada ponto do sistema.

!————————————————————————————————————

# Evo Mag

MODULE EVO MAG

USE PARAMETER, ONLY: V,TAU,PATH,PPA,PPE,WIC,HEC,THC USE CONSTANT , ONLY: N1,N2,N3,NTX,NTY,NTZ,NM,NA,A1,A2,A3,A4,A5,& CV,Z,alfa,A31,A41,A51 USE INI MAG , ONLY: CONT USE VARIABLE , ONLY: MX,MY,MZ,HX,HY,HZ,HXE,HYE,HZE,HXg,HYg,& HZg,ET,EX,EM,EA,MXS,MYS,MZS,MRX,MRY,MRZ,VX,VY,VZ,AC,T USE EVO AMR , ONLY: U,PPA,PPE

IMPLICIT NONE

```
124
```
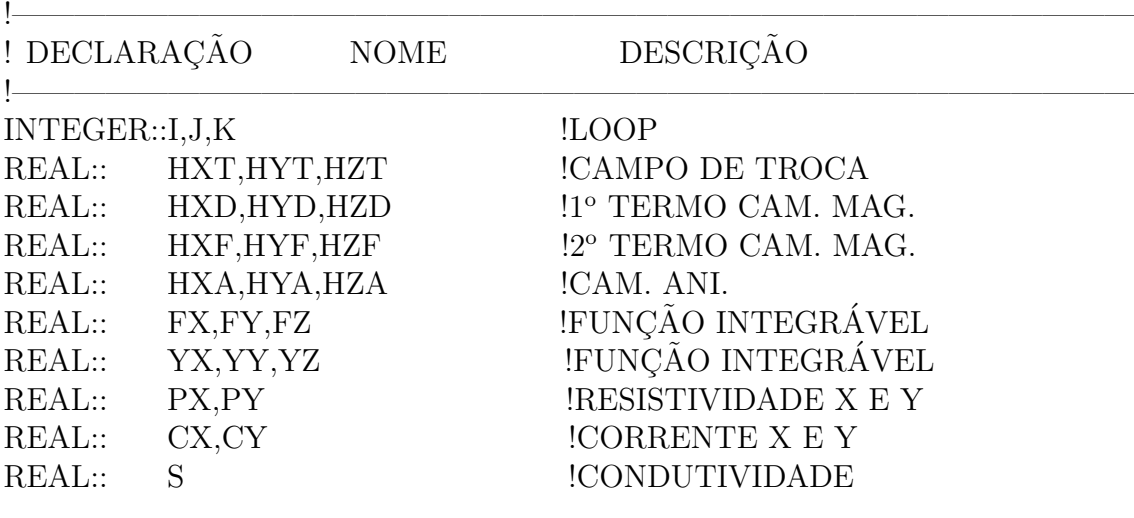

!————————————————————————————————————

## ! STATUS

!———————————————————————————————————— PRIVATE::I,J,K PRIVATE::HXT,HYT,HZT PRIVATE::HXD,HYD,HZD,HXF,HYF,HZF PRIVATE::HXA,HYA,HZA PRIVATE::FX,FY,FZ,YX,YY,YZ

## **CONTAINS**

## !————————————————————————————————————

```
SUBROUTINE EVOMAG
IMPLICIT NONE
real::r,mx0,my0,mz0
Et=0.0d0;Ex=0.0d0;Em=0.0d0;Ea=0.0d0;mxs=0.0d0;mys=0.0d0;mzs=0.0d0
do i=v+1,n1-v;do j=v+1,n2-v;do k=v+1,n3-v
 r=(i-n1/2)**2+(i-n2/2)**2;r=sqrt(r)if(r< (n1-2*<i>v</i>)/2)then
  CALL FIELD
  mx0=mx(i,j,k); my0=my(i,j,k); mz0=mx(i,j,k)CALL RK
  Et=Et-(mx(i,j,k)*hx(i,j,k)+my(i,j,k)*hy(i,j,k)+mz(i,j,k)*hz(i,j,k))Ex=Ex-(mx(i,j,k)*hxt +my(i,j,k)*hyt +mz(i,j,k)*hzt)Em=Em-(mx(i,j,k)*(hxd+hxf)+my(i,j,k)*(hyd+hyf)+mz(i,j,k)*(hzd+hzf))Ea=Ea-(mx(i,j,k)*hxa +my(i,j,k)*hya +mz(i,j,k)*hza)mxs=mxs+mx(i,j,k); mys=mys+my(i,j,k); mzs=ms+mx(i,j,k)mrx=mrx+mx(i,j,k)*2; mry=mry+my(i,j,k)*2; mrz=mrz+mx(i,j,k)*2
```

```
h\text{xg}(i,j,k)=m\text{y}(i,j,k)*(m\text{z}(i,j,k)-m\text{z}(i,j,k)*(m\text{y}(i,j,k)-m\text{y}(i,j,k))hyg(i,j,k)=mz(i,j,k)*(mx(i,j,k)-mx(0)-mx(i,j,k)*(mz(i,j,k)-mz0)hzg(i,j,k)=mx(i,j,k)*(my(i,j,k)-my0)-my(i,j,k)*(mx(i,j,k)-mx0)endif enddo;enddo;enddo
MXS=MXS/CONT; MYS=MYS/CONT; MZS=MZS/CONT
MRX=MRX/CONT; MRY=MRY/CONT; MRZ=MRZ/CONT
ENDSUBROUTINE
!————————————————————————————————————
SUBROUTINE FIELD
USE CONSTANT, ONLY: D3,D5
IMPLICIT NONE
integer::i1,j1,k1
real::lx,ly,lz,rx,ry,rz,dx,dy,dz,ux,uy,uz,ax,ay,az,bx,by,bz,pro
k = mx(i-1,j,k); rx = mx(i+1,j,k); dx = mx(i,j-1,k)ux=mx(i,j+1,k);ax=mx(i,j,k-1);bx=mx(i,j,k+1)ly=my(i-1,j,k);ry=my(i+1,j,k);dy=my(i,j-1,k)uy=my(i,j+1,k);ay=my(i,j,k-1);by=my(i,j,k+1)\text{lz}=\text{mz}(i-1,j,k); \text{rz}=\text{mz}(i+1,j,k); \text{dz}=\text{mz}(i,j-1,k)uz=mz(i,j+1,k);az=mz(i,j,k-1);bz=mz(i,j,k+1)hxt=lx+rx+dx+ux+ax+bx;hyt=ly+ry+dy+uy+ay+by;hzt=lz+rz+dz+uz+az+bz
hxd=0.0d0; hyd=0.0d0; hzd=0.0d0
hxf=0.0d0; hvf=0.0d0; hzf=0.0d0
do i1=i-v,i+v;do j1=j-v,j+v;do k1=v+1,n3-v
 rx=i-i1;ry=j-j1;rz=k-k1;pro=mx(i1,j1,k1)*rx+my(i1,j1,k1)*ry+mx(i1,j1,k1)*rzhxd=hxd-mx(i1,j1,k1)*D3(i1-i,j1-j,k1-k)hyd=hyd-my(i1,j1,k1)*D3(i1-i,j1-j,k1-k)hzd=hzd-mz(i1,j1,k1)*D3(i1-i,j1-j,k1-k)hxf=hxf+3*rx*pro*D5(i1-i,i1-i,k1-k)hyf=hyf+3*ry*pro*D5(i1-i,j1-j,k1-k)hzf=hzf+3*rz*pro*D5(i1-i,j1-j,k1-k) enddo;enddo;enddo
hxt=ntx*hxt; hyt=nty*hyt; hzt=ntz*hzt
hxd=nm*hxd; hyd=nm*hyd; hzd=nm*hzd
hxf=nm*hxf; hyf=nm*hyf; hzf=nm*hzf
hxa=0.0d0; hya=0.0d0; hza=na*mz(i,j,k)\text{lift}(t; 150e-12)then;hxe=0.0d0;vv=0.0d0;endif
hx(i,j,k)=hxe+hxt+hxd+hxf+hxahy(i,j,k)=hye+hyt+hyd+hyf+hyahz(i,i,k)=hze+hzt+hzd+hzf+hzaENDSUBROUTINE
!————————————————————————————————————
```
SUBROUTINE CROSS IMPLICIT NONE

```
real(8)::fx0,fy0,fz0,fx1,fy1,fz1,fx2,fy2,fz2,fx3,fy3,fz3,fx4,fy4,fz4,fx5,fy5,fz5
real(8)::dxx,dxy,dxz,dyx,dyy,dyz,dzx,dzy,dzz
fx0=vv^*hz(i,j,k)-vz^*hv(i,j,k)fy0=yz^*hx(i,j,k)-yx^*hz(i,j,k)fz0=yx^*hy(i,j,k)-yy^*hx(i,j,k)f x1=yy*f z0-yz*fy0; f y1=yz*f x0-yx*f z0; f z1=yx*f y0-yy*f x0dx = mx(i+1,j,k) - mx(i,j,k); dx = my(i+1,j,k) - my(i,j,k); dx = mz(i+1,j,k) - mz(i,j,k)dyx=mx(i,j+1,k)-mx(i,j,k); dyy=my(i,j+1,k)-my(i,j,k); dyz=mx(i,j+1,k)-mz(i,j,k)dzx=mx(i,j,k+1)-mx(i,j,k); dzy=my(i,j,k+1)-my(i,j,k); dzz=mx(i,j,k+1)-mx(i,j,k)px = ppe + (ppa - ppe)*YX^{**}2; px = px/WIC; s = 1/px; cx = (U(i,j)-U(i+1,j))^{*}s; vx = cx^{*}cvpy=ppe+(ppa-ppe)*YY**2;py=py/HEC;s=1/py;cy=(U(i,j)-U(i,j+1))*s;vv=cv*cv!vx=-371e-6*cv*AC!vy=0.0d0
!<sub>vz=0.0d0</sub>
\text{lift}(t)250e-12\text{)}then;vx=0.0d0;vy=0.0d0;endif
fx2=vx*dxx+vy*dyx+vz*dzx
f\nu2=vx*dxv+vv*dvv+vz*dzvfz2=vx*dxz+vy*dyz+vz*dzz
fx3=yy*fz2-yz*fy2; fy3=yz*fx2-yx*fz2; fz3=yx*fy2-yy*fx2
fx4=yy*fz3-yz*fy3; fy4=yz*fx3-yx*fz3; fz4=yx*fy3-yy*fx3
fx=-a1*fx0-a2*fx1-a3*fx2+a4*fx3
fy = -a1*fy0-a2*fy1-a3*fy2+a4*fy3fz=-a1*fz0-a2*fz1-a3*fz2+a4*fz3
ENDSUBROUTINE
!————————————————————————————————————
SUBROUTINE RK
IMPLICIT NONE
REAL(8)::kx1,ky1,kz1,kx2,ky2,kz2,kx3,ky3,kz3,kx4,ky4,kz4,m
yx=mx(i,j,k); yy=my(i,j,k); yz=mx(i,j,k)CALL CROSS
kx1=tau*fx; ky1=tau*fy; kz1=tau*fgyx=mx(i,j,k)+kx1/2; yy=my(i,j,k)+ky1/2; yz=mx(i,j,k)+kz1/2
```
CALL CROSS  $kx2=tau*fx$ ;  $ky2=tau*fy$ ;  $kz3=tau*fg$  $yx=mx(i,j,k)+kx2/2; yy=my(i,j,k)+ky2/2; yz=mx(i,j,k)+kz2/2$ 

CALL CROSS

kx3=tau\*fx; ky3=tau\*fy; kz3=tau\*fz  $yx=mx(i,j,k)+kx3/2; yy=my(i,j,k)+ky3/2; yz=mx(i,j,k)+kz3/2$ CALL CROSS Kx4=tau\*fx; ky4=tau\*fy; kz4=tau\*fz

```
mx(i,j,k)=mx(i,j,k)+kx1/6+kx2/3+kx3/2+kx4/6
```

```
my(i,j,k)=my(i,j,k)+ky1/6+ky2/3+ky3/2+ky4/6mz(i,j,k)=mz(i,j,k)+kz1/6+kz2/3+kz3/2+kz4/6m=\max(i,j,k)*\max(i,j,k)+\max(i,j,k)*\max(i,j,k)+\max(i,j,k)*\max(i,j,k);m=\sqrt{3}mx(i,j,k)=mx(i,j,k)/m;my(i,j,k)=my(i,j,k)/m;mx(i,j,k)=mx(i,j,k)/mENDSUBROUTINE
```
!————————————————————————————————————

```
END MODULE EVO MAG
```
# Evo Amr

MODULE EVO AMR

USE PARAMETER, ONLY: V,PPA,PPE USE CONSTANT , ONLY: Z,N1,N2,N3 USE VARIABLE , ONLY: MX,MY,MZ,U,C

IMPLICIT NONE

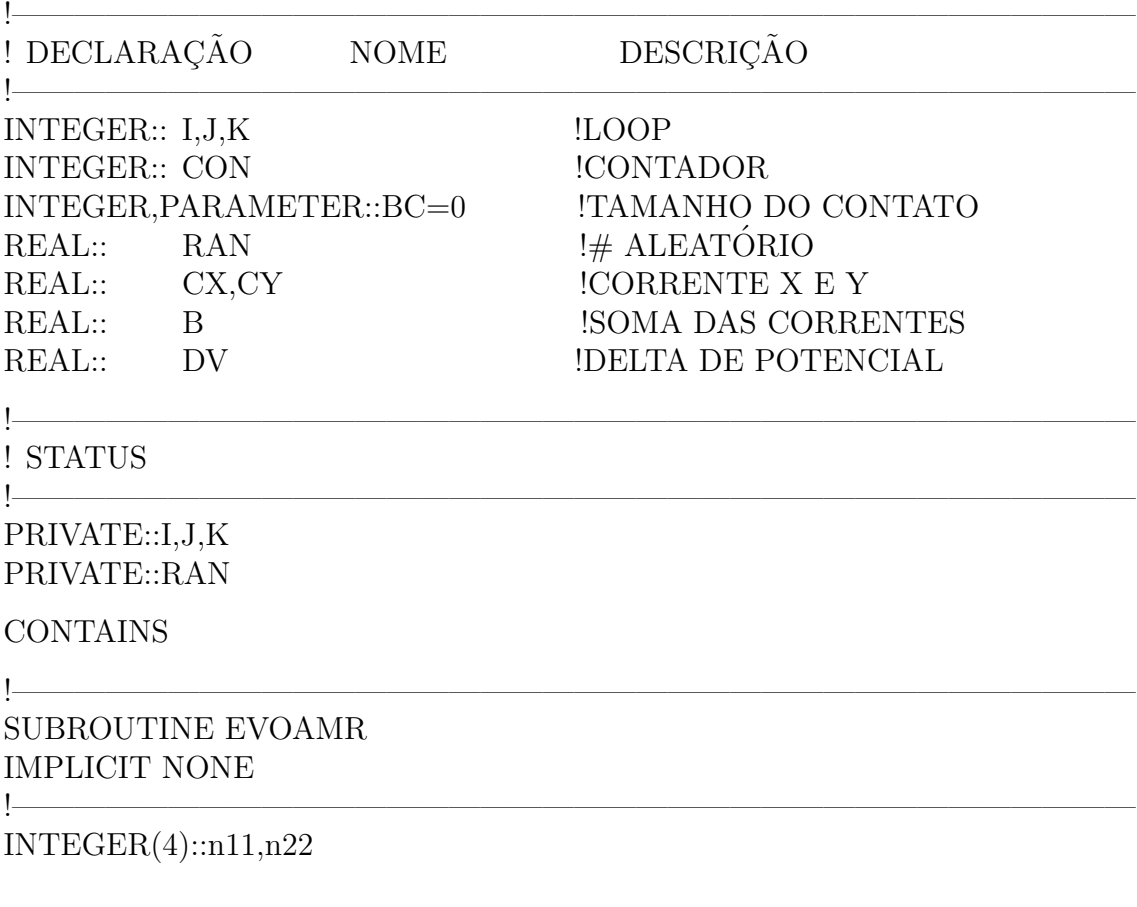

```
REAL(8):p,s,ss,v1,m,px,py
```

```
1 format(i4.3,i4.3,e13.5,e13.5,e13.5,e13.5,e13.5)
10 format(e13.5,e13.5,e13.5,e13.5,e13.5)
```

```
b=0.0e0;n11=n1-0;n22=n2-0
```
!———————————————————————————————————  $con=0$ 

do while(con<1000)  $con=0$ do i=v+1+bc,N11-v-bc;do i=v+1,N22-v  $ss=0.0e0$ ;b= $0.0e0$ ;v1=U(i,j)  $m=mx(i-1,i,Z)*2+mv(i-1,i,Z)*2+mz(i-1,i,Z)*2:m=sqrt(m)$  $if(m>0)$ then p=ppe+(ppa-ppe)\*MX(i-1,j,Z)\*\*2;p=p/5e-9;s=1/p;b=b+U(i-1,j)\*s;ss=ss+1/p endif  $m=mx(i+1,j,Z)*2+my(i+1,j,Z)*2+mz(i+1,j,Z)*2;m=sqrt(m)$  $if(m>0)$ then p=ppe+(ppa-ppe)\*MX(i,j,Z)\*\*2;p=p/5e-9;s=1/p;b=b+U(i+1,j)\*s;ss=ss+1/p endif  $m=mx(i,j-1,Z)**2+mv(i,j-1,Z)**2+mz(i,j-1,Z)**2:m=sqrt(m)$  $if(m>0)$ then  $p=ppe+(ppa-ppe)*MY(i,j-1,Z)**2;p=p/5e-9;s=1/p;b=b+U(i,j-1)*s;ss=ss+1/p$ endif  $m=mx(i,j+1,Z)*2+my(i,j+1,Z)*2+mz(i,j+1,Z)**2; m=sqrt(m)$  $if(m/0)$ then  $p=pe+(ppa-ppe)*MY(i,j,Z)**2; p=p/5e-9;s=1/p;b=b+U(i,j+1)*s; ss=ss+1/p$ endif  $U(i,j)=b/ss-C(i,j)/ss;dv=abs(U(i,j)-v1)/abs(v1)$ if(dv¡1.0D-6)then;con=con+1;endif enddo;enddo

!————————————————————————————————————

!————————————————————————————————————

enddo;con=0

ENDSUBROUTINE

## END MODULE EVO AMR

# Out

Constituído somente de um arquivo. O Modulo Out apresenta os elementos que são salvos em arquivos com extensão \*.txt durante a simulação.

!————————————————————————————————————

!————————————————————————————————————

## MODULE OUT

USE PARAMETER, ONLY: PATH,PPA,PPE USE CONSTANT , ONLY: N1,N2,N3,V,Z USE VARIABLE USE EVO AMR , ONLY: PPA,PPE,bc

IMPLICIT NONE

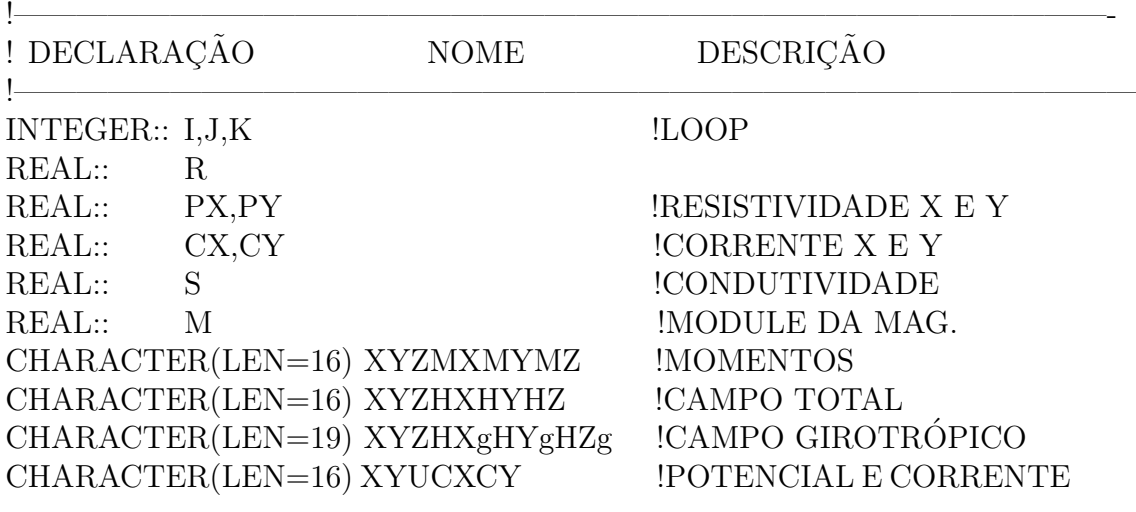

## !————————————————————————————————————

! STATUS

PRIVATE::I,J,K PRIVATE::R,PX,PY,CX,CY,S,M PRIVATE::XYZMXMYMZ,XYZHXHYHZ,XYZHXgHYgHZg,XYUCXCY

!————————————————————————————————————

# **CONTAINS**

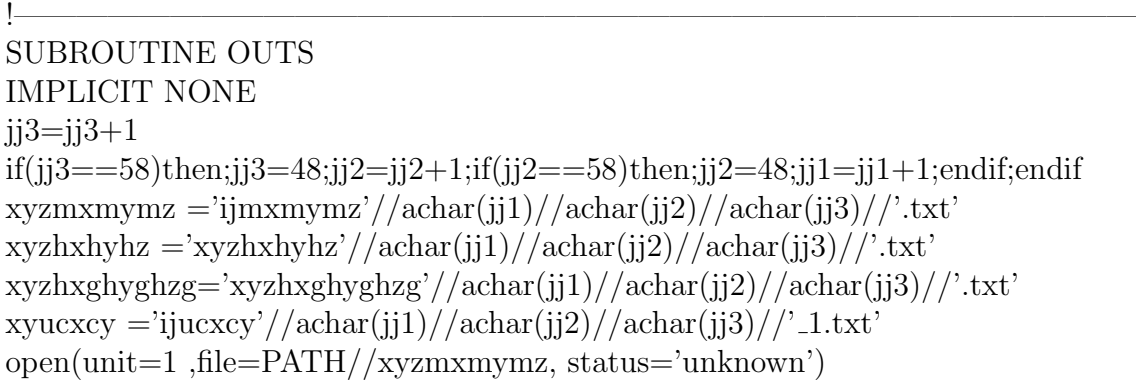

```
open(unit=2 ,file=PATH//xyzhxhyhz, status='unknown')
open(unit=3 ,file=PATH//xyzhxghyghzg,status='unknown')
open(unit=10,file=PATH//'ene.txt' ,status='unknown')
open(unit=11,file=PATH//'mag.txt' ,status='unknown')
open(unit=12,file=PATH//'fie.txt' ,status='unknown')
open(unit=13,file=PATH//'amr.txt' ,status='unknown')
open(unit=50,file=PATH//xyucxcy ,status='unknown')
1 format(i4.3,i4.3,f7.3,f7.3,f7.3)
10 format(e15.7,e15.7,e15.7,e15.7,e15.7,e15.7,e15.7)
50 format(i4.3,i4.3,e15.7,e15.7,e15.7)
write(10,10)T, ET, EX, EM, EAwrite(11,10)T,MXS,MYS,MZS
write(12,10)T,HXE,HYE,HZE
write(13,10)HXE,HYE,MRX,MRY,MRZ
do i=v+1+bc,n1-v-bc;do j=v+1,n2-v !do j=v+1,n2-v;do k=v+1,n3-v
  r=(i-n1/2)**2+(j-n2/2)**2;r=sqrt(r)
  if(r< (n2-2*<sub>V</sub>)/2)then
     write(1,1)i,j,mx(i,j,Z), my(i,j,Z), mz(i,j,Z)!write(1,1)j,k,my(600,j,k),mz(600,j,k),mx(600,j,k)write(2,1)i,j, hx(i,j,Z), hy(i,j,Z),hz(i,j,Z)write(3,1)i,j,hxg(i,j,Z),hyg(i,j,Z),hzg(i,j,Z)if(C(v+1+bc,i).le.0)then
      if (i < n1-v-bc-0)then
         px=ppe+(ppa-ppe)*MX(i,j,Z)**2;px=px/5e-9;s=1/px
         cx=(U(i,j)-U(i+1,j))*s;write(50,50)i,j,U(i,j),cx,C(i,j)endif
     endif
     if(C(v+1+bc,j).ge.0)then
      if (i < n1-v-bc-0)then
         px=ppe+(ppa-ppe)*MX(i,j,Z)**2;px=px/5e-9;s=1/px
         cx = (U(i,j)-U(i+1,j))*s;write(50,50)i,j,U(i,j),cx,C(i,j)endif
     endif
  endif
enddo;enddo
close(1);close(50);close(2);close(3)ENDSUBROUTINE
!————————————————————————————————————
```
## END MODULE OUT

# Main

Constituído somente de um arquivo. O Modulo Main corresponde ao programa principal e onde se inicia a simulação.

!!!!!!!!!!!!!!!!!!!!!!!!!!!!!!!!!!!!!!!!!!!!!!!!!!!!!!!!!!!!!!!!!!!!!!!!!!!!!!!!!!!!!!!!!!!!!!!!!!!!!!!!!!!!!!!!!!!!!!!!!!!!!!!!!!! PROGRAM Landau Lifchitz Gilbert !!!!!!!!!!!!!!!!!!!!!!!!!!!!!!!!!!!!!!!!!!!!!!!!!!!!!!!!!!!!!!!!!!!!!!!!!!!!!!!!!!!!!!!!!!!!!!!!!!!!!!!!!!!!!!!!!!!!!!!!!!!!!!!!!!!

USE PARAMETER, ONLY: P,G,MS,PI USE CONSTANT , ONLY: FR USE VARIABLE , ONLY: T,U,C,AC USE INI MAG USE INI AMR USE DISTANCE USE EVO MAG USE EVO AMR

USE OUT

IMPLICIT NONE

```
! DECLARAÇÃO NOME DESCRIÇÃO
```
!———————————————————————————————————

!———————————————————————————————————

integer::i real::time simu,ran

!——————————————————————————————————— CALL INIMAG CALL INIAMR CALL DISTANCES do  $i=1, P$  $t=t+tau/(g*Ms)$  $if(mod(i,FR)=0)$ then;call outs;endif CALL EVOMAG CALL EVOAMR enddo call cpu time(time simu);print\*,time simu;print\*,'Fim' !!!!!!!!!!!!!!!!!!!!!!!!!!!!!!!!!!!!!!!!!!!!!!!!!!!!!!!!!!!!!!!!!!!!!!!!!!!!!!!!!!!!!!!!!!!!!!!!!!!!!!!!!!!!!!!!!!!!!!!!!!!!!!!!!!! END PROGRAM Landau Lifchitz Gilbert !!!!!!!!!!!!!!!!!!!!!!!!!!!!!!!!!!!!!!!!!!!!!!!!!!!!!!!!!!!!!!!!!!!!!!!!!!!!!!!!!!!!!!!!!!!!!!!!!!!!!!!!!!!!!!!!!!!!!!!!!!!!!!!!!!!

## 132

# Apêndice C

# Artigos referentes a Tese de Doutorado

Neste apêndice apresentamos os artigos desenvolvidos durante o doutoramento.

## APPLIED PHYSICS LETTERS 93, 112507 (2008)

## **Static and dynamic properties of vortices in anisotropic magnetic disks**

Tiago S. Machado,<sup>1</sup> Tatiana G. Rappoport,<sup>2</sup> and Luiz C. Sampaio<sup>1,a)</sup> 1 *Centro Brasileiro de Pesquisas Físicas, Xavier Sigaud, 150, Rio de Janeiro 22.290-180, Brazil* <sup>2</sup> *Instituto de Física, Universidade Federal do Rio de Janeiro, Rio de Janeiro 68.528-970, Brazil*

(Received 30 July 2008; accepted 28 August 2008; published online 19 September 2008)

We investigate the effect of the magnetic anisotropy  $(K<sub>z</sub>)$  on the static and dynamic properties of magnetic vortices in small disks. Our micromagnetic calculations reveal that for a range of *K<sub>z</sub>* there is an enlargement of the vortex core. We analyze the influence of  $K<sub>z</sub>$  on the dynamics of the vortex core magnetization reversal under the excitation of a pulsed field. The presence of *Kz*, which lead to better resolved vortex structures, allows us to discuss in more details the role played by the in-plane and perpendicular components of the gyrotropic field during the vortex-antivortex nucleation and annihilation.  $\odot$  2008 *American Institute of Physics*. [DOI: 10.1063/1.2985901]

The manipulation of magnetization in nanostructured materials by means of magnetic field and/or spin polarized current has attracted substantial attention in the past decade. More recently, a special focus on the study of magnetization reversal dynamics in magnetic disks<sup>1</sup> and lines<sup>2</sup> has been motivated mainly by their potential importance in the implementation of memory and logical operations.

Microsized Permalloy (Py) disks can exhibit a magnetic vortex with a core  $(\sim 10-20 \text{ nm})$  magnetized perpendicular to the disk plane.<sup>3</sup> The vortex core magnetization reversal can be achieved by applying an in-plane magnetic field or spin polarized current in the form of short pulses<sup>4</sup> and/or alternating (ac) resonant excitation.<sup>1,5,6</sup>

It is usually considered that the size of the vortex core depends on parameters such as exchange constant, thickness, and diameter of the magnetic disk. Most of the research on vortices in magnetic systems neglects the effect of magnetic anisotropy. On the other hand, it has been demonstrated that a uniaxial magnetic anisotropy in Permalloy particles can be induced by the deposition process.<sup>7</sup> Experiments and simulations have also shown that the presence of anisotropy in thick magnetic disks gives rise to a diversity of domain patterns.

In this letter, we study the role played by the magnetic anisotropy in the magnetic properties of disks. Using micromagnetic simulations, we consider a magnetic anisotropy  $(K<sub>z</sub>)$  perpendicular to the disk plane and analyze how it modifies the magnetization pattern and the dynamics of the vortex core under action of an in-plane pulsed magnetic field. We also discuss the influence of  $K<sub>z</sub>$  on the gyrotropic field and the magnetization reversal time.

The simulations were performed with a code we developed, which employs the Landau–Lifshitz–Gilbert equation. We used the typical magnetic parameters of Py: the saturation magnetization is given by  $M_s = 8.6 \times 10^5$  A/m, the exchange coupling is  $A=1.3\times10^{-11}$  J/m, and the Gilbert damping constant is  $\alpha = 0.2$ . The magnetic anisotropy was included in the total effective magnetic field  $h_{\text{eff}}$  and is given by  $(2K_z/\mu_0 M_s^2)m_z\hat{z}^0$ .  $K_z$  varies from 0 to 10<sup>6</sup> J/m<sup>3</sup>. We have simulated Py disks with the diameter of 300 nm and thickness of 12 nm. The disk is discretized in cells of  $3 \times 3$  $\times$  3 nm<sup>3</sup>.

Let us first consider the vortex core structure in static equilibrium. The magnetization pattern of the Py disk presents three characteristic regimes, as can be seen in Figs. 1(b)–1(f): for  $K_z$  below  $2.5 \times 10^5$  J/m<sup>3</sup> the main consequence of increasing  $K_z$  is an increase in the vortex core diameter. The size of the vortex core is measured at half of the maximum value of  $m<sub>z</sub>$  and its dependence with  $K<sub>z</sub>$  is shown in Fig. 1(a). For  $K<sub>z</sub>$  between  $2.5 \times 10^5$  and 4.0  $\times$  10<sup>5</sup> J/m<sup>3</sup>,  $m_z$  exhibits concentric regions with  $+M_s$  and −*Ms*, still preserving the core at the center of the disk. For *Kz* between  $4 \times 10^5$  and  $6 \times 10^5$  J/m<sup>3</sup> the core disappears and the number of concentric rings increases, which also happens for larger disks. Moreover, in these two ranges, the in-plane magnetization still preserves the vorticity  $\lceil$  see Figs. 1(d) and  $1(e)$ . The similarity between these patterns and previous observed patterns in Co nanomagnets<sup>10</sup> and thick NiFe nanodisks<sup>7</sup> is noteworthy. For  $K_z$  above  $6 \times 10^5$  J/m<sup>3</sup>, the vortex structure is lost and we see what amounts to a single domain in  $m_z$  [Fig. 1(f)]. For larger and thinner disks, the magnetization pattern is composed by stripes.

The prospect of having large vortex cores has clear advantages for magnetization detection. Still, in order to consider the practical aspects it is necessary to study the stability of these vortex cores and the possibility of switching their

![](_page_158_Figure_14.jpeg)

FIG. 1. (Color online) (a) The diameter  $d$  of the vortex core as a function of *K<sub>z</sub>* for a disk with diameter of 300 nm and thickness of 12 nm. Panels  $\vec{b}$ –(f) show the magnetization pattern for increasing values of  $K_z$ , illustrating the different regimes of (a). The colors represent the direction of the in-plane component of the magnetization  $m_{xy}$ . A vortex structure is given by a clockwise color sequence of blue-green-red.

**Downloaded 09 Oct 2008 to 152.84.250.215. Redistribution subject to AIP license or copyright; see http://apl.aip.org/apl/copyright.jsp**

a)Electronic mail: sampaio@cbpf.br.

<sup>0003-6951/2008/93</sup>"11!/112507/3/\$23.00 **93**, 112507-1 © 2008 American Institute of Physics

![](_page_159_Figure_1.jpeg)

![](_page_159_Figure_2.jpeg)

FIG. 2. (Color online) (a) Switching vortex core magnetization diagram for magnetic field pulse strength  $B_0$  and  $K_z$ . Red, green, and blue colors represent no, one, and multiple switches, respectively. (b) Switching time  $\tau_s$  as a function of *K*, for  $B_0=64$  mT.

magnetization. For this purpose, we studied the dynamics of the system under short in-plane magnetic field pulses. We simulated the magnetic reversal process and constructed a switching diagram. Similar diagrams have been constructed recently for magnetic disks.<sup>4,6</sup> They show that the operating field range is narrow: low fields do not produce core switching. On the other hand, higher fields can give rise to multiple switchings.

In order to discuss the influence of  $K<sub>z</sub>$  on this process, we built the diagram sketched in Fig.  $2(a)$ . We use a Gaussian pulse with a fixed duration  $(\tau_p=263 \text{ ps})$ , a variable field strength *B*<sub>0</sub>, and direction  $-\hat{x}$ . For each value of  $K_z$ , we count the number of core magnetization inversions during a single pulse length. Figure  $2(a)$  shows three different dynamical regimes in response to the exciting field. In the absence of magnetic anisotropy, the field that is necessary to switch the core magnetization is  $B_0$ =60 mT. However, for fields higher than 95 mT undesirable multiple switches are produced. For disks with  $K_z \neq 0$ , the pulse necessary to induce the switching process has a strength comparable to the  $K_z = 0$  case. As can be seen in Fig.  $2(a)$ , an important consequence of increasing  $K<sub>z</sub>$  is the decrease in the minimum field necessary to produce a single switch. Such dependence on  $K<sub>z</sub>$ , for this minimal field, opens the possibility of producing selective vortex inversions in a group of magnetic disks with different *Kz*'s.

Another interesting aspect of the influence of  $K<sub>z</sub>$  can be seen in the switching time  $\tau_s$ , which is the interval between the pulse start and the complete reversal of the vortex core magnetization. We have calculated  $\tau_s$  for  $B_0=64$  mT in the single switching regime.  $\tau_s$  for  $K_z = 0$  is 213 ps and it increases monotonically with  $K_z$ , reaching values  $\simeq$  1.4 times larger than  $\tau_s(K_z=0)$  [Fig. 2(b)]. For thinner disks (6 nm)  $\tau_s$ can reach up to  $2.5 \tau_s (K_z = 0)$ .

A closer look at the core reversal dynamics for disks with  $K_z \neq 0$  shows that the intermediate processes leading to the switching are similar to the ones obtained in previous analysis for  $K_z = 0.14,5,11,12$  The vortex core magnetization, reversal, its switching time, the core motion, and its deformations can be understood in terms of the gyrotropic field, $^{1,11}$  which acts on the vortex core only during its movement. The gyrotropic field is given by  $h_g = (1/\gamma)m$  $\times$  ( $\mathbf{v} \cdot \nabla$ **m**),<sup>1,11</sup> where  $\gamma$  and **v** are the gyromagnetic factor and the core velocity, respectively. Indeed, using Thiele's equation<sup>13</sup> in its original form,  $h_g$  can be simplified using **m** instead of **v**, and it is reduced to  $\mathbf{h}_o = -(1/\gamma)\mathbf{m} \times \mathbf{m}$ . All calculations shown below were performed with this last expression of **h***g*.

![](_page_159_Figure_9.jpeg)

FIG. 3. (Color online) (a) Time evolution of the gyrotropic field (perpendicular component). Snapshots of vortices and antivortex for (b)  $K_z = 0$  at the maxima of the gyrotropic field and (c)  $K_z = 2.5 \times 10^5$  J/m<sup>3</sup>. The color map represents  $m<sub>z</sub>$  and the arrows show the in-plane component. The inset of panel (a) gives a transverse view of  $m$ .

Previous discussions on **h***<sup>g</sup>* have emphasized the role of the perpendicular component of this effective field in the reversal process.<sup>11</sup> To further investigate this, we have calculated the perpendicular  $\mathbf{h}_g^z$  and the in-plane  $\mathbf{h}_g^{xy}$  component as well. First, we discuss the time evolution of the perpendicular component  $\mathbf{h}_{g}^{z}$  for  $K_{z}=0$  and  $2.5 \times 10^{5}$  J/m<sup>3</sup>, which is shown in Fig.  $3(a)$ . Following the application of the field pulse, the core moves and  $\mathbf{h}_{g}^{z}$  acts on the core at the side opposite to the movement direction leading to the formation of a peak with negative magnetization. At this stage, it is just a peak without a vortex structure.  $\mathbf{h}_{g}^{z}$  increases (in modulus) until the point where the peak is so wide that it leads to the nucleation of a vortex-antivortex pair, labeled as V−-AV−, respectively. In conjunction with this V−-AV<sup>−</sup> nucleation there is a decrease in  $|\mathbf{h}_{g}^{z}|$ . Subsequently, the AV<sup>-</sup>-V<sup>+</sup> annihilation takes place at the  $\mathbf{h}_{g}^{z}$  divergence. This divergence is in agreement with Ref. 11. Such behavior is independent of *K<sub>z</sub>* but it is worth noticing that the separation of the V<sup>-</sup>-AV<sup>−</sup> is better resolved spatially and takes place after an interval that is longer than the one for  $K_z = 0$ . This can be seen in the inset of Fig.  $3(a)$ , and in the comparison of Figs.  $3(b)$  and  $3(c)$ . On the right, one sees the V<sup>+</sup> with a close neighbor at its left, which is the AV−. Further on the left, one sees the V<sup>-</sup>. As can be gathered from the figures,  $|\mathbf{h}_{g}^{z}|$  decreases for increasing values of  $K<sub>z</sub>$  and that is the reason for the increase of  $\tau_{s}$ .

One of the main advantages of considering  $K_z \neq 0$  in our calculations is the large separation between the V's and AV's

**Downloaded 09 Oct 2008 to 152.84.250.215. Redistribution subject to AIP license or copyright; see http://apl.aip.org/apl/copyright.jsp**

#### 112507-3 Machado, Rappoport, and Sampaio Appl. Phys. Lett. **93**, 112507 (2008)

![](_page_160_Figure_1.jpeg)

FIG. 4. (Color online) In-plane component of the gyrotropic field (arrows) just (a) before and  $[(b)-(d)]$  after the nucleation and separation of the vortex and antivortex with negative magnetizations. The color map represents the out-of-plane magnetization.

involved in the switching process. This allows us to analyze the structure of the gyrotropic field in between these vortex structures. We calculated the  $h_g^{xy}$  component during the V−-AV<sup>−</sup> nucleation and separation, which are fundamental steps in the process of core magnetization reversal. Figure  $4$ (a) shows  $\mathbf{h}_g^{\text{xy}}$  for an instant just before the V<sup>-</sup>-AV<sup>-</sup> nucleation and separation. The color map and the arrows illustrate  $m_z$  and  $\mathbf{h}_g^{xy}$ , respectively. The red circle is the original V<sup>+</sup> and the blue one is the negative peak. We can see from Figs.  $4(a)$ and  $4(b)$  that  $\mathbf{h}^{xy}$  is responsible for the transformation of this wide negative peak into a V<sup>-</sup>-AV<sup>-</sup> pair and acts as a driving force that pushes V<sup>−</sup>. As can be seen in Fig. 4(b),  $\mathbf{h}_g^{xy}$  pushes the AV<sup>-</sup> in the direction of V<sup>+</sup>, producing the pair annihilation. In Fig.  $4(c)$  it is also possible to observe spin waves generated by the AV<sup>-</sup>-V<sup>+</sup> annihilation. In Fig.  $4(d)$ , we can see the remaining V−. The analysis of the two components of **h**<sub>g</sub> shows explicitly the dynamics responsible for the V<sup>-</sup>-AV<sup>−</sup> nucleation, *its separation* and the AV−-V<sup>+</sup> annihilation. Con-

sidering only the perpendicular component of **h***g*, together with the vorticity conservation, one is able to explain the AV<sup>−</sup>-V<sup>+</sup> annihilation but not the V<sup>−</sup>-AV<sup>−</sup> nucleation and separation process.

In conclusion, we presented a detailed analysis of the influence of  $K_z$  on static and dynamic properties of magnetic vortices in disks. We showed that increasing values of  $K_z$ produce a growth of the vortex core and a change in the magnetization pattern. We then obtained, by means of dynamical calculations, that both in-plane and perpendicular components of the gyrotropic field  $(\mathbf{h}_g^z$  and  $\mathbf{h}_g^{xy})$  contribute and are fundamental to the understanding of the vortex core magnetization reversal process.

We thank Flávio Garcia for useful discussions and the Brazilian agencies CNPq and FAPERJ for financial support.

<sup>1</sup>K. Yamada, S. Kasai, Y. Nakatani, K. Kobayashi, H. Kohno, A. Thiaville,

and T. Ono, Nat. Mater. **6**, 269 (2007).<br><sup>2</sup>S. S. P. Parkin, M. Hayashi, and L. Thomas, Science **320**, 190 (2008), and references therein.

T. Shinjo, T. Okuno, R. Hassdorf, K. Shigeto, and T. Ono, Science **289**, 930  $(2000)$ ; A. Wachowiak, J. Wiebe, M. Bode, O. Pietzsch, M. Morgen-stern, and R. Wiesendanger, *ibid.* **298**, 577  $(2002)$ . stern, and R. Wiesendanger, *ibid.* **298**, 577 (2002). <sup>4</sup>R. Hertel, S. Gliga, M. Fähnle, and C. M. Schneider, Phys. Rev. Lett. **98**,

 $117201 (2007)$ 

<sup>5</sup>B. Van Waeyenberge, A. Puzic, H. Stoll, K. W. Chou, T. Tyliszczak, R. Hertel, M. Fhnle, H. Brckl, K. Rott, and G. Reiss, Nature (London) 444, 461 (2006).

<sup>6</sup>K.-S. Lee, K. Y. Guslienko, J.-Y. Lee, and S.-K. Kim, *Phys. Rev. B* **76**, 174410 (2007) 174410 (2007).<br><sup>7</sup>P. Eames and E. Dan Dahlberg, J. Appl. Phys. **91**, 7986 (2002).<br><sup>8</sup>C. Moutafis, S. Komineas, C. A. F. Vaz, J. A. C. Bland, and P. Eames,

Phys. Rev. B **74**, 214406 (2006).<br><sup>9</sup>J. Fidler and T. Schrefl. J. Phys. D: Appl. Phys. **33**, 135 (2000).

10M. Hehn, K. Ounadjela, J. P. Bucher, F. Rousseaux, D. Decanini, B. Bar-

telian, and C. Chappert, Science 272, 1782 (1996). <sup>11</sup>K. Y. Guslienko, K.-S. Lee, and S.-K. Kim, *Phys. Rev. Lett.* **100**, 027203

(2008).<br> $^{12}Q.$  F. Xiao, J. Rudge, B. C. Choi, Y. K. Hong, and G. Donohoe, Appl.<br>Phys. Lett. 89, 262507 (2006).

<sup>13</sup>A. A. Thiele, *Phys. Rev. Lett.* **30**, 230 (1973).

**Downloaded 09 Oct 2008 to 152.84.250.215. Redistribution subject to AIP license or copyright; see http://apl.aip.org/apl/copyright.jsp**

## PHYSICAL REVIEW B **79**, 134434 (2009)

## **Magnetoresistance and magnetization reversal of single Co nanowires**

R. A. Silva, T. S. Machado, G. Cernicchiaro, A. P. Guimarães, and L. C. Sampaio *Centro Brasileiro de Pesquisas Físicas, Rua Dr. Xavier Sigaud, 150, Rio de Janeiro 22.290-180, RJ, Brazil* (Received 23 December 2008; revised manuscript received 26 March 2009; published 29 April 2009)

The magnetization reversal in Co single wires was investigated through magnetoresistance measurements and micromagnetic simulations. We developed a model to calculate the magnetoresistance based on the magnetization structure obtained by the solution of the Landau-Lifshitz-Gilbert equation. It allowed us to understand details of the magnetoresistance curves, including the jumps that are related to the magnetization reversal process. Depending on the angle between the wire and the applied magnetic field, simulations show that the magnetization structure exhibits curling or uniform rotation modes in the magnetization reversal process. In the curling mode, the magnetization structure exhibits a vortex along the wire with its core displaced from the wire axis. For angles larger than  $50^\circ$  the vortex core is close to the wire surface and disappears at  $80^\circ$ , changing the mode from curling to uniform rotation. Our model for computing the magnetoresistance revealed to be a useful tool in the understanding of magnetic properties of nanostructures.

DOI: 10.1103/PhysRevB.79.134434 PACS number(s): 75.60. - d

### **I. INTRODUCTION**

Recently, the search for new kinds of electronic devices using nanowires has attracted a huge interest. Among the main motivations one can cite, for instance, the shrinking of the electronic circuits, new functionalities such as  $optoelectronic, <sup>1</sup>$  and applications as sensor elements.<sup>2</sup> Probably, nanowires are emerging as building blocks for a new generation of nanoelectronic devices.3 Other applications have been proposed which take into account spin transfer effects. Within certain conditions the domain wall movement can be controlled by a spin polarized current, a property that can be used either to create a nonvolatile memory<sup>4</sup> or to perform logical operations.5

The magnetization reversal in individual small particles and nanowires has been discussed for a long time. Studies based on magnetic measurements of such small objects are difficult to be performed due to the tiny magnetic signal. Only a few results were reported so far using microsuperconducting quantum interference device (micro-SQUID) magnetometry<sup>6</sup> and magnetic force microscopy (MFM).<sup>7</sup> An alternative approach to probe the magnetic properties of nanowires consists of the measurement of the electronic transport in the presence of a magnetic field. The magnetoresistance, mainly the anisotropic magnetoresistance (AMR), is very sensitive to small changes in the magnetization and has become a useful tool to study the magnetization reversal in nanowires $8-12$  and in other nanoscale systems.

In this paper we explore by experiments and numerical simulations the magnetization reversal in Co nanowires. We have calculated the magnetic structure for a single Co nanowire by micromagnetic modeling and the corresponding magnetoresistance. The focus of this work is to discuss whether the magnetization reversal occurs by curling, by uniform rotation, or by a wall displacement in the limit of long wire and the relationship between these magnetization reversal modes with the magnetoresistance. The model developed to calculate the magnetoresistance revealed to be a useful tool to understand details of the magnetoresistance experimental curves. As we shall see, the existence of vortices in

the magnetization reversal explains the observed behavior in the experiments. The paper is organized as follows. First, in Sec. II the nanowire preparation and the electric transport measurements in single nanowires are detailed. Section III describes the model to simulate the magnetic structure and to calculate the magnetoresistance, taking into account the local magnetization. In the remaining sections, the results obtained from the experiments and simulations are discussed.

## **II. EXPERIMENT**

Co wires were grown by electrodeposition using porous polycarbonate membranes as template. The membranes are metalized on both sides with a Au film; in one side the film is thick enough (300 nm) to close the pores and on the other side the film is relatively thin  $(50 \text{ nm})$  keeping the pores open. The membranes are positioned in front of the counterelectrode (CE) with the thicker Au film on the backside of the membrane, which acts as working electrode (WE) (see Fig. 1). A potential difference of −1 V between WE and CE electrodes is applied, measured in relation to the Ag/AgCl reference. We have used membranes commercialized by GE Water  $\&$  Process.<sup>13</sup> The solution used in the electrodeposi-

![](_page_161_Figure_14.jpeg)

FIG. 1. (Color online) Scheme of the wire growth process.

![](_page_162_Figure_2.jpeg)

FIG. 2. (Color online) Magnetoresistance measurements of a single Co wire with diameter of 50 nm and 6  $\mu$ m long varying the angle between the magnetic field and the wire from 0° to 90°.

tion was constituted of 120 g/l of  $CoSO<sub>4</sub>$  and 30 g/l of  $H_3BO_3$  with  $pH$  4. The wire growth process takes some 70 s. For more details on the sample preparation see Ref. 14.

To follow the wire growth process inside the pores, we measure the resistance between the two sides of the membrane (see Fig. 1). The instant when the resistance drops corresponds to the electrical contact of just one or a few wires that touch the thin Au film, and the growth is stopped. This process can also be monitored measuring the electrodeposition current. Such fast decrease in the resistance is accompanied by a fast increase in the electrodeposition current. Through this process, it is possible to obtain an electrical contact from a single wire. We have obtained a success rate of one in three trials to get a good electrical contact. The membranes are fixed in a sample holder and after the wire growth process is finished, the sample is immediately placed in a cryostat for electric transport measurements. Inside the cryostat, the electric contact remains for months, even after cycling the temperature between 4 K and room temperature for several times, but at room atmosphere the contacts open in 1–2 days.

The wires have a diameter of 50 nm and are 6  $\mu$ m long. These dimensions lead to an aspect ratio of 1:120 which allows us to compare our results with predictions expected in the limit of an infinite wire. The resistance measured for a single wire is 300  $\Omega$  approximately, and if two or three wires are connected, this value decreases to half or one-third, respectively.

We have measured the magnetoresistance of single Co. wires at 300 K. The wires are rotated in relation to the magnetic field direction allowing to probe the dependence of the magnetoresistance with the angle  $(\theta)$  between the field and the current (or the wire), as it is shown in the inset of Fig.  $2$ . Figure 2 shows the magnetoresistance as the angle  $\theta$  varies from 0° to 90°. It is interesting to remark the good quality of signal-to-noise ratio obtained. The curves show the raw data; no correction was performed. Since the pores are only approximately perpendicular to the membrane surface and the membrane is itself mechanically flexible, the value of  $\theta$  is not precise and one has to consider an angle of  $2^{\circ} - 3^{\circ}$  as an error bar.

The magnetoresistance exhibits jumps at low fields as can be seen from Fig. 2 and in detail in Fig. 3 for  $\theta = 20^{\circ}$  and 80°.

SILVA *et al.* PHYSICAL REVIEW B **79**, 134434 (2009)

![](_page_162_Figure_10.jpeg)

FIG. 3. (Color online) Magnetoresistance measurements for  $\theta$  $=20^{\circ}$  and 80°. For the sake of clarity, for 20° the curve was shifted downward by  $0.22 \Omega$ . Black and red curves correspond to different senses of sweeping field.

Red and black lines illustrate the sense of sweeping field. The jumps occur at a field known as switching field  $(H_{SW})$ .  $H<sub>SW</sub>$  is almost constant for low  $\theta$  values and increases fast close to 90 $^{\circ}$  (see Fig. 4). The angles 20 $^{\circ}$  and 80 $^{\circ}$  were chosen to be representative of each range, i.e., small and large  $\theta$ , respectively.

#### **III. THEORETICAL APPROACH**

To better understand the experimental results we have developed a model to calculate the magnetoresistance. One of the most important points of the model is to consider the magnetization structure along the wire with all inhomogeneities that can occur for any applied magnetic field. To do so, we have first calculated the magnetization structure by solving the Landau-Lifshitz-Gilbert (LLG) equation for a Co wire with the same dimensions as in the experiments. Beside the magnetoresistance, we have calculated the magnetic hysteresis cycle and the dependence on  $\theta$  of the switching field.

#### **A. Micromagnetic calculations**

The LLG equation is given by

$$
\frac{d\mathbf{m}}{dt} = -\gamma_0 \mathbf{m} \times \mathbf{H}_{\text{eff}} + \alpha \mathbf{m} \times \frac{d\mathbf{m}}{dt},
$$
 (1)

where  $\gamma_0$  is the gyromagnetic ratio, **m** is the normalized magnetization, and  $H_{\text{eff}}$  is the total magnetic field, including

![](_page_162_Figure_19.jpeg)

FIG. 4. Dependence of the switching field on  $\theta$ . The line is a guide for the eyes.

MAGNETORESISTANCE AND MAGNETIZATION REVERSAL... PHYSICAL REVIEW B 79, 134434 (2009)

the external applied field and the dipolar field. We used the typical magnetic parameters of Co: the saturation magnetization is  $M_s = 1400 \times 10^3$  A/m, the exchange coupling is *A*  $=30 \times 10^{-12}$  J/m, and the Gilbert damping constant is  $\alpha$  $=0.2$ . The only source of magnetic anisotropy is the shape anisotropy; the magnetocrystalline anisotropy was not considered. We have simulated Co wires with the cross section of  $50 \times 50$  nm<sup>2</sup> and length of 6  $\mu$ m.

Even though the wires used in experiments are cylinders, the use of a square cross section in simulations does not alter the comparison between experiments and simulations. We used a hexagonal cross section as well and almost identical results were found. The wire is discretized in cells of  $5 \times 5$  $\times$  5 nm<sup>3</sup>. This cell size is very close to the exchange length of Co  $(\sqrt{2A/\mu_0 M_s^2} \approx 4.9 \text{ nm})$  which ensures that within this volume the magnetization is homogeneous as it is needed in micromagnetic simulations.<sup>15</sup> We have developed our own code. Besides the magnetization structure the code calculates the magnetization dynamics under the action of pulses of magnetic field or spin polarized current.<sup>16</sup> To obtain the hysteresis cycle the magnetization is calculated for a fixed field during a time necessary to reach a quasiequilibrium state. After that the field is changed and a new calculation is performed. This is repeated for different fields between negative and positive saturation fields, thus completing the cycle.

#### **B. Model for the magnetoresistance**

The AMR is the source of the observed magnetoresistance. Applying a magnetic field on the  $\theta$  direction, the resistivity for a monodomain magnet is given by

$$
\rho = \rho_{\perp} + (\rho_{\parallel} - \rho_{\perp}) \cos^2 \phi, \qquad (2)
$$

where  $\rho_{\perp}$  and  $\rho_{\parallel}$  are the resistivities when the magnetization is pointing perpendicular or parallel to the wire axis, respectively.<sup>17</sup>  $\phi$  is the angle between the magnetization and the wire (or direction of the electrical current). The projection of the total magnetization  $(M<sub>s</sub>)$  on the wire is  $M<sub>s</sub>$  $=M_s \cos \phi$ , or taking the normalized projection  $m_r = \cos \phi$ , and Eq.  $(2)$  is rewritten as

$$
\rho = \rho_{\perp} + (\rho_{\parallel} - \rho_{\perp})m_x^2. \tag{3}
$$

To calculate the magnetoresistance curves considering the inhomogeneities of the magnetization, one takes Eq.  $(3)$  considering now  $m<sub>x</sub>$  as the magnetization of a cell *i* used in the micromagnetic simulations. Thus, the contribution of each cell is given by

$$
\rho_i = \rho_{i,\perp} + (\rho_{i,\parallel} - \rho_{i,\perp}) m_{x,i}^2.
$$
 (4)

In order to calculate the total wire resistance,  $\rho_i$  is transformed in the local resistance  $R_i = \rho_i L_i / A_i$ , where  $L_i$  $(=5 \text{ nm})$  and  $A_i$   $(=5 \times 5 \text{ nm}^2)$  are the length and cross section area of the cell, respectively. The magnetoresistance  $R(H)$  is then obtained calculating the equivalent resistance as a function of the applied field. Notice that  $m<sub>x,i</sub>$  changes with the field, which is obtained by solving the LLG equation.

The wires have in the cross section  $10 \times 10$  cells. Since the cross section does not change along the wire, one can

![](_page_163_Figure_13.jpeg)

FIG. 5. (Color online) Magnetoresistance calculated for  $20^{\circ}$  and  $80^\circ$ . The curve of  $20^\circ$  was shifted downward by 0.35  $\Omega$ . Black and red curves correspond to different sweep field directions.

consider the wire as composed by lines,  $10 \times 10$  lines, each line with  $1200$   $(=6000 \text{ nm}/5 \text{ nm}$ , wire length/cell size) cells. The equivalent resistance of the wire is then computed taking the cells in the line as being resistances in series and the lines as being resistances in parallel. With such configuration, the total or equivalent wire resistance is straightforwardly calculated.

#### **IV. DISCUSSION**

#### **A. Magnetoresistance**

In order to calculate the magnetoresistance using Eq.  $(4)$ , i.e., expressed in terms of resistance, we have to obtain previously  $R_{\perp}$  and  $R_{\parallel} - R_{\perp}$ . These values are obtained from the experiments.  $R_{\perp}$  is given by the resistance value for which  $m_x=0$  and  $R_{\parallel}$  when the applied field is at saturation, i.e.,  $m<sub>x</sub>=1$ . To obtain  $R<sub>\perp</sub>$ , as it will be shown later, the field where  $m<sub>x</sub>$  is null is easily identified. For  $R<sub>||</sub>$  we have to take into account the slope at high fields in the experimental magnetoresistance curves and remove it. For the wire  $R_{\perp}$  and  $R_{\parallel}$  $-R_1$  are 307.8 and 0.3  $\Omega$ , respectively. In the calculations, for the cells one has to consider the geometrical factors and one finds  $R_{i,\perp}$  and  $R_{i,\parallel}-R_{i,\perp}$  equal to 307.8/12 and 0.3/12  $\Omega$ , respectively. Figure 5 shows the magnetoresistance calculated for  $\theta = 80^\circ$  and 20°.

The curves obtained by simulations exhibit a good agreement with experimental measurements; notice that one used the same scale of the experimental resistance measurements (see Fig. 3). A difference, however, is observed for the  $H<sub>SW</sub>$ values. This happens because simulations do not take into account the temperature; actually they correspond to calculations for the low temperature limit. Furthermore, in experiments the wires have defects that contribute to decrease  $H<sub>SW</sub>$ . These are some reasons for the larger  $H_{SW}$  values found in simulations. We are actually interested in the qualitative agreement between results obtained from experiments and simulations.

#### **B. Magnetization reversal**

The good agreement between experiments and simulations in the magnetoresistance curves has motivated us to explore what happens to the wire magnetization on the mag-

![](_page_164_Figure_2.jpeg)

FIG. 6. Hysteresis curves along the wire axis  $(m<sub>x</sub>)$  calculated for  $20^{\circ}$  and  $80^{\circ}$ .

netization reversal. Figure 6 shows the wire magnetization component  $m<sub>x</sub>$  varying the magnetic field, with the same parameters used in the data shown in Fig. 5. This component is obtained through the summation  $\sum_{x} N_{x,i}/N$  over all  $\hat{N}$  cells. It is worth noticing the agreement between the calculated magnetization with experimental results obtained by micro-SQUIDs for a single wire for small and large angles (see Fig. 2 of Ref.  $6$ .

As can be seen from Fig. 6, the magnetization curves are quite similar except by the approach to the saturation and the  $H<sub>SW</sub>$  values. It induces us to think that an identical magnetization reversal process should occur for both angle ranges.

Let us initially consider the dynamics of the magnetization reversal process for 80°. Starting from zero field and applying a negative field, the magnetization of the cells rotates at unison from the wire axis  $(0^{\circ})$  up to the critical angle  $(\phi_{\text{cri}})$  90° and jumps to −135° [Fig. 7(a)] and continues to rotate up to be parallel to the applied field  $[Fig. 7(b)].$  Notice that since the applied field is negative, it is indeed pointing along  $-100^\circ$ 

Figures  $7(c)$ – $7(e)$  show the magnetization structures at the cross section, in the middle of the wire, on some points on the magnetization reversal in the magnetoresistance and magnetization curves. They correspond to the numbers "1," "2," and "3" shown in Figs. 5 and 6. Comparing the respective points in those curves, it is worth pointing out that the jump observed in the magnetoresistance from 2 to 3 does not correspond to the magnetization reversal from opposite magnetizations, such as 1 to 3 as should be expected. Actually, the jump from 2 to 3 occurs only after the magnetization reaches  $m_x=0$ , at  $\phi_{\rm cri}$ , that is, 90°.

A closer look into the magnetization structures shows that the magnetization is almost uniform before, after, and at the magnetization reversal, meaning that for  $\theta = 80^\circ$  as well as for large  $\theta$  angles, the magnetization reversal process takes place through the uniform rotation process.

SILVA *et al.* PHYSICAL REVIEW B **79**, 134434 (2009)

![](_page_164_Figure_10.jpeg)

FIG. 7. (Color online) Magnetization from a lateral view of the wire for  $\theta = 80^\circ$  (a) before and (b) after the magnetization reversal. Below, snapshots of the magnetization at the middle of the wire (see inset). Red and blue colors correspond to  $m<sub>x</sub>=+1$  and  $-1$ , respectively. (c)–(e) correspond to  $1-3$  positions shown in Figs. 5 and 6. The external arrow indicates the magnetic field direction.

For  $\theta = 20^{\circ}$ , however, a different picture emerges. Close to  $H<sub>SW</sub>$  the magnetization decreases and just before the reversal takes place the curling structure is formed, i.e., a vortex takes the entire wire with its core magnetized on the positive magnetization direction. Notice that the applied field is negative. This curling structure is formed at the same time along the wire; there is no wall nucleation and propagation in one of the ends of the wire. The core is displaced from the axis wire due to the  $h<sub>z</sub>$  field component (see Fig. 8) which favors the magnetization region parallel to  $h<sub>z</sub>$ . Figure 8 shows the magnetization structure at the cross section in the middle of the wire on some points in the magnetoresistance and magnetization curves (see numbers "4," "5," and "6" in Figs.  $\overline{5}$  and  $6$ ). Just before the jump in the magnetoresistance that corresponds to the point 5, seen also in the experimental magnetoresistance curve  $(Fig. 3)$ , one sees from the magnetization curve that this jump occurs only when  $m<sub>x</sub>=0$ . It is even surprising because in the magnetoresistance measurements the magnetoresistance varies continuously until it attains the position 5 to jump subsequently. It is also interesting to remark that the vortex core remains with a positive magnetization on the entire demagnetization process; its magnetization decreases until it completely disappears when  $m<sub>x</sub>$ =−1.

In order to analyze in more detail the mechanism of magnetization reversal we investigated the dependence of  $H_{SW}$ with the angle  $\theta$ . In the limit of infinite wire the curling mode exhibits the following expression for  $H_{SW}$ :

![](_page_164_Figure_14.jpeg)

FIG. 8. (Color online) Magnetic structure for  $\theta = 20^\circ$  at the cross section in the middle of the wire. Red and blue colors correspond to  $m_x = +1$  and  $-1$ , respectively. (a)–(c) correspond to 4–6 positions shown in Figs. 5 and 6. The external arrow indicates the magnetic field direction.

MAGNETORESISTANCE AND MAGNETIZATION REVERSAL... PHYSICAL REVIEW B 79, 134434 (2009)

![](_page_165_Figure_2.jpeg)

FIG. 9. (Color online) Switching field as a function of  $\theta$  for experiments (square) and simulations (circle). The lines are the fittings using Eq.  $(5)$ . For the inset, see text.

$$
\mu_0 H_{\text{SW}} = \frac{\mu_0 M_s}{2} \frac{(a+1)a}{\sqrt{a^2 + (1+2a)\cos^2 \theta}},\tag{5}
$$

where  $a = -1.08(d_0/d)^2$  with  $d_0 = 5.2\sqrt{2A/\mu_0 M_s^2}$ . From the seminal work of Treves and collaborators, $18,19$  in the limit of small  $\theta$ ,  $d_0$  behaves as a critical value. For the wire diameter *d* smaller or larger than  $d_0$  the magnetization reversal occurs via uniform rotation or curling, respectively. For the dimensions of our sample and using the respective  $A$  and  $M_s$  parameters, we found  $d_0 \approx 25.5$  nm. Thus, since the wire diameter is 50 nm the switching process is expected to occur by the curling mode. Figures  $4$  and  $9$  (black square symbol) show the measured  $H_{SW}$  values for  $\theta$  varying from 0° to 90°.

As pointed out by other authors the reversal process in wires takes place by curling and uniform rotation for small and large angles, respectively.<sup>11</sup> Our experimental data of  $H<sub>SW</sub>$ , as well as the points obtained from simulations (red circle symbol), do not fit Eq.  $(5)$  in the range of large angles, as can be seen from Fig. 9; the lines are the best fittings of the points. However, for small angles the data are well fitted and the fitting of the experimental data provides  $d_0$  $\approx$  11 nm, which is close to the calculated value. As mentioned before, the difference between the  $H_{SW}$  values obtained from experiments and simulations is intrinsic to the simulation method; it is used herein in a qualitative discussion.

An interesting question that we can have in mind is related to such change in magnetization reversal mode with  $\theta$ . Let us examine the magnetization structure at the magnetization switching. Figure 9 shows, in the inset, the magnetization structures just before the switching for  $\theta=10^{\circ}$ , 50°, 70°, and 80°. For 10° the curling mode is clearly observed with the vortex core close to the wire axis. Increasing  $\theta$ , due to the larger  $H_{SW}$  value, the field component perpendicular to the wire also increases providing the displacement of the vortex core from the axis. Increasing  $\theta$  once more, for 70° the vortex core is close to the wire surface. For 80° the vortex core is no longer present; it leaves the wire and the magnetization becomes almost uniform.

Such evolution on the magnetization structure with  $\theta$  in the magnetization reversal allows us to unify the reversal process taking both small and large angle ranges. The magnetization reversal takes place by curling mode with the vortex core displaced from the axis wire. Increasing  $\theta$  this effect is yet larger until the vortex core reaches the wire surface and disappears, changing thus the reversal mode to uniform rotation.

#### **V. CONCLUSIONS**

In conclusion, we presented the study of the magnetization reversal in single Co wires with dimensions in the limit of infinite wire through experiments and micromagnetic simulations. Based on the micromagnetic simulations, we developed a model to calculate the magnetoresistance and found a good agreement between simulations and the experimental results. Varying the angle  $\theta$  between the wire and the applied field, the calculated magnetization structure in the magnetization reversal shows a continuous variation from curling to uniform rotation mode. It happens continuously through the displacement of the vortex core of the curling structure from the axis to the wire surface. It explains the reason for the appearance of two different modes of magnetization reversal.

#### **ACKNOWLEDGMENTS**

We thank J. E. Wegrowe and T. Wade for useful discussions on the sample preparation and T. G. Rappoport for helpful discussions. We acknowledge the Brazilian agencies CNPq and FAPERJ for financial support.

- 1Y. Li, F. Qian, J. Xiang, and C. M. Lieber, Mater. Today **9**, 18  $(2006)$ .
- 2F. Patolsky, B. P. Timko, G. Zheng, and C. M. Lieber, MRS Bull. **32**, 142 (2007).
- $3N$ . J. Quitoriano and T. I. Kamins, Nano Lett. 8, 4410 (2008). 4S. S. P. Parkin, M. Hayashi, and L. Thomas, Science **320**, 190

 $(2008)$ .

- 5M. Hayashi, L. Thomas, R. Moriya, C. Rettner, and S. S. P. Parkin, Science 320, 209 (2008).
- 6W. Wernsdorfer, B. Doudin, D. Mailly, K. Hasselbach, A.

Benoit, J. Meier, J. Ph. Ansermet, and B. Barbara, Phys. Rev. Lett. **77**, 1873 (1996).

- 7M. Lederman, R. O'Barr, and S. Schultz, IEEE Trans. Magn. **31**, 3793 (1995); R. O'Barr and S. Schultz, J. Appl. Phys. **81**, 5458 (1997); L. Belliard, J. Miltat, A. Thiaville, S. Dubois, J. L. Duvail, and L. Piraux, J. Magn. Magn. Mater. **190**, 1 (1998).
- <sup>8</sup> J. E. Wegrowe, S. E. Gilbert, D. Kelly, B. Doudin, and J. P. Ansermet, IEEE Trans. Magn. 34, 903 (1998); J. E. Wegrowe, D. Kelly, A. Franck, S. E. Gilbert, and J. P. Ansermet, Phys. Rev. Lett. **82**, 3681 (1999).

- 9L. Piraux, J. M. George, J. F. Despres, C. Leroy, E. Ferain, R. Legras, K. Ounadjela, and A. Fert, Appl. Phys. Lett. **65**, 2484 (1994); S. Pignard, G. Goglio, A. Radulescu, L. Piraux, S. Dubois, A. Declémy, and J. L. Duvail, J. Appl. Phys. **87**, 824  $(2000)$ .
- 10R. Ferré, K. Ounadjela, J. M. George, L. Piraux, and S. Dubois, Phys. Rev. B 56, 14066 (1997).
- 11Y. Rheem, B. Y. Yoo, W. P. Beyermann, and N. V. Myung, Nanotechnology 18, 125204 (2007); 18, 015202 (2007); Y. Rheem, B. Y. Yoo, B. K. Koo, W. P. Beyermann, and N. V. Myung, J. Phys. D 40, 7267 (2007).
- 12A. B. Oliveira, S. M. Rezende, and A. Azevedo, Phys. Rev. B **78**, 024423 (2008).
- <sup>13</sup>GE Water & Process, Polycarbonate, 0.05  $\mu$ m, KN5CP04700.
- 14T. L. Wade and J. E. Wegrowe, Eur. Phys. J.: Appl. Phys. **29**, 3

### SILVA *et al.* PHYSICAL REVIEW B **79**, 134434 (2009)

 $(2005).$ 

- <sup>15</sup> Jacques Miltat, Gonçalo Albuquerque, and Andre Thiaville, *Spin Dynamics in Confined Magnetic Structures I*, Topics Applied Physics 83 (Springer-Verlag, Berlin, 2002), pp. 1-34.
- <sup>16</sup>T. S. Machado, T. G. Rappoport, and L. C. Sampaio, Appl. Phys. Lett. 93, 112507 (2008).
- <sup>17</sup>R. C. O'Handley, *Modern Magnetic Materials* (Wiley-Interscience, New York, 1999), Chap. 15.
- 18E. H. Frei, S. Shtrikman, and D. Treves, Phys. Rev. **106**, 446 !1957"; S. Shtrikman and D. Treves, J. Phys. Radium **20**, 286  $(1959)$
- 19H. Kronmüller, in *General Micromagnetic Theory, Handbook of Magnetism and Advanced Magnetic Materials*, edited by H. Kronmüller and S. Parkin (Wiley, Chichester, 2007), Vol. 2, pp. 703–741.

JOURNAL OF APPLIED PHYSICS 109, 093904 (2011)

## **Magnetotransport in nanostructures: The role of inhomogeneous currents**

Tiago S. Machado,<sup>1</sup> M. Argollo de Menezes,<sup>2</sup> Tatiana G. Rappoport,<sup>3</sup> and Luiz C. Sampaio<sup>1,a</sup> <sup>1</sup>Centro Brasileiro de Pesquisas Físicas, Xavier Sigaud, 150, Rio de Janeiro, RJ, 22.290-180, Brazil Principle Brushell o de Fesquistas Fisicias, Advientinguata, 150, No de Sancho, No, 22.250 166;<br>Principle de Física, Universidade Federal Fluminense, Rio de Janeiro, RJ, 24.210-346, Brazil

<sup>3</sup>Instituto de Física, Universidade Federal do Rio de Janeiro, Rio de Janeiro, RJ, 68.528-970, Brazil

(Received 4 January 2011; accepted 27 March 2011; published online 3 May 2011)

In the study of electronic transport in nanostructures, electric current is commonly considered homogeneous along the sample. We use a method to calculate the magnetoresistance of magnetic nanostructures where the current density may vary in space. The current distribution is numerically calculated by combining micromagnetic simulations with an associated resistor network and by solving the latter with a relaxation method. As an example, we consider a Permalloy disk exhibiting a vortex-like magnetization profile. We find that the current density is inhomogeneous along the disk, and that during the core magnetization reversal it is concentrated toward the center of the vortex and is repelled by the antivortex. We then consider the effects of the inhomogeneous current density on spin-torque transfer. The numerical value of the critical current density necessary to produce a vortex core reversal is smaller than the one that does not take the inhomogeneity into account. © 2011 American Institute of Physics. [doi:10.1063/1.3582149]

#### I. INTRODUCTION

Electric transport in magnetic nanostructures is a useful tool both for probing and for manipulating the magnetization. In the low current density regime, magnetoresistance curves are useful for probing the sample's magnetization state while, in the high current density regime, magnetization patterns can be modified by a spin-transfer torque.<sup>1-3</sup> Magnetoresistance measurements have the advantage of being relatively simple and fast, serving as an efficient magnetic reading mechanism.<sup>4</sup>

Depending upon their thickness and diameter, small ferromagnetic disks exhibit stable topological defects known as magnetic vortices.<sup>6,7</sup> These vortices can be manipulated by picosecond pulses of a few (tens of) oersted in-plane magnetic fields that switch their polarity,  $8-13$  making them good candidates for elementary data storage units.

For their use as storage units, the most viable form of manipulation of the magnetization is through spin-torque transfer, with the injection of high density electrical currents.<sup>1</sup> The effect of these currents in the magnetization dynamics is described theoretically by the incorporation of adiabatic and nonadiabatic spin-torque terms in the Landau-<br>Lifshitz-Gilbert (LLG) equation.<sup>14,15</sup> These two terms are proportional to the injected current density and it is normally considered an homogeneous current distribution inside the disk. Although theoretical predictions using this approach qualitatively agree with experimental results, there is a lack of quantitative agreement between theoretical and experimental results regarding the current densities necessary to modify the magnetic structures.<sup>17-19</sup>

In this paper we investigate the effect of nonuniform current distributions on electronic transport and spin-torque transfer in ferromagnetic systems exhibiting vortices. We numerically calculate the magnetoresistance (MR) and local current distribution of a ferromagnetic disk by separating the time scales for magnetic ordering and electronic transport. We consider an effective anisotropic magnetoresistance (AMR) that depends on the local magnetization. We discretize the disk in cells and solve the Landau-Lifshitz-Gilbert (LLG) equation<sup>20</sup> numerically with the fourth-order Runge-Kutta,<sup>21</sup> thereby obtaining the magnetization profile of the disk. This pattern is used to calculate the magnetoresistance of each cell as a fixed current, *I*, is applied at two symmetrically distributed electrical contacts, resulting in a voltage drop and an inhomogeneous current distribution along the disk.

This method couples the electric and magnetic properties of the metallic nanomagnets and can be used to analyze the effect of inhomogeneous current distributions in different contexts. First, we discuss the limit of low current density where transport measurements can be used to probe the magnetic structure. We compare the magnetic structure with the magnetoresistance curves and show how the magnetoresistance measurements could be interpreted to obtain information on the magnetization profile and its dynamics during the vortex core magnetization reversal. Moreover, we discuss the consequences of a nonhomogeneous current distribution on the spin-torque transfer and find that the critical current density that produces the vortex core reversal is reduced by one order of magnitude whenever such noninhomogeneity is taken into account. This result can be seen as a new route to understanding why the experimental values of the critical current densities are usually lower than the ones obtained in the LLG calculations.<sup>17-</sup>

This article is organized as follows: In Sec. II we discuss the model and method for the calculation of the magnetoresistance and current distribution. In Sec. III, we exemplify the calculations by considering the magnetoresistance and current distributions of a Permalloy disk exhibiting a

0021-8979/2011/109(9)/093904/6/\$30.00

109, 093904-1

© 2011 American Institute of Physics

a)Author to whom correspondence should be addressed. Electronic mail: sampaio@cbpf.br

#### 093904-2 Machado et al.

magnetic vortex. In Sec. IV, we study the consequences of a nonhomogeneous current distribution on the spin-torque transfer. In Sec. V we summarize the main results.

#### **II. MAGNETORESISTANCE AND CURRENT DISTRIBUTION CALCULATIONS**

Let us consider a 36 nm-thick Permalloy disk with a diameter of 300 nm discretized into a grid of  $4 \times 4 \times 4$  nm<sup>3</sup> cells. The dynamics of the magnetization vector associated with each cell is given by the Landau-Lifshitz-Gilbert equation, which we numerically integrate with the fourth-order Runge-Kutta<br>and discretization step,  $h = 10^{-4}$ .<sup>21</sup> The parameters associated with the LLG equation are the saturation magnetization  $M_s$ =  $8.6 \times 10^5$  A/m, the exchange coupling,  $A = 1.3 \times 10^{-11}$  J/m, and the Gilbert damping constant  $\alpha = 0.05$ .<sup>13</sup>

By varying the external in-plane magnetic field,  $H$ , from negative to positive saturation we obtain a hysteresis curve. as depicted in Fig. 1, which is consistent with experimental observations.<sup>7</sup> As shown in Fig. 1(a), in static equilibrium and in the absence of magnetic fields, a vortex structure with a core magnetized perpendicular to the disk plane is formed in the center of the disk. If a small in-plane magnetic field,  $H$ , is applied, the core is displaced from the center [Fig. 1(b)]. At a critical field,  $H_{c1}$ , the vortex is expelled from the disk, resulting in a discontinuity in the hysteresis loop. As the external field,  $H$ , is lowered back, the vortex structure reappears, but at a lower field,  $H_{c2} < H_{c1}$ .

In order to investigate the electronic transport on the nanomagnetic disk we consider the magnetization profile,  $\{\vec{M}_i\}$ , obtained as the stationary solution of the LLG equation, as a starting point to calculate the magnetoresistance,  $R_{\text{L}}$  in each cell, i. of the disk. It is well established that in relatively clean magnetic metals the main source of magnetoresistance is the anisotropic magnetoresistance  $(AMR)^{22}$ which can be expressed as  $\rho = \rho^{\perp} + (\rho^{\parallel} - \rho^{\perp}) \cos^2 \varphi$ , where  $\varphi$  is the angle between the local magnetization and the electric current and  $\rho^{\perp}$  and  $\rho^{\parallel}$  are the resistivities when the magnetization is perpendicular and parallel to the current, respectively. We decompose the current into orthogonal

![](_page_168_Figure_6.jpeg)

FIG. 1. (Color online) Magnetic hysteresis obtained with a micromagnetic simulation of a Permalloy disk with a diameter of 300 nm and a thickness of 36 nm, subject to a static in-plane magnetic field  $H$ . Two configurations for the vortex core, corresponding to different external fields (0 and 75 mT), are also depicted.

J. Appl. Phys. 109, 093904 (2011)

![](_page_168_Figure_9.jpeg)

FIG. 2. Original cells used in the LLG simulation with the associated resistance network

components,  $x$  and  $y$ , such that if the normalized projection of the magnetization,  $\vec{M}_i$ , on the current direction  $\hat{u}$  ( $u =$ x, y) is  $m_i^u = \cos \varphi$ , and the cell geometrical factor is taken into account, the magnetoresistance,  $R_i$ , is split into orthogonal components as  $R_i^u = R_i^{\perp} + (R_i^{\parallel} - R_i^{\perp}) (m_i^u)^2$  in every cell,  $i$ , of the disk (Fig. 2). Thus, we obtain a resistor network where the resistances depend on the local magnetization and are assumed to be approximately constant at the time scale of electronic scattering processes.

Guided by recent experiments<sup>23</sup> we allow a constant current,  $I$ , to flow along the disk by attaching symmetrically

![](_page_168_Figure_13.jpeg)

FIG. 3. (Color online) (a) Magnetoresistance for the magnetic configurations obtained in Fig. 1 for uniform (circle) and nonuniform (square) current distribution. Bottom: electric current map for (b) zero field and (c)  $H = 75$ mT. The red (blue) color corresponds a current density which is about  $-2\%$  larger (smaller) than the uniform current at the saturation field. The red color is in the center of the vortex

#### 093904-3 Machado et al.

placed electrodes on it (see Fig.  $3$ ). The voltage drop along the resistors and the associated current map of the disk are obtained by solving Kirchhoff's equation iteratively at each node of the grid with a relaxation method<sup>24,</sup>

$$
V_i^{(n+1)} = \left(\sum_{(j)} 1/R_{ij}\right)^{-1} \left(\sum_{(j)} \frac{V_j^{(n)}}{R_{ij}} + b_i\right),\tag{1}
$$

where  $R_{ij}$  is  $R_i^x(R_i^y)$  if i and j are horizontal (vertical) neighbors and  $b_i$  is the boundary current, assumed to be  $I(-I)$  at the leftmost (rightmost) cells, and zero otherwise (see Fig. 2). Here,  $V_i^n$  is the voltage at site *i* after *n* iterations and the sums run over the nearest-neighbors  $(j)$  of node *i*. Starting with a random initial condition,  $\{V_i^{(0)}\}$ , at each site we iterate Eq. (1) until each  $V_i^{(n)}$  becomes stationary (within 9) decimal digits precision). After convergence, we calculate the equivalent resistance, the ratio,  $R_{eq} = \Delta V/I$ , between the voltage drop,  $\Delta V$ , between the electrodes, given by

$$
\Delta V = \sum_{i||b_i = I} V_i - \sum_{j||b_j = -I} V_j,\tag{2}
$$

and the current,  $I$ , entering the disk.

#### **III. MAGNETO-STRUCTURE AND MAGNETORESISTANCE**

#### A. Hysteresis and magnetoresistance

In order to obtain the magnetoresistance curves, the calculation discussed in the previous section is performed at different fields. The magnetoresistance and current distribution for the same points of the hysteresis loop in Fig. 1 are depicted in Fig.  $3$ . Figure  $3(a)$  displays the magnetoresistance curves for both homogeneous (without using the resistance network $^{26}$ ) and nonhomogeneous current distributions. The vortex expulsion and its formation at a different critical field are clearly identified and, with  $\rho$ <sup>|</sup> = 155  $\Omega$  nm and  $\rho^{\perp} = 150 \Omega$  nm, we obtain a MR of 1.2% for the nonhomogeneous distribution, which is a typical value found in previous experiments.<sup>23</sup>

One also observes that the magnetoresistance curves for uniform and nonuniform current distributions differ significantly, the latter being more comparable to experimental results with the same contact geometry.<sup>23</sup> As expected, a homogeneous current overestimates the magnetoresistance, since the current will flow through regions of high resistance, whereas with the current found by solving Laplace's equation on the associated resistor network, one finds a preferential path (higher current density) on regions of low resistance. This difference is more pronounced in the presence of a vortex, since the magnetization of the disk is highly nonhomogeneous on such configurations.

In light of the discussion above, one sees in Figs.  $3(b)$ and  $3(c)$  that the current is not homogeneously distributed inside the disk, being stronger toward the center of the vortex core. In the center of the disk the magnetization either points in the  $\hat{z}$  direction, perpendicular to the direction of current flow, or loops about the vortex core. In both cases, the current

#### J. Appl. Phys. 109, 093904 (2011)

has a path where its direction is always perpendicular to the magnetization, reducing the local magnetoresistance. Above the saturation field, the magnetization is uniform and at the disk center the same applies to the current. The red (blue) region has a current density  $1 - 2\%$  larger (smaller) than the current,  $I$ , at saturation. The red region is in the center of the vortex. This effect might be enhanced if other sources of magnetoresistance are considered, such as giant magnetoresistance, for example. Similar approaches using different sources of magnetoresistance and geometries have been used to calculate the magnetoresistance in nanomagnets.<sup>2</sup>

#### **B.** Dynamics

Next, we study the dynamics of the vortex core magnetization reversal by the application of short in-plane magnetic fields. Under a pulsed in-plane magnetic field or spin polarized current excitation, the vortex with a given polarity  $(V^+)$ dislocates from the center of the disk with the nucleation of a vortex  $(V^-)$ -antivortex  $(AV^-)$  pair with opposite polarity after the vortex attains a critical velocity of rotation about the disk center.<sup>3,33</sup> The original  $V^+$  then annihilates with the  $AV^-$ , and a vortex with reversed core magnetization  $(V^-)$  $(Ref 9)$  remains. If a low-density electronic current is made to flow through the sample (without disturbing the magnetization dynamics), we observe changes in the magnetoresistance, as the vortices nucleate and annihilate. In Fig.  $4(a)$  we depict the dynamics of the magnetoresistance as a pulsed inplane magnetic field is applied in the  $\hat{x}$  direction at  $t = 20$  ps for different pulse intensities. The pulses have their shape sketched in grav in Fig.  $4(a)$  with a full width at half maximum of  $t = 250$  ps. Depending on the pulse intensity, the vortex core magnetization does not reverse at all  $(\mu_0 H < 43$ mT), reverses once  $(54 \text{ mT} < \mu_0 H < 64 \text{ mT})$ , or multiple<br>times  $(\mu_0 H > 64 \text{ mT})$ .<sup>12,13</sup>

During the application of a field pulse in the  $\hat{x}$  direction, i.e., parallel to the current flow, the vortex core is pushed to the  $\hat{v}$  direction, breaking the rotation symmetry of the disk's magnetization, increasing both the total  $m_r$  component and the disk's equivalent resistance [see Fig. 4(a)]. At  $t = 340$  ps, the field is practically zero and, from the decay of the magnetoresistance to its equilibrium (initial) value, one can infer whether there was reversal of the vortex core polarization or not: for pulses that induce reversal, the value of the magnetoresistance just after the pulse is always larger than its initial value. If there is no reversal the magnetoresistance attains a minimum value that is lower than its initial value, i.e., before the application of the pulse, and oscillates about it.

In Figs.  $4(b) - 4(e)$  we depict snapshots of current (color map) and magnetization (arrows) distributions at time steps marked with black dots in Fig.  $4(a)$ , in situations with or without vortex core magnetization reversal. Whenever the pulse decreases its intensity, the total  $m<sub>x</sub>$  component and the equivalent resistance of the disk follow the same pattern (although with some time delay), because the vortex core tends to return to the disk center, where  $m_x = 0$ . Figure 4(b) shows the current distribution and magnetization at a moment corresponding to the minimum of the resistance curve, for a field intensity,  $\mu_0 H = 27$  mT, for which there is

![](_page_170_Figure_0.jpeg)

FIG. 4. (Color online) (a) Evolution of magnetoresistance after the application of pulsed in-plane magnetic fields (the shape is shown in gray) with different intensities. Snapshots of magnetization (arrows) and current distribution (color map) for pulse fields (b) without and (c)–(e) with (a vortex core magnetization reversal. The white cross shows the position of the disk center. Both the current and the magnetic field are applied in the  $\hat{x}$  direction.

no vortex core reversal. There is a large region with  $m_v$  magnetization (and small  $m<sub>v</sub>$ ) in the center of the disk. This region, together with the vortex core, creates a low resistance path for the electronic current, decreasing the equivalent resistance toward a value below the equilibrium resistance. Figures  $4(c) - 4(e)$  show the magnetization and current distributions at different moments of the vortex core magnetization reversal for a situation where there is a single reversal  $(\mu_0 H = 64$  mT). In Fig. 4(c) we depict the current distribution at the exact moment of nucleation of the  $V^-$ -AV<sup>-</sup> pair, the initial stage of vortex core magnetization reversal. Figure  $4(d)$  shows the spin waves emitted just after the V<sup>+</sup> -AV annihilation, which is a process that occurs with energy dissipation. Such energy loss drives the vortex core to the disk center along with some small oscillations, mainly due to the reflections of spin waves at the edges of the disk. It turns out that the resistance follows an equivalent behavior: it

#### J. Appl. Phys. 109, 093904 (2011)

![](_page_170_Figure_4.jpeg)

FIG. 5. (Color online) (a)-(d) Snapshots of magnetization (arrows) and current distribution (color map) of (a) the vortex core magnetization reversal process at  $t = 214$  ps, (b) a vortex and its associated current distribution, .<br>and (c) and (d) antivortices rotated by 45° with respect to each other and their associated current distribution. Depending on the relative orientation of the antivortex it can either focus (c) or repel (d) currents away from the center of the core.

decreases toward the initial resistance value and remains always above it. Figure  $4(e)$  shows the current distribution after the field pulse has vanished. As can be seen, the time dependent resistance curves can give us an indication of the vortex reversal process.

Let us discuss in further detail the interplay between the magnetization pattern and the current distribution. In Fig.  $5(a)$ we show a snapshot of the current distribution during the vortex core magnetization reversal process, with the  $V^+$  and the  $V^-$ -AV<sup>-</sup> pair with negative polarity. As shown in Figs. 3, 4, and  $5(b)$  the current is pushed to the vortex core, where  $m_x = 0$  and, consequently, the local resistance is minimum. With the nucleation of the AV<sup>-</sup> vortex [Fig. 5(a)],  $m_x$  becomes larger than zero around it, with  $m_y \rightarrow 0$ . As the current flows in the  $\hat{x}$  direction, it is repelled from the antivortex core.

In the latter analysis we considered a particular orientation of the AV. However, as can be seen in Figs.  $5(c)$  and  $5(d)$ , depending on their orientation, antivortices can either attract (in the first case) or repel currents (in the latter case). Vortices are rotation invariant, and always attract current toward their cores. It is important to point out that this difference in current distributions might have important consequences in the high-density current spin-torque transfer acting on either a vortex or an antivortex. For instance, although the inversion process through spin-torque for an AV is equivalent to the one for a V, we should expect different current densities in each one, since currents can only penetrate the AV core at a particular orientation.

#### IV. SPIN-TORQUE TRANSFER

In this section, we discuss the consequences of inhomogeneous currents in the spin-torque transfer. In order to determine how the current distribution is incorporated in the spin-torque terms of the modified LLG equation, we need to review a few steps of their derivations. It is important to note that in our approach, the only source of nonhomogeneous

#### 093904-5 Machado et al.

current distribution is the anisotropic magnetoresistance, as discussed in Sec. II. All other effects are neglected.

The itinerant electron spin operator satisfies the continuity equation

$$
\frac{d}{dt}\langle s\rangle + \nabla \cdot \langle \hat{\bm{J}} \rangle = -\frac{i}{\hbar}(\langle [s, H] \rangle)
$$
 (3)

where  $J$  is the spin current operator. The Hamiltonian,  $H$ , is the s-d Hamiltonian  $(H_{sd} = -J_{ex}s \cdot S)$ , where s and  $S/S = -M/M_s$  are the spins of itinerant and localized electrons, and  $J_{\rm ex}$  is the exchange coupling strength between them. We define the spin current density,  $J = \langle \hat{J} \rangle$  $-(g\mu_B P/eM_s)\mathbf{j}_e(\mathbf{r}) \otimes M$ , where  $\mathbf{j}_e(\mathbf{r})$  is the current density, and the electron spin density is given by  $m = \langle s \rangle^{14}$  We use the same approximations previously used to calculate the spin-<br>torque,  $14.15$  with the new ingredient of nonhomogeneous current density. We obtain

$$
\frac{d}{dt}\mathbf{m} = \frac{\mu_b P}{e M_s} \{ M [\nabla \cdot \mathbf{j}_e(\mathbf{r})] + [\mathbf{j}_e(\mathbf{r}) \cdot \nabla] \} - \frac{J_{\text{ex}} S}{M_s} \mathbf{m} \times \mathbf{M},
$$
\n(4)

where  $M$  is the matrix magnetization,  $g$  is the Landé factor splitting,  $\mu_B$  is the Bohr magneton, P is the spin current polarization of the ferromagnet, and  $e$  is the electron charge. From the continuity equation for charges, the term containing  $\nabla \cdot \mathbf{j}_{e}(\mathbf{r})$  is always zero, even if the current density is not constant. As we discussed previously, the same divergent is used to determine the current distribution in Sec. II. This expression is exactly the same expression obtained previously, but with  $j_e(r)$  in the second term of the right hand side of the equation varying with  $r$ . This current distribution is introduced at the modified LLG that considers spin-torque transfer. Therefore, we obtain a spin-torque transfer where the current distribution is not uniform.

To consider the spin-torque transfer effects we include adiabatic and nonadiabatic spin torque terms in the LLG equation,

$$
\frac{d}{dt}\mathbf{m} = -\gamma_0 \mathbf{m} \times \mathbf{H}_{\text{eff}} + \alpha \mathbf{m} \times \frac{d}{dt}\mathbf{m} - (\mathbf{u} \cdot \nabla)\mathbf{m} \n+ \beta \mathbf{m} \times [(\mathbf{u} \cdot \nabla)\mathbf{m}],
$$
\n(5)

where,  $\mathbf{m} = \mathbf{M}/M$ , is the normalized local magnetization,  $\alpha$  is a phenomenological damping constant,  $\gamma_0$  is the gyroscopic ratio, and Heff is the effective field, which is composed of the applied external field, the demagnetization field, the anisotropy field, and the exchange field. The first term describes the precession of the normalized local magnetization about the effective field. The second term describes the relaxation of the normalized local magnetization and  $\beta$  is a dimensionless parameter that describes the strength of the nonadiabatic term, which we consider to be  $0.5^{15,16}$ . The velocity  $\mathbf{u}(\mathbf{r}) = (gP\mu_B/2eM_s) \mathbf{j}_e(\mathbf{r})$  is a vector pointing parallel to the direction of the electron flow and  $\mathbf{j}_e(\mathbf{r})$  is calculated using the procedure discussed in Sec. II.

To explain the importance of our assumption about the current distribution let us analyze the critical current density.

J. Appl. Phys. 109, 093904 (2011)

![](_page_171_Figure_14.jpeg)

FIG. 6. (Color online) (a): Core polarity as a function of current density for homogeneous (squares) and nonhomogeneous current distributions (with different MR). (b) and (c): Magnetization profiles during the inversion process at the critical current for both (b) nonhomogeneous and (c) homogeneous (c) current distributions. The color map represent the out-of-plane magnetization,  $m_z$ , and the arrows represent the in-plane component

 $j^c$ , which is the minimal current density needed to produce a vortex core reversal. For this purpose, we simulated the magnetization dynamics of a system subjected to a DC current with the modified LLG equation [Eq.  $(5)$ ]. In Fig.  $6(a)$  one sees the vortex core polarity as a function of current density,  $j_e$ . The different curves represent situations of homogeneous current (squares) and three different values of AMR where the magnetoresistance ranges from 2 to 10%. Such AMR, as discussed in the previous sections, determines the degree of current inhomogeneity throughout the disk. One can see that the critical current density,  $j_e^c$  in our model is  $3 - 10\%$ smaller than the one obtained for uniform currents. These results suggest a new route, together with the nonadiabatic term, to explain the discrepancy between the experimental results and theoretical calculations of the critical current density,  $j_e^c$ .

Even though the value of  $j_e^c$  is reduced, the vortex-core reversal process for nonhomogenous current distributions is similar to the homogenous case. Figures  $6(b)$  and  $6(c)$  show the magnetic configurations for the moment just before the  $V^+$ -AV<sup>-</sup> annihilation, at the critical current density, for the model with nonhomogeneous and homogeneous current distributions, respectively. In the case of inhomegeneous currents, the fact that a V(AV) attracts (repels) the current affects the velocity and separation distance of the V-AV pair during the vortex core reversal. As the vortices attract current, the current densities at their core are higher than the average and can reach values higher than  $j_e^c$  of the homogenous case. As a result, the vortex gains the necessary velocity to produce the vortex core switching for a lower  $\vec{r}$ .

#### 093904-6 Machado et al.

Alternatively, as the antivortices repel currents, the current density at their core is smaller, making them slower than the vortices. As a result, after the nucleation of the  $V^-$ -AV pair, their separation occurs faster than in the case where the current density in the center of a V or an AV is the same, as is usually considered in micromagnetic simulations. Consequently, not only is  $j_c^c$  reduced, but the inversion time is also reduced.

Our analysis might also have important technological implications, since we observe a (almost linear) correlation between the current density necessary to produce a core inversion and the anisotropic magnetoresistance of the material. Thus, by increasing the AMR of the sample, one can decrease the critical current,  $j_e^c$ , which is strongly desirable in memory devices for the sake of low energy comsumption and minimal heat waste.

#### V. CONCLUSIONS

We performed a realistic calculation of the magnetoresistance effects in magnetic nanostructures that takes into account inhomogeneous current densities. For that purpose, we adapted a numerical relaxation scheme for the Laplace equation to the solution of the LLG equation for the magnetization profile along a Permalloy disk. Our results suggest that resistance measurements might be useful to probe the dynamics of the vortex core magnetization reversal, induced by short in-plane magnetic pulses. Moreover, we note that the difference between current distributions close to the vortices and anti-vortices have significant consequences for the spin-torque transfer effect. The inhomogeneous current distribution inside the magnet substantially reduces the critical current density necessary to produce a vortex core reversal. We conclude that materials with large anisotropic magnetoresistance need lower current densities to modify their magnetic structure, a much desired feature for most modern memory devices.

#### **ACKNOWLEDGMENTS**

This work was supported by CNPq and FAPERJ. L.C.S.<br>and T.G.R. acknowledge the "INCT de Fotônica" and<br>"INCT de Informacão Quântica", respectively, for financial support.

<sup>1</sup>J. C. Slonczewski, J. Magn. Magn. Mater. **159**, L1 (1996); L. Berger, *Phys. Rev. B* 54, 9353 (1996).

<sup>2</sup>D. C. Ralph and M. D. Stiles, J. Magn. Magn. Mater 320(7), 1190 (2008). <sup>3</sup>K. Yamada, S. Kasai, Y. Nakatani, K. Kobayashi, H. Kohno, A. Thiaville, T. Ono, and O. Teruo, Nature Mater. 6, 269 (2007).

#### J. Appl. Phys. 109, 093904 (2011)

<sup>4</sup>I. N. Krivorotov, N. C. Emley, J. C. Sankey, S. I. Kiselev, D. C. Ralph, and R. A. Buhrman, Science 307, 215 (2005).

<sup>5</sup>S. Choi, K.-S. Lee, and S.-K. Kim, Appl. Phys. Lett. **89**, 062501 (2006) <sup>6</sup>T. Shinjo, T. Okuno, R. Hassdorf, K. Shigeto, and T. Ono, Science 289 930 (2000).

<sup>7</sup>R. P. Cowburn, D. K. Koltsov, A. O. Adeveve, M. E. Welland, and D. M. Tricker, Phys. Rev. Lett. 83, 1042 (1999).<br><sup>8</sup>M. Weigand, B. Van Waevenberge, A. Vansteenkiste, M. Curcic. V. Sack-

- mann, H. Stoll, T. Tyliszczak, K. Kaznatcheev, D. Bertwistle, G. Wolters-<br>dorf, C. H. Back, and G. Schutz, Phys. Rev. Lett. 102, 077201 (2009).
- and N. Vansteenkiste, K. W. Chou, M. Weigand, M. Curcic, V. Sackmann, H.<br>Soll, T. Tyliszczak, G. Woltersdorf, C. H. Back, G. Schütz, and B. Van
- Social Arthur (London) 5, 332 (2009).<br>Waeyenberge, Nature (London) 5, 332 (2009).<br><sup>0</sup>B. Van Waeyenberger, A. Puzic, H. Stoll, K. W. Chou, T. Tyliszczak, R. Hertel, M. Fahnle, H. Bruckl, K. Rott, G. Reiss, I. Neudecker, D. Weiss, C. H. Back, and G. Schutz, Nature (London) 444, 461 (2006).
- <sup>11</sup>R. Hertel, S. Gliga, M. Fähnle, and C. M. Schneider, *Phys. Rev. Lett.* 98, 117201 (2007).

<sup>11</sup>/2011/2007).<br><sup>12</sup>S. K. Kim, K. S. Lee, Y. S. Yu, and Y. S. Choi, Appl. Phys. Lett. **92**, 022509 (2008); K. S. Lee, K. Y. Guslienko, J. Y. Lee, and S. K. Kim,

Phys. Rev. B 76, 174410 (2007). <sup>13</sup>T. S. Machado, T. G. Rappoport, and L. C. Sampaio, Appl. Phys. Lett. 93, 112507 (2008)

S. Zhang and Z. Li, Phys. Rev. Lett. 93, 127204 (2004).

<sup>15</sup>A. Thiaville, Y. Nakatani, J. Miltat, and Y. Suzuki, Europhys. Lett. 69, 990 (2005).

<sup>6</sup>L. Heyne, J. Rhensius, D. Ilgaz, A. Bisig, U. Rudiger, M. Klaui, L. Joly, F. Nolting, L. J. Heyderman, J. U. Thiele, and F. Kronast, Phys. Rev. Lett. 105 187203 (2010).

<sup>17</sup>K. Yamada, S. Kasai, Y. Nakatani, K. Kobayashi, and T. Ono, Appl. Phys. Lett 93 152502 (2008) <sup>18</sup>K. Yamada, S. Kasai, Y. Nakatani, K. Kobayashi, and T. Ono, Appl. Phys.

Lett. 96, 192508 (2010) <sup>19</sup>G. S. D. Beach, M. Tsoi, and J. L. Erskine, J. Magn. Magn. Mater. 320.

1272 (2008).

<sup>0</sup>T. L. Gilbert, Phys. Rev. **100**, 1243 (1955)

21 I. L. Gluetti, Liys. Nev. 1994, 1270 (1200).<br>
21W. H. Press, B. P. Flannery, B. P. Teukolsky, S. A. Vetterling, and T. William, *Numerical Recipes in C: The Art of Scientific Computing* (Cambridge University Press, Cambridge, 1992).

<sup>22</sup>R. C. O'Handley, *Modern Magnetic Materials* (Wiley-Interscience, New York, 1999). Chap. 15.

- 1016, 1999), Cuap. 1.3.<br><sup>22</sup>S. Kasai, Y. Nakatani, K. Kobayashi, H. Kohno, and T. Ono, Phys. Rev.<br>Lett. **97**, 107204 (2006).
- $^{24}$ R. Courant, K. Friedrichs, and H. Lewy, Phys. Math. Ann. 100, 32 (1928). <sup>25</sup>H. Gould and J. Tobochnik, An Introduction to Computer Simulation Methods (Addison-Wesley, Reading, MA, 1996), Chap. 10.
- <sup>26</sup>R. A. Silva, T. S. Machado, G. Cernicchiaro, A. P. Guimaraes, and L. C.
- Sampaio, Phys. Rev. B 79, 134434 (2009).<br><sup>27</sup>P. Vavassori, M. Grimsditch, V. Metlushko, N. Zaluzec, and B. Ilic, Appl.
- Phys. Lett. 87, 072507 (2005). <sup>28</sup>H. Li, Y. Jiang, Y. Kawazoe, and R. Tao, *Phys. Lett. A* **298**, 410 (2002)
- 29 M. Bolte, M. Steiner, C. Pels, M. Barthelmess, J. Kruse, U. Merkt, G.<br>29 M. Bolte, M. Steiner, C. Pels, M. Barthelmess, J. Kruse, U. Merkt, G.<br>Meier, M. Holz, and D. Pfannkuche, Phys. Rev. B 72, 224436 (2005).
- <sup>30</sup>M. Holz, O. Kronenwerth, and D. Grundler, *Phys. Rev. B 67*, 195312  $(2003).$
- <sup>31</sup>J. Ohe. S. E. Barnes, H.-W. Lee, and S. Maekawai, Appl. Phys. Lett. 95,  $123110(2009)$
- $^{12}$ L. K. Bogart and D. Atkinson, Appl. Phys. Lett. **94**, 042511 (2009).<br><sup>33</sup>L. K. Bogart and D. Atkinson, Appl. Phys. Lett. **94**, 042511 (2009).
- $(2008)$

# **Índice**

Método de Diferenças Finitas, [38](#page-62-0)

Anisotropia Magnetocristalina, [16](#page-40-0)

Buckling, [8](#page-32-0)

Campo de Anisotropia, [26](#page-50-0) Campo de Inversão, [63](#page-87-0) Campo de Troca, [24](#page-48-0) Campo Giroscópico, [58,](#page-82-0) [90](#page-114-0) Coeficiente não-adiabático, [92](#page-116-0) Curling, [8,](#page-32-0) [63,](#page-87-0) [70,](#page-94-0) [71](#page-95-0)

Densidade de corrente crítica, [92](#page-116-0)

Energia Livre de Gibbs, [20](#page-44-0) Energia livre de Helmholtz, [19](#page-43-0) Energia Livre de Landau, [20](#page-44-0) Energia Livre Micromagnética, [20](#page-44-0) Energia Zeeman, [21](#page-45-0) Equação de Gilbert, [29](#page-53-0) Equação de Landau-Lifshitz-Gilbert, [30](#page-54-0) Equação de Laplace, [80](#page-104-0) Equação de Thiele, [109](#page-133-0)

Interação de Troca, [16](#page-40-0)

Landau, [15](#page-39-0) Landau-Lifshitz, [16](#page-40-0) Lifshitz, [15](#page-39-0) LLG+Spin-Torque, [89](#page-113-0)

Método de Euler, [38](#page-62-0) Método de Runge-Kutta, [38](#page-62-0) Micromagnetismo, [15](#page-39-0)

Paramagnetismo, [17](#page-41-0) Polaridade, [3,](#page-27-0) [111](#page-135-0)

Quiralidade, [3,](#page-27-0) [111](#page-135-0)

Resistividade, [80](#page-104-0) Rotação Uniforme, [8,](#page-32-0) [63,](#page-87-0) [69,](#page-93-0) [71](#page-95-0)

Spin-Torque, [11,](#page-35-0) [30,](#page-54-0) [89](#page-113-0) Spintrônica, [2](#page-26-0)

Tensor de Relaxação, [110](#page-134-0) Transformada de Legendre, [19](#page-43-0)

Vetor de Acoplamento Giroscópico, [110](#page-134-0) Vorticidade, [4](#page-28-0)